# Package 'DECIPHER'

May 1, 2024

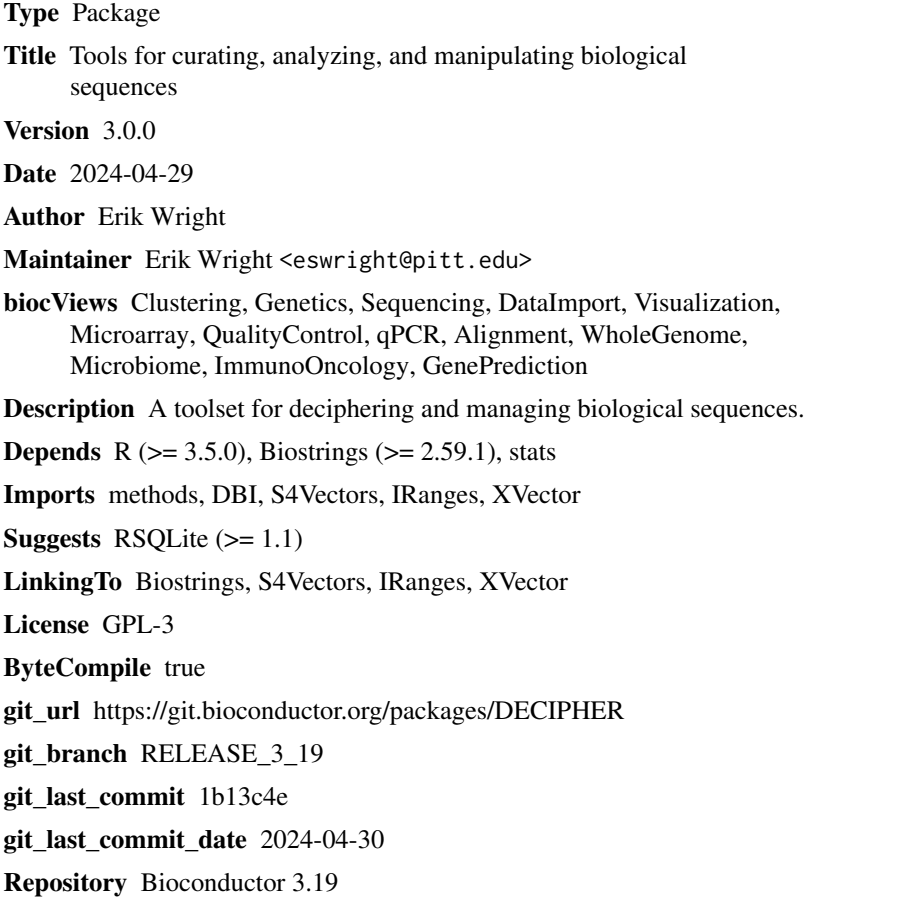

Date/Publication 2024-05-01

## **Contents**

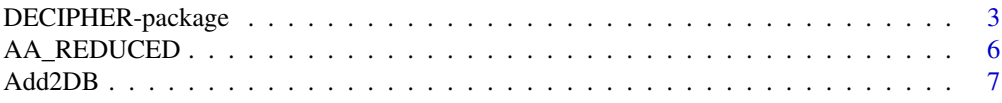

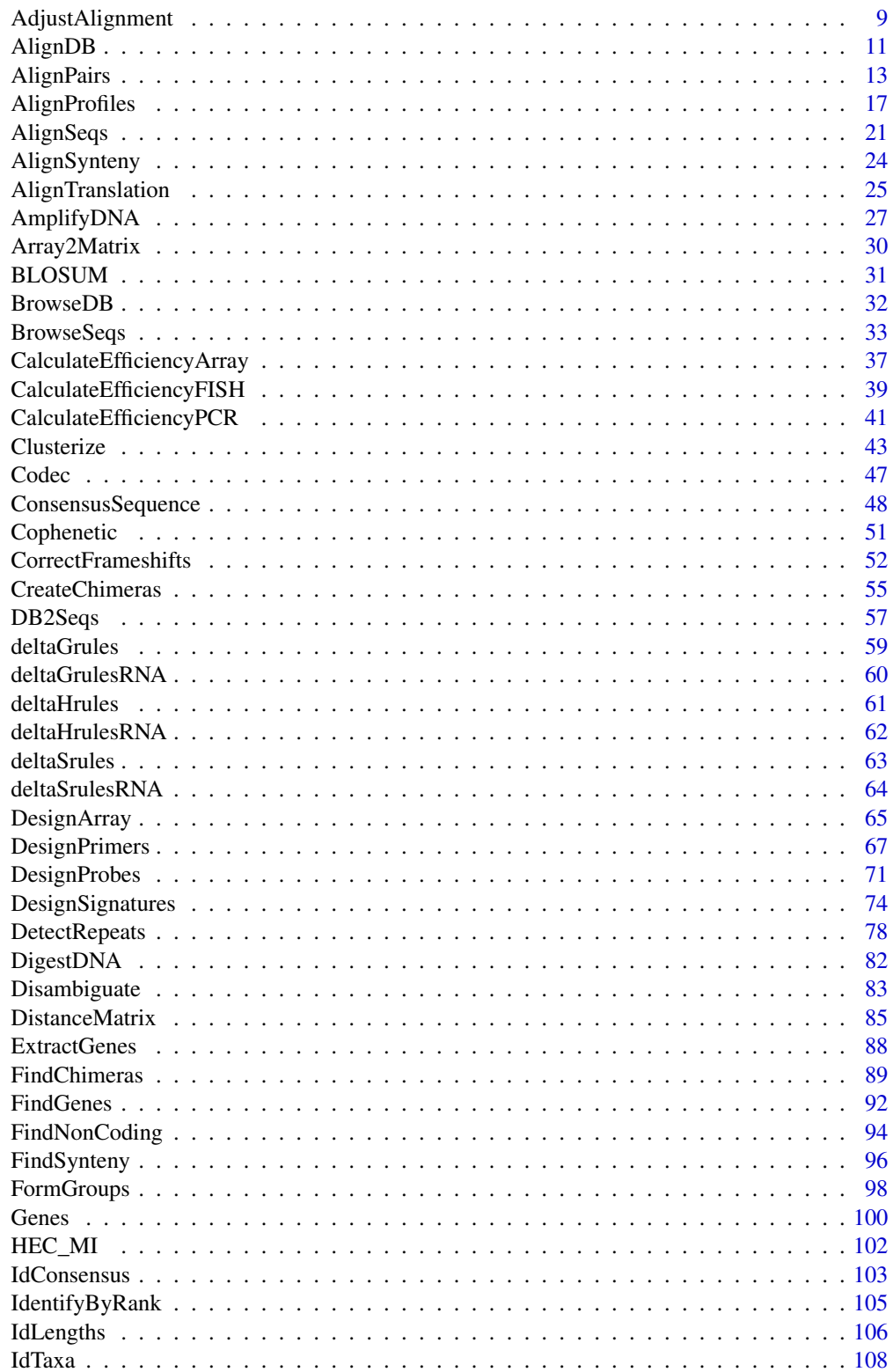

<span id="page-2-0"></span>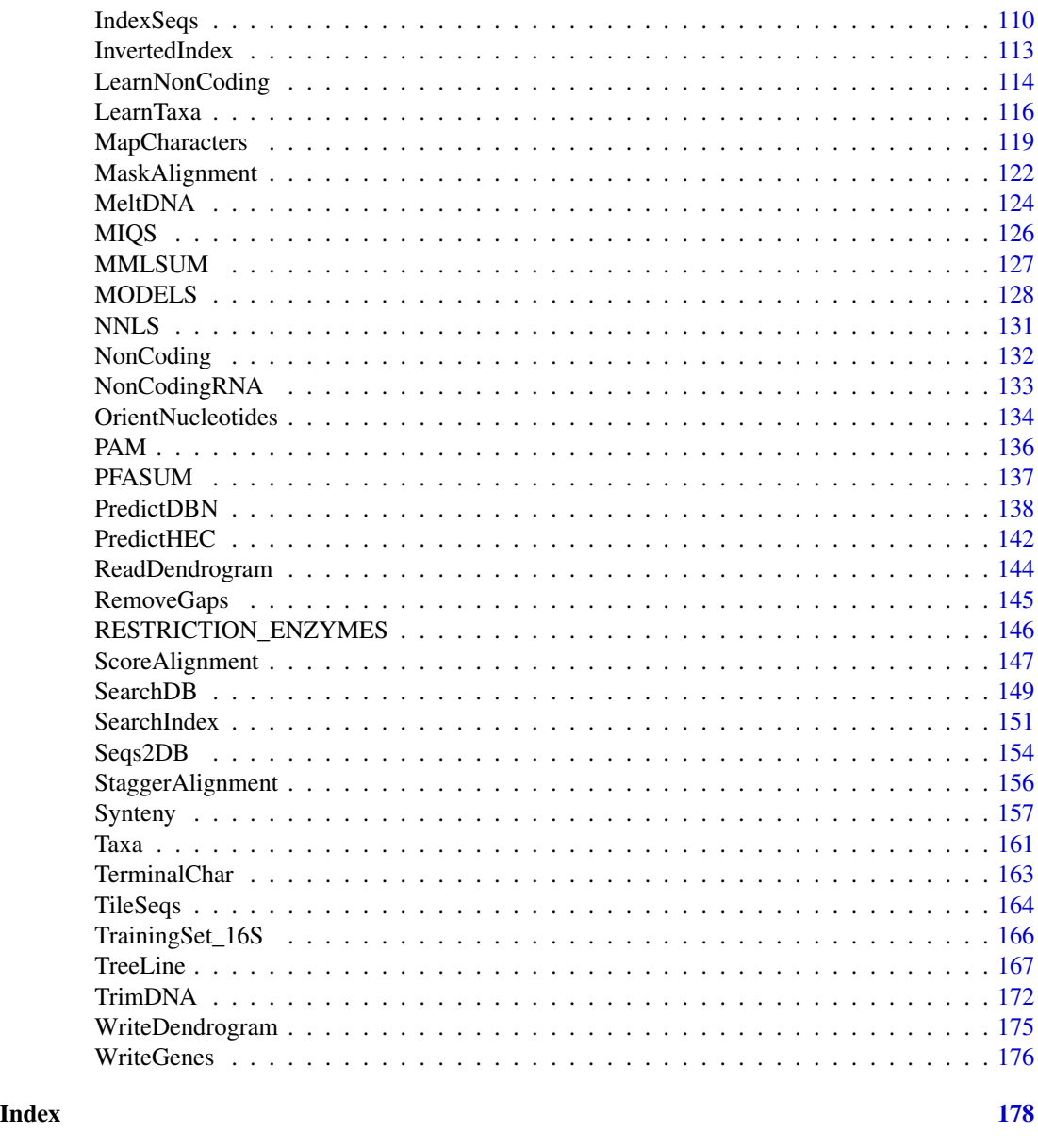

DECIPHER-package *Tools for curating, analyzing, and manipulating biological sequences*

#### Description

DECIPHER is a software toolset that can be used for deciphering and managing biological sequences efficiently using the R statistical programming language. The program is designed to be used with non-destructive workflows for importing, maintaining, analyzing, manipulating, and exporting a massive amount of sequences.

### Details

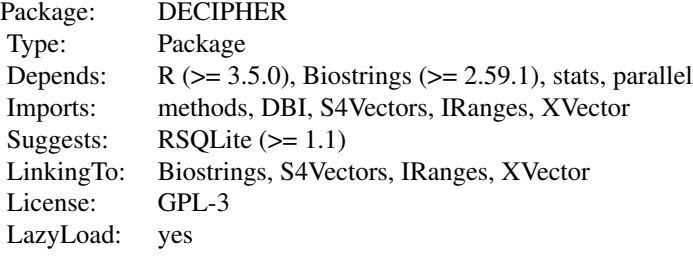

Index:

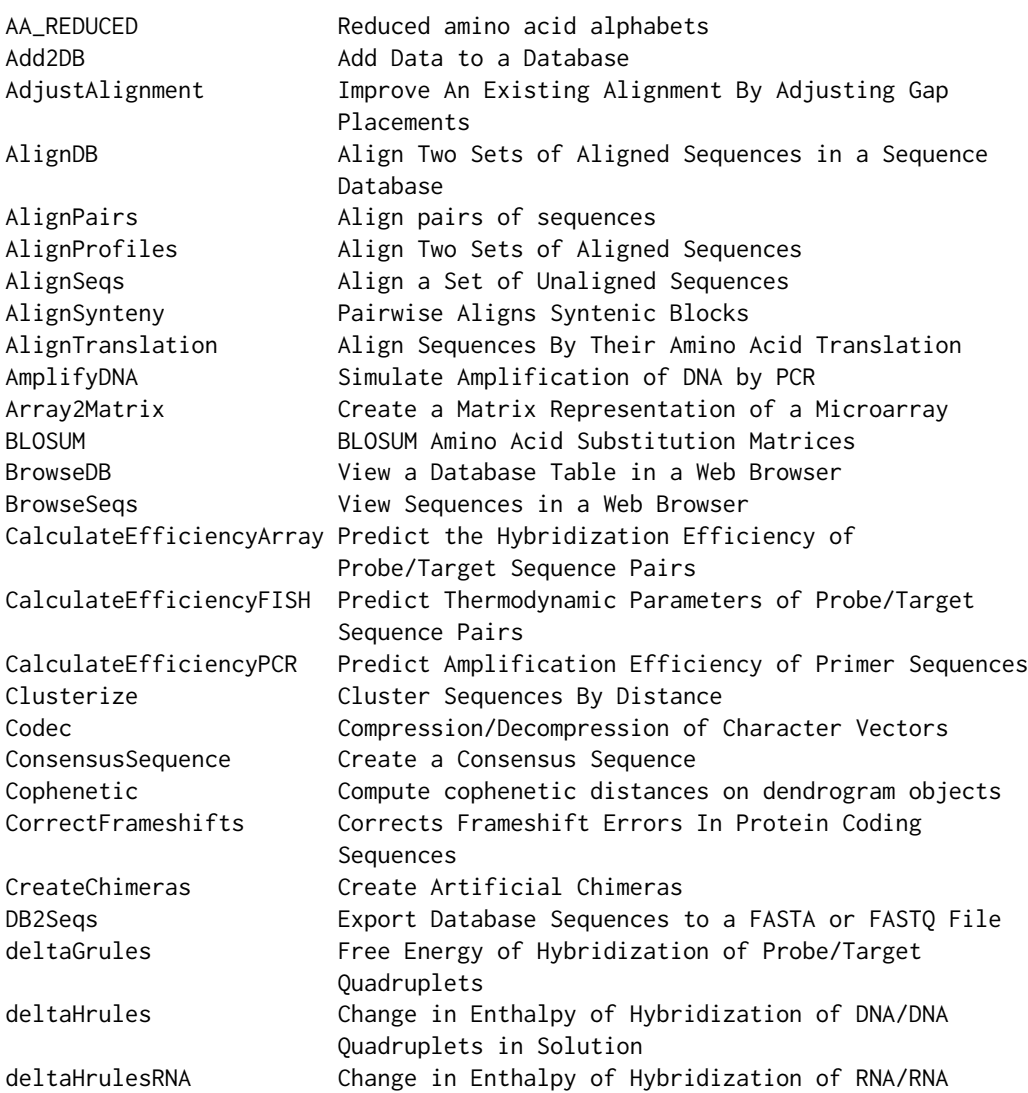

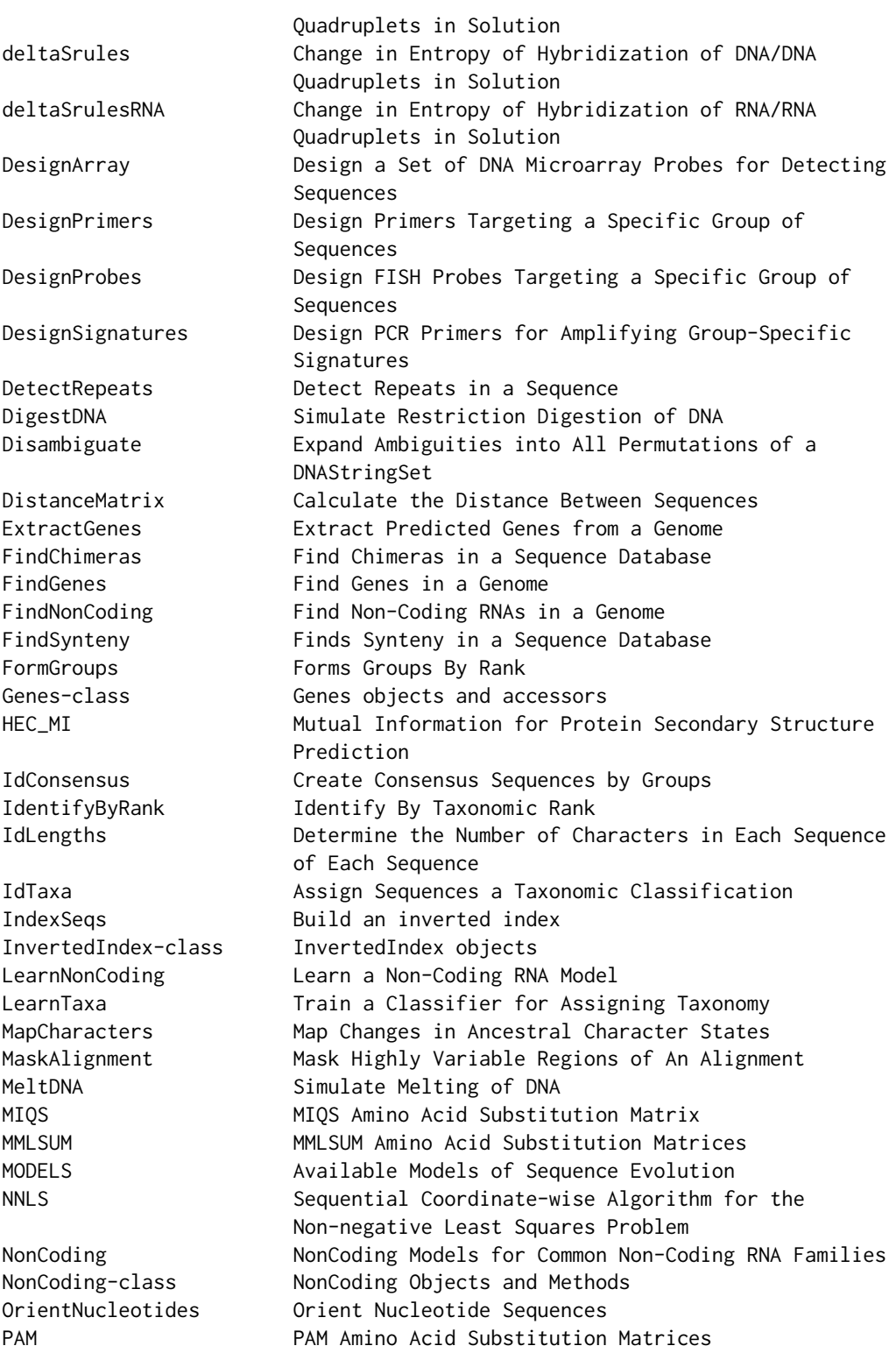

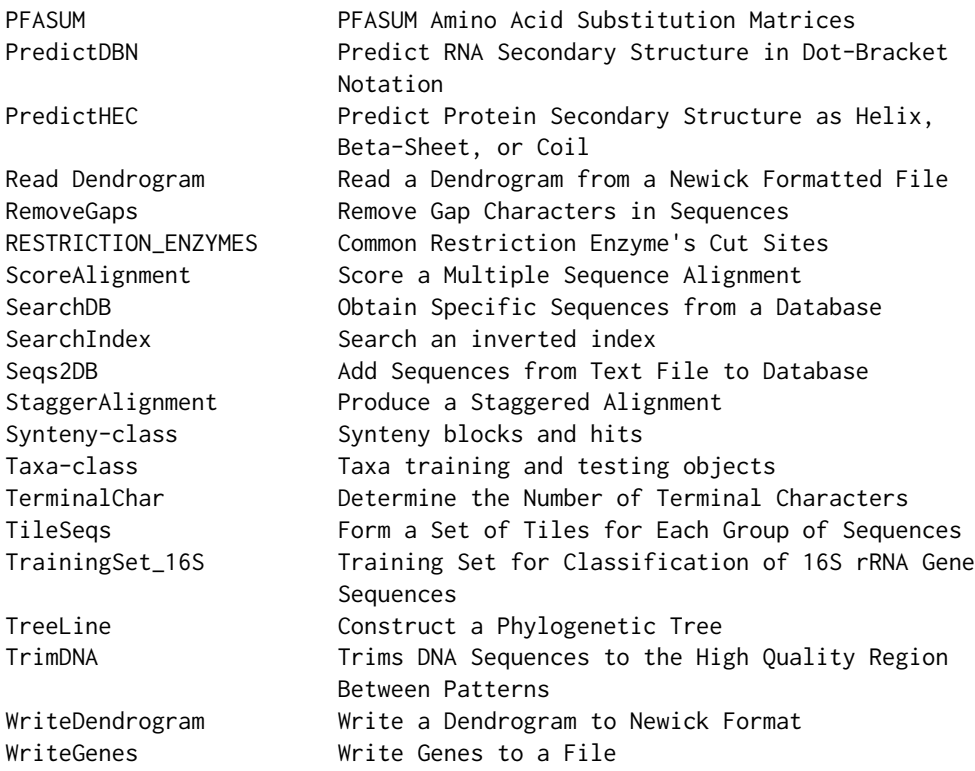

#### Author(s)

Erik Wright Maintainer: Erik Wright <eswright@pitt.edu>

AA\_REDUCED *Reduced amino acid alphabets*

#### Description

The AA\_REDUCED list contains reductions of the standard amino acid alphabet (AA\_STANDARD).

#### Usage

AA\_REDUCED

#### Details

Reduced amino alphabets can sometimes improve sensitivity and specificity of finding homologous matches between amino acid sequences. The first 12 AA\_REDUCED alphabets were optimized for finding synteny between genomic sequences. The next 113 alphabets are from a review of published amino acid alphabets (Solis, 2015). The following 17 alphabets were optimized for amino acid

<span id="page-5-0"></span>

#### <span id="page-6-0"></span>Add2DB 7

classification. The subsequent 18 alphabets are progressive mergers based on average similarities in PFASUM. The following 25 alphabets were optimized for protein search. The final 8 alphabets were optimized for clustering.

#### References

Solis, A. (2015). Amino acid alphabet reduction preserves fold information contained in contact interactions in proteins. *Proteins: Structure, Function, and Genetics*, 83(12), 2198-2216.

#### See Also

[FindSynteny](#page-95-1), [LearnTaxa](#page-115-1), [PFASUM](#page-136-1)

#### Examples

```
str(AA_REDUCED)
AA_REDUCED[[1]]
```
Add2DB *Add Data to a Database*

#### Description

Adds a data.frame to a database table by its row.names.

#### Usage

```
Add2DB(myData,
       dbFile,
       tblName = "Seqs",
       clause = ",
       verbose = TRUE)
```
#### Arguments

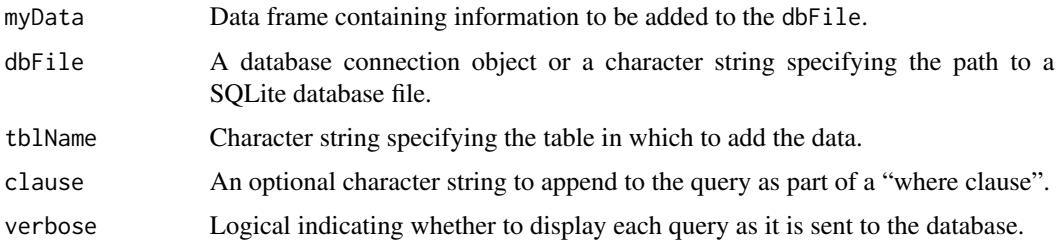

#### Details

Data contained in myData will be added to the tblName by its respective row.names.

#### Value

Returns TRUE if the data was added successfully, or FALSE otherwise.

#### Author(s)

Erik Wright <eswright@pitt.edu>

#### References

ES Wright (2016) "Using DECIPHER v2.0 to Analyze Big Biological Sequence Data in R". The R Journal, 8(1), 352-359.

#### See Also

[Seqs2DB](#page-153-1), [SearchDB](#page-148-1), [BrowseDB](#page-31-1)

#### Examples

```
if (require("RSQLite", quietly=TRUE)) {
# Create a sequence database
gen <- system.file("extdata", "Bacteria_175seqs.gen", package="DECIPHER")
dbConn <- dbConnect(dbDriver("SQLite"), ":memory:")
Seqs2DB(gen, "GenBank", dbConn, "Bacteria")
# Identify the sequence lengths
l <- IdLengths(dbConn)
# Add lengths to the database
Add2DB(l, dbConn)
# View the added lengths
BrowseDB(dbConn)
# Change the value of existing columns
ids <- data.frame(identifier=rep("Bacteroidetes", 18), stringsAsFactors=FALSE)
rownames(ids) <-10:27Add2DB(ids, dbConn)
BrowseDB(dbConn)
# Add data to a subset of rows using a clause
ids[[1]][] <- "Changed"
nrow(ids) # 18 rows
Add2DB(ids, dbConn, clause="accession like 'EU808318%'")
BrowseDB(dbConn) # only 1 row effected
dbDisconnect(dbConn)
}
```
<span id="page-8-1"></span><span id="page-8-0"></span>

#### Description

Makes small adjustments by shifting groups of gaps left and right to find their optimal positioning in a multiple sequence alignment.

#### Usage

```
AdjustAlignment(myXStringSet,
                perfectMatch = 2,
                misMatch = -1,gapLetter = -3,
                gapOpening = -0.1,gapExtension = 0,
                substitutionMatrix = NULL,
                shiftPenalty = -0.2,
                threshold = 0.1,
                weight = 1,
                processors = 1)
```
#### Arguments

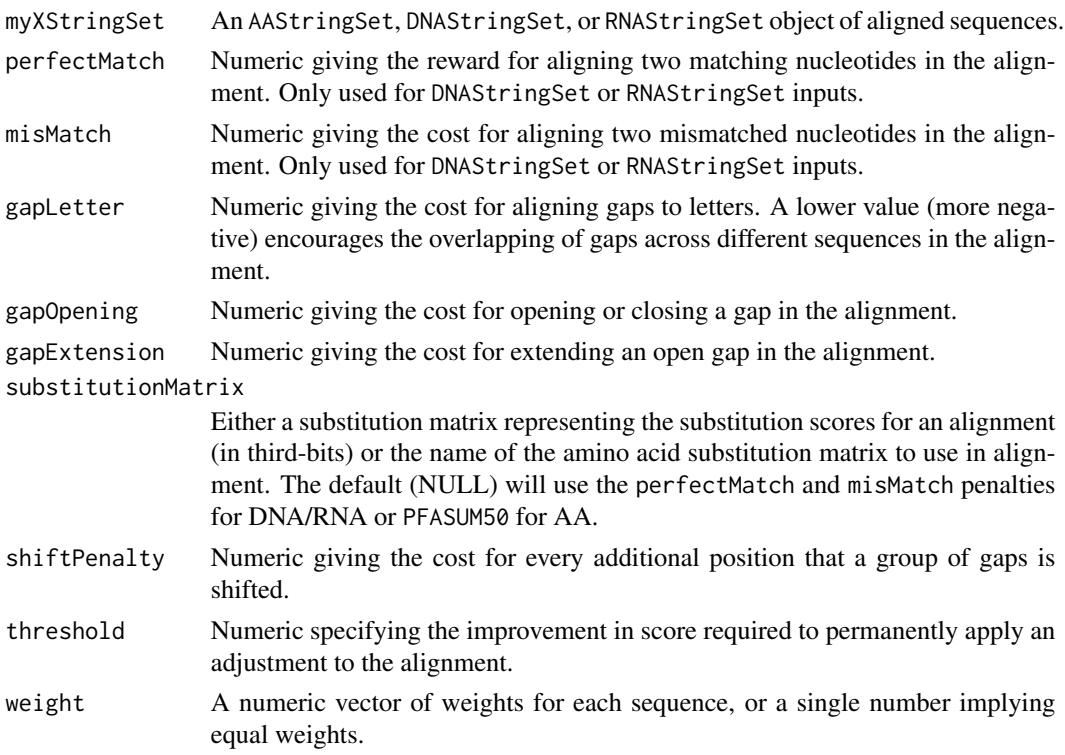

processors The number of processors to use, or NULL to automatically detect and use all available processors.

#### Details

The process of multiple sequence alignment often results in the integration of small imperfections into the final alignment. Some of these errors are obvious by-eye, which encourages manual refinement of automatically generated alignments. However, the manual refinement process is inherently subjective and time consuming. AdjustAlignment refines an existing alignment in a process similar to that which might be applied manually, but in a repeatable and must faster fashion. This function shifts all of the gaps in an alignment to the left and right to find their optimal positioning. The optimal position is defined as the position that maximizes the alignment "score", which is determined by the input parameters. The resulting alignment will be similar to the input alignment but with many imperfections eliminated. Note that the affine gap penalties here are different from the more flexible penalties used in [AlignProfiles](#page-16-1), and have been optimized independently.

#### Value

An XStringSet of aligned sequences.

#### Author(s)

Erik Wright <eswright@pitt.edu>

#### References

Wright, E. S. (2015). DECIPHER: harnessing local sequence context to improve protein multiple sequence alignment. BMC Bioinformatics, 16, 322. http://doi.org/10.1186/s12859-015-0749-z

Wright, E. S. (2020). RNAconTest: comparing tools for noncoding RNA multiple sequence alignment based on structural consistency. RNA 2020, 26, 531-540.

#### See Also

[AlignSeqs](#page-20-1), [AlignTranslation](#page-24-1), [PFASUM](#page-136-1), [StaggerAlignment](#page-155-1)

#### Examples

```
# a trivial example
aa <- AAStringSet(c("ARN-PK", "ARRP-K"))
aa # input alignment
AdjustAlignment(aa) # output alignment
```

```
# specifying an alternative substitution matrix
AdjustAlignment(aa, substitutionMatrix="BLOSUM62")
```

```
# a real example
fas <- system.file("extdata", "Streptomyces_ITS_aligned.fas", package="DECIPHER")
dna <- readDNAStringSet(fas)
dna # input alignment
adjustedDNA <- AdjustAlignment(dna) # output alignment
BrowseSeqs(adjustedDNA, highlight=1)
```
#### <span id="page-10-0"></span>AlignDB 11

adjustedDNA==dna # most sequences were adjusted (those marked FALSE)

<span id="page-10-1"></span>

#### Description

Merges the two separate sequence alignments in a database. The aligned sequences must have separate identifiers in the same table or be located in different database tables.

#### Usage

```
AlignDB(dbFile,
        tblName = "Seqs",
        identifier = "",
        type = "DNAStringSet",
        add2tb1 = "Seqs",batchSize = 10000,
        perfectMatch = 2,
        misMatch = -1,gapOpening = -14,
        gapExtension = -2,
        gapPower = -1,
        terminalGap = 0,
        normPower = c(1, 0),
        standardize = TRUE,
        substitutionMatrix = NULL,
        processors = 1,
        verbose = TRUE,
        ...)
```
#### Arguments

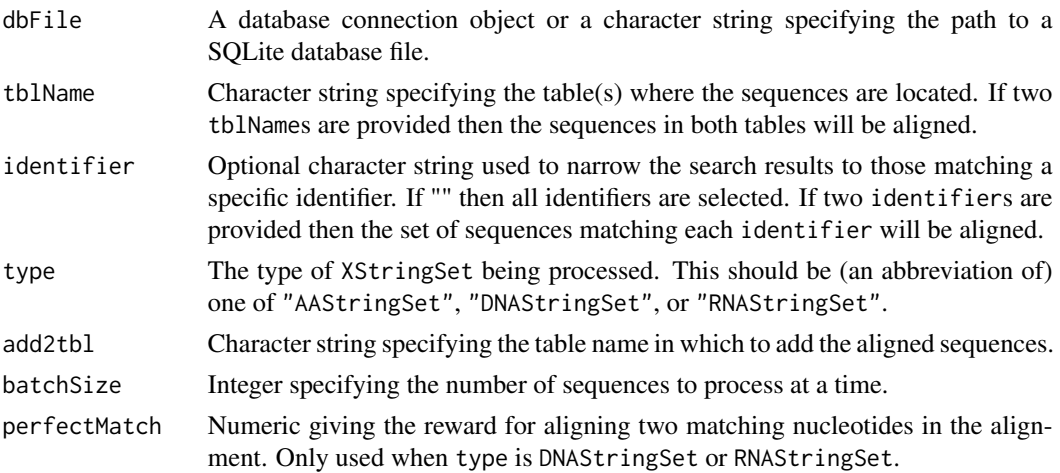

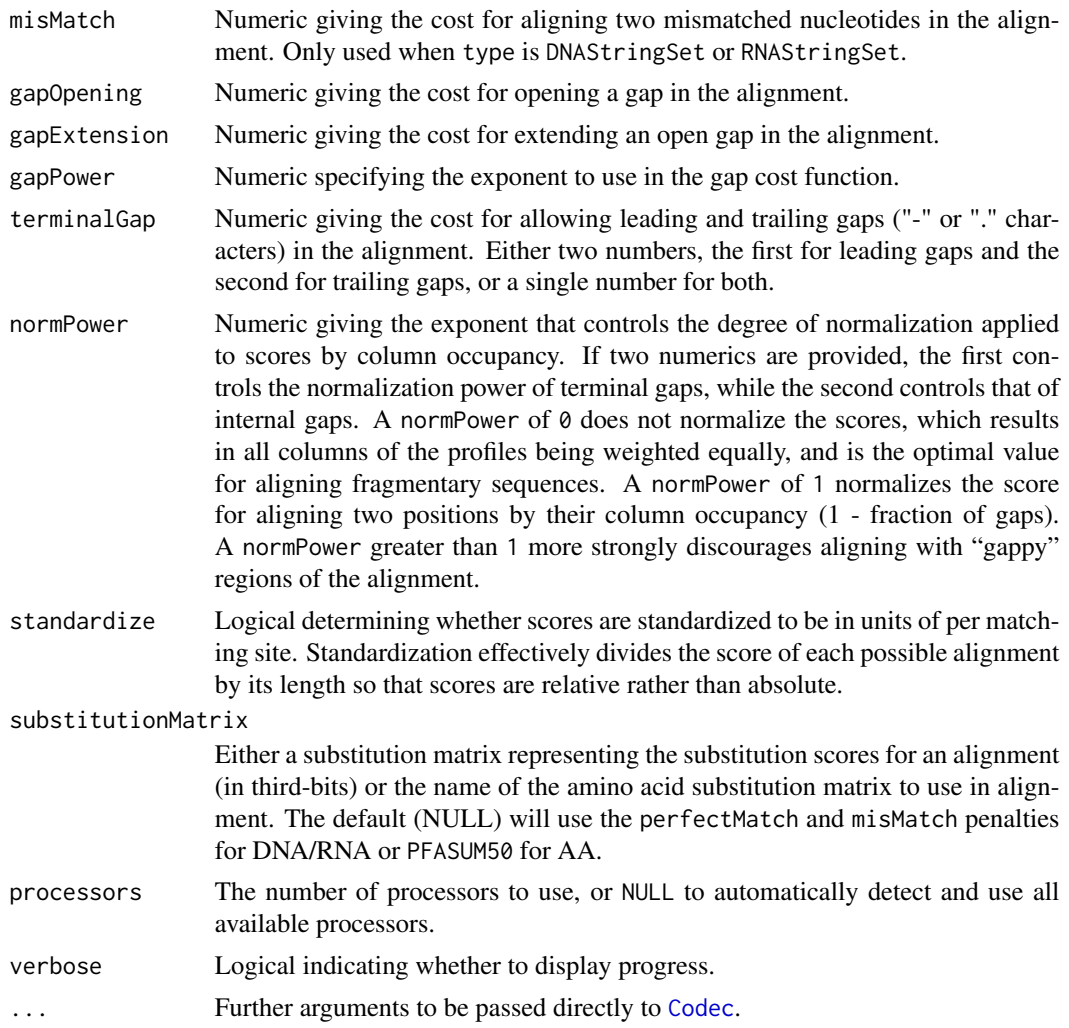

#### Details

Sometimes it is useful to align two large sets of sequences, where each set of sequences is already aligned but the two sets are not aligned to each other. AlignDB first builds a profile of each sequence set in increments of batchSize so that the entire sequence set is not required to fit in memory. Next the two profiles are aligned using dynamic programming. Finally, the new alignment is applied to all the sequences as they are incrementally added to the add2tbl.

Two identifiers or tblNames must be provided, indicating the two sets of sequences to align. The sequences corresponding to the first identifier and tblName will be aligned to those of the second identifier or tblName. The aligned sequences are added to add2tbl under a new identifier formed from the concatenation of the two identifiers or tblNames. (See examples section below.)

#### Value

Returns the number of newly aligned sequences added to the database.

#### <span id="page-12-0"></span>AlignPairs 2012 13

#### Author(s)

Erik Wright <eswright@pitt.edu>

#### References

Wright, E. S. (2015). DECIPHER: harnessing local sequence context to improve protein multiple sequence alignment. BMC Bioinformatics, 16, 322. http://doi.org/10.1186/s12859-015-0749-z

Wright, E. S. (2020). RNAconTest: comparing tools for noncoding RNA multiple sequence alignment based on structural consistency. RNA 2020, 26, 531-540.

#### See Also

[AlignProfiles](#page-16-1), [AlignSeqs](#page-20-1), [AlignTranslation](#page-24-1), [PFASUM](#page-136-1)

#### Examples

```
if (require("RSQLite", quietly=TRUE)) {
gen <- system.file("extdata", "Bacteria_175seqs.gen", package="DECIPHER")
fas <- system.file("extdata", "Bacteria_175seqs.fas", package="DECIPHER")
# Align two tables and place result into a third
dbConn <- dbConnect(dbDriver("SQLite"), ":memory:")
Seqs2DB(gen, "GenBank", dbConn, "Seqs1", tblName="Set1")
Seqs2DB(fas, "FASTA", dbConn, "Seqs2", tblName="Set2")
AlignDB(dbConn, tblName=c("Set1", "Set2"), add2tbl="AlignedSets")
l <- IdLengths(dbConn, "AlignedSets", add2tbl=TRUE)
BrowseDB(dbConn, tblName="AlignedSets") # all sequences have the same width
dbDisconnect(dbConn)
# Align two identifiers and place the result in the same table
dbConn <- dbConnect(dbDriver("SQLite"), ":memory:")
Seqs2DB(gen, "GenBank", dbConn, "Seqs1")
Seqs2DB(fas, "FASTA", dbConn, "Seqs2")
AlignDB(dbConn, identifier=c("Seqs1", "Seqs2"))
l <- IdLengths(dbConn, add2tbl=TRUE)
BrowseDB(dbConn) # note the sequences with a new identifier
dbDisconnect(dbConn)
}
```
AlignPairs *Align pairs of sequences*

#### Description

Aligns pairs of sequences globally or locally using anchored adaptive banding.

#### Usage

```
AlignPairs(pattern,
          subject,
          pairs = NULL,type = "values",
          perfectMatch = 1,
          misMatch = -2,gapOpening = -16,
          gapExtension = -1.2,substitutionMatrix = NULL,
          bandWidth = 50,
          dropScore = -100,
          processors = 1,
          verbose = TRUE)
```
#### Arguments

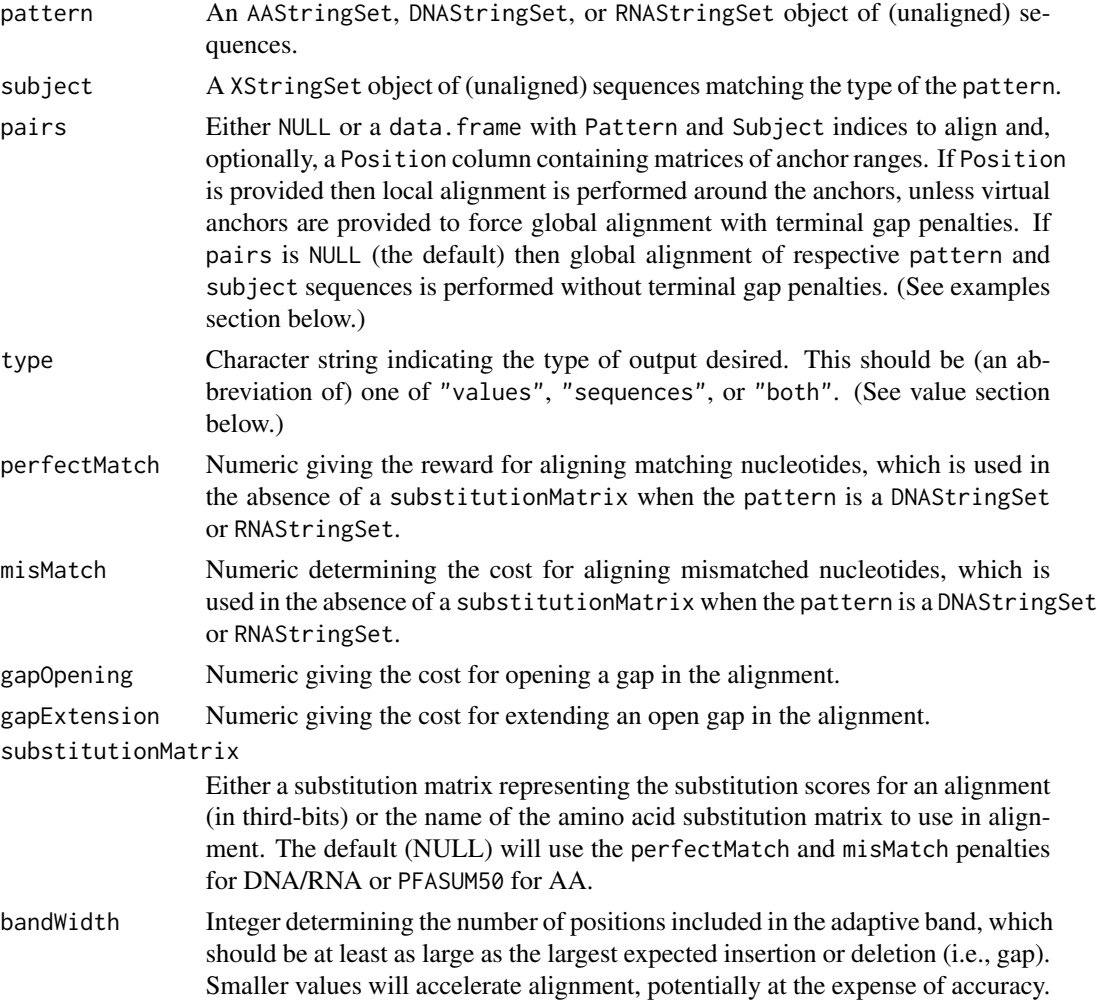

#### AlignPairs 2016 15 and 2017 15 and 2017 16:30 and 2017 16:30 and 2017 16:30 and 2017 16:30 and 2017 16:30 and 2017 16:30 and 2017 16:30 and 2017 16:30 and 2017 16:30 and 2017 17:30 and 2017 17:30 and 2017 17:30 and 2017 17

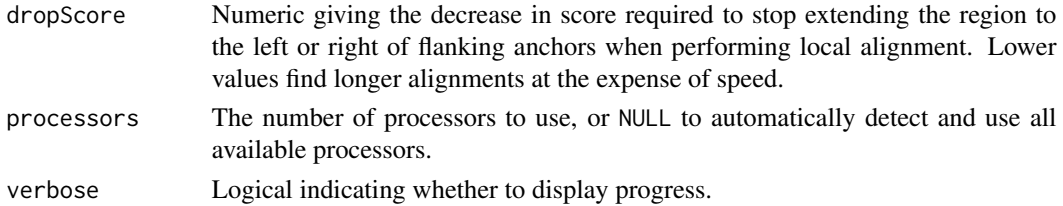

#### **Details**

Performs pairwise alignment of pattern and subject sequences, either in their respective pairs or as specified by pairs. Uses adaptive banding and (optionally) anchoring to accelerate the alignment. Unlike AlignProfiles, AlignPairs can perform local alignment around anchor positions to align local regions of the pattern and/or subject sequences. In the absence of anchors, AlignPairs performs global alignment without terminal gap penalties or with terminal gap penalties when virtual anchors are provided immediately outside the bounds of the sequences. (See examples section below.)

AlignPairs is designed to maximize speed, and provides slightly less accuracy than using AlignProfiles for pairwise alignment. Adaptive banding is applied with a fixed bandWidth to reduce memory consumption, rather than the dynamic band width used by AlignProfiles. There are a few other differences: AlignPairs applies affine rather than Zipfian gap penalties, there is no option to incorporate secondary structures, scores are not standardized by length, gap penalties are not modulated around specific residues, and any anchors must be supplied in pairs rather than determined automatically. For very dissimilar sequences, it is preferable to use AlignTranslation (best for coding sequences), AlignSeqs (best for nucleotide/protein sequences), or AlignProfiles.

AlignPairs does not directly output the pairwise alignments. Instead, it outputs statistics about the alignment and the position(s) of gaps in each sequence. This makes alignment more efficient because no sequences are copied. For many applications only the percent identity or number of gaps is needed, which can be calculated directly from the returned data.frame. However, the aligned sequences can also easily be obtained from the output if desired. (See examples section below.)

#### Value

If type is "values" (the default), a data. frame is returned with one alignment per input pattern or row of pairs if not NULL. Columns are defined as the sequences' index in pattern (Pattern), start position in the pattern sequence (PatternStart), end position in the pattern sequence (PatternEnd), index in the subject sequence (Subject), start position in the subject sequence (SubjectStart), end position in the subject sequence (SubjectEnd), number of matching positions in the alignment (Matches), number of mismatched positions in the alignment (Mismatches), total number of positions in the alignment (AlignmentLength), alignment score (Score), and the position/length of gaps in the pattern and subject (i.e., PatternGapPosition, PatternGapLength, SubjectGapPosition, & SubjectGapLength).

If type is "sequences", a list containing two components: the aligned pattern and subject.

If type is "both", a list with three components: the values, aligned pattern, and aligned subject.

#### Author(s)

Erik Wright <eswright@pitt.edu>

#### See Also

[AlignProfiles](#page-16-1), [IndexSeqs](#page-109-1), [SearchIndex](#page-150-1)

#### Examples

```
# import target sequences and build an inverted index
fas <- system.file("extdata", "PlanctobacteriaNamedGenes.fas.gz", package="DECIPHER")
target <- readAAStringSet(fas)
index <- IndexSeqs(target, K=6L)
index
# import query sequences and search the index
fas <- system.file("extdata", "50S_ribosomal_protein_L2.fas", package="DECIPHER")
dna <- readDNAStringSet(fas)
query <- translate(dna)
hits <- SearchIndex(query, index, scoreOnly=FALSE)
head(hits)
nrow(hits) # number of query/target pairs
# locally pairwise align the query/target pairs representing each hit
aligned <- AlignPairs(query, target, hits) # local alignment around hits
head(aligned)
# plot the percent identity of each alignment versus score
PIDs <- aligned$Matches/aligned$AlignmentLength
plot(PIDs, hits$Score) # versus the hit score
plot(PIDs, aligned$Score) # versus the alignment score
# plot the number of pattern gaps versus subject gaps per alignment
subjectGaps <- sapply(aligned$SubjectGapLength, sum)
patternGaps <- sapply(aligned$PatternGapLength, sum)
plot(subjectGaps, patternGaps, pch=16, col="#00000011")
abline(a=0, b=1) # identity line (y = x)
# extract the pairwise aligned regions
alignments <- AlignPairs(query, target, hits, type="sequences")
BrowseSeqs(c(alignments[[1]][1], alignments[[2]][1])) # view the first pair
# perform global pairwise alignment by creating virtual endpoint anchors
hits$Position <- mapply(function(x, y, z)
cbind(matrix(\&0L, 4), x, matrix(c(y, y, z, z), 4)),hits$Position,
width(query)[hits$Pattern] + 1L,
width(target)[hits$Subject] + 1L,
SIMPLIFY=FALSE)
aligned <- AlignPairs(query, target, hits) # penalizes terminal gaps
head(aligned) # all alignments now span start to end of the sequences
# perform global pairwise alignment of sequences without anchors (approach 1)
pattern <- query[rep(1, length(query))] # first sequence
subject <- query
aligned1 <- AlignPairs(pattern, subject) # no terminal gap penalties
```

```
head(aligned1)
# perform global pairwise alignment of sequences without anchors (approach 2)
pairs <- data.frame(Pattern=1L, Subject=seq_along(query))
aligned2 <- AlignPairs(query, query, pairs) # no terminal gap penalties
head(aligned2) # note the Pattern column is always 1 (first sequence)
```
#### <span id="page-16-1"></span>AlignProfiles *Align Two Sets of Aligned Sequences*

#### Description

Aligns two sets of one or more aligned sequences by first generating representative profiles, then aligning the profiles with dynamic programming, and finally merging the two aligned sequence sets.

#### Usage

```
AlignProfiles(pattern,
              subject,
              p. weight = 1,
              s.weight = 1,
              p.struct = NULL,
              s.struct = NULL,
              perfectMatch = 2,
              misMatch = -1,gapOpening = -14,gapExtension = -2,
              gapPower = -1,
              terminalGap = 0,
              restrict = c(-1000, 2, 10),
              anchor = 0.7,
              normPower = c(1, 0),
              standardize = TRUE,
              substitutionMatrix = NULL,
              structureMatrix = NULL,
              processors = 1)
```
#### Arguments

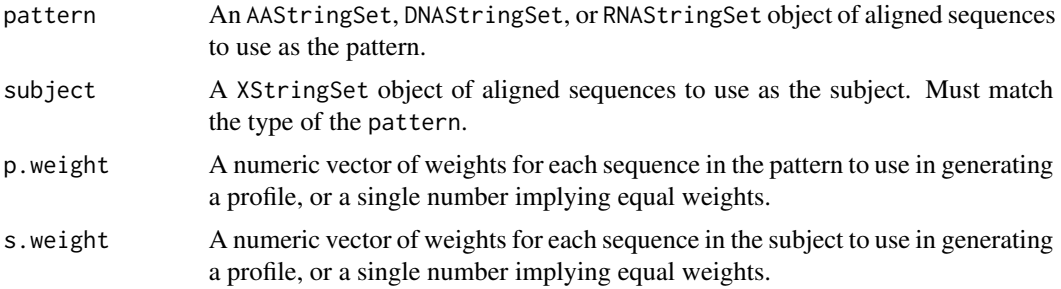

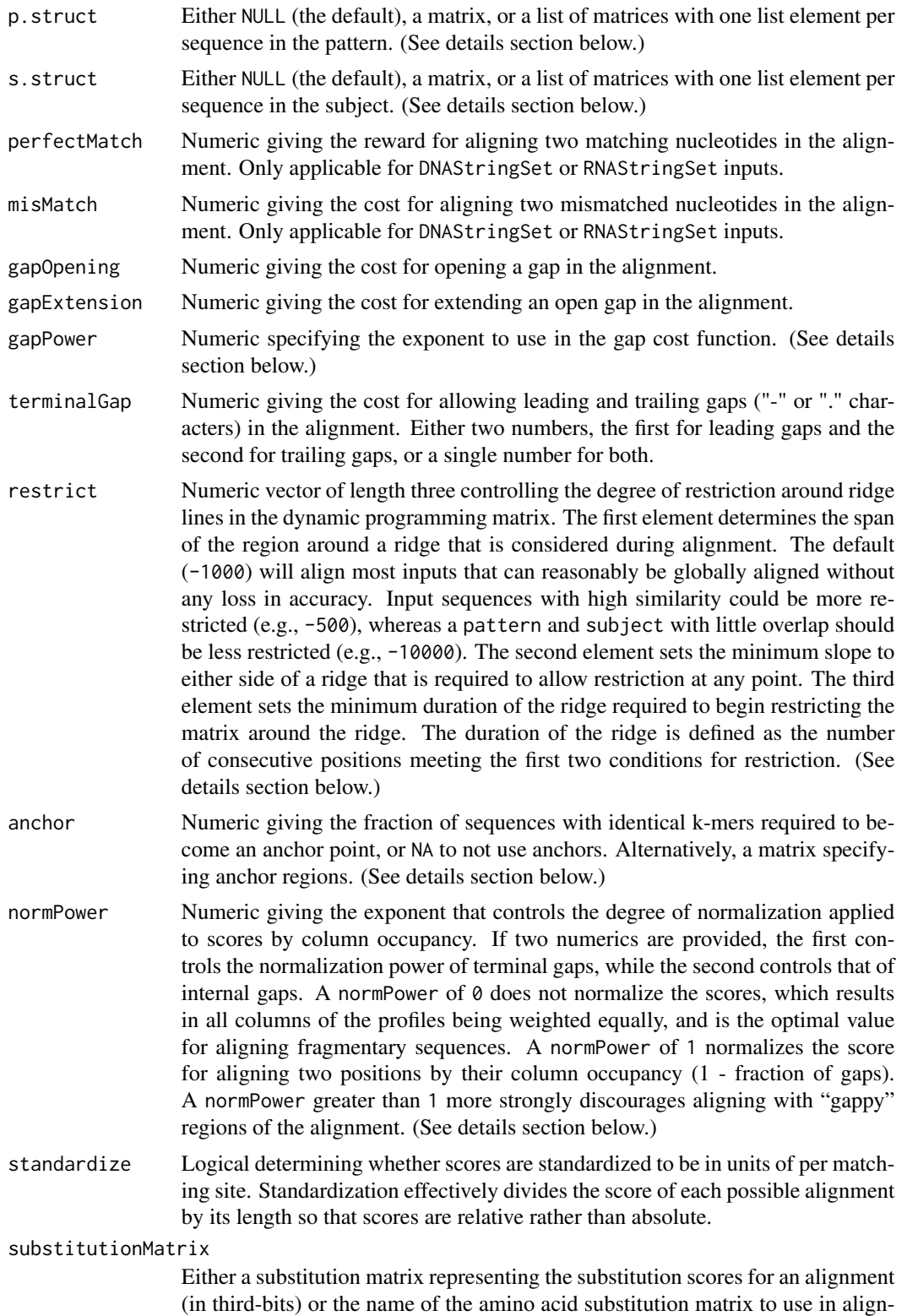

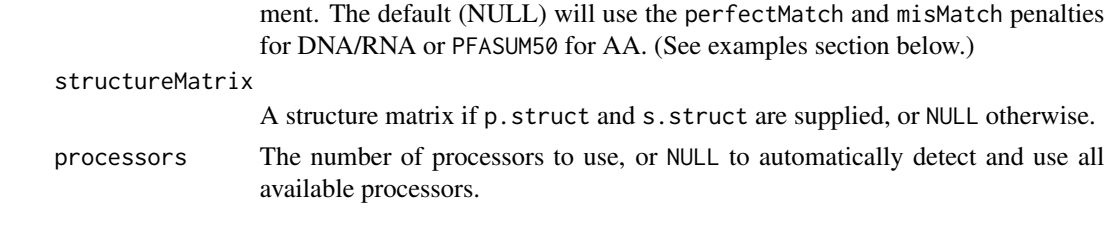

#### Details

Profiles are aligned using dynamic programming, a variation of the Needleman-Wunsch algorithm for global alignment. The dynamic programming method requires order N\*M time and memory space where N and M are the width of the pattern and subject. This method works by filling in a matrix of the possible "alignment space" by considering all matches, insertions, and deletions between two sequence profiles. The highest scoring alignment is then used to add gaps to each of the input sequence sets.

Heuristics can be useful to improve performance on long input sequences. The restrict parameter can be used to dynamically constrain the possible "alignment space" to only paths that will likely include the final alignment, which in the best case can improve the speed from quadratic time to nearly linear time. The degree of restriction is important, and the default value of restrict is reasonable in the vast majority of cases. It is also possible to prevent restriction by setting restrict to such extreme values that these requirements will never be met  $(e.g., c(-1e10, 1e10, 1e10))$ .

The argument anchor can be used to split the global alignment into multiple sub-alignments. This can greatly decrease the memory requirement for long sequences when appropriate anchor points can be found. Anchors are 15-mer (for DNA/RNA) or 7-mer (for AA) subsequences that are shared between at least anchor fraction of pattern(s) and subject(s). Anchored ranges are extended along the length of each sequence in a manner designed to split the alignment into sub-alignments that can be separately solved. For most input sequences, the default anchoring has no effect on accuracy, but anchoring can be disabled by setting anchor=NA.

Alternatively, anchor can be a matrix with 4 rows and one column per anchor. The first two rows correspond to the anchor start and end positions in the pattern sequence(s), and the second two rows are the equivalent anchor region in the subject sequence(s). Anchors specified in this manner must be strictly increasing (non-overlapping) in both sequences, and have an anchor width of at least two positions. Note that the anchors do not have to be equal length, in which case the anchor regions will also be aligned. Manually splitting the alignment into more subtasks can sometimes make it more efficient, but typically automatic anchoring is effective.

The argument normPower determines how the distribution of information is treated during alignment. Higher values of normPower encourage alignment between columns with higher occupancy (1 - fraction of gaps), and de-emphasize the alignment of columns containing many gaps. A normPower of 0 will treat all columns equally regardless of occupancy, which can be useful when the pattern or subject contain many incomplete (fragment) sequences. For example, normPower should be set to  $\theta$  when aligning many short reads to a longer reference sequence.

The arguments p.struct and s.struct may be used to provide secondary structure probabilities in the form of a list containing matrices or a single matrix. If the input is a list, then each list element must contain a matrix with dimensions  $q \star w$ , where q is the number of possible secondary structure states, and w is the width of the unaligned pattern sequence. Values in each matrix represent the probability of the given state at that position in the sequence. Alternatively, a single matrix can be used as input if w is the width of the entire pattern or subject alignment. A structureMatrix must be supplied along with the structures. The functions PredictHEC and PredictDBN can be used to predict secondary structure probabilities in the format required by AlignProfiles (for amino acid and RNA sequences, respectively).

The gap cost function is based on the observation that gap lengths are best approximated by a Zipfian distribution (Chang & Benner, 2004). The cost of inserting a gap of length L is equal to: gapOpening + gapExtension\*sum(seq\_len(L - 1)^gapPower) when L > 1, and gapOpen when  $L = 1$ . This function effectively penalizes shorter gaps significantly more than longer gaps when gapPower  $< 0$ , and is equivalent to the affine gap penalty when gapPower is  $0$ .

#### Value

An XStringSet of aligned sequences.

#### Author(s)

Erik Wright <eswright@pitt.edu>

#### References

Chang, M. S. S., & Benner, S. A. (2004). Empirical Analysis of Protein Insertions and Deletions Determining Parameters for the Correct Placement of Gaps in Protein Sequence Alignments. Journal of Molecular Biology, 341(2), 617-631.

Needleman, S., & Wunsch, C. (1970). A general method applicable to the search for similarities in the amino acid sequence of two proteins. Journal of Molecular Biology, 48(3), 443-453.

Wright, E. S. (2015). DECIPHER: harnessing local sequence context to improve protein multiple sequence alignment. BMC Bioinformatics, 16, 322. http://doi.org/10.1186/s12859-015-0749-z

Wright, E. S. (2020). RNAconTest: comparing tools for noncoding RNA multiple sequence alignment based on structural consistency. RNA 2020, 26, 531-540.

Yu, Y.-K., et al. (2015). Log-odds sequence logos. Bioinformatics, 31(3), 324-331. http://doi.org/10.1093/bioinformatics/btu

#### See Also

[AlignDB](#page-10-1), [AlignSeqs](#page-20-1), [AlignSynteny](#page-23-1), [AlignTranslation](#page-24-1), [PFASUM](#page-136-1), [MIQS](#page-125-1)

#### Examples

```
# align two sets of sequences
fas <- system.file("extdata", "Bacteria_175seqs.fas", package="DECIPHER")
dna1 <- readDNAStringSet(fas, n=100) # the first 100 sequences
dna2 <- readDNAStringSet(fas, n=100, skip=100) # the rest
dna1 <- RemoveGaps(dna1, "common")
dna2 <- RemoveGaps(dna2, "common")
alignedDNA <- AlignProfiles(dna1, dna2)
BrowseSeqs(alignedDNA, highlight=1)
# specify a DNA substitution matrix
subMatrix <- matrix(0,
                    nrow=4, ncol=4,
                    dimnames=list(DNA_BASES, DNA_BASES))
```
#### <span id="page-20-0"></span>AlignSeqs 21

```
diag(subMatrix) <- 5 # perfectMatch
alignedDNA.defaultSubM <- AlignProfiles(dna1, dna2, substitutionMatrix=subMatrix)
all(alignedDNA.defaultSubM==alignedDNA)
# specify a different DNA substitution matrix
subMatrix2 <- matrix(c(12, 3, 5, 3, 3, 12, 3, 6, 5, 3, 11, 3, 3, 6, 3, 9),
                    nrow=4, ncol=4,
                    dimnames=list(DNA_BASES, DNA_BASES))
alignedDNA.alterSubM <- AlignProfiles(dna1, dna2, substitutionMatrix=subMatrix2)
all(alignedDNA.alterSubM==alignedDNA)
# anchors are found automatically by default, but it is also
# possible to specify anchor regions between the sequences
anchors \leq matrix(c(774, 788, 752, 766), nrow=4)
anchors
subseq(dna1, anchors[1, 1], anchors[2, 1])
subseq(dna2, anchors[3, 1], anchors[4, 1])
alignedDNA2 <- AlignProfiles(dna1, dna2, anchor=anchors)
```
<span id="page-20-1"></span>AlignSeqs *Align a Set of Unaligned Sequences*

#### Description

Performs profile-to-profile alignment of multiple unaligned sequences following a guide tree.

#### Usage

```
AlignSeqs(myXStringSet,
         guideTree = NULL,
         iterations = 2,
         refinements = 1,
         gapOpening = c(-18, -14),
         gapExtension = c(-3, -2),
         useStructures = TRUE,
         structures = NULL,
         FUN = AdjustAlignment,
         levels = c(0.9, 0.7, 0.7, 0.4, 10, 5, 5, 2),
         alphabet = AA<sub>_REDUCED</sub>[1]],
         processors = 1,
         verbose = TRUE,
         ...)
```
#### Arguments

myXStringSet An AAStringSet, DNAStringSet, or RNAStringSet object of unaligned sequences.

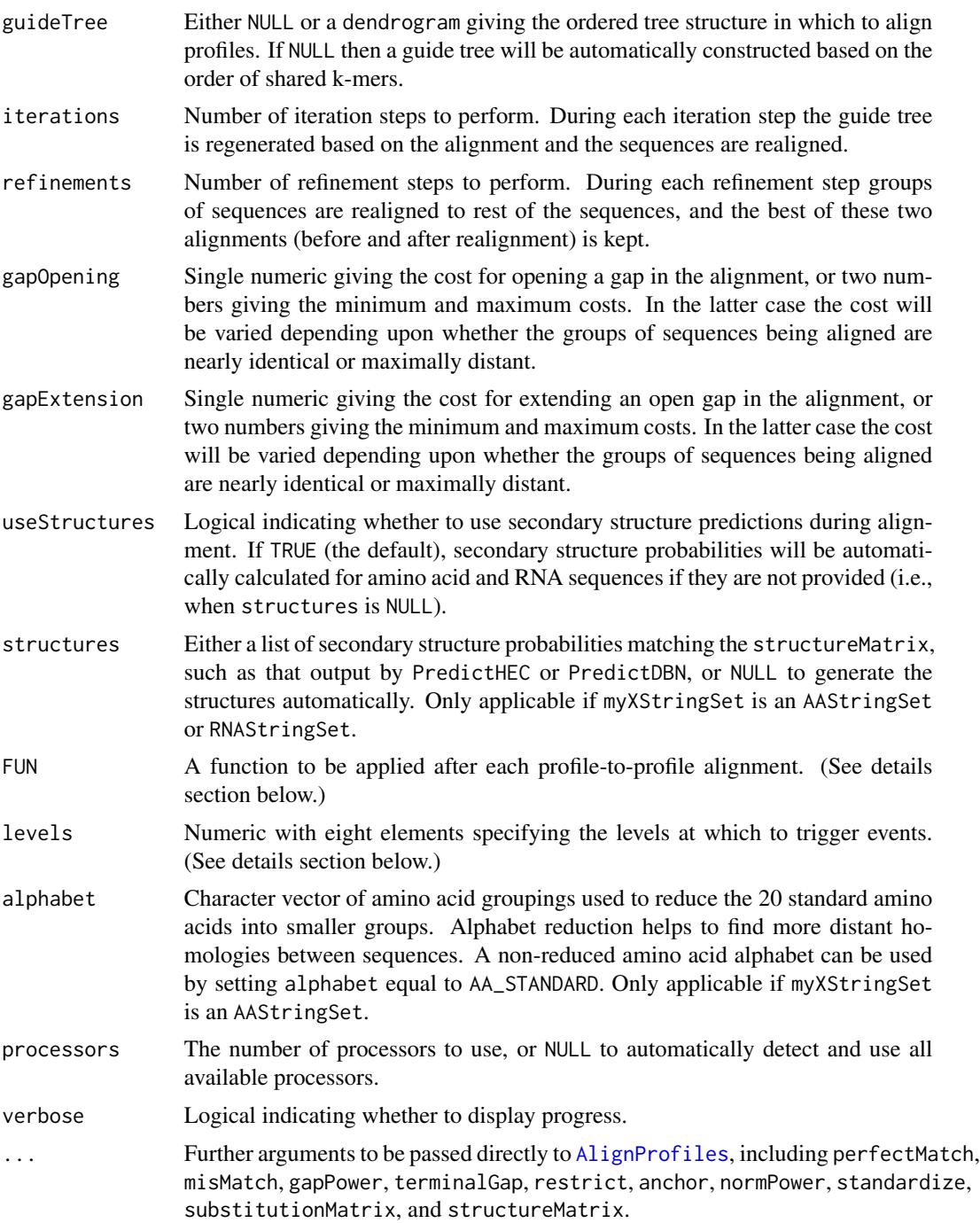

#### Details

The profile-to-profile method aligns a sequence set by merging profiles along a guide tree until all the input sequences are aligned. This process has three main steps: (1) If guideTree=NULL, an initial single-linkage guide tree is constructed based on a distance matrix of shared k-mers.

#### AlignSeqs 23

Alternatively, a dendrogram can be provided as the initial guideTree. (2) If iterations is greater than zero, then a UPGMA guide tree is built based on the initial alignment and the sequences are re-aligned along this tree. This process repeated iterations times or until convergence. (3) If refinements is greater than zero, then subsets of the alignment are re-aligned to the remainder of the alignment. This process generates two alignments, the best of which is chosen based on its sum-of-pairs score. This refinement process is repeated refinements times, or until convergence.

The purpose of levels is to speed-up the alignment process by not running time consuming processes when they are unlikely to change the outcome. The first four levels control when refinements occur and the function FUN is run on the alignment. The default levels specify that these events should happen when above 0.9 (AA; levels[1]) or 0.7 (DNA/RNA; levels[3]) average dissimilarity on the initial tree, when above 0.7 (AA; levels[2]) or 0.4 (DNA/RNA; levels[4]) average dissimilarity on the iterative tree(s), and after every tenth improvement made during refinement. The sixth element of levels (levels[6]) prevents FUN from being applied at any point to less than 5 sequences.

The FUN function is always applied before returning the alignment so long as there are at least levels[6] sequences. The default FUN is AdjustAlignment, but FUN can be any function that takes in an XStringSet as its first argument, as well as weights, processors, and substitutionMatrix as optional arguments. For example, the default FUN could be altered to not perform any changes by setting it equal to function( $x, \ldots$ ) return( $x$ ), where x is an XStringSet.

Secondary structures are automatically computed for amino acid and RNA sequences unless structures are provided or useStructures is FALSE. Use of structures generally provides a moderate improvement in average accuracy on difficult-to-align sequences. The default structureMatrix is used unless an alternative is provided. For RNA sequences, consensus secondary structures are only computed when the total length of the initial guide tree is at least 5 (levels[7]) or the length of subsequent trees is at least 2 (levels[8]). Note that input RNAStringSets are assumed to be structured non-coding RNAs. Largely unstructured RNAs should be aligned with useStructures set to FALSE or, ideally, aligned with AlignTranslation if coding sequences (i.e., mRNAs).

#### Value

An XStringSet of aligned sequences.

#### Author(s)

Erik Wright <eswright@pitt.edu>

#### References

Wright, E. S. (2015). DECIPHER: harnessing local sequence context to improve protein multiple sequence alignment. BMC Bioinformatics, 16, 322. http://doi.org/10.1186/s12859-015-0749-z

Wright, E. S. (2020). RNAconTest: comparing tools for noncoding RNA multiple sequence alignment based on structural consistency. RNA 2020, 26, 531-540.

#### See Also

[AdjustAlignment](#page-8-1), [AlignDB](#page-10-1), [AlignProfiles](#page-16-1), [AlignSynteny](#page-23-1), [AlignTranslation](#page-24-1), [ReadDendrogram](#page-143-1), [TreeLine](#page-166-1), [StaggerAlignment](#page-155-1)

#### Examples

```
fas <- system.file("extdata", "Bacteria_175seqs.fas", package="DECIPHER")
dna <- readDNAStringSet(fas)
dna <- RemoveGaps(dna)
alignedDNA <- AlignSeqs(dna)
BrowseSeqs(alignedDNA, highlight=1)
# use secondary structure with RNA sequences
alignedRNA <- AlignSeqs(RNAStringSet(dna))
BrowseSeqs(alignedRNA, highlight=1)
```
<span id="page-23-1"></span>AlignSynteny *Pairwise Aligns Syntenic Blocks*

#### Description

Performs pairwise alignment of all blocks of synteny between sets of sequences.

#### Usage

```
AlignSynteny(synteny,
             dbFile,
             tblName = "Seqs",
             identifier = ",
             processors = 1,
             verbose = TRUE,
             ...)
```
#### Arguments

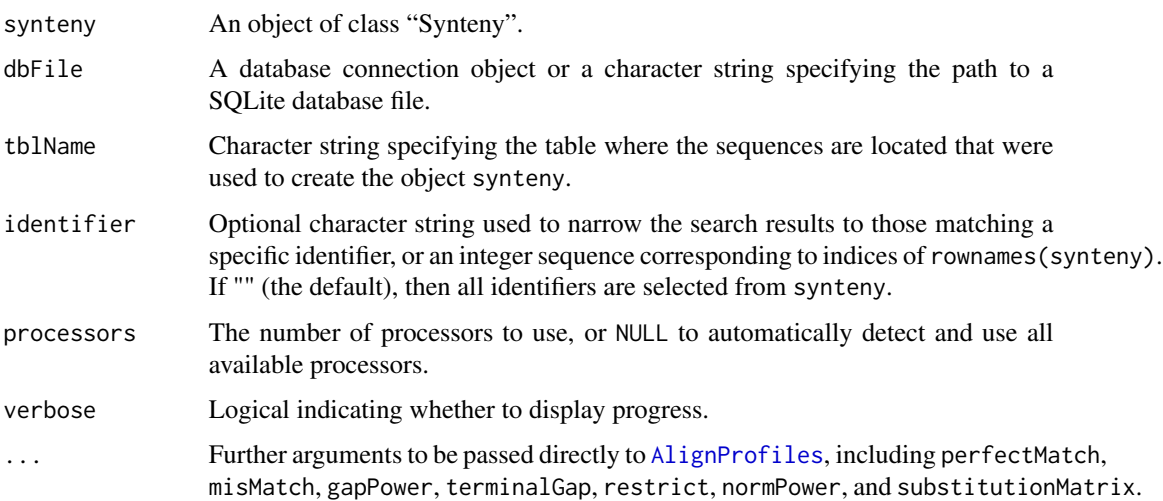

<span id="page-23-0"></span>

#### <span id="page-24-0"></span>AlignTranslation 25

#### Details

AlignSynteny will extract all sequence regions belonging to syntenic blocks in synteny, and perform pairwise alignment with AlignProfiles. Hits are used to anchor the alignment such that only the regions between anchors are aligned.

#### Value

A list with elements for each pair of identifiers in synteny. Each list element contains a DNAStringSetList one pairwise alignment per syntenic block.

#### Author(s)

Erik Wright <eswright@pitt.edu>

#### See Also

[FindSynteny](#page-95-1), [Synteny-class](#page-156-1)

#### Examples

```
if (require("RSQLite", quietly=TRUE)) {
db <- system.file("extdata", "Influenza.sqlite", package="DECIPHER")
synteny <- FindSynteny(db, minScore=50)
DNA <- AlignSynteny(synteny, db)
names(DNA)
DNA[[1]] # the first set of pairwise alignments
DNA[[1]][[1]] # the first block of synteny between H9N2 & H5N1
unlist(DNA[[2]]) # a DNAStringSet of synteny between H9N2 & H2N2
}
```
<span id="page-24-1"></span>AlignTranslation *Align Sequences By Their Amino Acid Translation*

#### Description

Performs alignment of a set of DNA or RNA sequences by aligning their corresponding amino acid sequences.

#### Usage

```
AlignTranslation(myXStringSet,
                 sense = "+",
                 direction = "5' to 3',
                 readingFrame = NA,
                 type = class(myXStringSet),
                 geneticCode = GENETIC_CODE,
                 ...)
```
#### Arguments

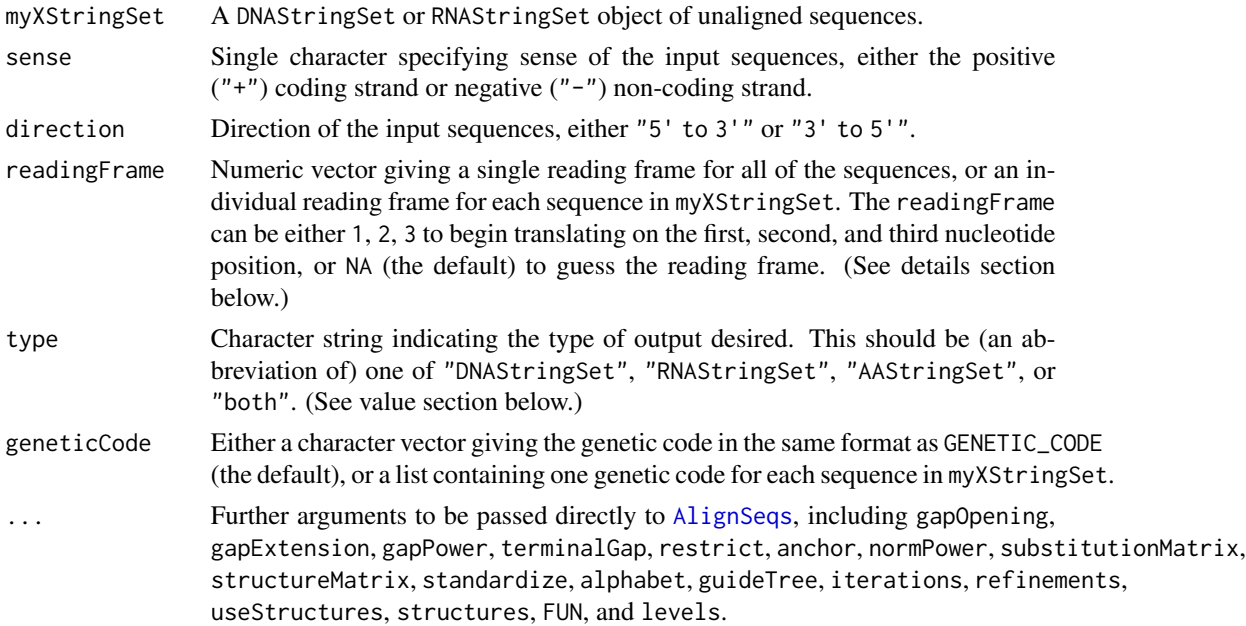

#### Details

Alignment of proteins is often more accurate than alignment of their coding nucleic acid sequences. This function aligns the input nucleic acid sequences via aligning their translated amino acid sequences. First, the input sequences are translated according to the specified sense, direction, and readingFrame. The resulting amino acid sequences are aligned using AlignSeqs, and this alignment is (conceptually) reverse translated into the original sequence type, sense, and direction. Not only is alignment of protein sequences generally more accurate, but aligning translations will ensure that the reading frame is maintained in the nucleotide sequences.

If the readingFrame is NA (the default) then an attempt is made to guess the reading frame of each sequence based on the number of stop codons in the translated amino acids. For each sequence, the first reading frame will be chosen (either 1, 2, or 3) without stop codons, except in the final position. If the number of stop codons is inconclusive for a sequence then the reading frame will default to 1. The entire length of each sequence is translated in spite of any stop codons identified. Note that this method is only constructive in circumstances where there is a substantially long coding sequence with at most a single stop codon expected in the final position, and therefore it is preferable to specify the reading frame of each sequence if it is known.

#### Value

An XStringSet of the class specified by type, or a list of two components (nucleotides and amino acids) if type is "both". Note that incomplete starting and ending codons will be translated into the mask character ("+") if the result includes an AAStringSet.

#### Author(s)

Erik Wright <eswright@pitt.edu>

#### <span id="page-26-0"></span>AmplifyDNA 27

#### References

Wright, E. S. (2015). DECIPHER: harnessing local sequence context to improve protein multiple sequence alignment. BMC Bioinformatics, 16, 322. http://doi.org/10.1186/s12859-015-0749-z

#### See Also

[AlignDB](#page-10-1), [AlignProfiles](#page-16-1), [AlignSeqs](#page-20-1), [AlignSynteny](#page-23-1), [CorrectFrameshifts](#page-51-1)

#### Examples

```
# first three sequences translate to MGFITP*
# and the last sequence translates as MGF-TP*
rna <- RNAStringSet(c("AUGGGUUUCAUCACCCCCUAA", "AUGGGCUUCAUAACUCCUUGA",
"AUGGGAUUCAUUACACCGUAG", "AUGGGGUUUACCCCAUAA"))
RNA <- AlignSeqs(rna, verbose=FALSE)
RNA
RNA <- AlignTranslation(rna, verbose=FALSE)
RNA
AA <- AlignTranslation(rna, type="AAStringSet", verbose=FALSE)
AA
BOTH <- AlignTranslation(rna, type="both", verbose=FALSE)
BOTH
# example of aligning many protein coding sequences:
fas <- system.file("extdata", "50S_ribosomal_protein_L2.fas", package="DECIPHER")
dna <- readDNAStringSet(fas)
DNA <- AlignTranslation(dna) # align the translation then reverse translate
DNA
# using a mixture of standard and non-standard genetic codes
gC1 <- getGeneticCode(id_or_name2="1", full.search=FALSE, as.data.frame=FALSE)
# Mollicutes use an alternative genetic code
gC2 <- getGeneticCode(id_or_name2="4", full.search=FALSE, as.data.frame=FALSE)
w <- grep("Mycoplasma|Ureaplasma", names(dna))
gC <- vector("list", length(dna))
gC[-w] <- list(gC1)
gC[w] <- list(gC2)
AA <- AlignTranslation(dna, geneticCode=gC, type="AAStringSet")
BrowseSeqs(AA)
```
AmplifyDNA *Simulate Amplification of DNA by PCR*

#### **Description**

Predicts the amplification efficiency of theoretical PCR products (amplicons) given one or more primer sequences.

#### Usage

```
AmplifyDNA(primers,
        myDNAStringSet,
        maxProductSize,
        annealingTemp,
        P,
        ions = 0.2,
        includePrimers=TRUE,
        minEfficiency = 0.001,
        ...)
```
#### Arguments

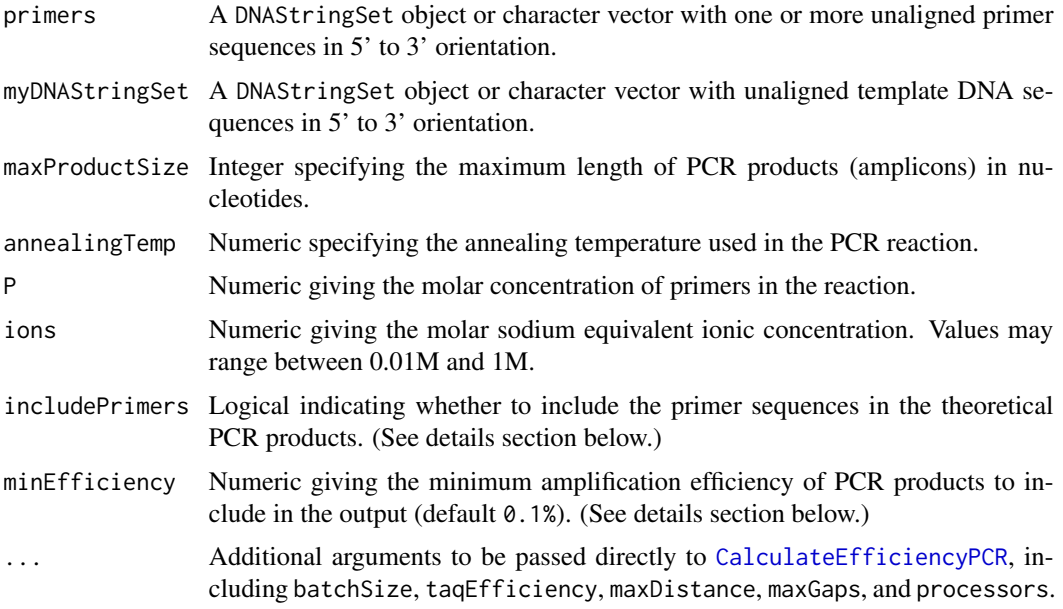

#### Details

Exponential amplification in PCR requires the annealing and elongation of two primers from target sites on opposing strands of the template DNA. If the template DNA sequence (e.g., chromosome) is known then predictions of theoretical amplicons can be obtained from in silico simulations of amplification. AmplifyDNA first searches for primer target sites on the template DNA, and then calculates an amplification efficiency from each target site using [CalculateEfficiencyPCR](#page-40-1). Ambiguity codes (IUPAC\_CODE\_MAP) are supported in the primers, but not in myDNAStringSet to prevent trivial matches (e.g., runs of N's).

If taqEfficiency is TRUE (the default), the amplification efficiency of each primer is defined as the product of hybridization efficiency and elongation efficiency. Amplification efficiency must be at least minEfficiency for a primer to be amplified in silico. Overall amplification efficiency of the PCR product is then calculated as the geometric mean of the two (i.e., forward and reverse) primers' efficiencies. Finally, amplicons are generated if the two primers are within maxProductSize nucleotides downstream of each other.

#### AmplifyDNA 29

Potential PCR products are returned, either with or without including the primer sequences in the amplicon. The default (includePrimers=TRUE) is to incorporate the primer sequences as would normally occur during amplification. The alternative is to return the complete template sequence including the target sites, which may not exactly match the primer sequences. Note that amplicons may be duplicated when different input primers can amplify the same region of DNA.

#### Value

A DNAStringSet object containing potential PCR products, sorted from highest-to-lowest amplification efficiency. The sequences are named by their predicted amplification efficiency followed by the index of each primer in primers and the name (or index if names are missing) of the amplified sequence in myDNAStringSet. (See examples section below.)

#### **Note**

The program OligoArrayAux ([http://www.unafold.org/Dinamelt/software/oligoarrayaux.](http://www.unafold.org/Dinamelt/software/oligoarrayaux.php) [php](http://www.unafold.org/Dinamelt/software/oligoarrayaux.php)) must be installed in a location accessible by the system. For example, the following code should print the installed OligoArrayAux version when executed from the R console: system("hybrid-min -V")

#### Author(s)

Erik Wright <eswright@pitt.edu>

#### References

ES Wright et al. (2013) "Exploiting Extension Bias in PCR to Improve Primer Specificity in Ensembles of Nearly Identical DNA Templates." Environmental Microbiology, doi:10.1111/1462- 2920.12259.

#### See Also

[CalculateEfficiencyPCR](#page-40-1), [DesignPrimers](#page-66-1), [DesignSignatures](#page-73-1), [MeltDNA](#page-123-1)

#### Examples

data(yeastSEQCHR1)

# not run (must have OligoArrayAux installed first):

```
# match a single primer that acts as both the forward and reverse
primer1 <- "TGGAAGCTGAAACG"
## Not run: AmplifyDNA(primer1, yeastSEQCHR1, annealingTemp=55, P=4e-7, maxProductSize=500)
```

```
# perform a typical amplification with two primer sequences:
primer2 <- c("GGCTGTTGTTGGTGTT", "TGTCATCAGAACACCAA")
## Not run: AmplifyDNA(primer2, yeastSEQCHR1, annealingTemp=55, P=4e-7, maxProductSize=500)
```

```
# perform a multiplex PCR amplification with multiple primers:
primers <- c(primer1, primer2)
## Not run: AmplifyDNA(primers, yeastSEQCHR1, annealingTemp=55, P=4e-7, maxProductSize=500)
```
<span id="page-29-0"></span>

#### Description

Converts the output of DesignArray into the sparse matrix format used by NNLS.

#### Usage

```
Array2Matrix(probes,
             verbose = TRUE)
```
#### Arguments

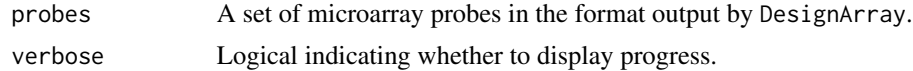

#### Details

A microarray can be represented by a matrix of hybridization efficiencies, where the rows represent each of the probes and the columns represent each the possible templates. This matrix is sparse since microarray probes are designed to only target a small subset of the possible templates.

#### Value

A list specifying the hybridization efficiency of each probe to its potential templates.

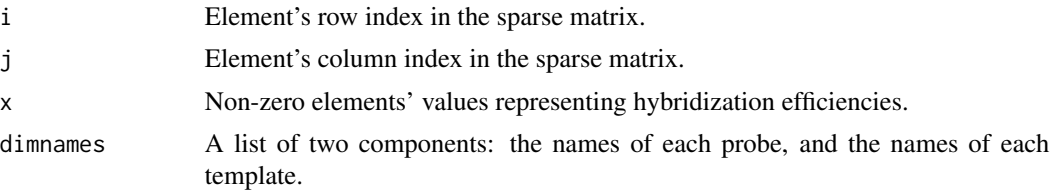

#### Author(s)

Erik Wright <eswright@pitt.edu>

#### References

ES Wright et al. (2013) Identification of Bacterial and Archaeal Communities From Source to Tap. Water Research Foundation, Denver, CO.

DR Noguera, et al. (2014). Mathematical tools to optimize the design of oligonucleotide probes and primers. Applied Microbiology and Biotechnology. doi:10.1007/s00253-014-6165-x.

#### See Also

[DesignArray](#page-64-1), [NNLS](#page-130-1)

#### <span id="page-30-0"></span>BLOSUM 31

#### Examples

```
fas <- system.file("extdata", "Bacteria_175seqs.fas", package="DECIPHER")
dna <- readDNAStringSet(fas)
names(dna) <- 1:length(dna)
probes <- DesignArray(dna)
A <- Array2Matrix(probes)
```
BLOSUM *BLOSUM Amino Acid Substitution Matrices*

#### Description

The BLOSUM amino acid substitution matrices defined by Henikoff, S., & Henikoff, J. (1992).

#### Usage

data("BLOSUM")

#### Format

The format is: num [1:24, 1:24, 1:15] 2.4 -0.6 0 0 -1.8 0.6 0 0 -1.2 0 ... - attr(\*, "dimnames")=List of 3 ..\$ : chr [1:24] "A" "R" "N" "D" ... ..\$ : chr [1:24] "A" "R" "N" "D" ... ..\$ : chr [1:15] "30" "35" "40" "45" ...

#### Details

Substitution matrix values represent the log-odds of observing an aligned pair of amino acids versus the likelihood of finding the pair by chance. The PFASUM substitution matrices are stored as an array named by each sub-matrix's similarity threshold. (See examples section below.) In all cases values are in units of third-bits  $(log(odds ratio) * 3/log(2)).$ 

#### Source

Henikoff, S., & Henikoff, J. (1992). Amino Acid Substitution Matrices from Protein Blocks. *PNAS*, 89(22), 10915-10919.

#### Examples

```
data(BLOSUM)
BLOSUM62 <- BLOSUM[,, "62"] # the BLOSUM62 matrix
BLOSUM62["A", "R"] # score for A/R pairing
data(PFASUM)
plot(PFASUM[1:20, 1:20, "62"], BLOSUM62[1:20, 1:20])
abline(a=0, b=1)
```
<span id="page-31-1"></span><span id="page-31-0"></span>

#### Description

Opens an html file in a web browser to show the contents of a table in a database.

#### Usage

```
BrowseDB(dbFile,
         htmlFile = tempfile(fileext=".html"),
         openURL = interactive(),
         tblName = "Seqs",
         identifier = "",
         limit = -1,orderBy = "row_names",
         maxChars = 50,
         title = ",
         clause="")
```
#### Arguments

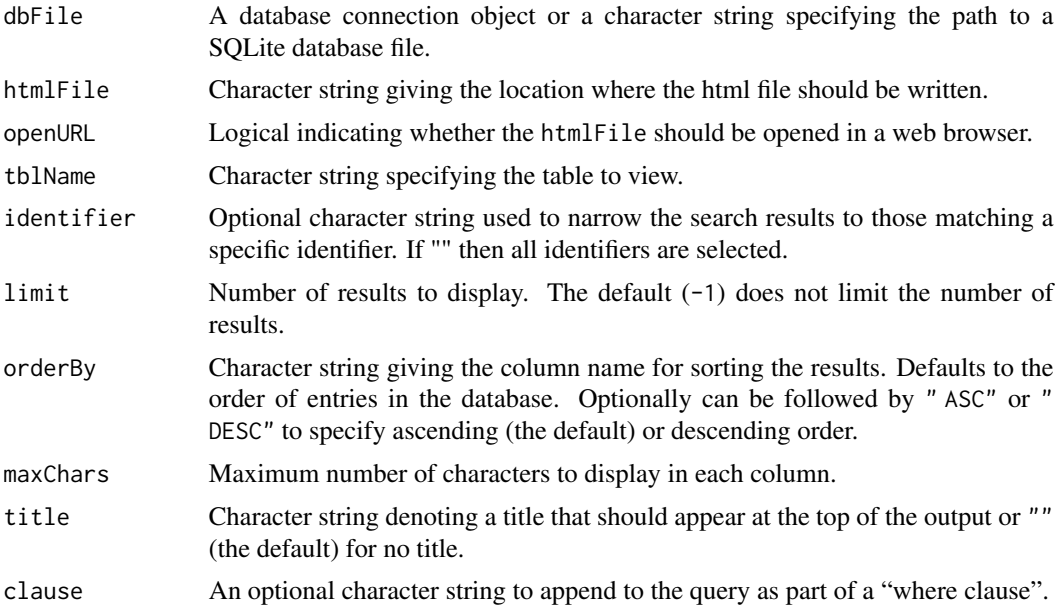

#### Value

Creates an html table containing all the fields of the database table and (if openURL is TRUE) opens it in the web browser for viewing.

Returns htmlFile if the html file was written successfully.

#### <span id="page-32-0"></span>BrowseSeqs 33

#### Note

If viewing a table containing sequences, the sequences are purposefully not shown in the output.

#### Author(s)

Erik Wright <eswright@pitt.edu>

#### References

ES Wright (2016) "Using DECIPHER v2.0 to Analyze Big Biological Sequence Data in R". The R Journal, 8(1), 352-359.

#### See Also

**[BrowseSeqs](#page-32-1)** 

#### Examples

```
if (require("RSQLite", quietly=TRUE)) {
db <- system.file("extdata", "Bacteria_175seqs.sqlite", package="DECIPHER")
BrowseDB(db)
}
```
<span id="page-32-1"></span>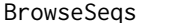

#### **View Sequences in a Web Browser**

#### Description

Opens an html file in a web browser to show the sequences in an XStringSet.

#### Usage

```
BrowseSeqs(myXStringSet,
          htmlFile = tempfile(fileext=".html"),
           openURL = interactive(),
           colorPatterns = TRUE,
          highlight = NA,
           patterns = c("-", alphabet(myXStringSet, baseOnly=TRUE)),
           colors = substring(rainbow(length(patterns),
                              v=0.8, start=0.9, end=0.7), 1, 7),
          colWidth = Inf,
           title = ",
           ...)
```
#### Arguments

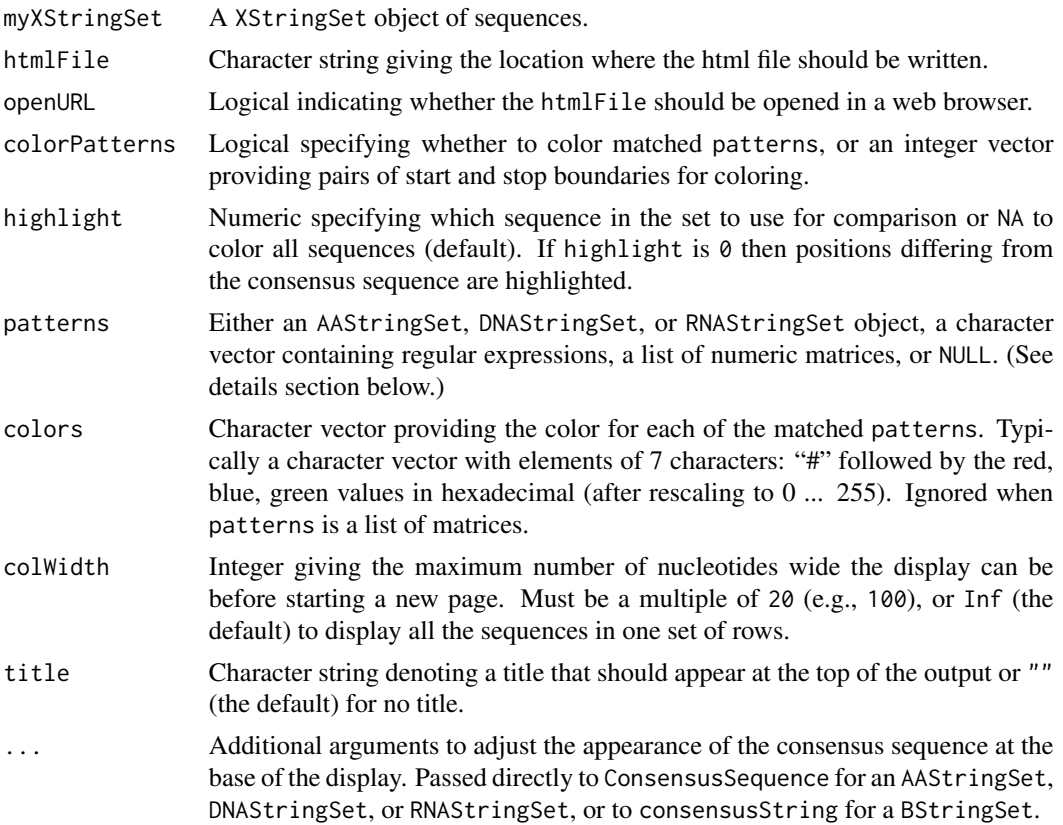

#### Details

BrowseSeqs converts an XStringSet into html format for viewing in a web browser. The sequences are colored in accordance with the patterns that are provided, or left uncolored if colorPatterns is FALSE or patterns is NULL. Character or XStringSet patterns are matched as regular expressions and colored according to colors. If patterns is a list of matrices, then it must contain one element per sequence. Each matrix is interpreted as providing the fraction red, blue, and green for each letter in the sequence. Thus, colors is ignored when patterns is a list. (See examples section below.)

Patterns are not matched across column breaks, so multi-character patterns should be carefully considered when colWidth is less than the maximum sequence length. Patterns are matched sequentially in the order provided, so it is feasible to use nested patterns such as c("ACCTG", "CC"). In this case the "CC" could be colored differently inside the previously colored "ACCTG". Note that patterns overlapping the boundaries of a previously matched pattern will not be matched. For example, "ACCTG" would not be matched if patterns=c("CC", "ACCTG").

Some web browsers cannot quickly display a large amount colored text, so it is recommended to use colorPatterns = FALSE or to highlight a sequence when viewing a large XStringSet. Highlighting will only show all of the characters in the highlighted sequence, and convert all matching positions in the other sequences into dots without color. Also, note that some web browsers display small shifts between fixed-width characters that may become noticeable as color offsets between the ends of long sequences.

#### BrowseSeqs 35

#### Value

Creates an html file containing sequence data and (if openURL is TRUE) opens it in a web browser for viewing. The layout has the sequence name on the left, position legend on the top, cumulative number of nucleotides on the right, and consensus sequence on the bottom.

Returns htmlFile if the html file was written successfully.

#### **Note**

Some web browsers do not display colored characters with equal widths. If positions do not align across sequences then try opening the htmlFile with a different web browser.

#### Author(s)

Erik Wright <eswright@pitt.edu>

#### References

ES Wright (2016) "Using DECIPHER v2.0 to Analyze Big Biological Sequence Data in R". The R Journal, 8(1), 352-359. Kunzmann P., et al. (2020) "Substitution matrix based color schemes for sequence alignment visualization". BMC Bioinformatics, 21(1):209.

#### See Also

[BrowseDB](#page-31-1), [ConsensusSequence](#page-47-1)

#### Examples

```
# load the example DNA sequences
fas <- system.file("extdata", "Bacteria_175seqs.fas", package="DECIPHER")
dna <- readDNAStringSet(fas) # non-coding ribosomal RNA gene sequences
# example of using the defaults with DNA sequences
BrowseSeqs(dna) # view the XStringSet
# color only "ACTG" and "CSC" patterns (where S is C or G)
BrowseSeqs(dna, patterns=DNAStringSet(c("ACTG", "CSC")))
# highlight (i.e., only fully-color) the first sequence
BrowseSeqs(dna, highlight=1) # other sequences are dots where matching
# highlight the consensus sequence at the bottom
BrowseSeqs(dna, highlight=0) # other sequences are dots where matching
# split the wide view into multiple vertical pages (for printing)
BrowseSeqs(dna, colWidth=100, highlight=1)
# specify an alternative color scheme for -, A, C, G, T
BrowseSeqs(dna, colors=c("#1E90FF", "#32CD32", "#9400D3", "black", "#EE3300"))
# only color the positions within certain positional ranges (100-200 & 250-500)
```
BrowseSeqs(dna, colorPatterns=c(100, 200, 250, 500))

```
# example of calling attention to letters by coloring gaps black
BrowseSeqs(dna, patterns="-", colors="black")
# add a title to the top of the page
BrowseSeqs(dna, title="Title")
## Not run:
# color according to base-pairing by supplying the fraction RGB for every position
dbn <- PredictDBN(dna, type="structures") # calculate the secondary structures
# dbn now contains the scores for whether a base is paired (left/right) or unpaired
dbn[[1]][, 1] # the scores for the first position in the first sequence
dbn[[2]][, 10] # the scores for the tenth position in the second sequence
# these positional scores can be used as shades of red, green, and blue:
BrowseSeqs(dna, patterns=dbn) # red = unpaired, green = left-pairing, blue = right
# positions in black are not part of the consensus secondary structure
## End(Not run)
# color all restriction sites
data(RESTRICTION_ENZYMES) # load dataset containing restriction enzyme sequences
sites <- RESTRICTION_ENZYMES
sites <- gsub("[^A-Z]", "", sites) # remove non-letters
sites <- DNAStringSet(sites) # convert the character vector to a DNAStringSet
rc_sites <- reverseComplement(DNAStringSet(sites))
w <- which(sites != rc_sites) # find non-palindromic restriction sites
sites <- c(sites, rc_sites[w]) # append their reverse complement
sites <- sites[order(nchar(sites))] # match shorter sites first
BrowseSeqs(dna, patterns=sites)
# color bases by quality score
fastq <- system.file("extdata", "s_1_sequence.txt", package="Biostrings")
reads <- readQualityScaledDNAStringSet(fastq, quality.scoring="solexa")
colors <- colorRampPalette(c("red", "yellow", "green"))(42)
colors <- col2rgb(colors)/255
quals <- as(quality(reads), "IntegerList")
quals <- lapply(quals, function(x) colors[, x])
BrowseSeqs(DNAStringSet(reads), patterns=quals) # green = high quality, red = low quality
# load the example protein coding sequences
fas <- system.file("extdata", "50S_ribosomal_protein_L2.fas", package="DECIPHER")
dna <- readDNAStringSet(fas)
# example of using the defaults with amino acid sequences
aa \leq unique(translate(dna)) # the unique amino acid sequences
BrowseSeqs(aa)
# example of highlighting the consensus amino acid sequence
AA <- AlignSeqs(aa)
BrowseSeqs(AA, highlight=0)
```

```
# example of highlighting positions that differ from the majority consensus
BrowseSeqs(AA, highlight=0, threshold=0.5)
```
```
# specify an alternative color scheme for amino acids (from Kunzmann et al.)
`# specify an alternative color scheme for amino acids (from Kunzmann et<br>colors <- c(`-`="#000000", `A`="#BDB1E8", `R`="#EFA2C5", `N`="#F6602F",
     ecify an alternative color scheme for amino acids (from Kunzmann et al.)<br>rs <- c(`-`="#000000", `A`="#BDB1E8", `R`="#EFA2C5", `N`="#F6602F",<br>`D`="#FD5559", `C`="#12C7FE", `Q`="#DDACB4", `E`="#FEA097", `G`="#F46802",
     H`="#FCA708", `I`="#369BD9", `L`="#2E95EC", `K`="#CF7690", `M`="#4B8EFE",
      s <- c(`-`="#000000", `A`="#BDB1E8", `R`="#EFA2C5", `N`="#F6602F",<br>D`="#FD5559", `C`="#12C7FE", `Q`="#DDACB4", `E`="#FEA097", `G`="#F46802",<br>H`="#FCA708", `I`="#369BD9", `L`="#2E95EC", `K`="#CF7690", `M`="#4B8EFE",<br>F`="#76
      D`="#FD5559", `C`="#12C7FE",<br>H`="#FCA708", `I`="#369BD9",<br>F`="#76997D", `P`="#FD2AE3",<br>Y`="#9BB896", `V`="#89B9F9")
BrowseSeqs(AA, colors=colors, patterns=names(colors))
# example of coloring in a reduced amino acid alphabet
alpha <- AA_REDUCED[[15]]
alpha # clustering of amino acids based on similarity
BrowseSeqs(AA, patterns=c("-", paste("[", alpha, "]", sep="")))
# color amino acids according to their predicted secondary structure
hec <- PredictHEC(AA, type="probabilities") # calculate the secondary structures
# hec now contains the probability that a base is in an alpha-helix or beta-sheet
hec[[3]][, 18] # the 18th position in sequence 3 is likely part of a beta-sheet (E)
# the positional probabilities can be used as shades of red, green, and blue:
BrowseSeqs(AA, patterns=hec) # red = alpha-helix, green = beta-sheet, blue = coil
# color codons according to their corresponding amino acid
DNA <- AlignTranslation(dna) # align the translation then reverse translate
colors <- rainbow(21, v=0.8, start=0.9, end=0.7) # codon colors
m <- match(GENETIC_CODE, unique(GENETIC_CODE)) # corresponding amino acid
codonBounds <- matrix(c(seq(1, width(DNA)[1], 3), # start of codons
seq(3, width(DNA)[1], 3), # end of codons
nrow=2,
byrow=TRUE)
BrowseSeqs(DNA,
colorPatterns=codonBounds,
patterns=c("---", names(GENETIC_CODE)), # codons to color
colors=c("black", substring(colors[m], 1, 7)))
```
CalculateEfficiencyArray

*Predict the Hybridization Efficiency of Probe/Target Sequence Pairs*

## Description

Calculates the Gibbs free energy and hybridization efficiency of probe/target pairs at varying concentrations of the denaturant formamide.

#### Usage

CalculateEfficiencyArray(probe,

target,  $FA = 0$ ,  $dGini = 1.96$ ,  $Po = 10^{\circ} - 2.0021$ ,  $m = 0.1731,$ temp =  $42$ , deltaGrules = NULL)

#### Arguments

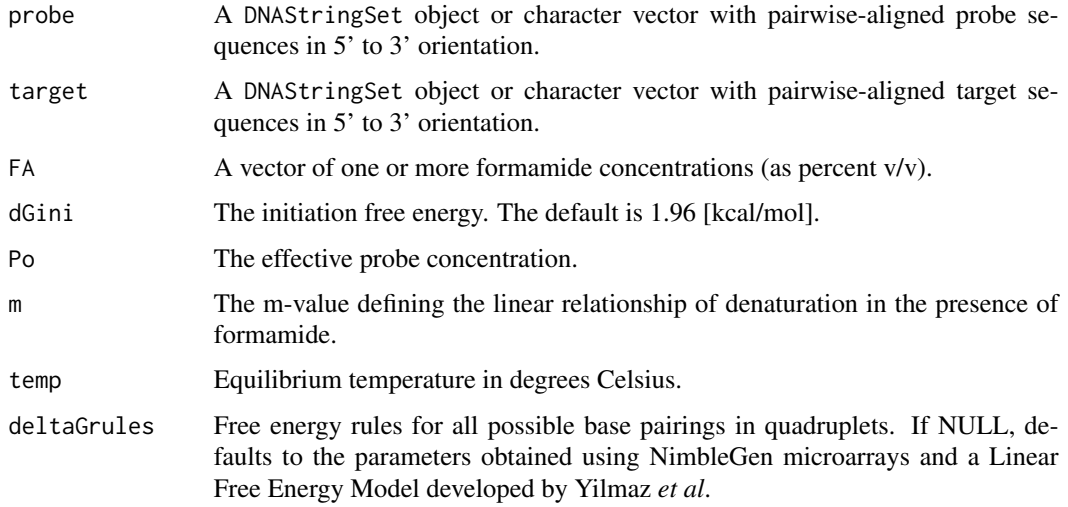

## Details

This function calculates the free energy and hybridization efficiency (HE) for a given formamide concentration ([FA]) using the linear free energy model given by:

 $HE = Po * exp[-(dG_0 + m * FA)/RT]/(1 + Po * exp[-(dG_0 + m * FA)/RT])$ 

The probe and target input sequences must be aligned in pairs, such that the first probe is aligned to the first target, second-to-second, and so on. Ambiguity codes in the IUPAC\_CODE\_MAP are accepted in probe and target sequences. Any ambiguities will default to perfect match pairings by inheriting the nucleotide in the same position on the opposite sequence whenever possible. If the ambiguity results in a mismatch then "T", "G", "C", and "A" are substituted, in that order. For example, if a probe nucleotide is "S" ("C" or "G") then it will be considered a "C" if the target nucleotide in the same position is a "C", otherwise the ambiguity will be interpreted as a "G".

If deltaGrules is NULL then the rules defined in data(deltaGrules) will be used. Note that deltaGrules of the same format may be customized for any application and specified as an input.

## Value

A matrix with the predicted Gibbs free energy (dG) and hybridization efficiency (HE) at each concentration of formamide ([FA]).

## Author(s)

Erik Wright <eswright@pitt.edu>

### References

Yilmaz LS, Loy A, Wright ES, Wagner M, Noguera DR (2012) Modeling Formamide Denaturation of Probe-Target Hybrids for Improved Microarray Probe Design in Microbial Diagnostics. PLoS ONE 7(8): e43862. doi:10.1371/journal.pone.0043862.

## See Also

[deltaGrules](#page-58-0)

## Examples

```
probes <- c("AAAAACGGGGAGCGGGGGGATACTG", "AAAAACTCAACCCGAGGAGCGGGGG")
targets <- c("CAACCCGGGGAGCGGGGGGATACTG", "TCGGGCTCAACCCGAGGAGCGGGGG")
result <- CalculateEfficiencyArray(probes, targets, FA=0:40)
dG0 <- result[, "dG_0"]
HE0 <- result[, "HybEff_0"]
plot(result[1, 1:40], xlab="[FA]", ylab="HE", main="Probe/Target # 1", type="l")
```
CalculateEfficiencyFISH

*Predict Thermodynamic Parameters of Probe/Target Sequence Pairs*

#### Description

Calculates the Gibbs free energy, formamide melt point, and hybridization efficiency of probe/target (DNA/RNA) pairs.

### Usage

```
CalculateEfficiencyFISH(probe,
```

```
target,
temp,
P,
ions,
FA,
batchSize = 1000
```
### Arguments

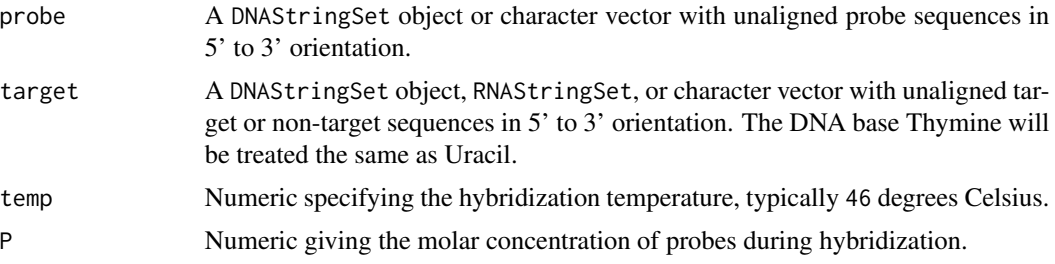

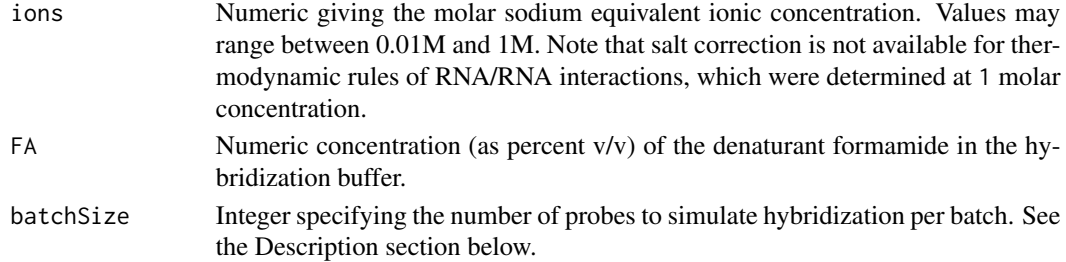

## Details

Hybridization of pairwise probe/target (DNA/RNA) pairs is simulated *in silico*. Gibbs free energies are obtained from system calls to OligoArrayAux, which must be properly installed (see the Notes section below). Probe/target pairs are sent to OligoArrayAux in batches of batchSize, which prevents systems calls from being too many characters. Note that OligoArrayAux does not support degeneracy codes (non-base letters), although they are accepted without error. Any sequences with ambiguity should be expanded into multiple permutations with [Disambiguate](#page-82-0) before input.

### Value

A matrix of predicted hybridization efficiency (HybEff), formamide melt point (FAm), and free energy (ddG1 and dG1) for each probe/target pair of sequences.

## Note

The program OligoArrayAux ([http://www.unafold.org/Dinamelt/software/oligoarrayaux.](http://www.unafold.org/Dinamelt/software/oligoarrayaux.php) [php](http://www.unafold.org/Dinamelt/software/oligoarrayaux.php)) must be installed in a location accessible by the system. For example, the following code should print the installed OligoArrayAux version when executed from the R console: system("hybrid-min -V")

## Author(s)

Erik Wright <eswright@pitt.edu>

### References

ES Wright et al. (2014) "Automated Design of Probes for rRNA-Targeted Fluorescence In Situ Hybridization Reveals the Advantages of Using Dual Probes for Accurate Identification." Applied and Environmental Microbiology, doi:10.1128/AEM.01685-14.

### See Also

[DesignProbes](#page-70-0), [TileSeqs](#page-163-0)

```
probe <- c("GGGCTTTCACATCAGACTTAAGAAACC", "CCCCACGCTTTCGCGCC")
target <- reverseComplement(DNAStringSet(probe))
# not run (must have OligoArrayAux installed first):
## Not run: CalculateEfficiencyFISH(probe, target, temp=46, P=250e-9, ions=1, FA=35)
```
## <span id="page-40-0"></span>CalculateEfficiencyPCR

*Predict Amplification Efficiency of Primer Sequences*

## Description

Calculates the amplification efficiency of primers from their hybridization efficiency and elongation efficiency at the target site.

## Usage

```
CalculateEfficiencyPCR(primer,
```

```
target,
temp,
P,
ions,
batchSize = 1000,
taqEfficiency = TRUE,
maxDistance = 0.4,
maxGaps = 2,
processors = 1)
```
## Arguments

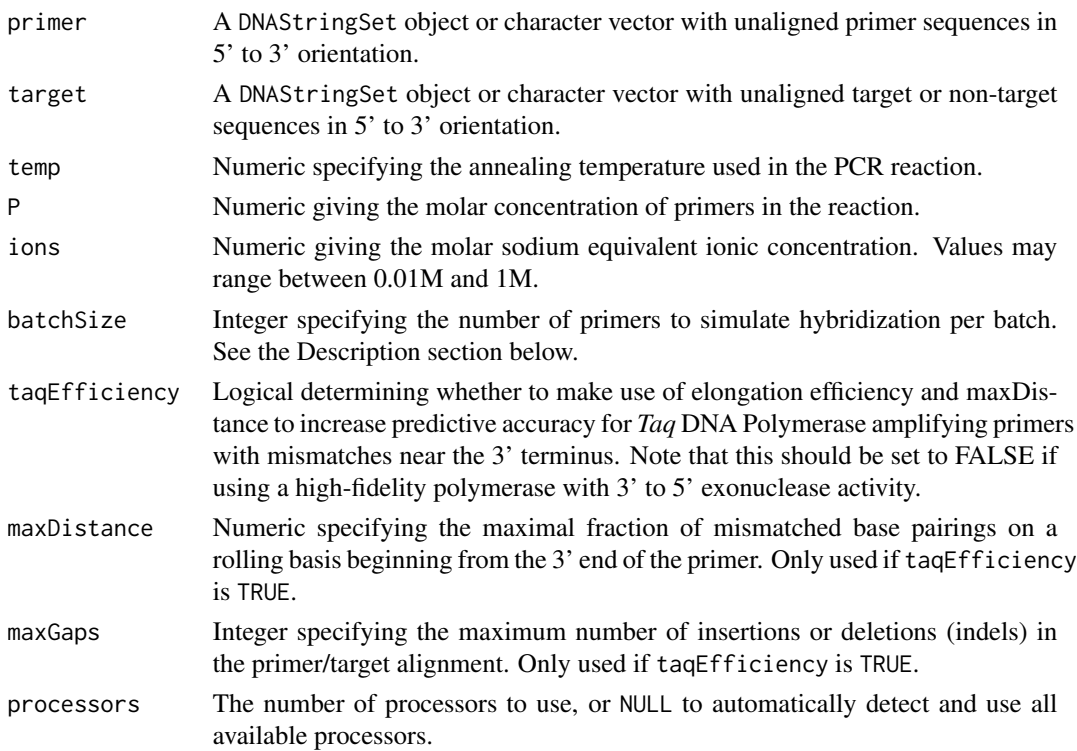

### Details

Amplification of pairwise primer/target pairs is simulated *in silico*. A complex model of hybridization is employed that takes into account the side reactions resulting from probe-folding, target-folding, and primer-dimer formation. The resulting hybridization efficiency is multiplied by the elongation efficiency to predict the overall efficiency of amplification.

Free energy is obtained from system calls to OligoArrayAux, which must be properly installed (see the Notes section below). Primer/target pairs are sent to OligoArrayAux in batches of batchSize, which prevents systems calls from being too many characters. Note that OligoArrayAux does not support degeneracy codes (non-base letters), although they are accepted without error. Any sequences with ambiguity should be expanded into multiple permutations with [Disambiguate](#page-82-0) before input.

## Value

A vector of predicted efficiencies for amplifying each primer/target pair of sequences.

### Note

The program OligoArrayAux ([http://www.unafold.org/Dinamelt/software/oligoarrayaux.](http://www.unafold.org/Dinamelt/software/oligoarrayaux.php) [php](http://www.unafold.org/Dinamelt/software/oligoarrayaux.php)) must be installed in a location accessible by the system. For example, the following code should print the installed OligoArrayAux version when executed from the R console:

```
system("hybrid-min -V")
```
## Author(s)

Erik Wright <eswright@pitt.edu>

## References

ES Wright et al. (2013) "Exploiting Extension Bias in PCR to Improve Primer Specificity in Ensembles of Nearly Identical DNA Templates." Environmental Microbiology, doi:10.1111/1462- 2920.12259.

## See Also

[AmplifyDNA](#page-26-0), [DesignPrimers](#page-66-0), [DesignSignatures](#page-73-0)

```
primers <- c("AAAAACGGGGAGCGGGGGG", "AAAAACTCAACCCGAGGAGCGCGT")
targets <- reverseComplement(DNAStringSet(primers))
# not run (must have OligoArrayAux installed first):
## Not run: CalculateEfficiencyPCR(primers, targets, temp=75, P=4e-7, ions=0.225)
```
## Description

Groups the sequences into approximate clusters of similarity.

## Usage

```
Clusterize(myXStringSet,
           cutoff = 0,
           method = "overlap",
           includeTerminalGaps = FALSE,
           penalizeGapLetterMatches = NA,
           minCoverage = 0.5,
           maxPhase1 = 2e4,
           maxPhase2 = 2e3,
           maxPhase3 = 2e3,
           maxAlignments = 200,
           rareKmers = 50,
           probability = 0.99,
           invertCenters = FALSE,
           singleLinkage = FALSE,
           alphabet = AA_REDUCED[[186]],
           processors = 1,
           verbose = TRUE)
```
## Arguments

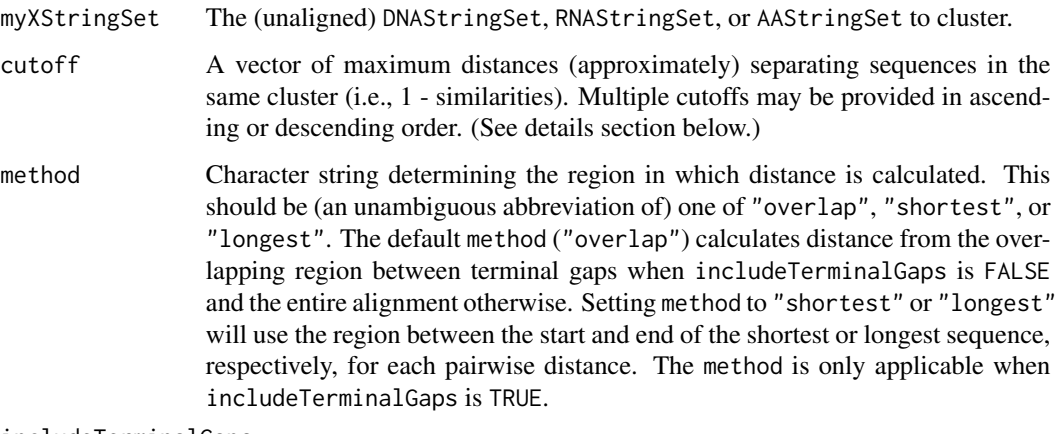

includeTerminalGaps

Logical specifying whether or not to include terminal gaps ("-" characters) in the pairwise alignments into the calculation of distance.

#### penalizeGapLetterMatches

Logical specifying whether or not to consider gap-to-letter matches as mismatches. If FALSE, then gap-to-letter matches are not included in the total length used to calculate distance, and if TRUE all gaps-to-letter pairs are considered mismatches. The default (NA) is to penalize gap-to-letter mismatches once per insertion or deletion, which treats runs of gaps (i.e., indels) as equivalent to a single mismatch.

- minCoverage Numeric giving the minimum fraction of sequence positions that must be overlapping for a sequence to be clustered with the cluster representative. If positive then coverage is calculated relative to the sequence being clustered (i.e., the shorter sequence). If negative then coverage is computed relative to the cluster representative (i.e., the longest sequence in the cluster).
- maxPhase1 An integer specifying the maximum number of related sequences to consider in the initial partitioning of the sequences.
- maxPhase2 An integer giving the maximum number of replicates to perform when sorting sequences based on their k-mer similarity.
- maxPhase3 An integer determining the number of comparisons per sequence to perform when attempting to find cluster centers.
- maxAlignments An integer designating the maximum number of alignments to perform when attempting to assign a sequence to an existing cluster.
- rareKmers An integer setting the number of rare k-mers to record per sequence. Larger values require more memory but may improve accuracy with diminishing returns.
- probability Numeric between 0 and 1 (exclusive) defining the approximate probability of clustering sequences that are exactly cutoff distant. Typically near, but always less than, 1. Lower values result in faster clustering at the expense of effectiveness.
- invertCenters Logical controlling whether the cluster center is inverted (i.e., multiplied by -1), which allows the centers to be determined from the results. The default (FALSE) only returns positive cluster numbers. If TRUE, the center sequence(s) of each cluster are negative.
- singleLinkage Logical specifying whether to perform single-linkage clustering. The default (FALSE) only establishes linkage to the cluster center. Single-linkage clustering creates broader clusters that may better correspond to natural groups depending on the application.
- alphabet Character vector of amino acid groupings used to reduce the 20 standard amino acids into smaller groups. Alphabet reduction helps to find more distant homologies between sequences.
- processors The number of processors to use, or NULL to automatically detect and use all available processors.
- verbose Logical indicating whether to display progress.

## Details

Clusterize groups the input sequences into approximate clusters using a heuristic algorithm with linear time and memory complexity. In phase 1, the sequences are partitioned into groups of similarity. In phase 2, the sequences are ordered by k-mer similarity by relatedness sorting. In phase

### Clusterize **45**

3, the sequences are iteratively clustered in this order by their similarity to surrounding sequences in the sorting. That is, the first sequence becomes the representative of cluster #1. If the second sequence is within cutoff distance then it is added to the cluster, otherwise it becomes a new cluster representative. The remaining sequences are matched to cluster representatives in a similar fashion until all sequences belong to a cluster. In the majority of cases, this process results in clusters with members separated by less than cutoff distance, and all cluster members must be within cutoff distance of their cluster representative.

The calculation of distance can be controlled in multiple ways, with each parameterization of distance having advantages and disadvantages. By default, distance is the fraction of positions that are different, including gaps, within the overlapping region in a pairwise alignment. The defaults will handle partial-length sequences well, but also cluster sequences with high similarity between their opposite ends. For this reason, it is important to set minimumCoverage such that distances are based off of considerable overlap between sequences in the pairwise alignment. The default (0.5) requires sequences to share at least 50% of their positions with the cluster representative. This distance parameterization works well, but there are reasonable alternatives.

If penalizeGapLetterMatches is FALSE, the distance will exclude gap regions. If includeTerminalGaps is TRUE, the calculation of distance will use the entire (global) alignment. If method is "shortest" and includeTerminalGaps is set to TRUE, then the distance is calculated for the region encompassed by the shorter sequence in each pair, which is the common definition of distance used by other clustering programs. This common definition of distance will sometimes separate partly overlapping sequences, which is why it is not the default. Another option is to set minCoverage to a negative fraction. This requires sequences to have substantial overlap with the cluster representative, which is the longest sequence in the cluster. For example, setting minCoverage to -0.5 would require every clustered sequence to share at least 50% of positions with the cluster representative.

The algorithm requires time proportional to the number of input sequences in myXStringSet. The phase 1, up to maxPhase1 sequences sharing a k-mer are tabulated while partitioning each sequence. In phase 2, the sequences are compared with up to maxPhase2 passes that each take linear time. Ordering of the sequences is performed in linear time using radix sorting. In phase 3, each sequence is compared with up to maxPhase3 previous cluster representatives of sequences sharing rareKmers or nearby sequences in the relatedness ordering. This is possible because the sequences are sorted by relatedness, such that more recent cluster representatives are more similar. Hence, the complete algorithm scales in linear time asymptotically and returns clusters of sequences within cutoff distance of their center sequence.

Multiple cutoffs can be provided in sorted order, which saves time because phases 1 and 2 only need to be performed once. If the cutoffs are provided in *descending* order then clustering at each new value of cutoff is continued within the prior cutoff's clusters. In this way clusters at lower values of cutoff are completely contained within their "umbrella" clusters at higher values of cutoff. This slightly accelerates the clustering process, because each subsequent group is only clustered within the previous group. If multiple cutoffs are provided in *ascending* order then clustering at each level of cutoff is independent of the prior level.

Note, the clustering algorithm is stochastic. Hence, clusters can vary from run-to-run unless the random number seed is set for repeatability (i.e., with set.seed). Also, invertCenters can be used to determine the center sequence of each cluster from the output. Since identical sequences will always be assigned the same cluster numbers, it is possible for more than one input sequence in myXStringSet to be assigned as the center of a cluster if they are identical.

#### Value

A data.frame is returned with dimensions  $N * M$ , where each one of N sequences is assigned to a cluster at the M-level of cutoff. The row.names of the data.frame correspond to the *names* of myXStringSet.

## Author(s)

Erik Wright <eswright@pitt.edu>

## References

Wright, E. S. (2024). Accurately clustering biological sequences in linear time by relatedness sorting. Nature Communications, 15, 1-13. http://doi.org/10.1038/s41467-024-47371-9

### See Also

[AA\\_REDUCED](#page-5-0), [DistanceMatrix](#page-84-0), [TreeLine](#page-166-0)

```
fas <- system.file("extdata", "50S_ribosomal_protein_L2.fas", package="DECIPHER")
dna <- readDNAStringSet(fas)
aa <- translate(dna)
```

```
# typical usage (e.g., clustering at >= 90 percent similarity)
clusters <- Clusterize(aa, cutoff=0.1) # set processors = NULL for max speed
head(clusters)
```

```
# typical usage (e.g., obtaining cluster representatives)
clusters <- Clusterize(aa, cutoff=0.1, invertCenters=TRUE)
aa[clusters[[1]] < 0]
```

```
# cluster each cutoff within the previous cluster (nested groups)
clusters <- Clusterize(aa, cutoff=seq(0.7, 0, -0.1))
head(clusters)
apply(clusters, 2, max) # number of clusters per cutoff
```

```
# cluster each cutoff independently (possibly fewer clusters per cutoff)
clusters <- Clusterize(aa, cutoff=seq(0, 0.7, 0.1))
head(clusters)
apply(clusters, 2, max) # number of clusters per cutoff
```

```
# make cluster center(s) negative for tracking
clusters <- Clusterize(aa, cutoff=0.5, invertCenters=TRUE)
head(clusters)
clusters[clusters$cluster < 0,, drop=FALSE]
unique(aa[clusters$cluster < 0]) # unique cluster centers
apply(clusters, 2, function(x) max(abs(x))) # number of clusters
```

```
# cluster nucleotide sequences
clusters <- Clusterize(dna, cutoff=0.2, invertCenters=TRUE)
```
#### Codec **47**

```
head(clusters)
apply(clusters, 2, function(x) max(abs(x))) # number of clusters
```
### Codec *Compression/Decompression of Character Vectors*

## Description

Compresses character vectors into raw vectors, or decompresses raw vectors into character vectors using a variety of codecs.

## Usage

```
Codec(x,
      compression,
      compressRepeats = FALSE,
      processors = 1)
```
## Arguments

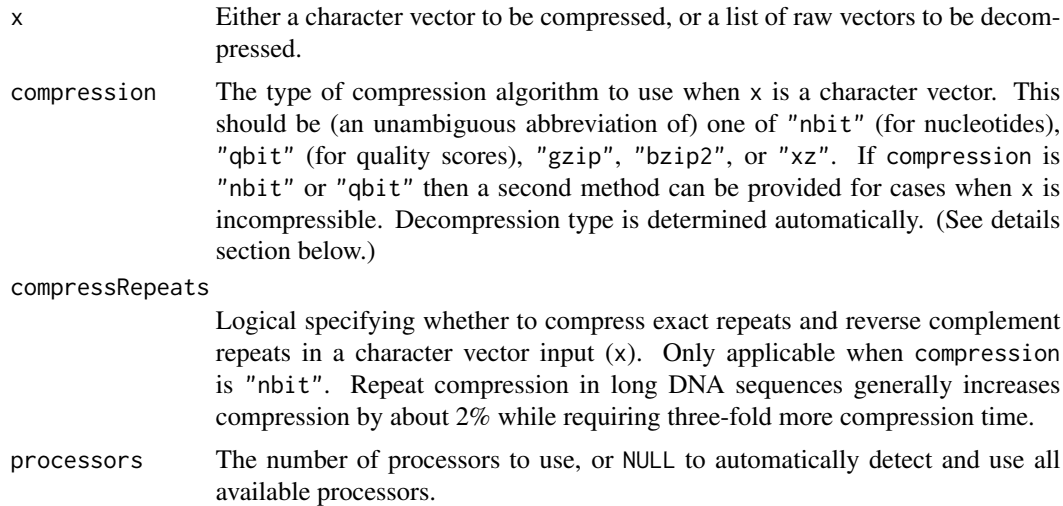

#### Details

Codec can be used to compress/decompress character vectors using different algorithms. The "nbit" and "qbit" methods are tailored specifically to nucleotides and quality scores, respectively. These two methods will store the data as plain text ("ASCII" format) when it is incompressible. In such cases, a second compression method can be given to use in lieu of plain text. For example compression = c("nbit", "gzip") will use "gzip" compression when "nbit" compression is inappropriate.

When performing the reverse operation, decompression, the type of compression is automatically detected based on the unique signature ("magic number") added by each compression algorithm.

## Value

If  $x$  is a character vector to be compressed, the output is a list with one element containing a raw vector per character string. If x is a list of raw vectors to be decompressed, then the output is a character vector with one string per list element.

## Author(s)

Erik Wright <eswright@pitt.edu>

## Examples

```
fas <- system.file("extdata", "Bacteria_175seqs.fas", package="DECIPHER")
dna <- as.character(readDNAStringSet(fas)) # aligned sequences
object.size(dna)
# compression
system.time(x <- Codec(dna, compression="nbit"))
object.size(x)/sum(nchar(dna)) # bytes per position
system.time(g <- Codec(dna, compression="gzip"))
object.size(g)/sum(nchar(dna)) # bytes per position
# decompression
system.time(y <- Codec(x))
stopifnot(dna==y)
system.time(z <- Codec(g))
stopifnot(dna==z)
```
ConsensusSequence *Create a Consensus Sequence*

## Description

Forms a consensus sequence representing a set of sequences.

#### Usage

```
ConsensusSequence(myXStringSet,
                  threshold = 0.05,
                  ambiguity = TRUE,
                  noConsensusChar = "+".minInformation = 1 - threshold,includeNonLetters = FALSE,
                  includeTerminalGaps = FALSE)
```
### Arguments

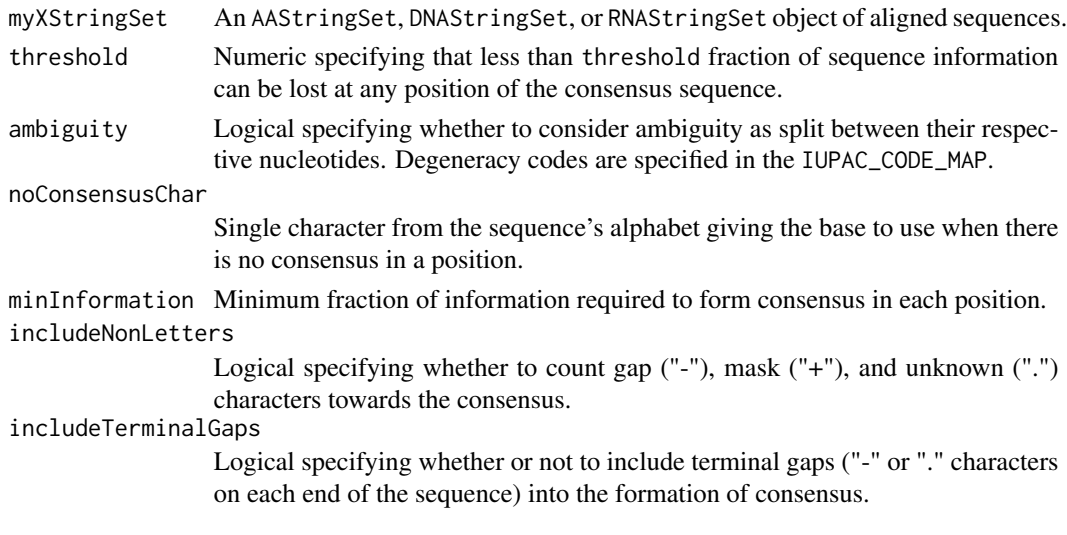

### Details

ConsensusSequence removes the least frequent characters at each position, so long as they represent less than threshold fraction of the sequences in total. If necessary, ConsensusSequence represents the remaining characters using a degeneracy code from the IUPAC\_CODE\_MAP. Degeneracy codes are always used in cases where multiple characters are equally abundant.

Two key parameters control the degree of consensus: threshold and minInformation. The default threshold  $(0.05)$  means that at less than 5% of sequences will not be represented by the consensus sequence at any given position. The default minInformation  $(1 - 0.05)$  specifies that at least 95% of sequences must contain the information in the consensus, otherwise the noConsensusChar is used. This enables an alternative character (e.g.,  $"+"$ ) to be substituted at positions that would otherwise yield an ambiguity code.

If ambiguity = TRUE (the default) then degeneracy codes in myXStringSet are split between their respective bases according to the IUPAC\_CODE\_MAP for DNA/RNA and AMINO\_ACID\_CODE for AA. For example, an "R" in a DNAStringSet would count as half an "A" and half a "G". If ambiguity = FALSE then degeneracy codes are not considered in forming the consensus. For an AAStringSet input, the lack of degeneracy codes generally results in "X" at positions with mismatches, unless the threshold is set to a higher value than the default.

If includeNonLetters = TRUE (the default) then gap ("-"), mask ("+"), and unknown (".") characters are counted towards the consensus, otherwise they are omitted from calculation of the consensus. Note that gap ("-") and unknown (".") characters are treated interchangeably as gaps when forming the consensus sequence. For this reason, the consensus of a position with all unknown (".") characters will be a gap ("-"). Also, note that if consensus is formed between different length sequences then it will represent only the longest sequences at the end. For this reason the consensus sequence is generally based on a sequence alignment such that all of the sequences have equal lengths.

#### Value

An XStringSet with a single consensus sequence matching the input type.

### Author(s)

Erik Wright <eswright@pitt.edu>

### See Also

[Disambiguate](#page-82-0), [IdConsensus](#page-102-0)

```
fas <- system.file("extdata", "Bacteria_175seqs.fas", package="DECIPHER")
dna <- readDNAStringSet(fas, n=10) # limit 10 sequences for visability
BrowseSeqs(dna) # consensus at bottom
BrowseSeqs(dna, threshold=0.5) # consensus at bottom
# controlling the degree of consensus
AAAT <- DNAStringSet(c("A", "A", "A", "T"))
ConsensusSequence(AAAT) # "W"
ConsensusSequence(AAAT, threshold=0.3) # "A"
ConsensusSequence(AAAT, threshold=0.3, minInformation=0.8) # "+"
ConsensusSequence(AAAT, threshold=0.3, minInformation=0.8, noConsensusChar="N") # "N"
# switch between degenerate-based and majority-based consensus
majority <- DNAStringSet(c("GTT", "GAA", "CTG"))
ConsensusSequence(majority) # degenerate-based
ConsensusSequence(majority, threshold=0.5) # majority-based
ConsensusSequence(majority, threshold=0.5, minInformation=0.75)
# behavior in the case of a tie
ConsensusSequence(DNAStringSet(c("A", "T"))) # "W"
ConsensusSequence(DNAStringSet(c("A", "T")), threshold=0.5) # "W"ConsensusSequence(AAStringSet(c("A", "T"))) # "X"
ConsensusSequence(AAStringSet(c("A", "T")), threshold=0.5) # "X"
ConsensusSequence(AAStringSet(c("I", "L"))) # "J"
ConsensusSequence(AAStringSet(c("I", "L")), threshold=0.5) # "J"
# handling terminal gaps
dna <- DNAStringSet(c("ANGCT-","-ACCT-"))
ConsensusSequence(dna) # "ANSCT-"
ConsensusSequence(dna, includeTerminalGaps=TRUE) # "+NSCT-"
# the "." character is treated is a "-"
aa <- AAStringSet(c("ANQIH-", "ADELW."))
ConsensusSequence(aa) # "ABZJX-"
# internal non-bases are included by default
ConsensusSequence(DNAStringSet(c("A-+.A", "AAAAA")), noConsensusChar="N") # "ANNNA"
ConsensusSequence(DNAStringSet(c("A-+.A", "AAAAA")), includeNonLetters=TRUE) # "AAAAA"
# degeneracy codes in the input are considered by default
ConsensusSequence(DNAStringSet(c("AWNDA", "AAAAA"))) # "AWNDA"
ConsensusSequence(DNAStringSet(c("AWNDA", "AAAAA")), ambiguity=FALSE) # "AAAAA"
```
## Description

Calculates the matrix of cophenetic distances represented by a dendrogram object.

## Usage

Cophenetic(x)

## Arguments

x A dendrogram object.

## Details

The cophenetic distance between two observations is defined as the branch length separating them on a dendrogram. This function differs from the cophenetic function in that it does not assume the tree is ultrametric and outputs the branch length separating pairs of observations rather than the height of their merger. A dendrogram that better preserves a distance matrix will show higher correlation between the distance matrix and it cophenetic distances.

## Value

An object of class 'dist'.

## Author(s)

Erik Wright <eswright@pitt.edu>

## See Also

### [TreeLine](#page-166-0)

```
fas <- system.file("extdata", "Bacteria_175seqs.fas", package="DECIPHER")
dna <- readDNAStringSet(fas)
d1 <- DistanceMatrix(dna, type="dist")
dend <- TreeLine(myDistMatrix=d1, method="NJ")
d2 <- Cophenetic(dend)
cor(d1, d2)
```
CorrectFrameshifts *Corrects Frameshift Errors In Protein Coding Sequences*

## Description

Corrects the reading frame to mitigate the impact of frameshift errors caused by insertions or deletions in unaligned nucleotide sequences.

## Usage

```
CorrectFrameshifts(myXStringSet,
                   myAAStringSet,
                   type = "indels",
                   acceptDistance = 0.01,
                   rejectDistance = 0.60,
                   maxComparisons = 10,
                   gapOpening = -13,
                   gapExtension = -1,
                   frameShift = -15,
                   geneticCode = GENETIC_CODE,
                   substitutionMatrix = "PFASUM50",
                   verbose = TRUE,
                   processors = 1)
```
## Arguments

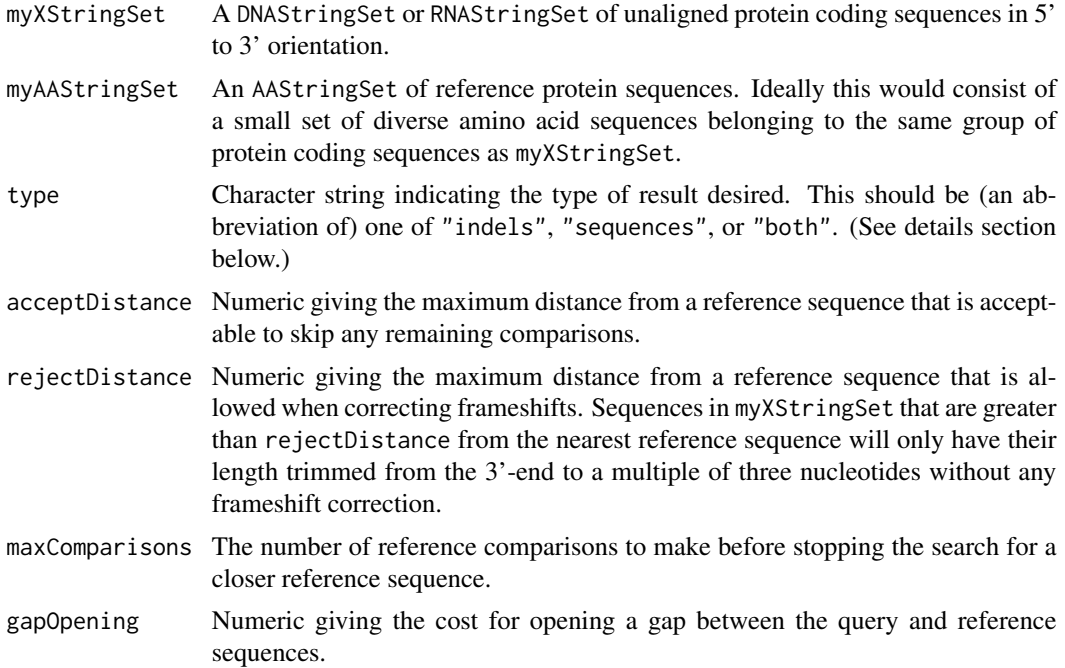

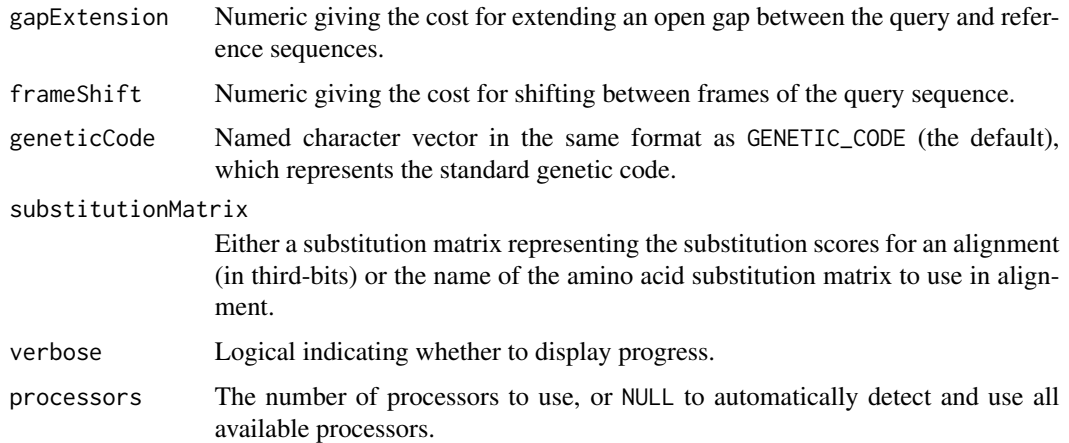

### Details

Accurate translation of protein coding sequences can be greatly disrupted by one or two nucleotide phase shifts that occasionally occur during DNA sequencing. These frameshift errors can potentially be corrected through comparison with other unshifted protein sequences. This function uses a set of reference amino acid sequences (AAStringSet) to find and correct frameshift errors in a set of nucleotide sequences (myXStringSet). First, three frame translation of the nucleotide sequences is performed, and the nearest reference sequence is selected. Then the optimal reading frame at each position is determined based on a variation of the Guan & Uberbacher (1996) method. Putative insertions and/or deletions (indels) are returned in the result, typically with close proximity to the true indel locations. For a comparison of this method to others, see Wang et al. (2013).

If type is "sequences" or "both", then frameshifts are corrected by adding N's and/or removing nucleotides. Note that this changes the nucleotide sequence, and the new sequence often has minor errors because the exact location of the indel(s) cannot be determined. However, the original frameshifts that disrupted the entire downstream sequence are reduced to local perturbations. All of the returned nucleotide sequences will have a reading frame starting from the first position. This allows direct translation, and in practice works well if there is a similar reference myAAStringSet with the correct reading frame. Hence it is more important that myAAStringSet contain a wide variety of sequences than it is that it contain a lot of sequences.

Multiple inputs control the time required for frameshift correction. The number of sequences in the reference set (myAAStringSet) will affect the speed of the first search for similar sequences. Assessing frameshifts in the second step requires order N\*M time, where N and M are the lengths of the query (myXStringSet) and reference sequences. Two parameters control the number of assessments that are made for each sequence: (1) maxComparisons determines the maximum number of reference sequences to compare to each query sequence, and (2) acceptDist defines the maximum distance between a query and reference that is acceptable before continuing to the next query sequence. A lower value for maxComparisons or a higher value for acceptDist will accelerate frameshift correction, potentially at the expense of some accuracy.

#### Value

If type is "indels" then the returned object is a list with the same length as myXStringSet. Each element is a list with four components:

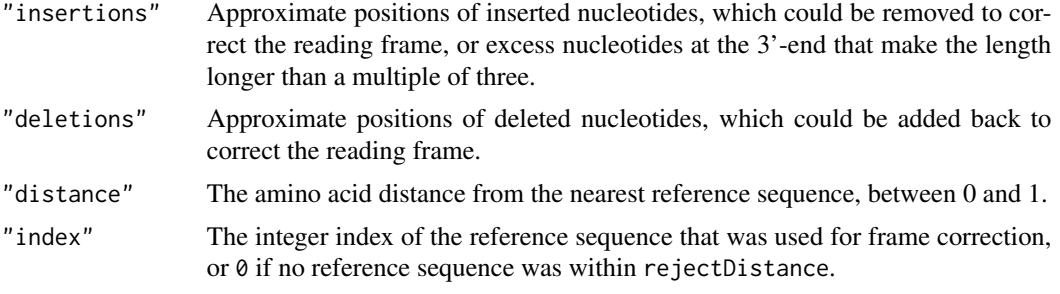

Note that positions in insertions and deletions are sometimes repeated to indicate that the same position needs to be shifted successively more than once to correct the reading frame.

If type is "sequences" then the returned object is an XStringSet of the same type as the input (myXStringSet). Nucleotides are added or deleted as necessary to correct for frameshifts. The returned sequences all have a reading frame starting from position 1, so that they can be translated directly.

If type is "both" then the returned object is a list with two components: one for the "indels" and the other for the "sequences".

## Author(s)

Erik Wright <eswright@pitt.edu>

## References

Guan, X., & Uberbacher, E. C. (1996). Alignments of DNA and protein sequences containing frameshift errors. Computer Applications in the Biosciences : CABIOS, 12(1), 31-40.

Wang, Q., et al. (2013). Ecological Patterns of nifH Genes in Four Terrestrial Climatic Zones Explored with Targeted Metagenomics Using FrameBot, a New Informatics Tool. mBio, 4(5), e00592-13-e00592-13.

## See Also

[AlignTranslation](#page-24-0), [OrientNucleotides](#page-133-0), [PFASUM](#page-136-0)

```
fas <- system.file("extdata", "50S_ribosomal_protein_L2.fas", package="DECIPHER")
dna <- readDNAStringSet(fas)
# introduce artificial indels
```

```
n_ins <- 2 # insertions per sequence
shifted <- replaceAt(dna,
lapply(width(dna),
sample,
n_ins),
sample(DNA_BASES,
n_ins,
replace=TRUE))
n_dels <- 1 # deletions per sequence
```
## CreateChimeras 55

```
shifted <- replaceAt(shifted,
as(lapply(width(shifted),
function(x) {
IRanges(sample(x,
n_dels),
width=1)
}), "IRangesList"))
# to make frameshift correction more challenging,
# only supply 20 reference amino acid sequences
s <- sample(length(dna), 20)
x <- CorrectFrameshifts(shifted,
translate(dna[s]),
type="both")
# there was a wide range of distances
# to the nearest reference sequence
quantile(unlist(lapply(x[[1]], `[`, "distance")))
# none of the sequences were > rejectDistance
# from the nearest reference sequence
length(which(unlist(lapply(x[[1]], `[`, "index"))==0))
# the number of indels was generally correct
table(unlist(lapply(x[[1]], function(x) {
length(x$insertions)})))/length(shifted)
table(unlist(lapply(x[[1]], function(x) {
length(x$deletions)})))/length(shifted)
# align and display the translations
AA <- AlignTranslation(x$sequences,
readingFrame=1,
type="AAStringSet")
BrowseSeqs(AA)
```
CreateChimeras *Create Artificial Chimeras*

## Description

Creates artificial random chimeras from a set of sequences.

### Usage

```
CreateChimeras(myDNAStringSet,
               numChimeras = 10,
               numParts = 2,
               minLength = 80,
               maxLength = Inf,
               minChimericRegionLength = 30,
```

```
randomLengths = TRUE,
includeParents = TRUE,
processors = 1,
verbose = TRUE)
```
## Arguments

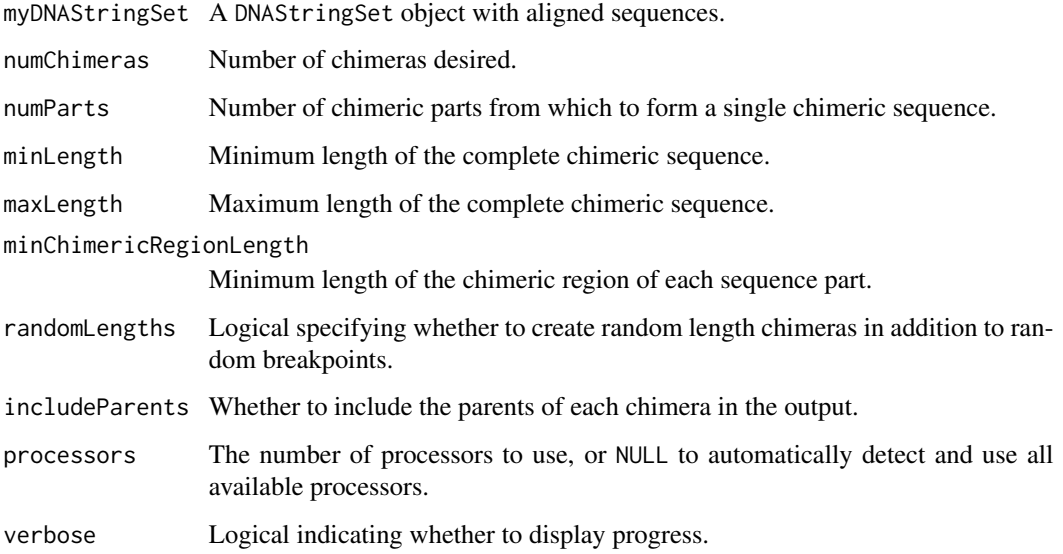

## Details

Forms a set of random chimeras from the input set of (typically good quality) sequences. The chimeras are created by merging random sequences at random breakpoints. These chimeras can be used for testing the accuracy of the [FindChimeras](#page-88-0) or other chimera finding functions.

## Value

A DNAStringSet object containing chimeras. The names of the chimeras are specified as "parent #1 name [chimeric region] (distance from parent to chimera), ...".

If includeParents = TRUE then the parents of the chimeras are included at the end of the result. The parents are trimmed to the same length as the chimera if randomLengths = TRUE. The names of the parents are specified as "parent #1 name [region] (distance to parent #2, ...)".

## Author(s)

Erik Wright <eswright@pitt.edu>

## See Also

[FindChimeras](#page-88-0), [Seqs2DB](#page-153-0)

#### DB2Seqs 57

## Examples

```
fas <- system.file("extdata", "Bacteria_175seqs.fas", package="DECIPHER")
dna <- readDNAStringSet(fas)
chims <- CreateChimeras(dna)
BrowseSeqs(chims)
```
DB2Seqs *Export Database Sequences to a FASTA or FASTQ File*

## Description

Exports a database containing sequences to a FASTA or FASTQ formatted file of sequence records.

### Usage

```
DB2Seqs(file,
         dbFile,
         tblName = "Seqs",
         identifier = ",
         type = "BStringSet",
         limit = -1,replaceChar = NA,
         nameBy = "description",
         orderBy = "row_names",
         removeGaps = "none",
         append = FALSE,width = 80,
         compress = FALSE,
         chunkSize = 1e5,sep = "::",clause = \overset{\cdot}{''}",
         processors = 1,
         verbose = TRUE)
```
## Arguments

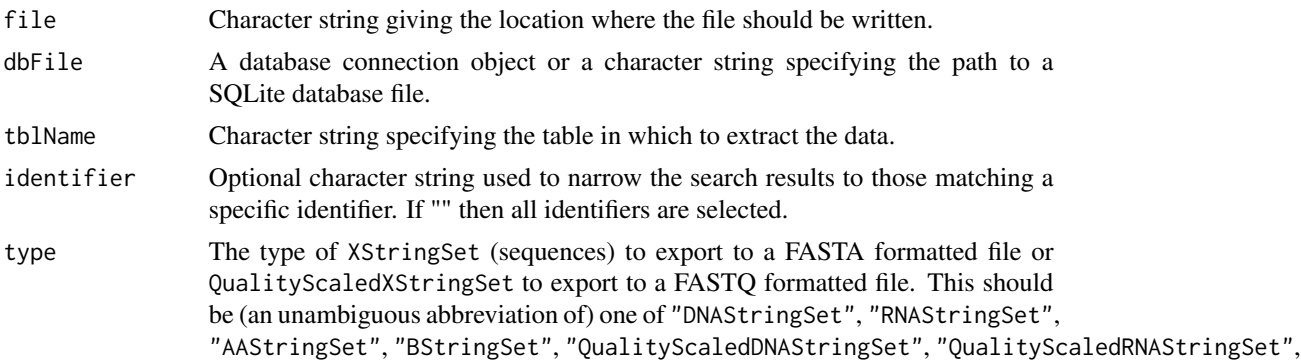

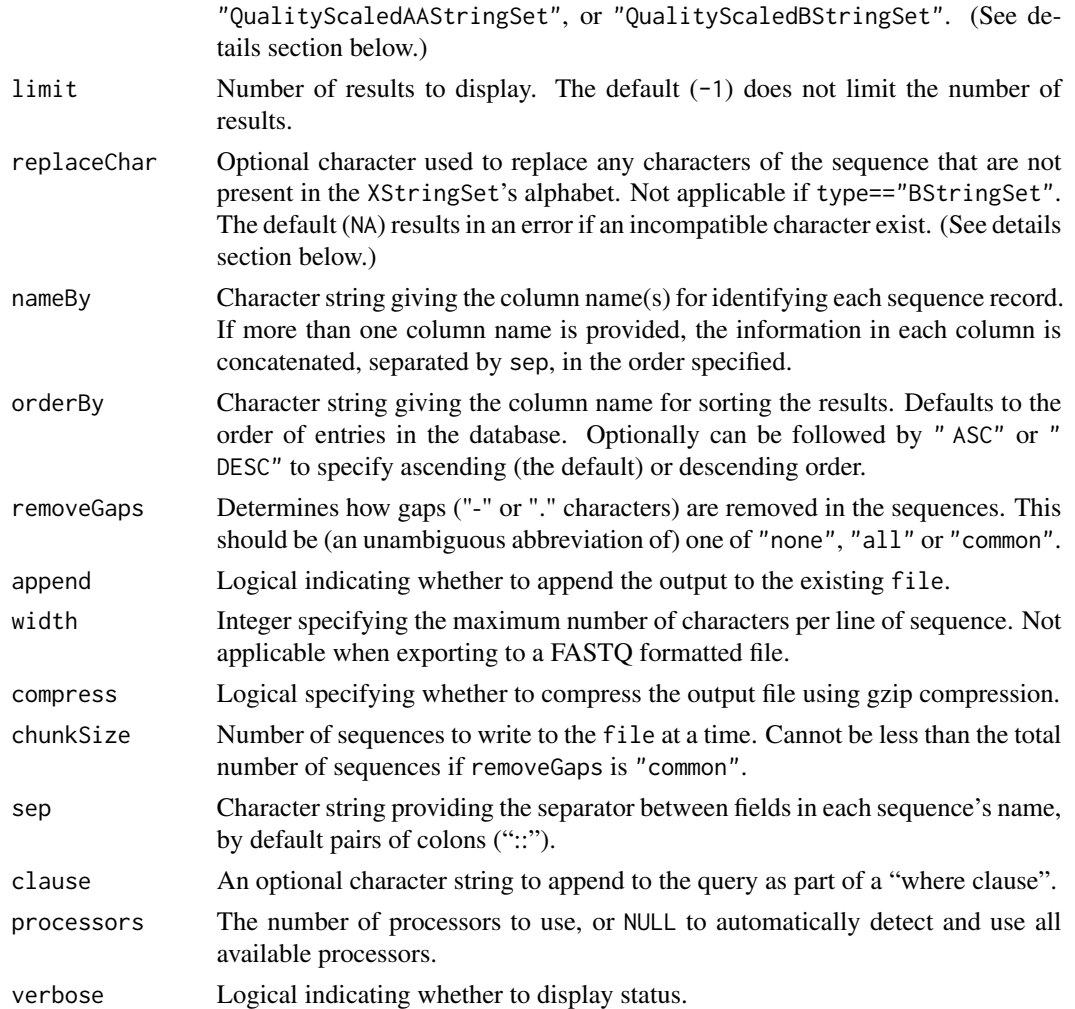

### Details

Sequences are exported into either a FASTA or FASTQ file as determined by the type of sequences. If type is an XStringSet then sequences are exported to FASTA format. Quality information for QualityScaledXStringSets are interpreted as PredQuality scores before export to FASTQ format.

If type is "BStringSet" (the default) then sequences are exported to a FASTA file exactly the same as they were when imported. If type is "DNAStringSet" then all U's are converted to T's before export, and vise-versa if type is "RNAStringSet". All remaining characters not in the XStringSet's alphabet are converted to replaceChar or removed if replaceChar is "". Note that if replaceChar is NA (the default), it will result in an error when an unexpected character is found.

## Value

Writes a FASTA or FASTQ formatted file containing the sequence records in the database.

Returns the number of sequence records written to the file.

#### deltaGrules 59

## Author(s)

Erik Wright <eswright@pitt.edu>

### References

ES Wright (2016) "Using DECIPHER v2.0 to Analyze Big Biological Sequence Data in R". The R Journal, 8(1), 352-359.

### Examples

```
if (require("RSQLite", quietly=TRUE)) {
db <- system.file("extdata", "Bacteria_175seqs.sqlite", package="DECIPHER")
tf <- tempfile()
DB2Seqs(tf, db, limit=10)
file.show(tf) # press 'q' to exit
unlink(tf)
}
```
<span id="page-58-0"></span>deltaGrules *Free Energy of Hybridization of Probe/Target Quadruplets on Microarrays*

## Description

An 8D array with four adjacent base pairs of the probe and target sequences at a time. Each dimension has five elements defining the nucleotide at that position ("A", "C", "G", "T", or "-"). The array contains the standard Gibbs free energy change of probe binding (dG, [kcal/mol]) for every quadruple base pairing.

#### Usage

```
data(deltaGrules)
```
### Format

```
The format is: num [1:5, 1:5, 1:5, 1:5, 1:5, 1:5, 1:5, 1:5] -0.141 0 0 0 0 ... - attr(*, "dimnames")=List
of 8 ..$ : chr [1:5] "A" "C" "G" "T" ... ..$ : chr [1:5] "A" "C" "G" "T" ... ..$ : chr [1:5] "A" "C" "G"
"T" ... ..$ : chr [1:5] "A" "C" "G" "T" ... ..$ : chr [1:5] "A" "C" "G" "T" ... ..$ : chr [1:5] "A" "C"
"G" "T" ... ..$ : chr [1:5] "A" "C" "G" "T" ... ..$ : chr [1:5] "A" "C" "G" "T" ...
```
## Details

The first four dimensions correspond to the four probe positions from 5' to 3'. The fifth to eighth dimensions correspond to the four positions from 5' to 3' of the target sequence.

#### Source

Data obtained using NimbleGen microarrays and a Linear Free Energy Model developed by Yilmaz *et al*.

### References

Yilmaz LS, Loy A, Wright ES, Wagner M, Noguera DR (2012) Modeling Formamide Denaturation of Probe-Target Hybrids for Improved Microarray Probe Design in Microbial Diagnostics. PLoS ONE 7(8): e43862. doi:10.1371/journal.pone.0043862.

#### Examples

```
data(deltaGrules)
# dG of probe = AGCT / target = A-CT pairing
deltaGrules["A", "G", "C", "T", "A", "-", "C", "T"]
```
deltaGrulesRNA *Pseudoenergy Parameters for RNA Quadruplets*

### Description

An 8D array with four adjacent base pairs of the RNA duplex. Each dimension has five elements defining the nucleotide at that position ("A", "C", "G", "U", or "-"). The array contains the pseudoenergy of duplex formation for every quadruple base pairing.

#### Usage

```
data("deltaGrulesRNA")
```
### Format

The format is: num [1:5, 1:5, 1:5, 1:5, 1:5, 1:5, 1:5, 1:5] -0.776 -0.197 -0.197 -0.291 0 ... - attr(\*, "dimnames")=List of 8 ..\$ : chr [1:5] "A" "C" "G" "U" ... ..\$ : chr [1:5] "A" "C" "G" "U" ... ..\$ : chr [1:5] "A" "C" "G" "U" ... ..\$ : chr [1:5] "A" "C" "G" "U" ... ..\$ : chr [1:5] "A" "C" "G" "U" ... ..\$ : chr [1:5] "A" "C" "G" "U" ... ..\$ : chr [1:5] "A" "C" "G" "U" ... ..\$ : chr [1:5] "A" "C" "G" "U" ...

#### Details

The first four dimensions correspond to the four top strand positions from 5' to 3'. The fifth to eighth dimensions correspond to the four bottom strand positions from 5' to 3'.

### Source

Psuedoenergy values of ungapped quadruplets are inferred from their log-odds of being found in palindromes within hairpin regions across thousands of non-coding RNA alignments. Each value represents the log-odds of *in vivo* folding relative to chance.

```
data(deltaGrulesRNA)
# dG of the duplex AGCU / ACCU pairing (1 mismatch)
deltaGrulesRNA["A", "G", "C", "U", "A", "C", "C", "U"]
```
deltaHrules *Change in Enthalpy of Hybridization of DNA/DNA Quadruplets in Solution*

## Description

An 8D array with four adjacent base pairs of the DNA duplex. Each dimension has five elements defining the nucleotide at that position ("A", "C", "G", "T", or "-"). The array contains the standard enthalpy change of probe binding (dH, [kcal/mol]) for every quadruple base pairing.

### Usage

data(deltaHrules)

#### Format

The format is: num [1:5, 1:5, 1:5, 1:5, 1:5, 1:5, 1:5, 1:5] -7.97 0 0 0 0 ... - attr(\*, "dimnames")=List of 8 ..\$ : chr [1:5] "A" "C" "G" "T" ... ..\$ : chr [1:5] "A" "C" "G" "T" ... ..\$ : chr [1:5] "A" "C" "G" "T" ... ..\$ : chr [1:5] "A" "C" "G" "T" ... ..\$ : chr [1:5] "A" "C" "G" "T" ... ..\$ : chr [1:5] "A" "C" "G" "T" ... ..\$ : chr [1:5] "A" "C" "G" "T" ... ..\$ : chr [1:5] "A" "C" "G" "T" ...

## Details

The first four dimensions correspond to the four top strand positions from 5' to 3'. The fifth to eighth dimensions correspond to the four bottom strand positions from 5' to 3'.

## Source

Data from a variety of publications by SantaLucia *et al*.

#### References

SantaLucia, J., Jr., & Hicks, D. (2004) The Thermodynamics of DNA Structural Motifs. Annual Review of Biophysics and Biomolecular Structure, 33(1), 415-440. doi:10.1146/annurev.biophys.32.110601.141800.

```
data(deltaHrules)
# dH of the duplex AGCT / A-CT pairing
deltaHrules["A", "G", "C", "T", "A", "-", "C", "T"]
```
## Description

An 8D array with four adjacent base pairs of the RNA duplex. Each dimension has five elements defining the nucleotide at that position ("A", "C", "G", "U", or "-"). The array contains the standard enthalpy change of probe binding (dH, [kcal/mol]) for every quadruple base pairing.

### Usage

data(deltaHrulesRNA)

### Format

The format is: num  $[1:5, 1:5, 1:5, 1:5, 1:5, 1:5, 1:5, 1:5]$  -6.55 0 0 0 0 ... - attr(\*, "dimnames")=List of 8 ..\$ : chr [1:5] "A" "C" "G" "U" ... ..\$ : chr [1:5] "A" "C" "G" "U" ... ..\$ : chr [1:5] "A" "C" "G" "U" ... ..\$ : chr [1:5] "A" "C" "G" "U" ... ..\$ : chr [1:5] "A" "C" "G" "U" ... ..\$ : chr [1:5] "A" "C" "G" "U" ... ..\$ : chr [1:5] "A" "C" "G" "U" ... ..\$ : chr [1:5] "A" "C" "G" "U" ...

## Details

The first four dimensions correspond to the four top strand positions from 5' to 3'. The fifth to eighth dimensions correspond to the four bottom strand positions from 5' to 3'.

## Source

Data from a variety of publications by SantaLucia *et al*.

#### References

SantaLucia, J., Jr., & Hicks, D. (2004) The Thermodynamics of DNA Structural Motifs. Annual Review of Biophysics and Biomolecular Structure, 33(1), 415-440. doi:10.1146/annurev.biophys.32.110601.141800.

```
data(deltaHrulesRNA)
# dH of the duplex AGCU / A-CU pairing
deltaHrulesRNA["A", "G", "C", "U", "A", "-", "C", "U"]
```
deltaSrules *Change in Entropy of Hybridization of DNA/DNA Quadruplets in Solution*

## Description

An 8D array with four adjacent base pairs of the DNA duplex. Each dimension has five elements defining the nucleotide at that position ("A", "C", "G", "T", or "-"). The array contains the standard entropy change of probe binding (dS, [kcal/mol]) for every quadruple base pairing.

### Usage

```
data(deltaSrules)
```
### Format

The format is: num [1:5, 1:5, 1:5, 1:5, 1:5, 1:5, 1:5, 1:5] -0.0226 0 0 0 0 ... - attr(\*, "dimnames")=List of 8 ..\$ : chr [1:5] "A" "C" "G" "T" ... ..\$ : chr [1:5] "A" "C" "G" "T" ... ..\$ : chr [1:5] "A" "C" "G" "T" ... ..\$ : chr [1:5] "A" "C" "G" "T" ... ..\$ : chr [1:5] "A" "C" "G" "T" ... ..\$ : chr [1:5] "A" "C" "G" "T" ... ..\$ : chr [1:5] "A" "C" "G" "T" ... ..\$ : chr [1:5] "A" "C" "G" "T" ...

## Details

The first four dimensions correspond to the four top strand positions from 5' to 3'. The fifth to eighth dimensions correspond to the four bottom strand positions from 5' to 3'.

## Source

Data from a variety of publications by SantaLucia *et al*.

### References

SantaLucia, J., Jr., & Hicks, D. (2004) The Thermodynamics of DNA Structural Motifs. Annual Review of Biophysics and Biomolecular Structure, 33(1), 415-440. doi:10.1146/annurev.biophys.32.110601.141800.

```
data(deltaSrules)
# dS of the duplex AGCT / A-CT pairing
deltaSrules["A", "G", "C", "T", "A", "-", "C", "T"]
```
deltaSrulesRNA *Change in Entropy of Hybridization of RNA/RNA Quadruplets in Solution*

### Description

An 8D array with four adjacent base pairs of the RNA duplex. Each dimension has five elements defining the nucleotide at that position ("A", "C", "G", "T", or "-"). The array contains the standard entropy change of probe binding (dS, [kcal/mol]) for every quadruple base pairing.

### Usage

data(deltaSrulesRNA)

### Format

The format is: num [1:5, 1:5, 1:5, 1:5, 1:5, 1:5, 1:5, 1:5] -0.0182 0 0 0 0 ... - attr(\*, "dimnames")=List of 8..\$: chr [1:5] "A" "C" "G" "U" ... ..\$: chr [1:5] "A" "C" "G" "U" ... ..\$: chr [1:5] "A" "C" "G" "U" ... ..\$ : chr [1:5] "A" "C" "G" "U" ... ..\$ : chr [1:5] "A" "C" "G" "U" ... ..\$ : chr [1:5] "A" "C" "G" "U" ... ..\$ : chr [1:5] "A" "C" "G" "U" ... ..\$ : chr [1:5] "A" "C" "G" "U" ...

#### Details

The first four dimensions correspond to the four top strand positions from 5' to 3'. The fifth to eighth dimensions correspond to the four bottom strand positions from 5' to 3'.

## Source

Data from a variety of publications by SantaLucia *et al*.

### References

SantaLucia, J., Jr., & Hicks, D. (2004) The Thermodynamics of DNA Structural Motifs. Annual Review of Biophysics and Biomolecular Structure, 33(1), 415-440. doi:10.1146/annurev.biophys.32.110601.141800.

```
data(deltaSrulesRNA)
# dS of the duplex AGCU / A-CU pairing
deltaSrulesRNA["A", "G", "C", "U", "A", "-", "C", "U"]
```
## Description

Chooses the set of microarray probes maximizing sensitivity and specificity to each target consensus sequence.

## Usage

```
DesignArray(myDNAStringSet,
            maxProbeLength = 24,
            minProbeLength = 20,
            maxPermutations = 4,
            numRecordedMismatches = 500,
            numProbes = 10,
            start = 1,end = NULL,maxOverlap = 5,
            hybridizationFormamide = 10,
            minMeltingFormamide = 15,
            maxMeltingFormamide = 20,
            minScore = -1e+12,
            processors = 1,
            verbose = TRUE)
```
## Arguments

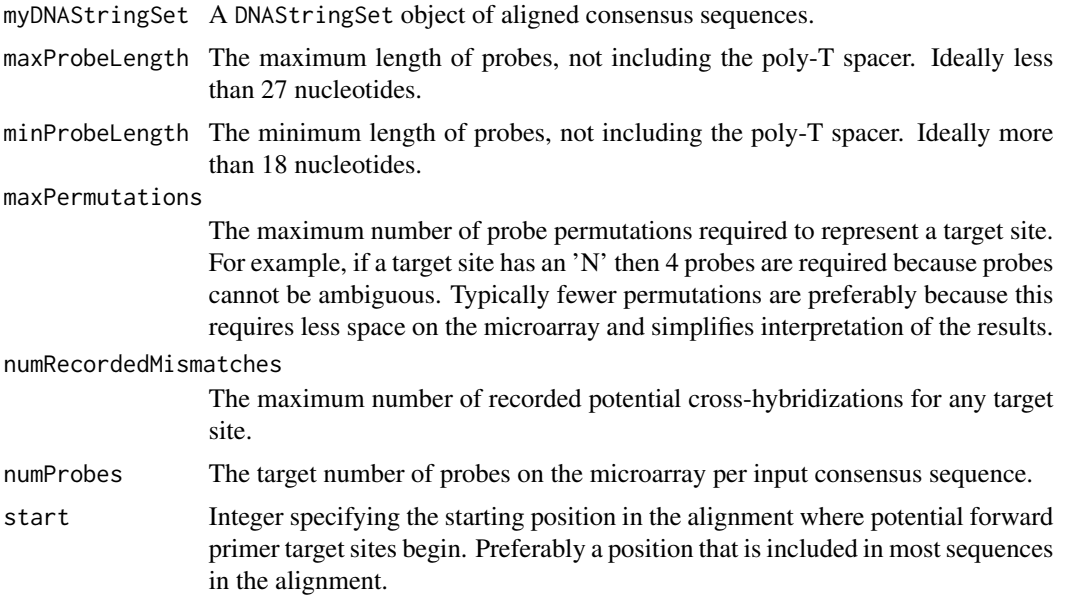

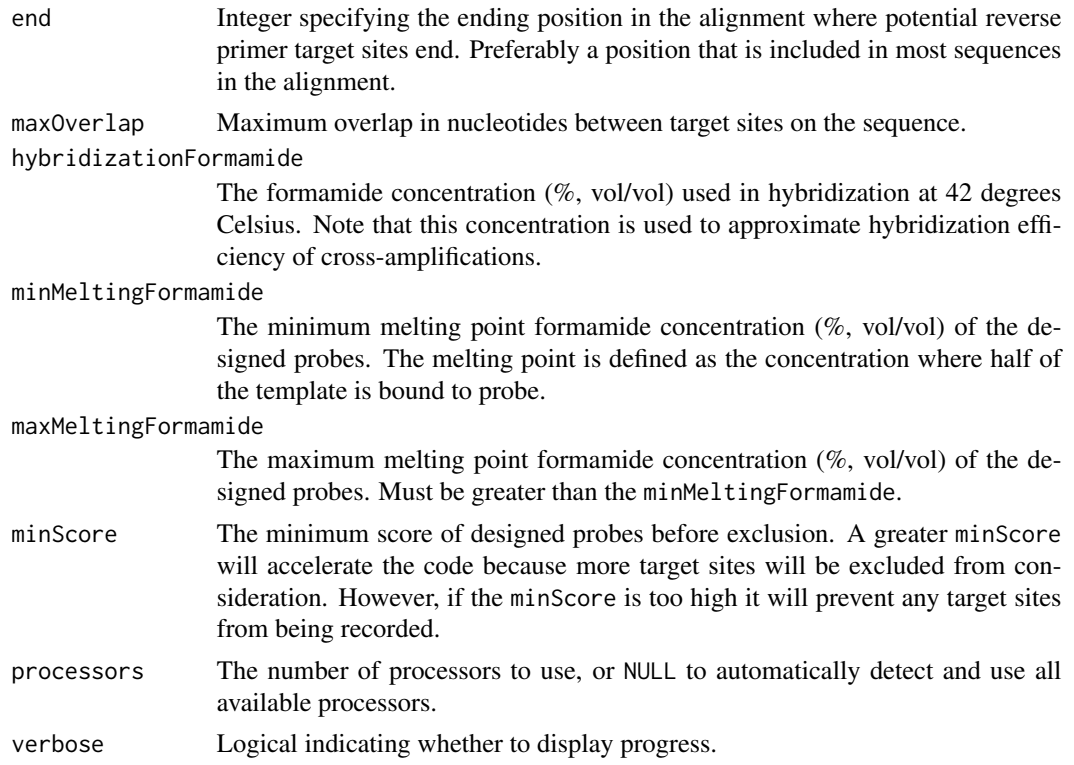

#### Details

The algorithm begins by determining the optimal length of probes required to meet the input constraints while maximizing sensitivity to the target consensus sequence at the specified hybridization formamide concentration. This set of potential target sites is then scored based on the possibility of cross-hybridizing to the other non-target sequences. The set of probes is returned with the minimum possibility of cross-hybridizing.

#### Value

A data.frame with the optimal set of probes matching the specified constraints. Each row lists the probe's target sequence (name), start position, length in nucleotides, start and end position in the sequence alignment, number of permutations, score, melt point in percent formamide at 42 degrees Celsius, hybridization efficiency (hyb\_eff), target site, and probe(s). Probes are designed such that the stringency is determined by the equilibrium hybridization conditions and not subsequent washing steps.

## Author(s)

Erik Wright <eswright@pitt.edu>

## References

ES Wright et al. (2013) Identification of Bacterial and Archaeal Communities From Source to Tap. Water Research Foundation, Denver, CO.

## DesignPrimers 67

DR Noguera, et al. (2014). Mathematical tools to optimize the design of oligonucleotide probes and primers. Applied Microbiology and Biotechnology. doi:10.1007/s00253-014-6165-x.

## See Also

[Array2Matrix](#page-29-0), [NNLS](#page-130-0)

## Examples

```
fas <- system.file("extdata", "Bacteria_175seqs.fas", package="DECIPHER")
dna <- readDNAStringSet(fas)
names(dna) <- 1:length(dna)
probes <- DesignArray(dna)
probes[1,]
```
<span id="page-66-0"></span>DesignPrimers *Design PCR Primers Targeting a Specific Group of Sequences*

#### Description

Assists in the design of primer sets targeting a specific group of sequences while minimizing the potential to cross-amplify other groups of sequences.

### Usage

```
DesignPrimers(tiles,
              identifier = "",
              start = 1,
              end = NULL,minLength = 17,
              maxLength = 26,
              maxPermutations = 4,
              minCoverage = 0.9,minGroupCoverage = 0.2,annealingTemp = 64,
              P = 4e-07,
              monovalent = 0.07,
              divalent = 0.003,
              dNTPs = 8e-04,
              minEfficiency = 0.8,
              worstScore = -Inf,
              numPrimarySets = 0,minProductSize = 75,
              maxProductSize = 1200,
              maxSearchSize = 1500,
              batchSize = 1000,
              maxDistance = 0.4,
              primerDimer = 1e-07,
```

```
ragged5Prime = TRUE,
tagEfficiency = TRUE,induceMismatch = FALSE,
processors = 1,
verbose = TRUE)
```
# Arguments

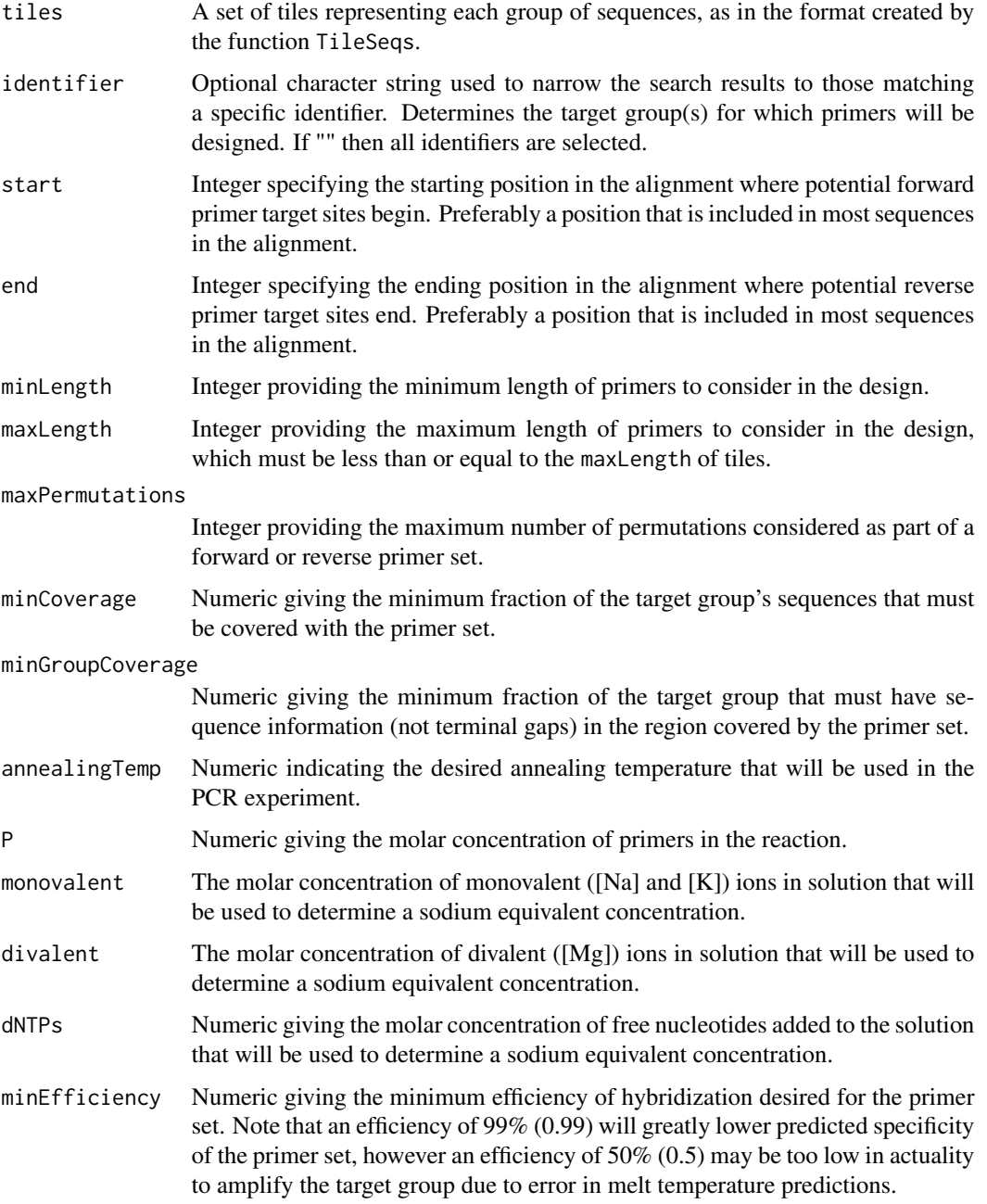

## DesignPrimers 69

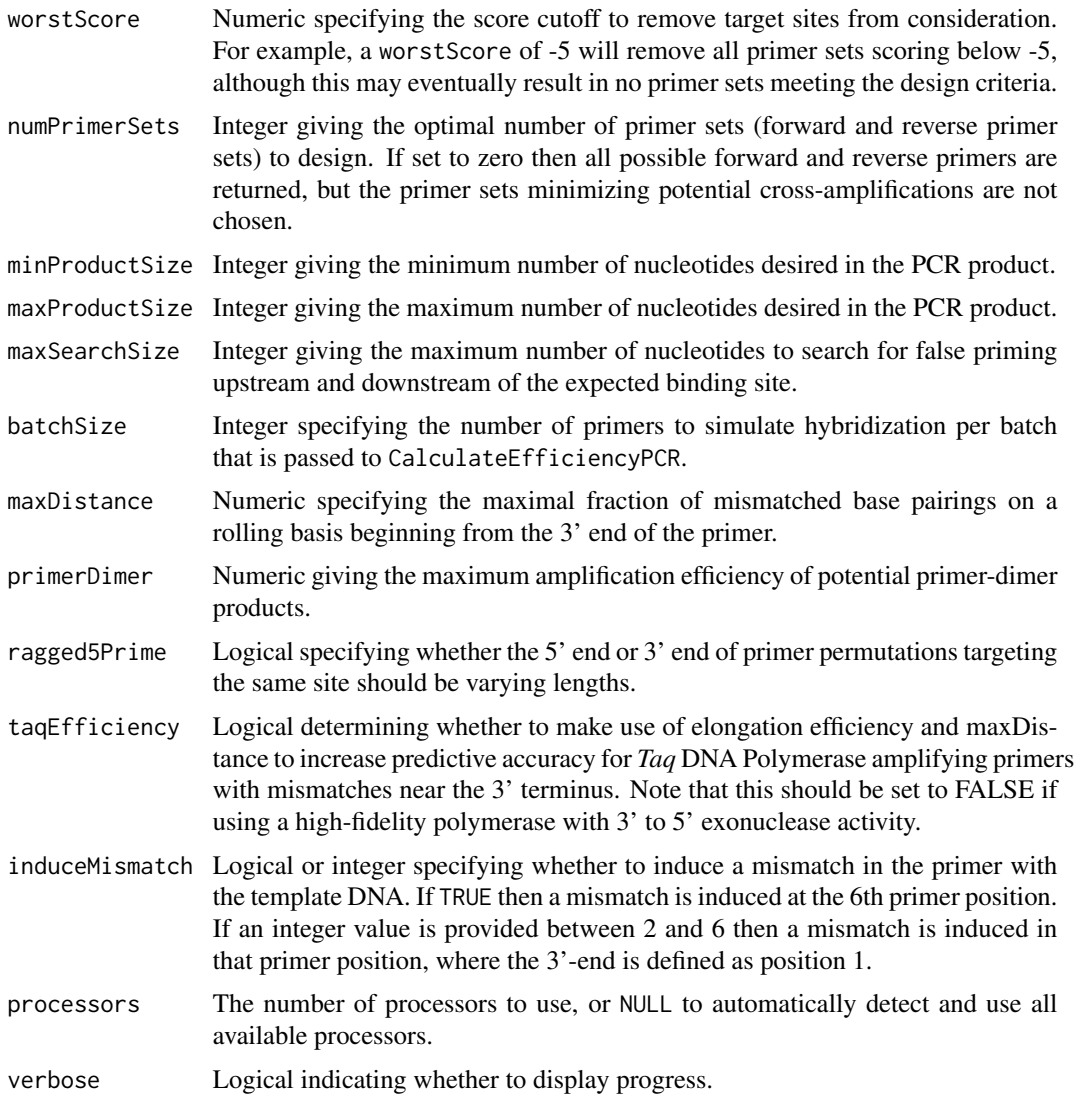

## Details

Primers are designed for use with *Taq* DNA Polymerase to maximize sensitivity and specificity for the target group of sequences. The design makes use of *Taq*'s bias against certain 3' terminal mismatch types in order to increase specificity further than can be achieve with hybridization efficiency alone.

Primers are designed from a set of tiles to target each identifier while minimizing affinity for all other tiled groups. Arguments provide constraints that ensure the designed primer sets meet the specified criteria as well as being optimized for the particular experimental conditions. A search is conducted through all tiles in the same alignment position to estimate the chance of crossamplification with a non-target group.

If numPrimers is greater than or equal to one then the set of forward and reverse primers that minimizes potential false positive overlap is returned. This will also initiate a thorough search through all target sites upstream and downstream of the expected binding sites to ensure that the primers do not bind to nearby positions. Lowering the maxSearchSize will speed up the thorough search at the expense of potentially missing an unexpected target site. The number of possible primer sets assessed is increased with the size of numPrimers.

#### Value

A different data.frame will be returned depending on number of primer sets requested. If no primer sets are required then columns contain the forward and reverse primers for every possible position scored by their potential to amplify other identified groups. If one or more primer sets are requested then columns contain information for the optimal set of forward and reverse primers that could be used in combination to give the fewest potential cross-amplifications.

## Note

The program OligoArrayAux ([http://www.unafold.org/Dinamelt/software/oligoarrayaux.](http://www.unafold.org/Dinamelt/software/oligoarrayaux.php) [php](http://www.unafold.org/Dinamelt/software/oligoarrayaux.php)) must be installed in a location accessible by the system. For example, the following code should print the installed OligoArrayAux version when executed from the R console:

system("hybrid-min -V")

To install OligoArrayAux from the downloaded source folder on Unix-like platforms, open the shell (or Terminal on Mac OS) and type:

cd oligoarrayaux # change directory to the correct folder name

./configure

make

sudo make install

### Author(s)

Erik Wright <eswright@pitt.edu>

### References

ES Wright et al. (2013) "Exploiting Extension Bias in PCR to Improve Primer Specificity in Ensembles of Nearly Identical DNA Templates." Environmental Microbiology, doi:10.1111/1462- 2920.12259.

## See Also

[AmplifyDNA](#page-26-0), [CalculateEfficiencyPCR](#page-40-0), [DesignSignatures](#page-73-0), [TileSeqs](#page-163-0)

```
if (require("RSQLite", quietly=TRUE)) {
db <- system.file("extdata", "Bacteria_175seqs.sqlite", package="DECIPHER")
# not run (must have OligoArrayAux installed first):
## Not run: tiles <- TileSeqs(db,
identifier=c("Rhizobiales", "Sphingomonadales"))
## End(Not run)
```
## DesignProbes 71

```
## Not run: primers <- DesignPrimers(tiles, identifier="Rhizobiales",
start=280, end=420, minProductSize=50, numPrimerSets=1)
## End(Not run)
}
```
<span id="page-70-0"></span>DesignProbes *Design FISH Probes Targeting a Specific Group of Sequences*

## Description

Assists in the design of single or dual probes targeting a specific group of sequences while minimizing the potential to cross-hybridize with other groups of sequences.

## Usage

```
DesignProbes(tiles,
             identifier = ",
             start = 1,
            end = NULL,minLength = 17,
            maxLength = 26,
            maxPermutations = 4,
            minCoverage = 0.9,minGroupCoverage = 0.2,
            hybTemp = 46,
            P = 2.5e-07,
            Na = 1,FA = 35,minEfficiency = 0.5,
            worstScore = -Inf,numProbeSets = 0,
            batchSize = 1000,target = "SSU",
             verbose = TRUE)
```
## Arguments

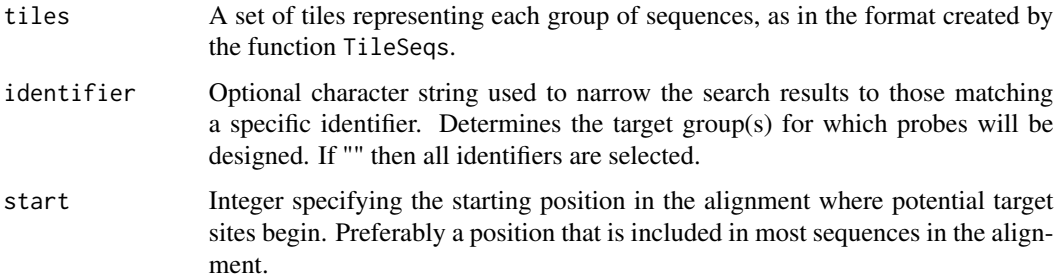

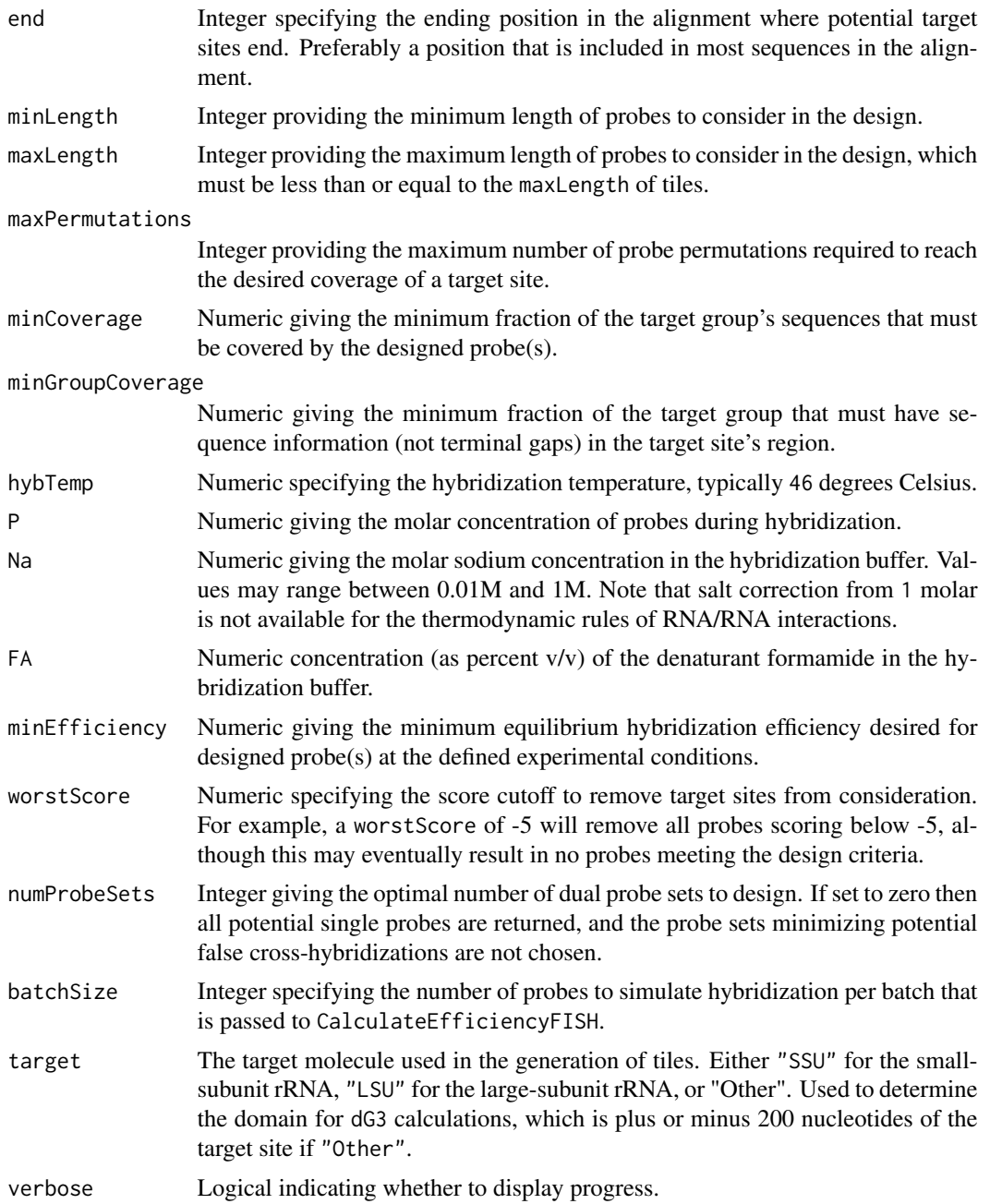

## Details

Probes are designed to maximize sensitivity and specificity to the target group(s) (identifier(s)). If numProbeSets > 0 then that many pairs of probes with minimal cross-hybridization overlap are returned, enabling increased specificity with a dual-color approach.

Probes are designed from a set of tiles to target each identifier while minimizing affinity for all other tiled groups. Arguments provide constraints that ensure the designed probes meet the specified
#### DesignProbes 73

criteria as well as being optimized for the particular experimental conditions. A search is conducted through all tiles in the same alignment position to estimate the chance of cross-hybridization with a non-target group.

Two models are used in design, both of which were experimentally calibrated using denaturation profiles from 5 organisms belonging to all three domains of life. Probe lengths are chosen to meet the minEfficiency using a fast model of probe-target hybridization. Candidate probes are then confirmed using a slower model that also takes into account probe-folding and target-folding. Finally, probes are scored for their inability to cross-hybridize with non-target groups by using the fast model and taking into account any mismatches.

## Value

A different data.frame will be returned depending on number of primer sets requested. If no probe sets are required then columns contain the designed probes for every possible position scored by their potential to cross-hybridize with other identified groups. If one or more probe sets are requested then columns contain information for the optimal set of probes (probe one and probe two) that could be used in combination to give the fewest potential cross-hybridizations.

## Note

The program OligoArrayAux ([http://www.unafold.org/Dinamelt/software/oligoarrayaux.](http://www.unafold.org/Dinamelt/software/oligoarrayaux.php) [php](http://www.unafold.org/Dinamelt/software/oligoarrayaux.php)) must be installed in a location accessible by the system. For example, the following code should print the installed OligoArrayAux version when executed from the R console:

```
system("hybrid-min -V")
```
To install OligoArrayAux from the downloaded source folder on Unix-like platforms, open the shell (or Terminal on Mac OS) and type:

cd oligoarrayaux # change directory to the correct folder name

./configure

make

sudo make install

#### Author(s)

Erik Wright <eswright@pitt.edu>

#### References

ES Wright et al. (2014) "Automated Design of Probes for rRNA-Targeted Fluorescence In Situ Hybridization Reveals the Advantages of Using Dual Probes for Accurate Identification." Applied and Environmental Microbiology, doi:10.1128/AEM.01685-14.

## See Also

[CalculateEfficiencyFISH](#page-38-0), [TileSeqs](#page-163-0)

## Examples

```
if (require("RSQLite", quietly=TRUE)) {
db <- system.file("extdata", "Bacteria_175seqs.sqlite", package="DECIPHER")
# not run (must have OligoArrayAux installed first):
## Not run: tiles <- TileSeqs(db,
identifier=c("Rhizobiales", "Sphingomonadales"))
## End(Not run)
## Not run: probes <- DesignProbes(tiles, identifier="Rhizobiales",
start=280, end=420)
## End(Not run)
}
```
<span id="page-73-0"></span>DesignSignatures *Design PCR Primers for Amplifying Group-Specific Signatures*

## **Description**

Aids the design of pairs of primers for amplifying a unique "signature" from each group of sequences. Signatures are distinct PCR products that can be differentiated by their length, melt temperature, or sequence.

## Usage

```
DesignSignatures(dbFile,
                 tblName = "Seqs",
                 identifier = "",
                 focusID = NA,
                 type = "melt",
                 resolution = 0.5,
                 levels = 10,
                 enzymes = NULL,
                 minLength = 17,
                 maxLength = 26,
                 maxPermutations = 4,
                 annealingTemp = 64,
                 P = 4e-07,
                 monovalent = 0.07,
                 divalent = 0.003,
                 dNTPs = 8e-04,
                 minEfficiency = 0.8,
                 ampEfficiency = 0.5,
                 numPrimerSets = 100,
                 minProductSize = 70,
                 maxProductSize = 400,
                 kmerSize = 8,
                 searchPrimers = 500,
                 maxDictionary = 20000,
```
# DesignSignatures 75

```
primerDimer = 1e-07,
pNorm = 1,
taqEfficiency = TRUE,
processors = 1,
verbose = TRUE)
```
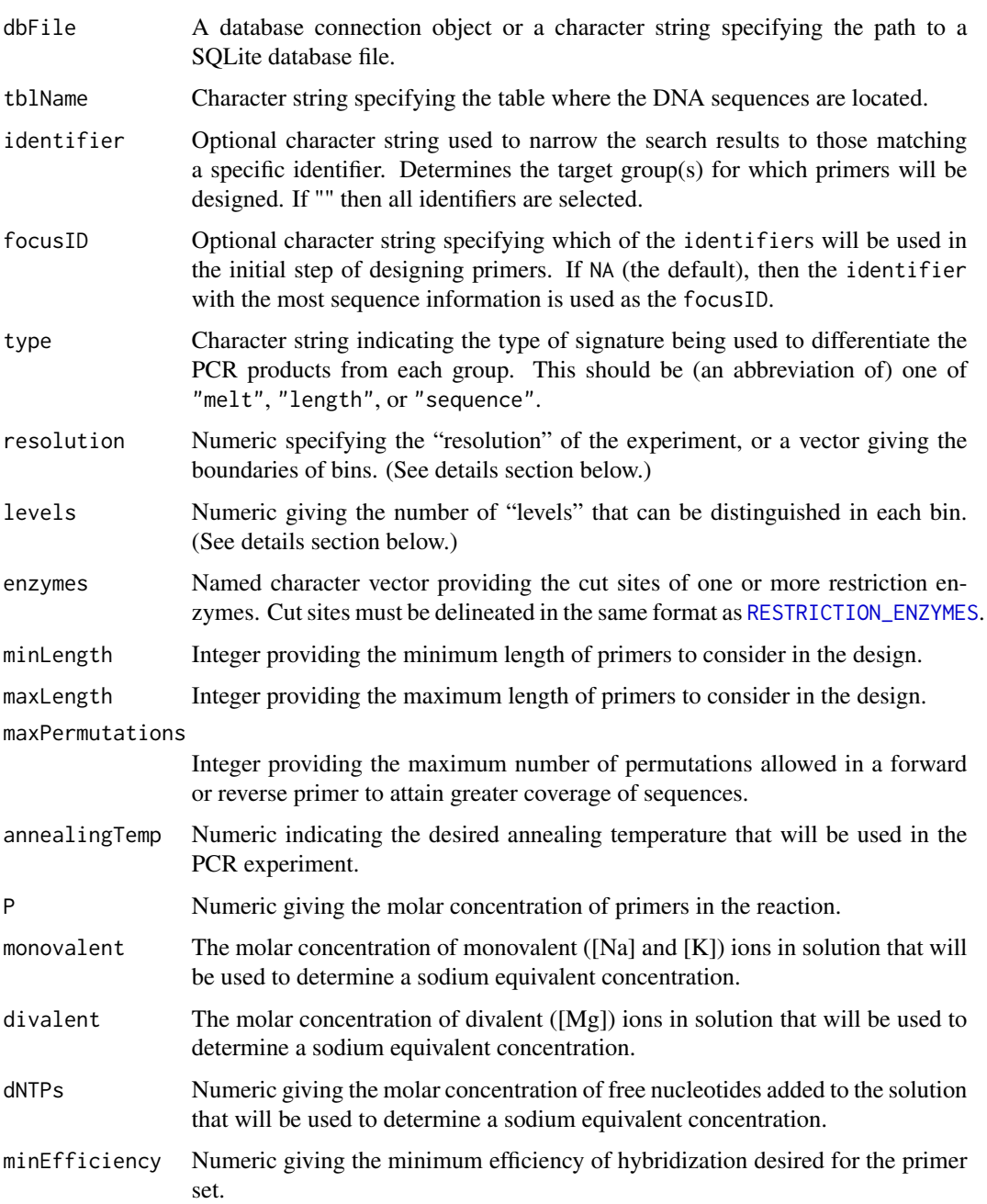

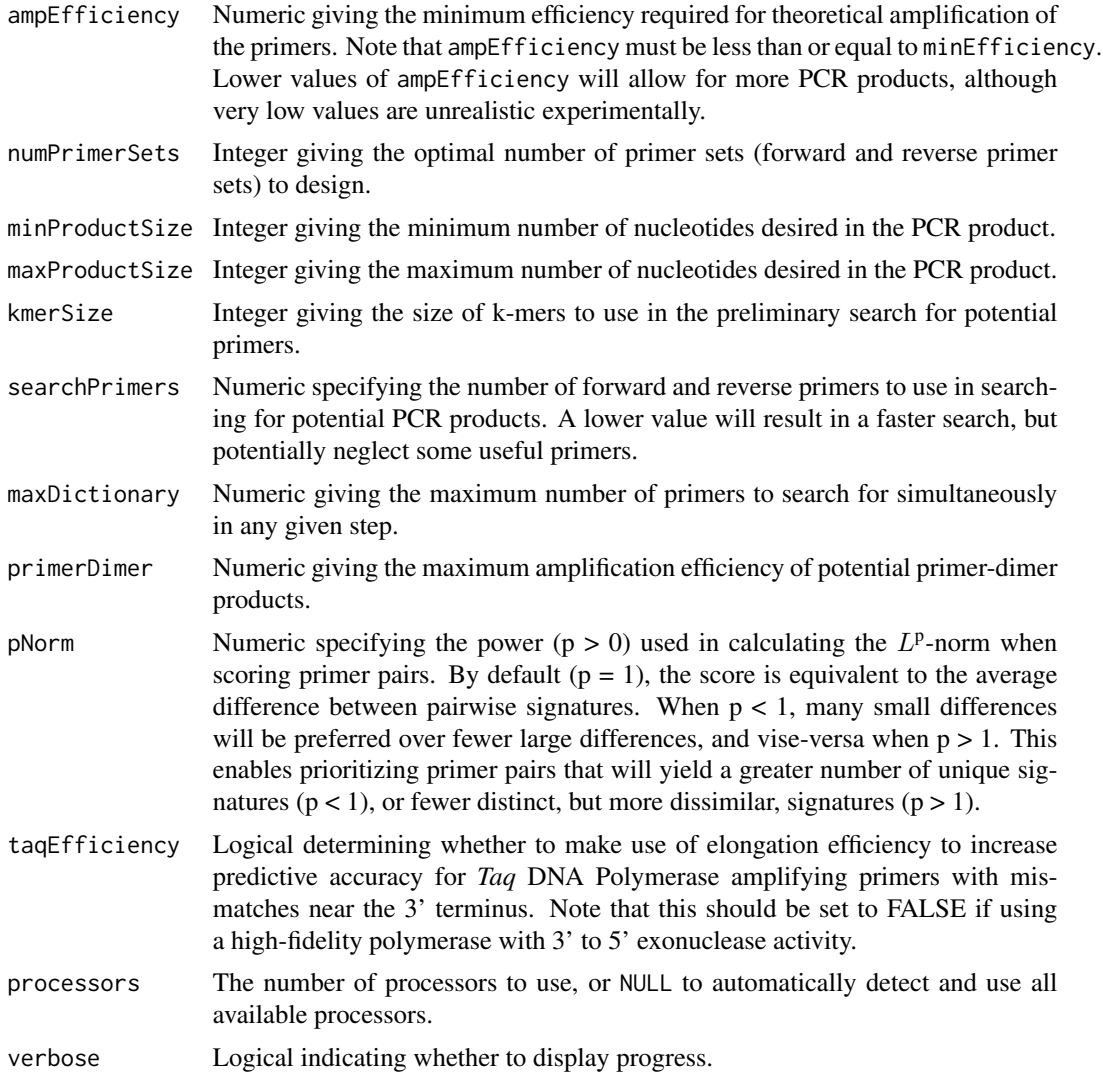

#### Details

Signatures are group-specific PCR products that can be differentiated by either their melt temperature profile, length, or sequence. DesignSignatures assists in finding the optimal pair of forward and reverse primers for obtaining a distinguishable signature from each group of sequences. Groups are delineated by their unique identifier in the database. The algorithm works by progressively narrowing the search for optimal primers: (1) the most frequent k-mers are found; (2) these are used to design primers initially matching the focusID group; (3) the most common forward and reverse primers are selected based on all of the groups, and ambiguity is added up to maxPermutations; (4) a final search is performed to find the optimal forward and reverse primer. Pairs of primers are scored by the distance between the signatures generated for each group, which depends on the type of experiment.

The arguments resolution and levels control the theoretical resolving power of the experiment. The signature for a group is discretized or grouped into "bins" each with a certain magnitude of

#### DesignSignatures 77

the signal. Here resolution determines the separation between distinguishable "bins", and levels controls the range of values in each bin. A high-accuracy experiment would have many bins and/or many levels. While levels is interpreted similarly for every type of experiment, resolution is treated differently depending on type. If type is "melt", then resolution can be either a vector of different melt temperatures, or a single number giving the change in temperatures that can be differentiated. A high-resolution melt (HRM) assay would typically have a resolution between 0.25 and 1 degree Celsius. If type is "length" then resolution is either the number of bins between the minProductSize and maxProductSize, or the bin boundaries. For example, resolution can be lower (wider bins) at long lengths, and higher (narrower bins) at shorter lengths. If type is "sequence" then resolution sets the k-mer size used in differentiating amplicons. Oftentimes, 4 to 6-mers are used for the classification of amplicons.

The signatures can be diversified by using a restriction enzyme to digest the PCR products when type is "melt" or "length". If enzymes are supplied then the an additional search is made to find the best enzyme to use with each pair of primers. In this case, the output includes all of the primer pairs, as well as any enzymes that will digest the PCR products of that primer pair. The output is rescored to rank the top primer pair and enzyme combination. Note that enzymes is inapplicable when type is "sequence" because restriction enzymes do not alter the sequence of the DNA. Also, it is recommended that only a subset of the available RESTRICTION\_ENZYMES are used as input enzymes in order to accelerate the search for the best enzyme.

## Value

A data.frame with the top-scoring pairs of forward and reverse primers, their score, the total number of PCR products, and associated columns for the restriction enzyme (if enzyme is not NULL).

#### Author(s)

Erik Wright <eswright@pitt.edu>

#### References

Wright, E.S. & Vetsigian, K.H. (2016) "DesignSignatures: a tool for designing primers that yields amplicons with distinct signatures." Bioinformatics, doi:10.1093/bioinformatics/btw047.

## See Also

[AmplifyDNA](#page-26-0), [CalculateEfficiencyPCR](#page-40-0), [DesignPrimers](#page-66-0), [DigestDNA](#page-81-0), [Disambiguate](#page-82-0), [MeltDNA](#page-123-0), [RESTRICTION\\_ENZYMES](#page-145-0)

```
if (require("RSQLite", quietly=TRUE)) {
# below are suggested inputs for different types of experiments
db <- system.file("extdata", "Bacteria_175seqs.sqlite", package="DECIPHER")
## Not run:
# High Resolution Melt (HRM) assay:
primers <- DesignSignatures(db,
           resolution=seq(75, 100, 0.25), # degrees Celsius
           minProductSize=55, # base pairs
```

```
maxProductSize=400)
# Primers for next-generation sequencing:
primers <- DesignSignatures(db,
           type="sequence",
           minProductSize=300, # base pairs
           maxProductSize=700,
           resolution=5, # 5-mers
           levels=5)
# Primers for community fingerprinting:
primers <- DesignSignatures(db,
           type="length",
           levels=2, # presence/absence
           minProductSize=200, # base pairs
           maxProductSize=1400,
           resolution=c(seq(200, 700, 3),
                        seq(705, 1000, 5),
                        seq(1010, 1400, 10)))
# Primers for restriction fragment length polymorphism (RFLP):
data(RESTRICTION_ENZYMES)
myEnzymes <- RESTRICTION_ENZYMES[c("EcoRI", "HinfI", "SalI")]
primers <- DesignSignatures(db,
           type="length",
           levels=2, # presence/absence
           minProductSize=200, # base pairs
           maxProductSize=600,
           resolution=c(seq(50, 100, 3),
                        seq(105, 200, 5),
                        seq(210, 600, 10)),
           enzymes=myEnzymes)
## End(Not run)
}
```
DetectRepeats *Detect Repeats in a Sequence*

## Description

Detects approximate copies of sequence patterns that likely arose from duplication events and therefore share a common ancestor.

#### Usage

```
DetectRepeats(myXStringSet,
              type = "tandem",
              minScore = 10,
              allScores = FALSE,
```
# DetectRepeats 79

```
maxCopies = 1000,maxPeriod = 1000,maxFailing = 3,
maxShifts = 5,
alphabet = AA_REDUCED[[77]],
useEmpirical = TRUE,
correctBackground = TRUE,
processors = 1,
verbose = TRUE,
...)
```
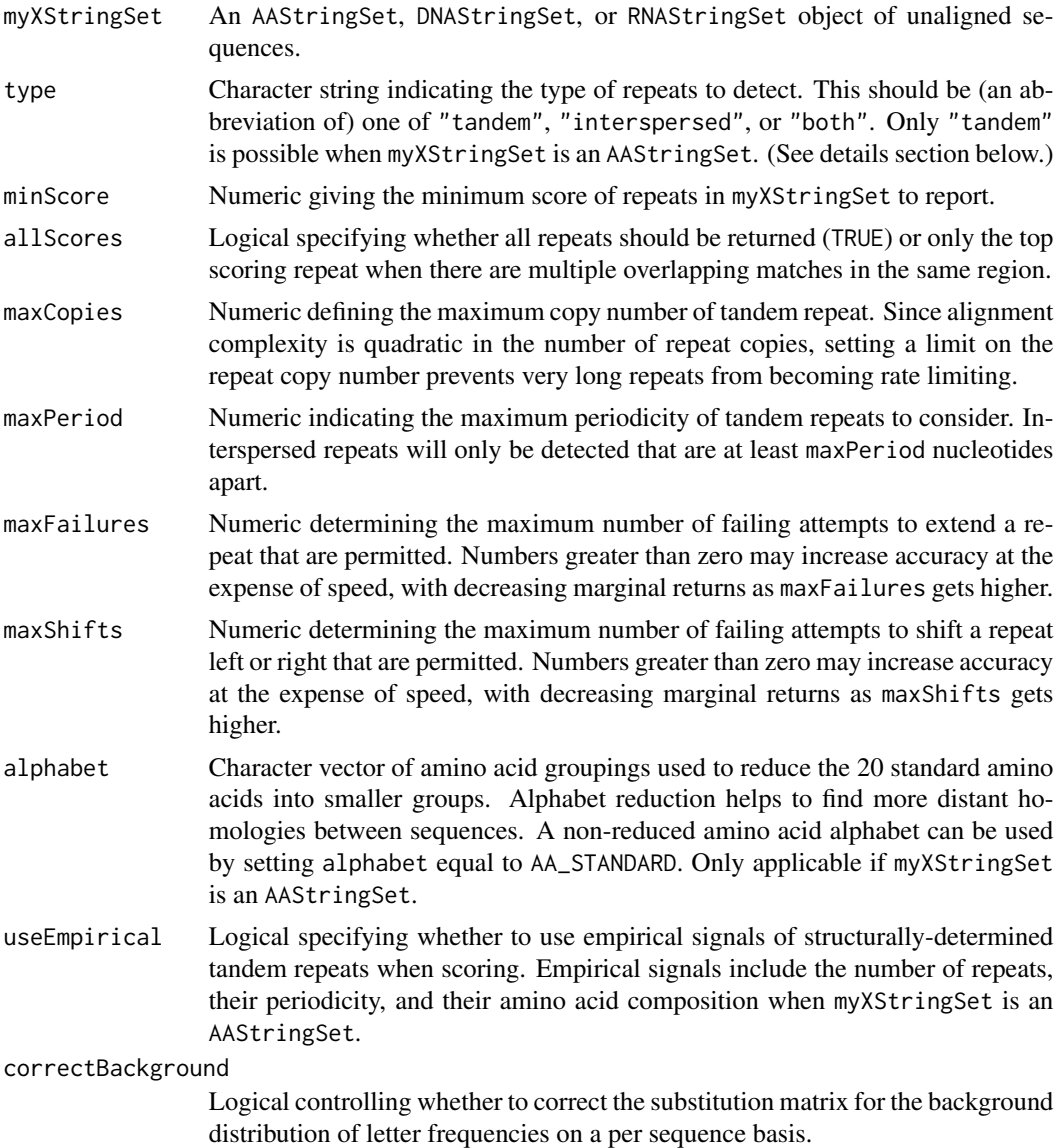

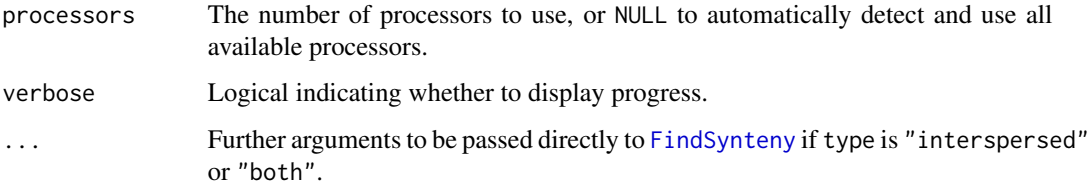

## Details

Many sequences are composed of a substantial fraction of repetitive sequence. Two main forms of repetition are tandem repeats and interspersed repeats, which can be caused by duplication events followed by divergence. Detecting duplications is challenging because of variability in repeat length and composition due to evolution. The significance of a repeat can be quantified by its time since divergence from a common ancestor. DetectRepeats uses a seed-and-extend approach to identify candidate repeats, and tests whether a set of repeats is statistically significant using a backgroundcorrected substitution matrix and gap (i.e., insertion and deletion) penalties. A higher score implies the repeats are more conserved and, therefore, are more likely to have diverged within a finite amount of time from a common ancestor. When myXStringSet is an AAStringSet, similarity includes agreement among predicted secondary structures.

Two possible types of repeats are detectable: \* type is "tandem" (the default) or "both" Contiguous approximate copies of a nucleotide or amino acid sequence. First, repeated k-mers are identified along the length of the input sequence(s). Once a k-mer seed is identified, repeated attempts are made to extend the repeat left and right, as well as optimize the beginning and ending positions. \* type is "interspersed" or "both" Dispersed approximate copies of a nucleotide sequence on the same strand or opposite strands. These are identified with [FindSynteny](#page-95-0), aligned with [AlignSynteny](#page-23-0), and then scored using the same statistical framework as tandem repeats.

The highest scoring repeat in each region is returned, unless allScores is TRUE, in which case overlapping repeats are permitted in the result.

#### Value

If type is "tandem", a data.frame giving the "Index" of the sequence in myXStringSet, "Begin" and "End" positions of tandem repeats, "Left" and "Right" positions of each repeat, and its "Score".

If type is "interspersed", a data.frame similar to the matrix in the lower diagonal of Synteny objects (see [Synteny-class](#page-156-0)).

If type is "both", a list with the above two elements.

## Author(s)

Erik Wright <eswright@pitt.edu>

#### References

Schaper, E., et al. (2012). Repeat or not repeat?-Statistical validation of tandem repeat prediction in genomic sequences. Nucleic Acids Research, 40(20), 10005-17.

## DetectRepeats 81

## See Also

[ScoreAlignment](#page-146-0)

```
fas <- system.file("extdata", "Human_huntingtin_cds.fas.gz", package="DECIPHER")
dna <- readDNAStringSet(fas)
x <- DetectRepeats(dna)
x
# number of tandem repeats
lengths(x[, "Left"])
# average periodicity of tandem repeats
per \leq mapply(function(a, b) b - a + 1,
x[, "Left"],
x[, "Right"],
SIMPLIFY=FALSE)
sapply(per, mean)
# extract a tandem repeat
i \leq 1reps <- extractAt(dna[[x[i, "Index"]]],
IRanges(x[[i, "Left"]], x[[i, "Right"]]))
reps
reps <- AlignSeqs(reps, verbose=FALSE) # align the repeats
reps
BrowseSeqs(reps)
# highlight tandem repeats in the sequence
colors <- c("deeppink", "deepskyblue")
colors \leftarrow lapply(colors, function(x) col2rgb(x)/255)
cols <- vector("list", length(dna))
for (i in seq_along(cols)) {
cols[[i]] <- matrix(0, nrow=3, ncol=width(dna)[i])
for (j in which(x[, "Index"] == i)) {
left <- x[[j, "Left"]]
right <- x[[j, "Right"]]
n \leq -\emptysetfor (k in seq_along(left)) {
r <- left[k]:right[k]
n <- n + 1
if (n > length(colors))
n < -1cols[[i]][, r] \leftarrow colors[[n]]}
}
}
BrowseSeqs(dna, patterns=cols)
# find interspersed (rather than tandem) repeats
```

```
data(yeastSEQCHR1)
chr1 <- DNAStringSet(yeastSEQCHR1)
if (require("RSQLite", quietly=TRUE)) {
z <- DetectRepeats(chr1, type="interspersed")
z
}
```
<span id="page-81-0"></span>

DigestDNA *Simulate Restriction Digestion of DNA*

## Description

Restriction enzymes can be used to cut double-stranded DNA into fragments at specific cut sites. DigestDNA performs an *in-silico* restriction digest of the input DNA sequence(s) given one or more restriction sites.

#### Usage

```
DigestDNA(sites,
          myDNAStringSet,
          type = "fragments",
          strand = "both")
```
## Arguments

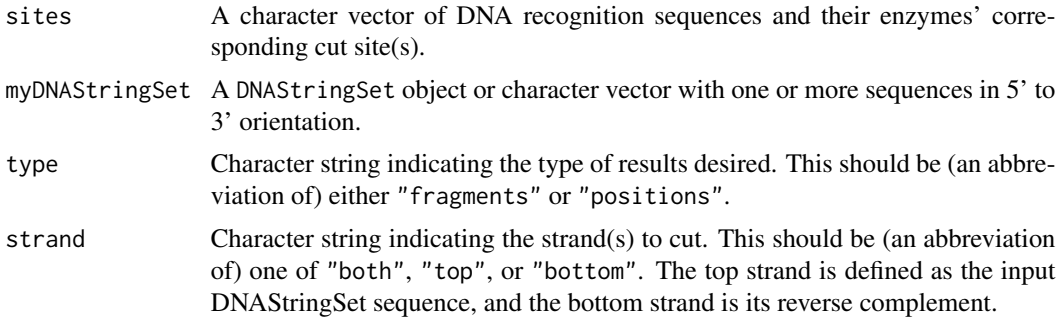

## Details

In the context of a restriction digest experiment with a known DNA sequence, it can be useful to predict the expected DNA fragments *in-silico*. Restriction enzymes make cuts in double-stranded DNA at specific positions near their recognition site. The recognition site may be somewhat ambiguous, as represented by the IUPAC\_CODE\_MAP. Cuts that occur at different positions on the top and bottom strands result in sticky-ends, whereas those that occur at the same position result in fragments with blunt-ends. Multiple restriction sites can be supplied to simultaneously digest the DNA. In this case, sites for the different restriction enzymes may be overlapping, which could result in multiple close-proximity cuts that would not occur experimentally. Also, note that cut sites will not be matched to non-DNA\_BASES in myDNAStringSet.

#### Disambiguate 83

#### Value

DigestDNA can return two types of results: cut positions or the resulting DNA fragments corresponding to the top, bottom, or both strands. If type is "positions" then the output is a list with the cut location(s) in each sequence in myDNAStringSet. The cut location is defined as the position after the cut relative to the 5'-end. For example, a cut at 6 would occur between positions 5 and 6, where the respective strand's 5' nucleotide is defined as position 1.

If type is "fragments" (the default), then the result is a DNAStringSetList. Each element of the list contains the top and/or bottom strand fragments after digestion of myDNAStringSet, or the original sequence if no cuts were made. Sequences are named by whether they originated from the top or bottom strand, and list elements are named based on the input DNA sequences. The top strand is defined by myDNAStringSet as it is input, whereas the bottom strand is its reverse complement.

### Author(s)

Erik Wright <eswright@pitt.edu>

## See Also

[DesignSignatures](#page-73-0), [RESTRICTION\\_ENZYMES](#page-145-0)

#### Examples

```
# digest hypothetical DNA sequences with BamHI
data(RESTRICTION_ENZYMES)
site <- RESTRICTION_ENZYMES[c("BamHI")]
dna <- DNAStringSet(c("AAGGATCCAA", "GGGATCAT"))
dna # top strand
reverseComplement(dna) # bottom strand
names(dna) <- c("hyp1", "hyp2")
d <- DigestDNA(site, dna)
d # fragments in a DNAStringSetList
unlist(d) # all fragments as one DNAStringSet
# Restriction digest of Yeast Chr. 1 with EcoRI and EcoRV
data(yeastSEQCHR1)
sites <- RESTRICTION_ENZYMES[c("EcoRI", "EcoRV")]
seqs <- DigestDNA(sites, yeastSEQCHR1)
seqs[[1]]
pos <- DigestDNA(sites, yeastSEQCHR1, type="positions")
str(pos)
```
<span id="page-82-0"></span>Disambiguate *Expand Ambiguities into All Permutations of a DNAStringSet*

#### Description

Performs the inverse function of ConsensusSequence by expanding any ambiguities present in sequences.

## Usage

```
Disambiguate(myXStringSet)
```
## Arguments

```
myXStringSet A DNAStringSet or RNAStringSet object of sequences.
```
#### Details

Ambiguity codes in the IUPAC\_CODE\_MAP can be used to represent multiple nucleotides at a single position. Using these letters, multiple oligonucleotide permutations can be represented with a single ambiguous sequence. This function expands each sequence in the DNAStringSet input into all of its permutations. Note that sequences with many ambiguities can result in a very large number of potential permutations.

## Value

A DNAStringSetList or RNAStringSetList with one element for each sequence in myXStringSet.

## Author(s)

Erik Wright <eswright@pitt.edu>

#### See Also

**[ConsensusSequence](#page-47-0)** 

```
dna <- DNAStringSet(c("ACST", "NNN"))
dna_list <- Disambiguate(dna)
dna_list[[1]]
dna_list[[2]]
unlist(dna_list)
rna <- RNAStringSet(c("ACGU", "AGAU")) # 2 permutations
rna <- ConsensusSequence(rna) # "ASRU"
Disambiguate(rna) # 4 permutations
```
# Description

Calculates a distance matrix for an XStringSet. Each element of the distance matrix corresponds to the dissimilarity between two sequences in the XStringSet.

## Usage

```
DistanceMatrix(myXStringSet,
               method = "overlap",
               type = "matrix",includeTerminalGaps = FALSE,
               penalizeGapLetterMatches = TRUE,
               minCoverage = 0,correction = "none",
               processors = 1,
               verbose = TRUE)
```
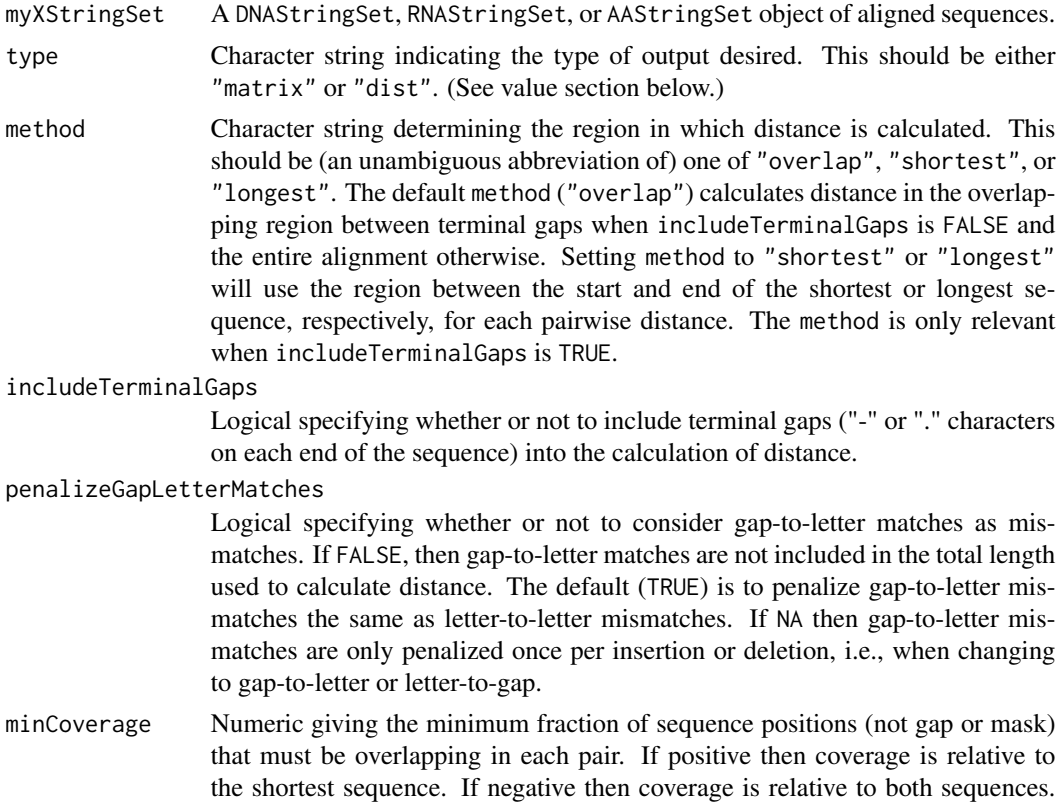

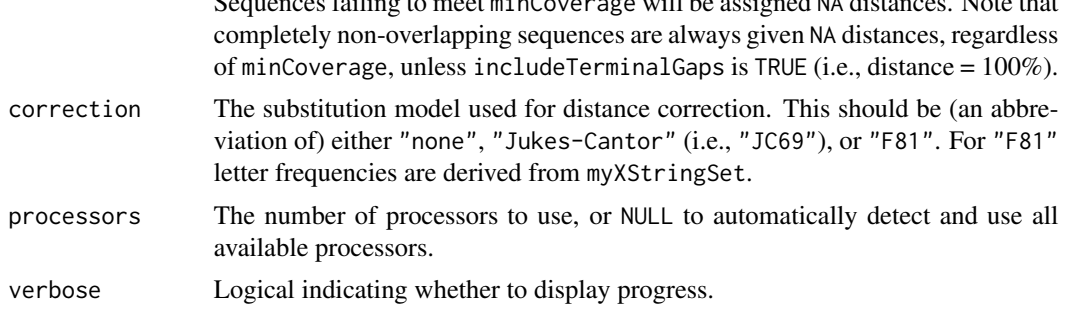

Sequences failing to meet minCoverage will be assigned NA distances. Note that

#### Details

The uncorrected (correction = "none") distance matrix represents the hamming distance between each of the sequences in myXStringSet. Ambiguity can be represented using the characters of the IUPAC\_CODE\_MAP for DNAStringSet and RNAStringSet inputs, or using the AMINO\_ACID\_CODE for an AAStringSet input. For example, the distance between an 'N' and any other nucleotide base is zero. The letters B (N or D), J (I or L), Z (Q or E), and X (any letter) are degenerate in the AMINO\_ACID\_CODE.

If includeTerminalGaps = FALSE then terminal gaps ("-" or "." characters) are not included in sequence length. This can be faster since only the positions common to each pair of sequences are compared. Sequences with no overlapping region in the alignment are given a value of NA, unless includeTerminalGaps = TRUE, in which case distance is 100%. Masked characters ("+") in either sequence are not considered in distance.

Penalizing gap-to-letter mismatches specifies whether to penalize these special mismatch types and include them in the total length when calculating distance. Both "-" and "." characters are interpreted as gaps. The default behavior is to calculate distance as the fraction of positions that differ across the region of the alignment shared by both sequences (not including gap-to-gap matches).

Two correction factors are available, "JC69" and "F81", which are described in [MODELS](#page-127-0). Both transform raw distance  $(d)$  by

$$
-E * \log(1 - d/E)
$$

, where

$$
E = 1 - \sum_{i \in sym} f_i^2
$$

and  $(f)$  is the relative frequency of each symbol (sym). In the "JC69" model symbols are assumed to have equal frequency, whereas in the "F81" model the symbol frequencies are empirically derived from the input myXStringSet. Note that gaps are treated as an additional symbol when penalizeGapLetterMatches is TRUE.

The elements of the distance matrix can be referenced by dimnames corresponding to the names of the XStringSet. Additionally, an attribute named "correction" specifying the method of correction used can be accessed using the function attr.

## Value

If type is "matrix", a symmetric matrix where each element is the distance between the sequences referenced by the respective row and column. The dimnames of the matrix correspond to the names of the XStringSet.

## DistanceMatrix 87

If type is "dist", an object of class "dist" that contains one triangle of the distance matrix as a vector. Since the distance matrix is symmetric, storing only one triangle is more memory efficient.

## Author(s)

Erik Wright <eswright@pitt.edu>

# See Also

[TreeLine](#page-166-0)

```
# example of using the defaults:
dna <- DNAStringSet(c("ACTG", "ACCG"))
dna
DistanceMatrix(dna)
# changing the output type to "dist":
d <- DistanceMatrix(dna, type="dist")
d
length(d) # minimal memory space required
m \leq -as.matrix(d)length(m) # more memory space required
# supplying an AAStringSet
aa <- AAStringSet(c("ASYK", "ATYK", "CTWN"))
aa
DistanceMatrix(aa)
# defaults compare intersection of internal ranges:
dna <- DNAStringSet(c("ANGCT-", "-ACCT-"))
dna
d <- DistanceMatrix(dna)
d
# d[1,2] is 1 base in 4 = 0.25
# compare union of internal positions, without terminal gaps:
dna <- DNAStringSet(c("ANGCT-", "-ACCT-"))
dna
d <- DistanceMatrix(dna, includeTerminalGaps=TRUE)
d
# d[1,2] is now 2 bases in 5 = 0.40# gap ("-") and unknown (".") characters are interchangeable:
dna <- DNAStringSet(c("ANGCT.", ".ACCT-"))
dna
d <- DistanceMatrix(dna, includeTerminalGaps=TRUE)
d
# d[1,2] is still 2 bases in 5 = 0.40
# compare different methods for calculating distance:
```

```
dna <- DNAStringSet(c("--ACTG", "TGAGT-"))
dna
DistanceMatrix(dna, method="overlap") # 1/3
DistanceMatrix(dna, method="shortest",
               includeTerminalGaps=FALSE) # 1/3
DistanceMatrix(dna, method="shortest",
               includeTerminalGaps=TRUE) # 2/4
DistanceMatrix(dna, method="shortest",
               includeTerminalGaps=TRUE,
               penalizeGapLetterMatches=FALSE) # 1/3
DistanceMatrix(dna, method="longest",
               includeTerminalGaps=FALSE) # 1/3
DistanceMatrix(dna, method="longest",
               includeTerminalGaps=TRUE) # 3/5
DistanceMatrix(dna, method="longest",
               includeTerminalGaps=TRUE,
               penalizeGapLetterMatches=FALSE) # 1/3
DistanceMatrix(dna, method="overlap",
               minCoverage=1) # NA (insufficient overlap)
DistanceMatrix(dna, method="overlap",
               minCoverage=0.75) # 3/4 sites covered in shorter
DistanceMatrix(dna, method="overlap",
               minCoverage=-0.75) # 3/5 sites covered in longer
# neither internal nor external gap/gap matches are considered:
dna <- DNAStringSet(c("--A-CTA", "-AG-C--"))
dna
DistanceMatrix(dna) # 1/2
DistanceMatrix(dna, includeTerminalGaps=TRUE) # 4/5
DistanceMatrix(dna, includeTerminalGaps=TRUE,
               method="shortest") # 2/3
DistanceMatrix(dna, includeTerminalGaps=TRUE,
               method="longest") # 3/4
```
<span id="page-87-0"></span>

ExtractGenes *Extract Predicted Genes from a Genome*

#### Description

Extracts predicted genes from the genome used for prediction.

## Usage

```
ExtractGenes(x,
             myDNAStringSet,
             type = "DNAStringSet",
             ...)
```
## FindChimeras 89

## Arguments

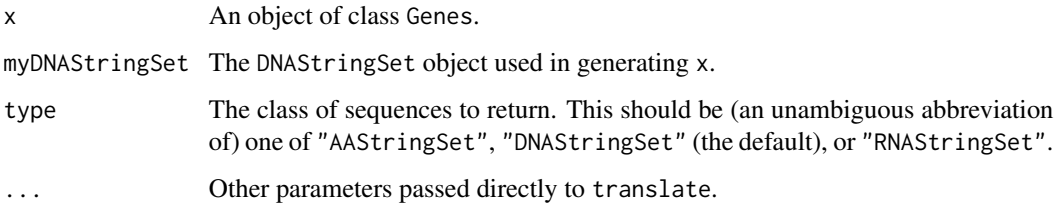

## Details

Extracts a set of gene predictions as either DNA, mRNA, or proteins.

## Value

An "AAStringSet", "DNAStringSet", or "RNAStringSet" determined by type.

# Author(s)

Erik Wright <eswright@pitt.edu>

## See Also

[FindGenes](#page-91-0), [Genes-class](#page-99-0), [WriteGenes](#page-175-0)

## Examples

```
# import a test genome
fas <- system.file("extdata",
"Chlamydia_trachomatis_NC_000117.fas.gz",
package="DECIPHER")
genome <- readDNAStringSet(fas)
x <- FindGenes(genome)
genes <- ExtractGenes(x, genome)
```
proteins <- ExtractGenes(x, genome, type="AAStringSet")

FindChimeras *Find Chimeras in a Sequence Database*

## Description

Finds chimeras present in a database of sequences. Makes use of a reference database of (presumed to be) good quality sequences.

# Usage

```
FindChimeras(dbFile,
            tblName = "Seqs",
             identifier = "",
            dbFileReference,
             tblNameReference = "Seqs",
             batchSize = 100,
            minNumFragments = 20000,
             tb.width = 5,
            multiplier = 20,
            minLength = 30,
            minCoverage = 0.6,
             overlap = 100,
            minSuspectFragments = 4,
             showPercentCoverage = FALSE,
             add2tb1 = FALSE,maxGroupSize = -1,minGroupSize = 25,
             excludeIDs = NULL,
             processors = 1,
             verbose = TRUE)
```
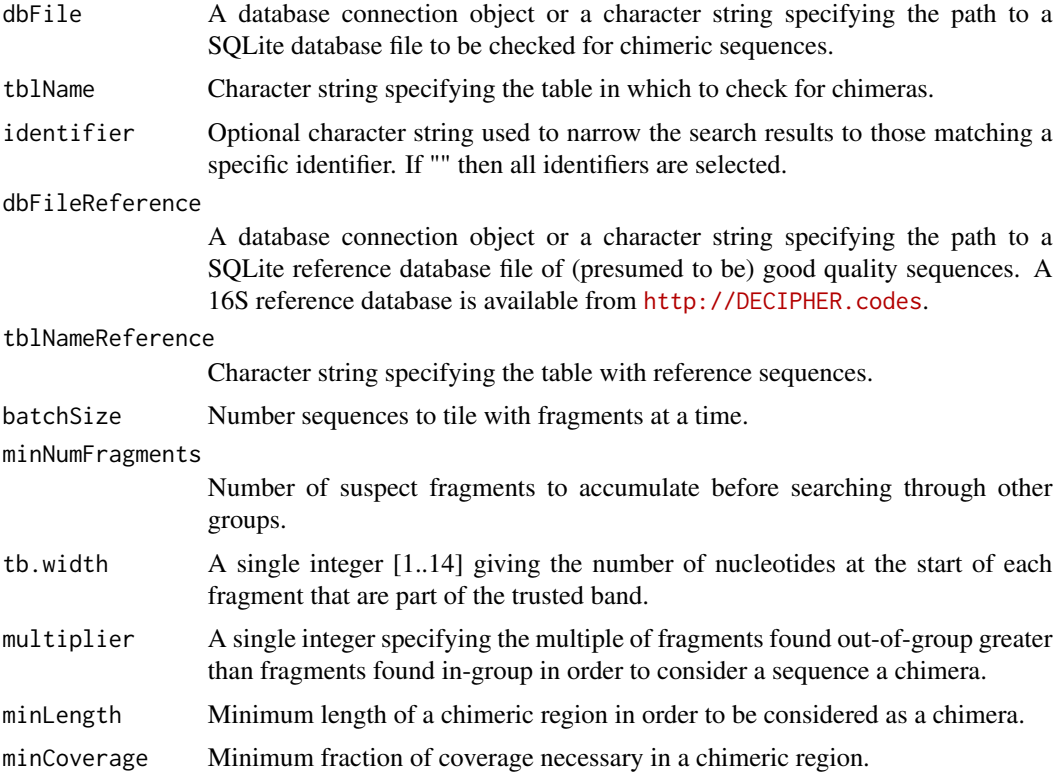

## FindChimeras 91

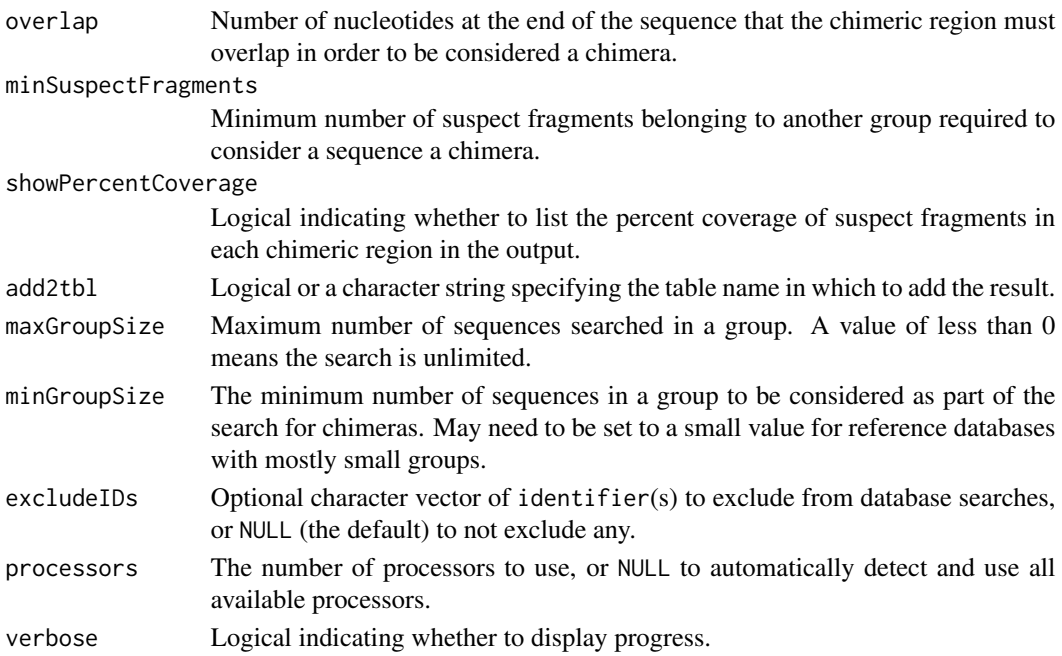

## Details

FindChimeras works by finding suspect fragments that are uncommon in the group where the sequence belongs, but very common in another group where the sequence does not belong. Each sequence in the dbFile is tiled into short sequence segments called fragments. If the fragments are infrequent in their respective group in the dbFileReference then they are considered suspect. If enough suspect fragments from a sequence meet the specified constraints then the sequence is flagged as a chimera.

The default parameters are optimized for full-length 16S sequences (> 1,000 nucleotides). Shorter 16S sequences require two parameters that are different than the defaults: minCoverage = 0.2, and minSuspectFragments = 2.

Groups are determined by the identifier present in each database. For this reason, the groups in the dbFile should exist in the groups of the dbFileReference. The reference database is assumed to contain many sequences of only good quality.

If a reference database is not present then it is feasible to create a reference database by using the input database as the reference database. Removing chimeras from the reference database and then iteratively repeating the process can result in a clean reference database.

For non-16S sequences it may be necessary to optimize the parameters for the particular sequences. The simplest way to perform an optimization is to experiment with different input parameters on artificial chimeras such as those created using [CreateChimeras](#page-54-0). Adjusting input parameters until the maximum number of artificial chimeras are identified is the easiest way to determine new defaults.

## Value

A data.frame containing only the sequences that meet the specifications for being chimeric. The chimera column contains information on the chimeric region and to which group it belongs. The row.names of the data.frame correspond to those of the sequences in the dbFile.

## Author(s)

Erik Wright <eswright@pitt.edu>

### References

ES Wright et al. (2012) "DECIPHER: A Search-Based Approach to Chimera Identification for 16S rRNA Sequences." Applied and Environmental Microbiology, doi:10.1128/AEM.06516-11.

## See Also

[CreateChimeras](#page-54-0), [Add2DB](#page-6-0)

## Examples

```
if (require("RSQLite", quietly=TRUE)) {
db <- system.file("extdata", "Bacteria_175seqs.sqlite", package="DECIPHER")
# It is necessary to set dbFileReference to the file path of the
# 16S reference database available from http://DECIPHER.codes
chimeras <- FindChimeras(db, dbFileReference=db)
}
```
<span id="page-91-0"></span>FindGenes *Find Genes in a Genome*

#### Description

Predicts the start and stop positions of protein coding genes in a genome.

#### Usage

```
FindGenes(myDNAStringSet,
          geneticCode = getGeneticCode("11"),
          minGeneLength = 60,
          includeGenes = NULL,
          allowEdges = TRUE,
          allScores = FALSE,
          showPlot = FALSE,
          processors = 1,
          verbose = TRUE)
```
#### Arguments

myDNAStringSet A DNAStringSet object of unaligned sequences representing a genome.

geneticCode A named character vector defining the translation from codons to amino acids. Optionally, an "alt\_init\_codons" attribute can be used to specify alternative initiation codons. By default, the bacterial and archaeal genetic code is used, which has seven possible initiation codons: ATG, GTG, TTG, CTG, ATA, ATT, and ATC.

## FindGenes 93

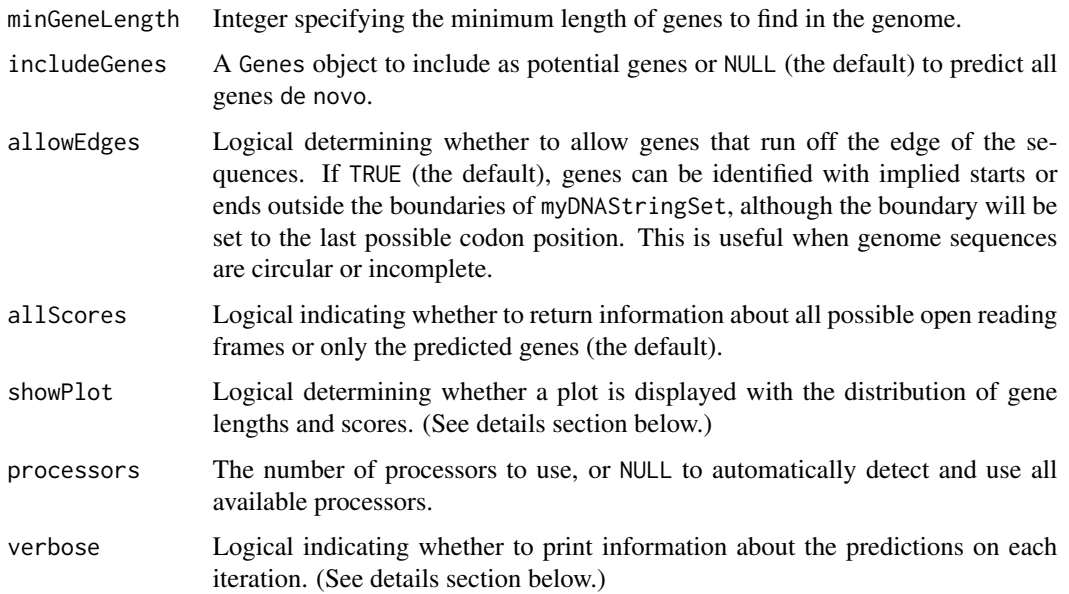

#### Details

Protein coding genes are identified by learning their characteristic signature directly from the genome, i.e., *ab initio* prediction. Gene signatures are derived from the content of the open reading frame and surrounding signals that indicate the presence of a gene. Genes are assumed to not contain introns or frame shifts, making the function best suited for prokaryotic genomes.

If showPlot is TRUE then a plot is displayed with four panels. The upper left panel shows the fitted distribution of background open reading frame lengths. The upper right panel shows this distribution on top of the fitted distribution of predicted gene lengths. The lower left panel shows the fitted distribution of scores for the intergenic spacing between genes on the same and opposite genome strands. The bottom right panel shows the total score of open reading frames and predicted genes by length.

If verbose is TRUE, information is shown about the predictions at each iteration of gene finding. The mean score difference between genes and non-genes is updated at each iteration, unless it is negative, in which case the score is dropped and a "-" is displayed. The columns denote the number of iterations ("Iter"), number of codon scoring models ("Models"), start codon scores ("Start"), upstream k-mer motif scores ("Motif"), mRNA folding scores ("Fold"), initial codon bias scores ("Init"), upstream nucleotide bias scores ("UpsNt"), termination codon bias scores ("Term"), ribosome binding site scores ("RBS"), codon autocorrelation scores ("Auto"), stop codon scores ("Stop"), and number of predicted genes ("Genes").

### Value

An object of class Genes.

## Author(s)

Erik Wright <eswright@pitt.edu>

## See Also

[ExtractGenes](#page-87-0), [FindNonCoding](#page-93-0), [Genes-class](#page-99-0), [WriteGenes](#page-175-0)

## Examples

```
# import a test genome
fas <- system.file("extdata",
"Chlamydia_trachomatis_NC_000117.fas.gz",
package="DECIPHER")
genome <- readDNAStringSet(fas)
z <- FindGenes(genome)
z
genes <- ExtractGenes(z, genome)
genes
proteins <- ExtractGenes(z, genome, type="AAStringSet")
proteins
```
<span id="page-93-0"></span>FindNonCoding *Find Non-Coding RNAs in a Genome*

## Description

Searches for conserved patterns representing a family of non-coding RNAs. Returns the start and end boundaries of potential matches along with their log-odds score.

## Usage

```
FindNonCoding(x,
```

```
myXStringSet,
minScore = 16,
allScores = FALSE,
processors = 1,
verbose = TRUE)
```
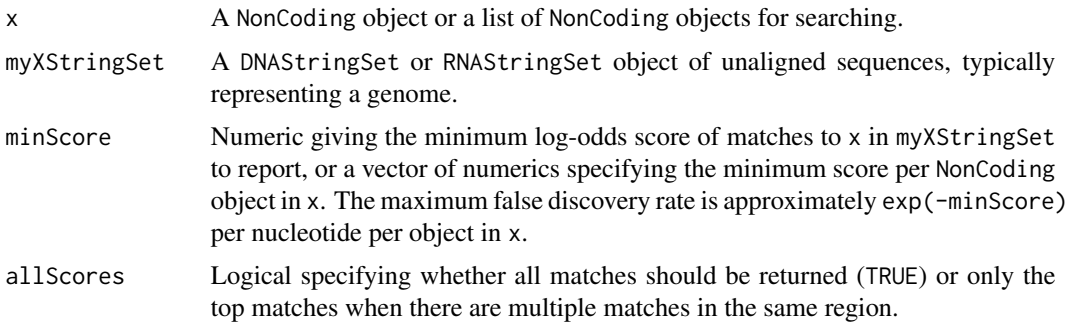

## FindNonCoding 95

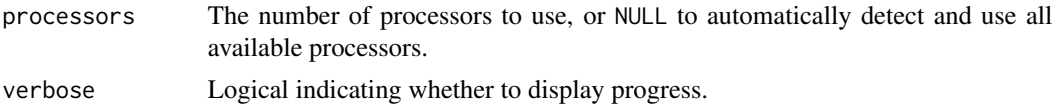

## Details

Non-coding RNAs are identified by the location of representative sequence patterns relative to the beginning and end of the non-coding RNA. Potential matches to each NonCoding object in x are scored based on their log-odds relative to a background that is derived from the input sequence (myXStringSet). Matches of at least minScore are returned as a Genes object with the "Gene" column set to the negative index of the list element of x that was identified.

## Value

An object of class Genes.

#### Author(s)

Erik Wright <eswright@pitt.edu>

## References

Wright, E. S. (2021). FindNonCoding: rapid and simple detection of non-coding RNAs in genomes. Bioinformatics. https://doi.org/10.1093/bioinformatics/btab708

## See Also

[LearnNonCoding](#page-113-0), [NonCoding-class](#page-131-0), [ExtractGenes](#page-87-0), [Genes-class](#page-99-0), [WriteGenes](#page-175-0)

```
data(NonCodingRNA_Bacteria)
x <- NonCodingRNA_Bacteria
names(x)
# import a test genome
fas <- system.file("extdata",
"Chlamydia_trachomatis_NC_000117.fas.gz",
package="DECIPHER")
genome <- readDNAStringSet(fas)
z <- FindNonCoding(x, genome)
z
annotations \leq attr(z, "annotations")
m <- match(z[, "Gene"], annotations)
sort(table(names(annotations)[m]))
genes <- ExtractGenes(z, genome, type="RNAStringSet")
genes
```
<span id="page-95-0"></span>

## Description

Finds syntenic blocks between groups of sequences in a database.

## Usage

```
FindSynteny(dbFile,
            tblName = "Seqs",
            identifier = ",
            useFrames = TRUE,
            alphabet = AA_REDUCED[[172]],
            geneticCode = GENETIC_CODE,
            sepcost = -3,
            sepPower = 0.5,
            gapCost = -12,
            gapPower = 0.5,
            shiftCost = 0,codingCost = 0,
            maxSep = 150,maxGap = 15,
            minScore = 100,
            N = 10,
            dropScore = -6,
            maskRepeats = TRUE,
            maskLCRs = TRUE,
            allowOverlap = FALSE,
            storage = 0.5,
            processors = 1,
            verbose = TRUE)
```
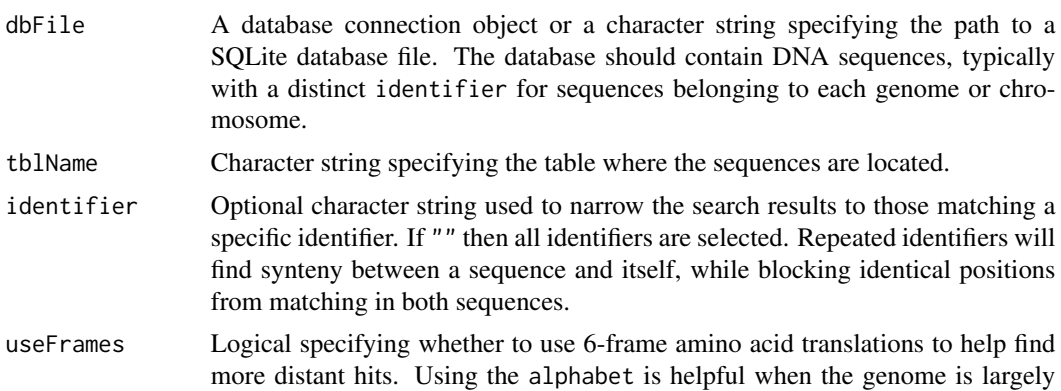

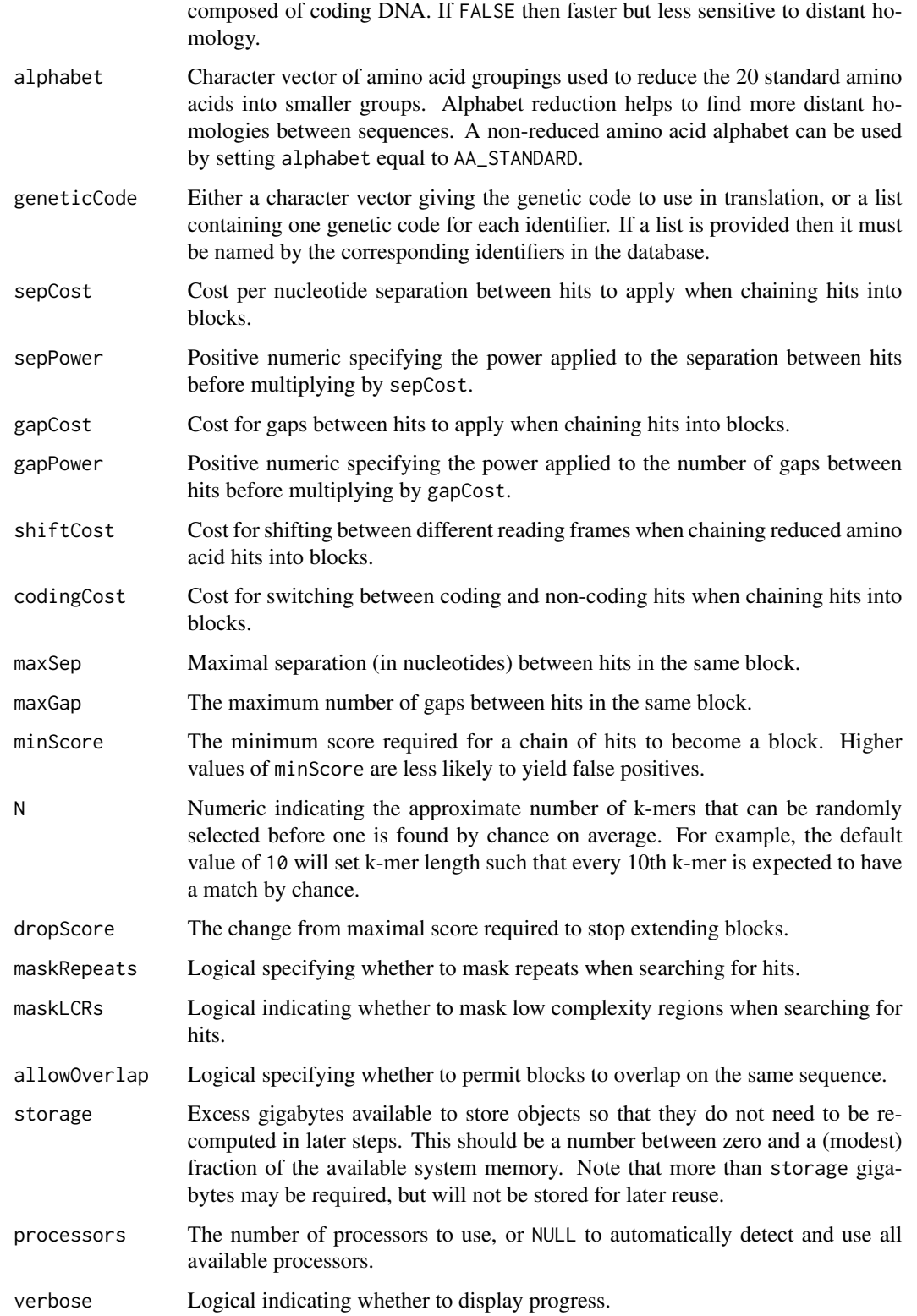

## Details

Long nucleotide sequences, such as genomes, are often not collinear or may be composed of many smaller segments (e.g., contigs). FindSynteny searches for "hits" between sequences that can be chained into collinear "blocks" of synteny. Hits are defined as k-mer exact nucleotide matches or kmer matches in a reduced amino acid alphabet (if useFrames is TRUE). Hits are chained into blocks as long as they are: (1) within the same sequence, (2) within maxSep and maxGap distance, and (3) help maintain the score above minScore. Blocks are extended from their first and last hit until their score drops below dropScore from the maximum that was reached. This process results in a set of hits and blocks stored in an object of class "Synteny".

## Value

An object of class "Synteny".

## Note

FindSynteny is intended to be used on sets of sequences with up to  $\sim$  200 million nucleotides total per identifier. For this reason, better performance can sometimes be achieved by assigning a unique identifier to each chromosome belonging to a large genome.

## Author(s)

Erik Wright <eswright@pitt.edu>

## See Also

[AlignSynteny](#page-23-0), [Synteny-class](#page-156-0)

#### Examples

```
if (require("RSQLite", quietly=TRUE)) {
db <- system.file("extdata", "Influenza.sqlite", package="DECIPHER")
synteny <- FindSynteny(db)
synteny
pairs(synteny) # scatterplot matrix
}
```
<span id="page-97-0"></span>FormGroups *Forms Groups By Rank*

#### **Description**

Agglomerates sequences into groups within a specified size range based on taxonomic rank.

## FormGroups 99

## Usage

```
FormGroups(dbFile,
           tblName = "Seqs",
           goalSize = 50,
           minGroupSize = 25,
           maxGroupSize = 5000,
           includeNames = FALSE,
           add2tb1 = FALSE,verbose = TRUE)
```
## Arguments

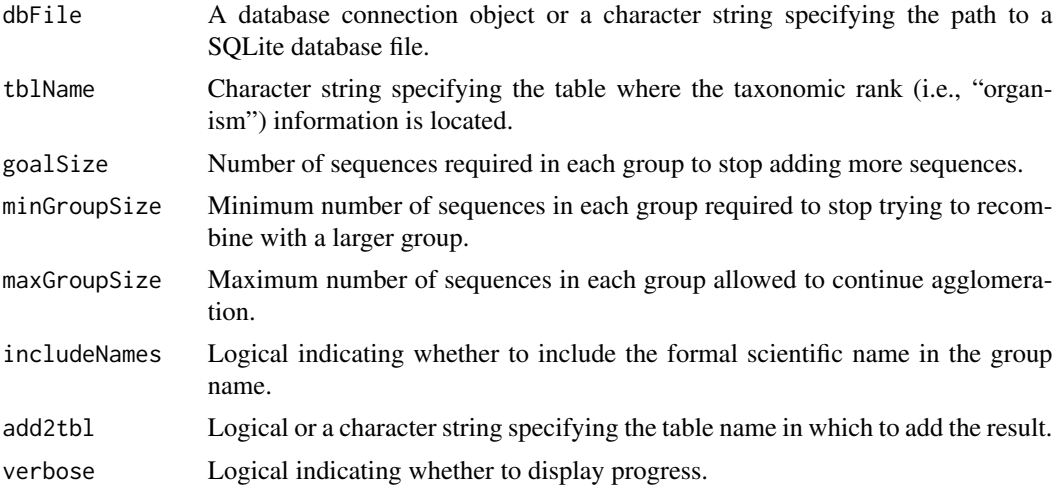

## Details

FormGroups uses the "organism" field in the dbFile table to group sequences with similar taxonomic rank. Taxonomic rank information must be present in the tblName, such as that created by default when importing sequences from a GenBank formatted file.

Organism information contains the formal scientific name on the first line, followed by the taxonomic lineage on subsequent lines. When includeNames is TRUE the formal scientific name is appended to the end of the group name, otherwise only the taxonomic lineage is used as the group name.

The algorithm ascends the taxonomic tree, agglomerating taxa into groups until the goalSize is reached. If the group size is below minGroupSize then further agglomeration is attempted with a larger group. If additional agglomeration results in a group larger than maxGroupSize then the agglomeration is undone so that the group is smaller. Setting minGroupSize to goalSize avoids the creation of polyphyletic groups. Note that this approach may often result in paraphyletic groups.

## Value

A data.frame with the organism and corresponding group name as identifier. Note that quotes are stripped from group names to prevent problems that they may cause. The origin gives the organism preceding the identifier. The count denotes number of sequences corresponding to each organism. If add2tbl is not FALSE then the "identifier" and "origin" columns are updated in dbFile.

#### Author(s)

Erik Wright <eswright@pitt.edu>

## See Also

[IdentifyByRank](#page-104-0)

## Examples

```
if (require("RSQLite", quietly=TRUE)) {
db <- system.file("extdata", "Bacteria_175seqs.sqlite", package="DECIPHER")
g <- FormGroups(db, goalSize=10, minGroupSize=5, maxGroupSize=20)
head(g)
tapply(g$count, g$identifier, sum)
}
```
Genes *Genes objects and accessors*

## <span id="page-99-0"></span>Description

Gene prediction consist of delimiting the boundaries of regions that function as genes within a genome. Class Genes provides objects and functions for storing the boundaries of genes and associated information resulting from gene prediction.

## Usage

```
## S3 method for class 'Genes'
plot(x,
    xlim = c(1, 1e4),ylim = c(-100, 500),
    interact = FALSE,colorBy="Strand",
    colorRamp=colorRampPalette(c("darkblue", "darkred")),
    colorGenes="green4",
    ...)
## S3 method for class 'Genes'
print(x, \ldots)## S3 method for class 'Genes'
x[i, j, ...]
```
#### Genes 101

#### Arguments

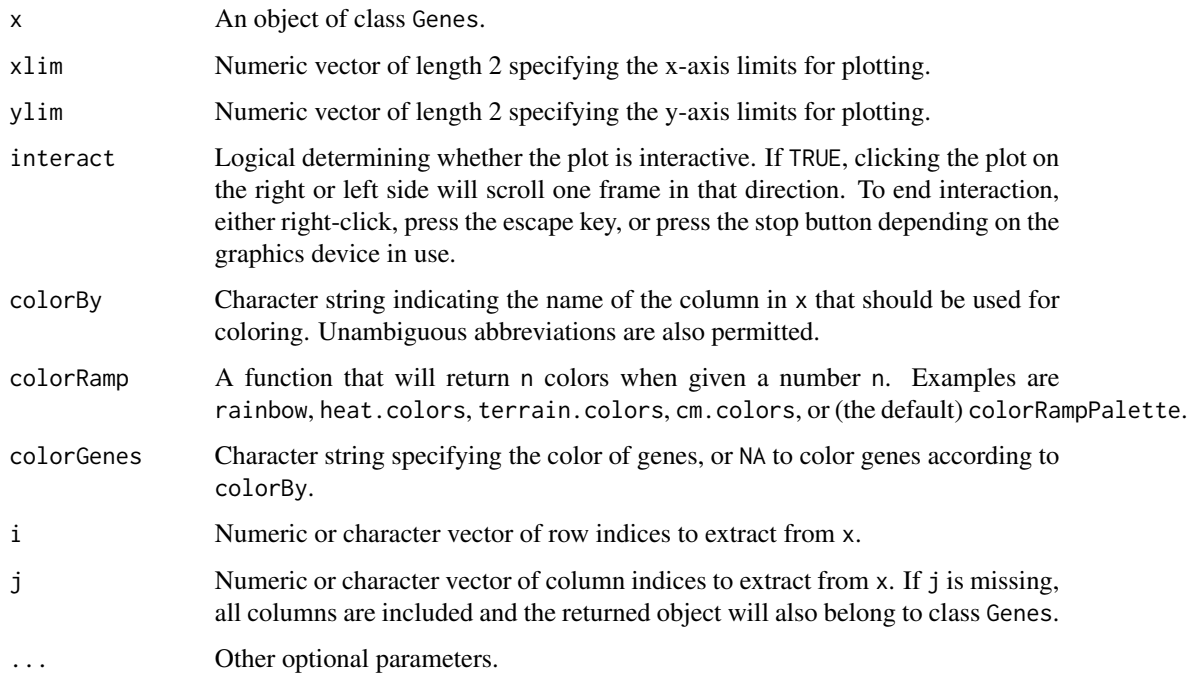

## Details

Objects of class Genes are stored as numeric matrices containing information pertaining to gene predictions. The matrix columns include the index ("Index") of the corresponding sequence in the original genome, the strand ("Strand") where the gene is located (either "+" (0) or "-" (1), the beginning ("Begin") and ending ("End") positions of the gene, scores acquired during prediction, and whether  $(!= 0)$  or not  $(0)$  the region was predicted to be a gene. Note that the start of the gene is at the beginning position when the strand is "+" and end when the strand is "-". By convention, rows with negative values in the "Gene" column represent non-coding RNAs and rows with positive values represent protein coding genes.

The plot method will show the total score of each prediction along the genome. This is most useful when displaying the result of setting allScores to TRUE in FindGenes. Here, possible genes on either strand will be shown (by default), with the predicted genes highlighted. The beginning (solid) and ending (dashed) positions are denoted by vertical lines. Note that the x-axis is cumulative genome position, and changes between genome sequences indices are demarcated by dashed vertical lines.

#### Author(s)

Erik Wright <eswright@pitt.edu>

## See Also

[ExtractGenes](#page-87-0), [FindGenes](#page-91-0), [WriteGenes](#page-175-0)

## Examples

```
# import a test genome
fas <- system.file("extdata",
"Chlamydia_trachomatis_NC_000117.fas.gz",
package="DECIPHER")
genome <- readDNAStringSet(fas)
x <- FindGenes(genome, allScores=TRUE)
x
head(unclass(x)) # the underlying structure
plot(x) # default coloring by "Strand"
# color by RBS score (blue is weak/low, red is strong/high)
plot(x, colorBy="RibosomeBindingSiteScore", colorGenes=NA)
# color by fraction of times a gene was chosen
plot(x, colorBy="FractionReps", colorGenes=NA)
# color by which codon model was selected for each ORF
plot(x, colorBy="CodonModel", xlim=c(1, 3e4))
```
HEC\_MI *Mutual Information for Protein Secondary Structure Prediction*

#### Description

Arrays containing values of mutual information for single residues (HEC\_MI1) and pairs of residues (HEC\_MI2) located within 10 residues of the position being predicted (position "0"). The arrays have dimensions corresponding to the 20 (standard) amino acids, positions (-10 to 10), and states (helix ("H"), sheet ("E"), or coil ("C")).

#### Usage

data("HEC\_MI1") data("HEC\_MI2")

#### Format

The format of HEC\_MI1 is: num [1:20, 1:21, 1:3] 0.04264 -0.00117 0.02641 0.08264 -0.04876 ... - attr(\*, "dimnames")=List of 3 ..\$ : chr [1:20] "A" "R" "N" "D" ... ..\$ : chr [1:21] "-10" "-9" "-8" "-7" ... ..\$ : chr [1:3] "H" "E" "C"

The format of HEC\_MI2 is: num [1:20, 1:20, 1:21, 1:21, 1:3] 2.56 -Inf -Inf -Inf -Inf ... - attr(\*, "dimnames")=List of 5 ..\$ : chr [1:20] "A" "R" "N" "D" ... ..\$ : chr [1:20] "A" "R" "N" "D" ... ..\$ : chr [1:21] "-10" "-9" "-8" "-7" ... ..\$ : chr [1:21] "-10" "-9" "-8" "-7" ... ..\$ : chr [1:3] "H" "E" "C"

#### Details

The values in each matrix were derived based on a set of 15,201 proteins in the ASTRAL Compendium (Chandonia, 2004). The 8-states assigned by the Dictionary of Protein Secondary Structure (DSSP) were reduced to 3-states via  $H = G$ ,  $H$ , or I;  $E = E$ ; and  $C = B$ , S, C, or T.

#### IdConsensus 103

#### References

Chandonia, J. M. (2004). The ASTRAL Compendium in 2004. *Nucleic Acids Research*, 32(90001), 189D-192. doi:10.1093/nar/gkh034.

## Examples

```
data(HEC_MI1)
# the contribution of an arginine ("R")
# located 3 residues left of center
# to a helical ("H") state at the center
HEC_MI1["R", "-3", "H"]
data(HEC_MI2)
# the contribution of arginine and lysine ("K")
# located at positions -1 and +1, respectively
# to a coil ("C") state at the center position
HEC_MI2["R", "K", "-1", "1", "C"]
matplot(-10:10, t(HEC_MI1[,, "H"]),
       type="l", col=1:8, lty=rep(1:3, each=8),
       xlab="Amino Acid Position Relative to Center",
       ylab="Log-Odds of Helix at Center Position")
legend("bottomleft",
       lwd=1, col=1:8, lty=rep(1:3, each=8),
       legend=dimnames(HEC_MI1)[[1]], ncol=2)
```
IdConsensus *Create Consensus Sequences by Groups*

## Description

Forms a consensus sequence representing the sequences in each group.

## Usage

```
IdConsensus(dbFile,
            tblName = "Seqs",
            identifier = "",
            type = "DNAStringSet",
            colName = "identifier",
            processors = 1,
            verbose = TRUE,
            ...)
```
## Arguments

dbFile A database connection object or a character string specifying the path to a SQLite database file.

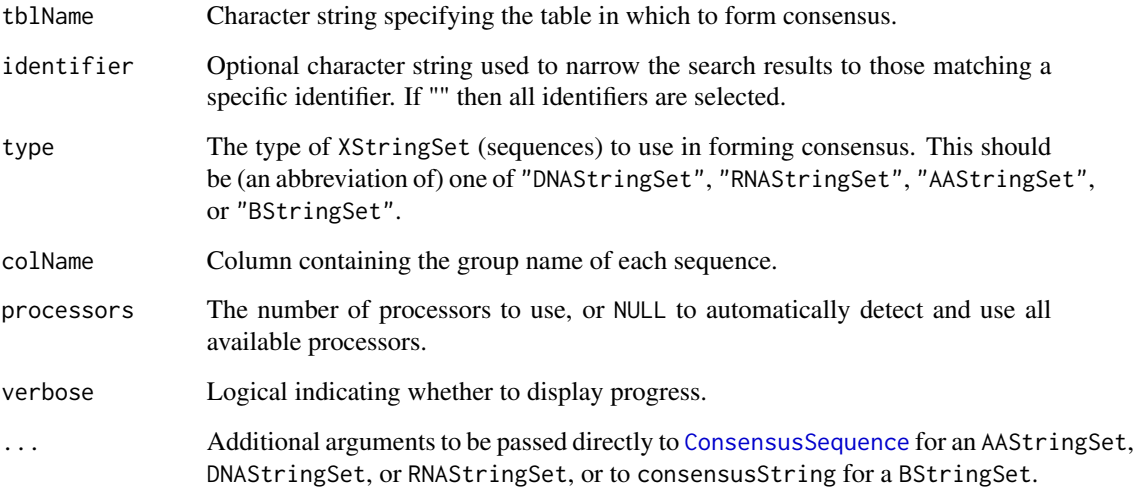

### Details

Creates a consensus sequence for each of the distinct groups defined in colName. The resulting XStringSet contains as many consensus sequences as there are distinct groups in colName. For example, it is possible to create a set of consensus sequences with one consensus sequence for each "id" in the tblName.

## Value

An XStringSet object containing the consensus sequence for each group. The names of the XStringSet contain the number of sequences and name of each group.

#### Author(s)

Erik Wright <eswright@pitt.edu>

# See Also

[Seqs2DB](#page-153-0)

```
if (require("RSQLite", quietly=TRUE)) {
db <- system.file("extdata", "Bacteria_175seqs.sqlite", package="DECIPHER")
con <- IdConsensus(db, colName="identifier", noConsensusChar="N")
BrowseSeqs(con)
}
```
<span id="page-104-0"></span>

#### **Description**

Identifies sequences by a specific level of their taxonomic rank.

## Usage

```
IdentifyByRank(dbFile,
               tblName = "Seqs",
               level = 0,add2tb1 = FALSE,verbose = TRUE)
```
## Arguments

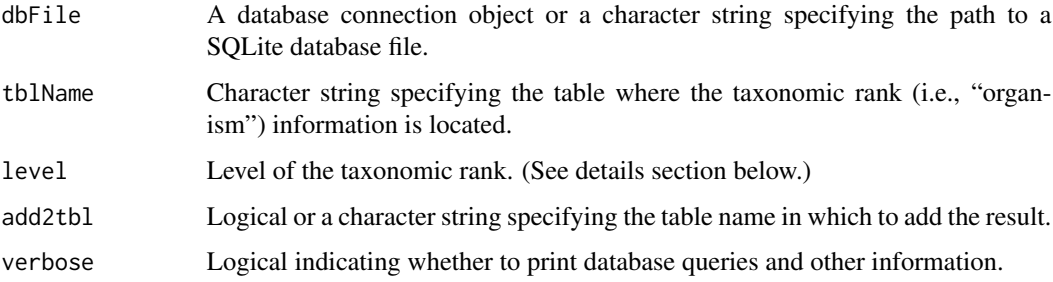

## Details

IdentifyByRank simply identifies a sequence by a specific level of its taxonomic rank. Requires that organism information be present in the tblName, such as that created by default when importing sequences from a GenBank formatted file.

The input parameter level should be an integer giving the "level" of the taxonomic rank to choose as the identifier. Negative levels are interpreted as being that many levels from the last level in each rank. The level zero selects the base level (see below).

If the specified level of rank does not exist then the closest rank is chosen. Therefore, setting level to Inf will always select the last taxonomic level (i.e., genus).

For example, a representative "organism" imported from a GenBank file is: Saccharomyces cerevisiae Eukaryota; Fungi; Ascomycota; Saccharomycotina; Saccharomycetes; Saccharomycetales; Saccharomycetaceae; Saccharomyces.

Setting level to 0 would result in an identifier of "Saccharomyces cerevisiae", because it is on the first line. A level of 2 would return "Fungi", and -2 (second to last) would return "Saccharomycetaceae". A level of Inf would find the nearest level to the end, "Saccharomyces".

# Value

A data.frame with the organism and corresponding identifier as identifier. Note that quotes are stripped from identifiers to prevent problems that they may cause. The origin gives the organism preceding the identifier. If add2tbl is not FALSE then the "identifier" column is updated in dbFile.

## Author(s)

Erik Wright <eswright@pitt.edu>

## See Also

[FormGroups](#page-97-0)

#### Examples

```
if (require("RSQLite", quietly=TRUE)) {
db <- system.file("extdata", "Bacteria_175seqs.sqlite", package="DECIPHER")
ids <- IdentifyByRank(db, level=Inf)
head(ids)
}
```
IdLengths *Determine the Number of Characters in Each Sequence*

#### Description

Counts the number of standard and non-standard characters in each sequence.

## Usage

```
IdLengths(dbFile,
          tblName = "Seqs",
          type = "DNAStringSet",
          add2tb1 = FALSE,batchSize = 10000,
          processors = 1,
          verbose = TRUE)
```
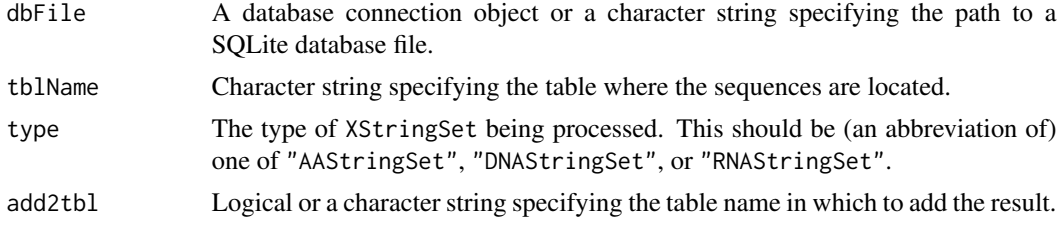

#### IdLengths 107

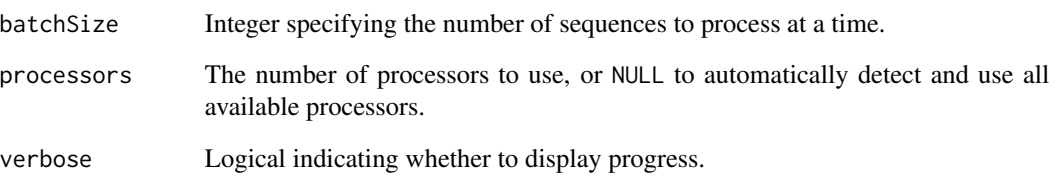

## Details

IdLengths is designed to efficiently determine the number of standard and non-standard characters in every sequence within a database. Standard and non-standard characters are defined with respect to the type of the sequences. For DNA and RNA sequences there are four standard characters and 11 non-standard characters (i.e., ambiguity codes). For amino acid sequences there are 20 standard and seven non-standard characters (including stops). Gap ("-"), missing ("."), and mask ("+") characters count toward the width but not the number of standard or non-standard characters.

#### Value

A data.frame with the number of standard characters, nonstandard characters, and width of each sequence. The row.names of the data.frame correspond to the "row\_names" in the tblName of the dbFile.

#### Author(s)

Erik Wright <eswright@pitt.edu>

## References

ES Wright (2016) "Using DECIPHER v2.0 to Analyze Big Biological Sequence Data in R". The R Journal, 8(1), 352-359.

#### See Also

[Add2DB](#page-6-0)

```
if (require("RSQLite", quietly=TRUE)) {
db <- system.file("extdata", "Bacteria_175seqs.sqlite", package="DECIPHER")
l <- IdLengths(db)
head(l)
}
```
## Description

Classifies sequences according to a training set by assigning a confidence to taxonomic labels for each taxonomic level.

## Usage

```
IdTaxa(test,
       trainingSet,
       type = "extended",
      strand = "both",threshold = 60,
      bootstraps = 100,
       samples = L^0.47,
      minDescend = 0.98,
       fullLength = 0,
      processors = 1,
      verbose = TRUE)
```
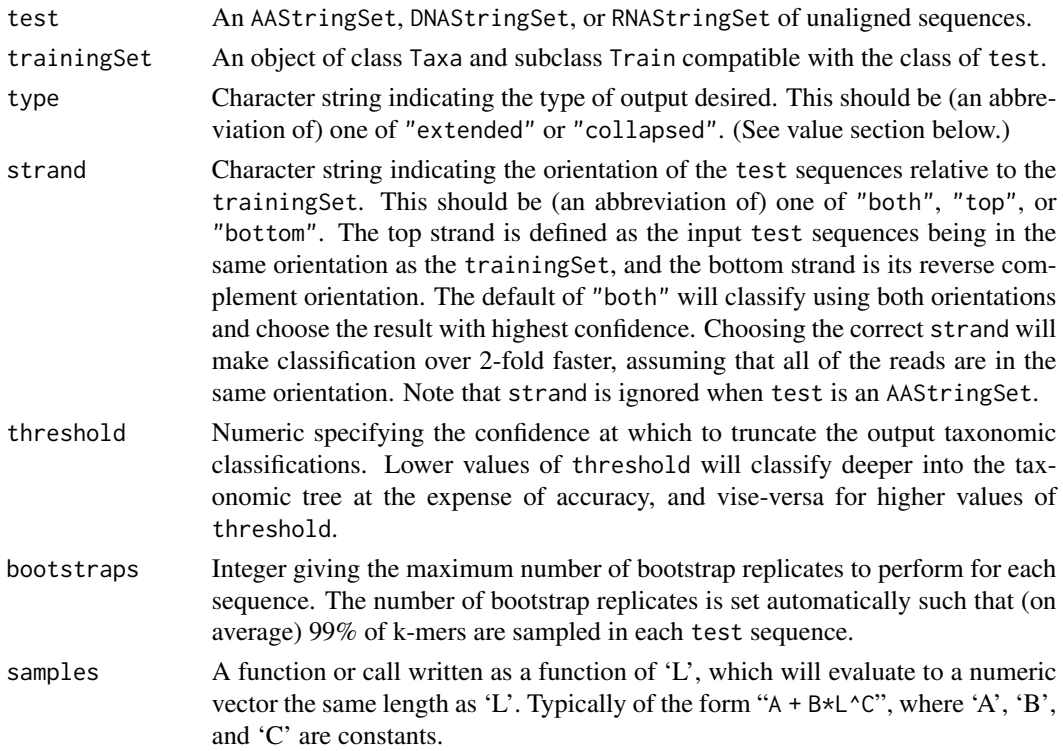
## IdTaxa 109

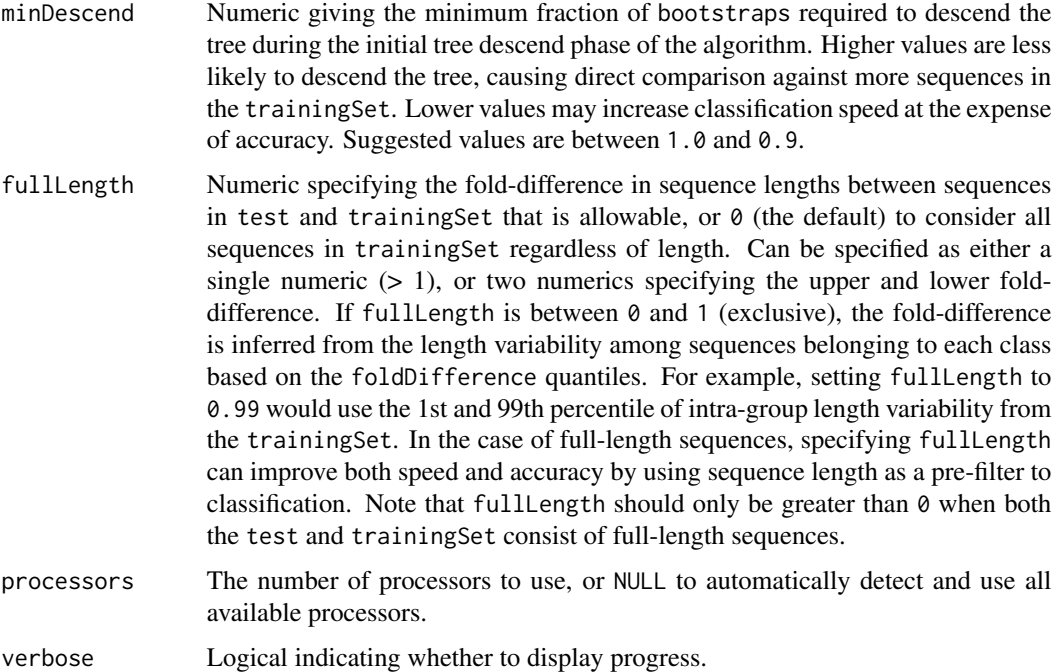

#### Details

Sequences in test are each assigned a taxonomic classification based on the trainingSet created with [LearnTaxa](#page-115-0). Each taxonomic level is given a confidence between 0% and 100%, and the taxonomy is truncated where confidence drops below threshold. If the taxonomic classification was truncated, the last group is labeled with "unclassified\_" followed by the final taxon's name. Note that the reported confidence is not a p-value but does directly relate to a given classification's probability of being wrong. The default threshold of 60% is intended to minimize the rate of incorrect classifications. Lower values of threshold (e.g., 50%) may be preferred to increase the taxonomic depth of classifications. Values of 60% or 50% are recommended for nucleotide sequences and 50% or 40% for amino acid sequences.

#### Value

If type is "extended" (the default) then an object of class Taxa and subclass Train is returned. This is stored as a list with elements corresponding to their respective sequence in test. Each list element contains components:

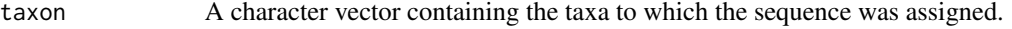

- confidence A numeric vector giving the corresponding percent confidence for each taxon.
- rank If the classifier was trained with a set of ranks, a character vector containing the rank name of each taxon.

If type is "collapsed" then a character vector is returned with the taxonomic assignment for each sequence. This takes the repeating form "Taxon name [rank, confidence%]; ..." if ranks were supplied during training, or "Taxon name [confidence%]; ..." otherwise.

## Author(s)

Erik Wright <eswright@pitt.edu>

## References

Murali, A., et al. (2018). IDTAXA: a novel approach for accurate taxonomic classification of microbiome sequences. Microbiome, 6, 140. https://doi.org/10.1186/s40168-018-0521-5

Cooley, N. and Wright, E. (2021). Accurate annotation of protein coding sequences with IDTAXA. NAR Genomics and Bioinformatics, 3(3). https://doi.org/10.1093/nargab/lqab080

# See Also

[LearnTaxa](#page-115-0), [Taxa-class](#page-160-0)

# Examples

```
data("TrainingSet_16S")
```

```
# import test sequences
fas <- system.file("extdata", "Bacteria_175seqs.fas", package="DECIPHER")
dna <- readDNAStringSet(fas)
```
# remove any gaps in the sequences dna <- RemoveGaps(dna)

```
# classify the test sequences
ids <- IdTaxa(dna, TrainingSet_16S, strand="top")
ids
```

```
# view the results
plot(ids, TrainingSet_16S)
```
<span id="page-109-0"></span>

IndexSeqs *Build an inverted index*

#### Description

Builds an inverted index from a set of amino acid, DNA, or RNA sequences.

#### Usage

```
IndexSeqs(subject,
          K,
          sensitivity,
          percentIdentity,
          patternLength,
          step = 1,
          alphabet = AA_REDUCED[[171]],
```

```
maskRepeats = TRUE,
maskLCRs = TRUE,
maskNumerous = TRUE,
batchSize = 1e+07,
processors = 1,
verbose = TRUE)
```
# Arguments

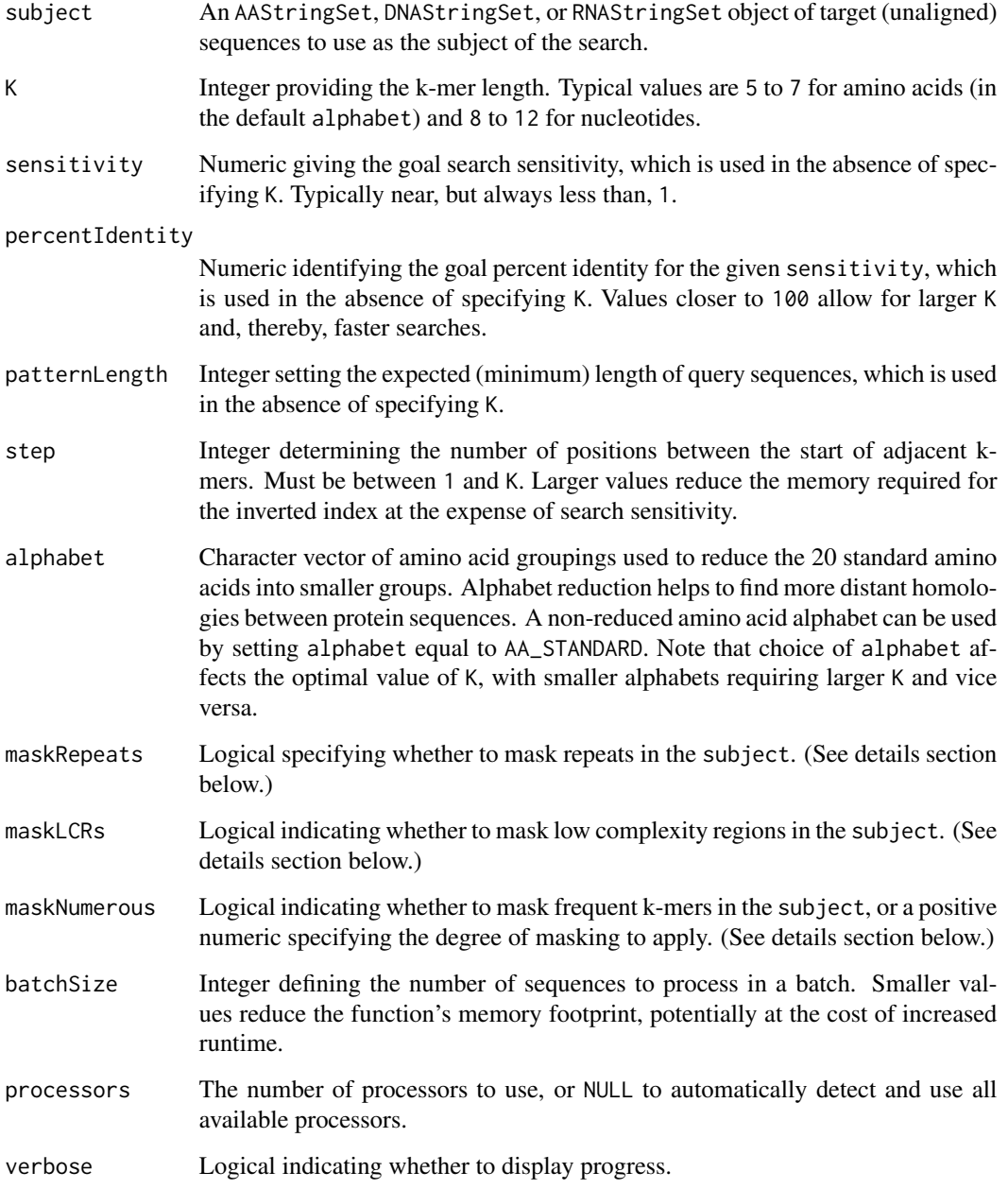

# Details

An InvertedIndex object functions much like a the index at the back of a book, except with the goal of finding homologous sequence regions. It primarily contains the locations of length K subsequences (i.e., k-mers) in subject. Only the set of unmasked k-mers separated every step positions are stored. In general, lower values of K and, especially, step are preferable for improving search sensitivity and specificity. If an appropriate value for K is unknown, it is possible to automatically calculate K by providing a goal search sensitivity for sequences of patternLength positions with a given percentIdentity to a target sequence. The fastest matching value of K will be automatically selected, or an error will be returned when the constraints cannot be met.

Masking repeats and low complexity regions helps to avoid spurious hits that are not related to sequence homology (i.e., common descent), while masking extremely frequent k-mers can improve search speed and decrease the size of the inverted index. If maskRepeats is TRUE (the default), masking is first applied to tandem repeats, while maintaining the first copy of the repeat. Next, if maskLCRs is TRUE (the default), any remaining low complexity regions are masked that are at least as long as the k-mer length (i.e., K). Finally, if maskNumerous is TRUE (the default), extremely frequent k-mers that remain are masked on a per sequence basis. It is also possible to control the degree of masking frequent k-mers by supplying a positive number for maskNumerous, representing the -log(p-value) of observing that many k-mers by chance. Giving larger positive values for maskNumerous will mask fewer k-mers.

Proper masking is critical to balance search speed and sensitivity. When mapping reads to a subject genome it is often best to leave maskNumerous as TRUE but set maskRepeats and maskLCRs to FALSE. This is because masking whole regions may preclude some reads from mapping, whereas masking the most frequent k-mers is sometimes necessary for speed. In contrast, when the subject is a set of shorter sequences (e.g., proteins) there are rarely extremely frequent k-mers in a single sequence, so maskNumerous has less (or no) effect. In this case, keeping maskRepeats and maskLCRs as TRUE will prevent k-mer matches between sequences that are not related by common descent. This is because some biological mechanisms can generate similar sequence patterns in unrelated sequences, which would otherwise mislead the statistical model of homology based on the likelihood of shared k-mers.

## Value

An object of class InvertedIndex, which is stored as a list with components:

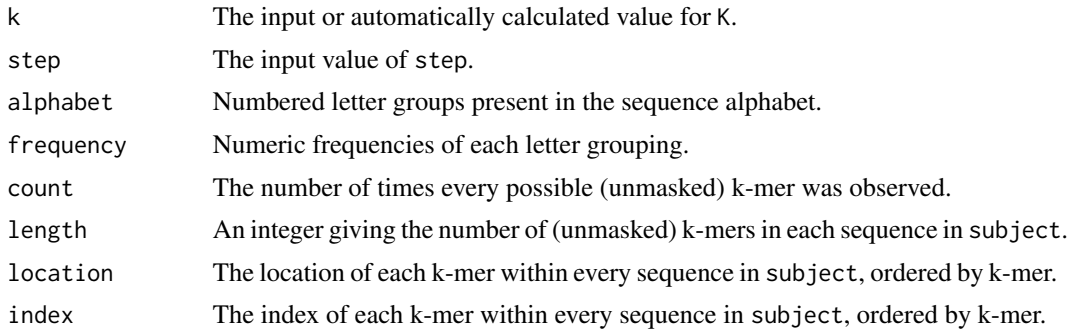

# Author(s)

Erik Wright <eswright@pitt.edu>

# InvertedIndex 113

# See Also

[SearchIndex](#page-150-0), [AlignPairs](#page-12-0)

## Examples

```
# import target sequences
fas <- system.file("extdata", "PlanctobacteriaNamedGenes.fas.gz", package="DECIPHER")
seqs <- readAAStringSet(fas)
# build an inverted index, specifying K
index <- IndexSeqs(seqs, K=6L)
index # K = 6# alternatively, determine K automatically
index <- IndexSeqs(seqs, sensitivity=0.99, percentIdentity=60, patternLength=300)
index # K = 3
```
InvertedIndex *InvertedIndex objects*

## Description

InvertedIndex objects store k-mer locations and indexes in a set of sequences.

#### Usage

```
## S3 method for class 'InvertedIndex'
print(x,
     ...)
```
#### Arguments

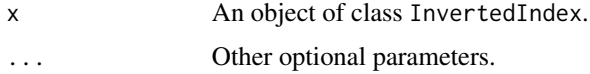

# Details

Objects of class InvertedIndex are stored as a list. The function IndexSeqs returns an object of class InvertedIndex. The information stored in an InvertedIndex can be displayed with print.

## Author(s)

Erik Wright <eswright@pitt.edu>

# See Also

[IndexSeqs](#page-109-0), [SearchIndex](#page-150-0)

# Examples

```
# import target sequences
fas <- system.file("extdata", "PlanctobacteriaNamedGenes.fas.gz", package="DECIPHER")
seqs <- readAAStringSet(fas)
# build an inverted index
index <- IndexSeqs(seqs, K=6L)
index # print the index
```
<span id="page-113-0"></span>LearnNonCoding *Learn a Non-Coding RNA Model*

# Description

Learns a compact representation of patterns representing a set of non-coding RNAs belonging to the same family.

# Usage

```
LearnNonCoding(myXStringSet,
               threshold = 0.3,
               weight = NA,
               maxLoopLength = 500,
               maxPatterns = 20,
               scoreDependence = FALSE,
               structure = NULL,
               processors = 1)
```
# Arguments

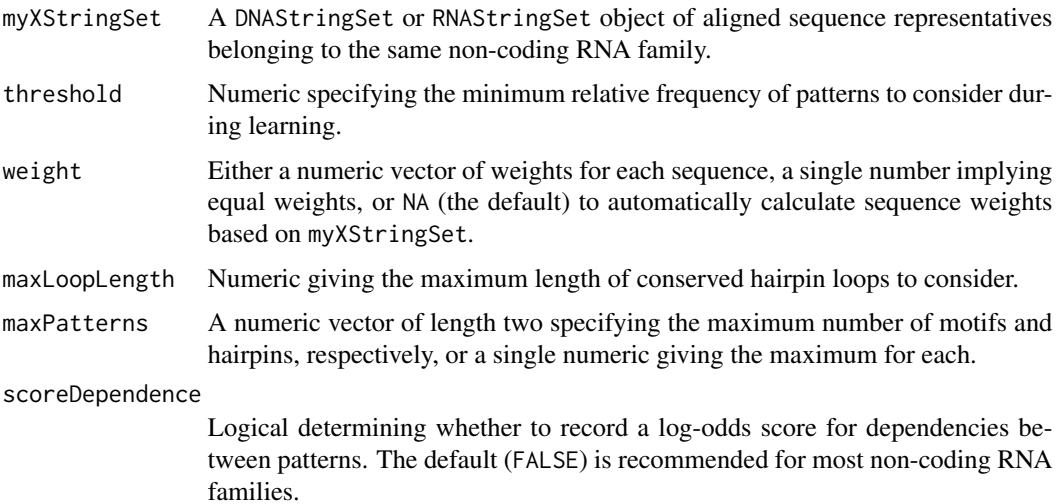

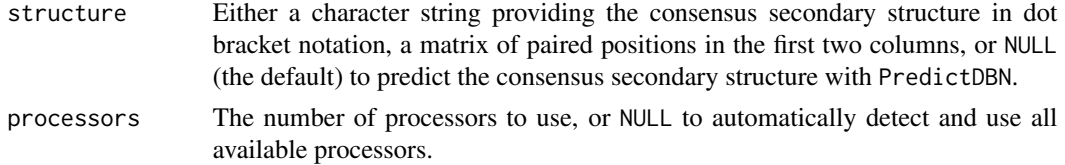

# Details

Non-coding RNAs belonging to the same family typically have conserved sequence motifs, secondary structure elements, and k-mer frequencies that can be used to identify members of the family. LearnNonCoding identifies these conserved patterns and determines which are best for identifying the non-coding RNA relative to a random sequence background. Sequence motifs and hairpins are defined relative to their distance from the start or end of the non-coding RNA, allowing the precise and rapid identification of the boundaries of any matches to the non-coding RNA in a genome.

#### Value

An object of class NonCoding.

## Author(s)

Erik Wright <eswright@pitt.edu>

## References

Wright, E. S. (2021). FindNonCoding: rapid and simple detection of non-coding RNAs in genomes. Bioinformatics. https://doi.org/10.1093/bioinformatics/btab708

#### See Also

[FindNonCoding](#page-93-0), [NonCoding-class](#page-131-0)

```
# import a family of non-coding RNAs
fas_path <- system.file("extdata",
"IhtA.fas",
package="DECIPHER")
rna <- readRNAStringSet(fas_path)
rna
# align the sequences
RNA <- AlignSeqs(rna)
RNA
y <- LearnNonCoding(RNA)
y
y[["motifs"]]
y[["hairpins"]]
head(y[["kmers"]])
```
<span id="page-115-0"></span>

# Description

Trains a classifier based on a reference taxonomy containing sequence representatives assigned to taxonomic groups.

# Usage

```
LearnTaxa(train,
          taxonomy,
          rank = NULL,
          K = NULL,N = 500,minFraction = 0.01,
          maxFraction = 0.06,
          maxIterations = 10,
          multiplier = 100,
          maxChildren = 200,
          alphabet = AA_REDUCED[[139]],
          verbose = TRUE)
```
# Arguments

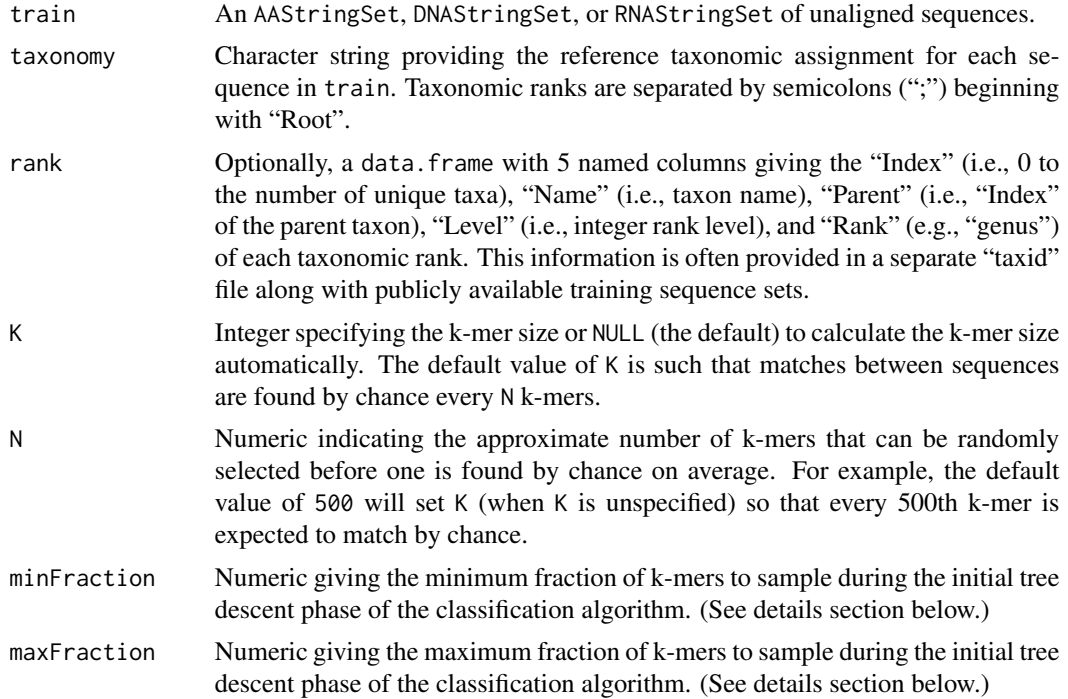

#### LearnTaxa 117

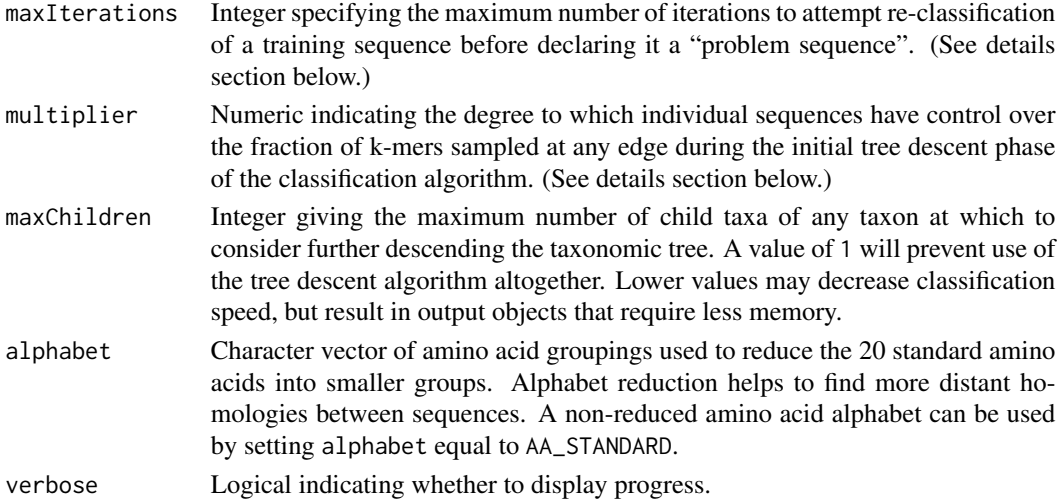

# Details

Learning about the training data is a two part process consisting of (i) forming a taxonomic tree and then (ii) ensuring that the training sequences can be correctly reclassified. The latter step relies on reclassifying the sequences in train by descending the taxonomic tree, a process termed "tree descent". Ultimately, the goal of tree descent is to quickly and accurately narrow the selection of groups where a sequence may belong. During the learning process, tree descent is tuned so that it performs well when classifying new sequences.

The process of training the classifier first involves learning the taxonomic tree spanning all of the reference sequences in train. Typically, reference taxonomic classifications are provided by an authoritative source, oftentimes along with a "taxid" file containing taxonomic rank information. The taxonomic tree may contain any number of levels (e.g., Root, Phylum, Class, Order, Family, Genus) as long as they are hierarchically nested and always begin with "Root".

The second phase of training the classifier, tree descent, involves learning the optimal set of k-mers for discerning between the different sub-groups under each edge. Here a fraction of the k-mers with the greatest discerning power are matched to a training sequence, and this process is repeated with 100 random subsamples to decide on the set of possible taxonomic groups to which a training sequence may belong.

The learning process works by attempting to correctly re-classify each training sequence in the taxonomy. Initially, maxFraction of informative k-mers are repeatedly sampled at each edge during tree descent. Training sequences that are incorrectly classified at an edge will lower the fraction of k-mers that are sampled by an amount that is proportional to multiplier. As the fraction of sampled k-mers decreases, the tree descent process terminates at higher rank levels.

A major advantage of tree descent is that it both speeds up the classification process and indicates where the training set likely contains mislabeled sequences or incorrectly-placed taxonomic groups. Training sequences that are not correctly classified within maxIterations are marked as "problem sequences", because it is likely that they are mislabeled. If enough sequences have difficulty being correctly classified at an edge that the fraction drops below minFraction, then the edge is recorded as a "problem group".

The final result is an object that can be used for classification with [IdTaxa](#page-107-0), as well as information about train that could be used to help correct any errors in the taxonomy.

# Value

An object of class Taxa and subclass Train, which is stored as a list with components:

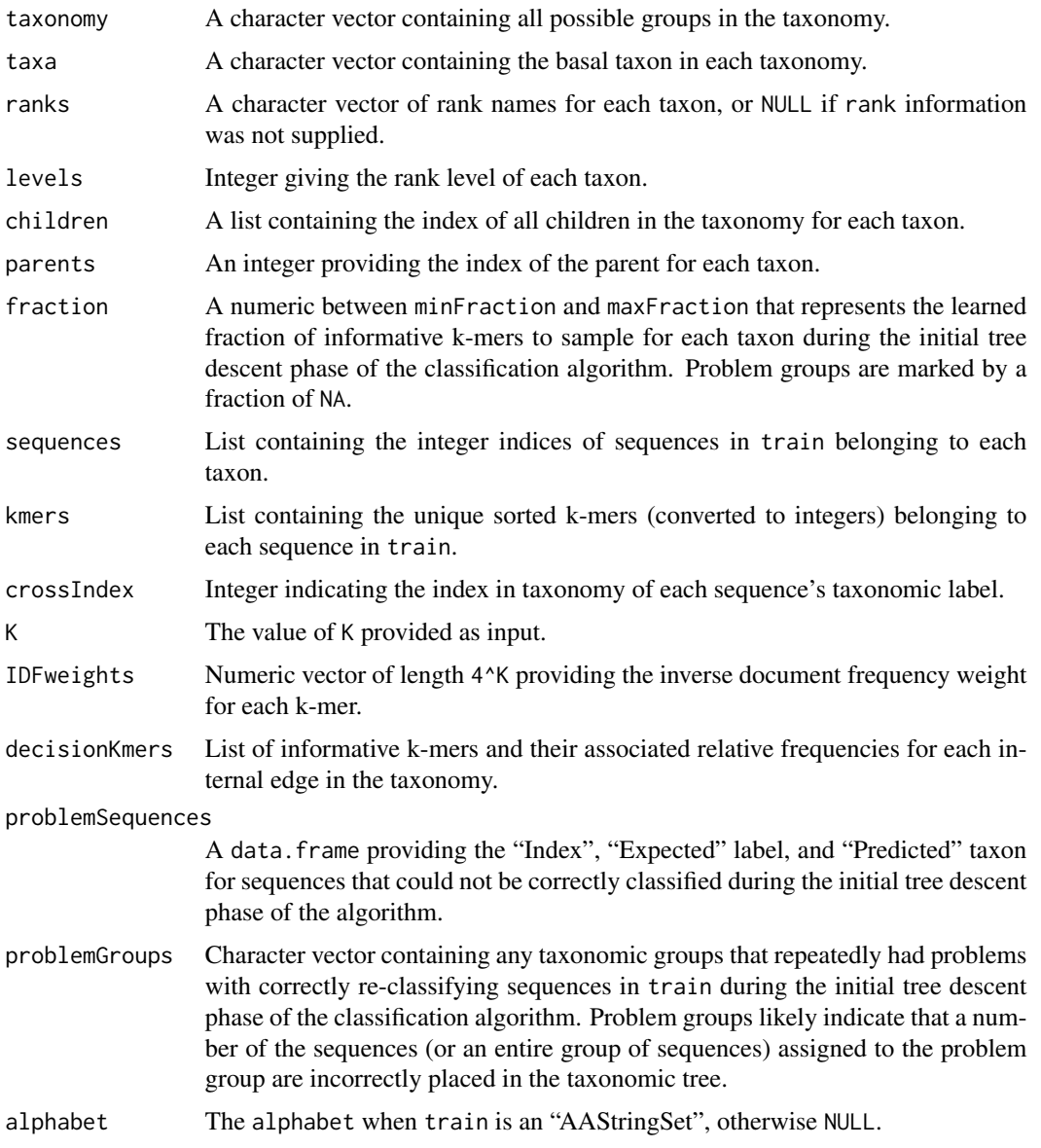

# Note

If K is NULL, the automatically determined value of K might be too large for some computers, resulting in an error. In such cases it is recommended that K be manually set to a smaller value.

# Author(s)

Erik Wright <eswright@pitt.edu>

# MapCharacters 119

# References

Murali, A., et al. (2018). IDTAXA: a novel approach for accurate taxonomic classification of microbiome sequences. Microbiome, 6, 140. https://doi.org/10.1186/s40168-018-0521-5

## See Also

[IdTaxa](#page-107-0), [Taxa-class](#page-160-0)

## Examples

```
# import training sequences
fas <- system.file("extdata", "50S_ribosomal_protein_L2.fas", package="DECIPHER")
dna <- readDNAStringSet(fas)
# parse the headers to obtain a taxonomy
s <- strsplit(names(dna), " ")
# parse the headers to obt<br>s <- strsplit(names(dna),<br>genus <- sapply(s, `[`, 1)
# parse the headers to obtainting the section of the sector of the sector of the sector of the section of the species \langle - sapply(s, `[`, 2)
taxonomy <- paste("Root", genus, species, sep="; ")
head(taxonomy)
# train the classifier
trainingSet <- LearnTaxa(dna, taxonomy)
trainingSet
# view information about the classifier
plot(trainingSet)
## Not run:
# train the classifier with amino acid sequences
aa <- translate(dna)
trainingSetAA <- LearnTaxa(aa, taxonomy)
trainingSetAA
## End(Not run)
```
MapCharacters *Map Changes in Ancestral Character States*

## Description

Maps character changes on a phylogenetic tree containing reconstructed ancestral states.

#### Usage

```
MapCharacters(x,
              refPositions = seq_len(nchar(attr(x, "state")[1])),
              labelEdges = FALSE,
              type = "dendrogram",
```
chars = LETTERS, ignoreIndels = TRUE)

## Arguments

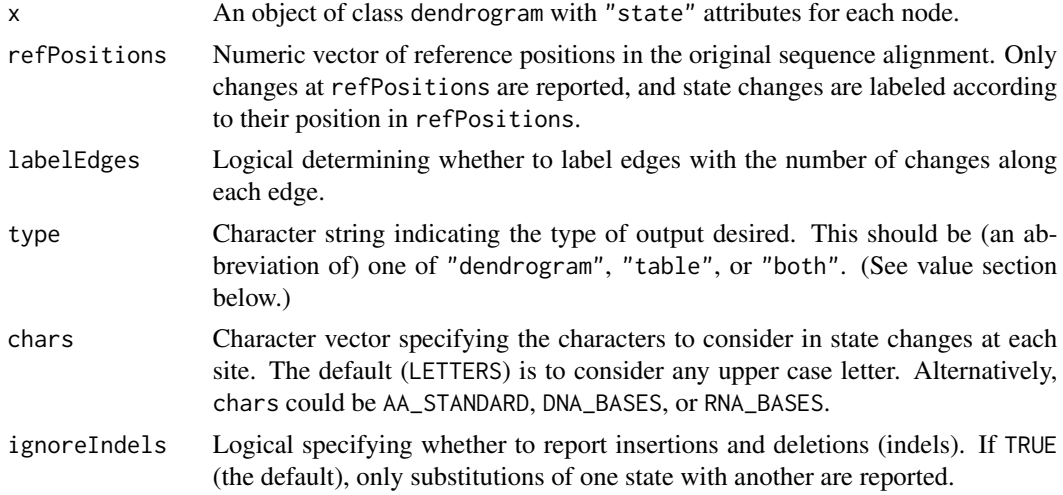

# Details

Ancestral state reconstruction affords the ability to identify character changes that occurred along edges of a rooted phylogenetic tree. Character changes are reported according to their index in refPositions. If ignoreIndels is FALSE, adjacent insertions and deletions are merged into single changes occurring at their first position. The table of changes can be used to identify parallel, convergent, and divergent mutations.

## Value

If type is "dendrogram" (the default) then the original dendrogram x is returned with the addition of "change" attributes on every edge except the root. If type is "table" then a sorted table of character changes is returned with the most frequent parallel changes at the beginning. If type is "both" then a list of length 2 is provided containing both the dendrogram and table.

## Author(s)

Erik Wright <eswright@pitt.edu>

## See Also

[TreeLine](#page-166-0)

```
fas <- system.file("extdata", "Bacteria_175seqs.fas", package="DECIPHER")
dna <- readDNAStringSet(fas)
```

```
d <- DistanceMatrix(dna, type="dist", correction="JC")
```

```
tree <- TreeLine(myDistMatrix=d,
                 method="NJ",
                 type="dendrogram",
                 myXStringSet=dna,
                 reconstruct=TRUE)
out <- MapCharacters(tree,
                     labelEdges=TRUE,
                     type="both",
                     chars=DNA_BASES)
# plot the tree with defaults
tree \leq out[[1]]
plot(tree, horiz=TRUE) # edges show number of changes
# color edges by number of changes
maxC <- 200 # changes at maximum of color spectrum
colors <- colorRampPalette(c("black", "darkgreen", "green"))(maxC)
colorEdges <- function(x) {
   num <- attr(x, "edgetext") + 1
   if (length(num)==0)
      return(x)
   if (num > maxC)
      num <- maxC
   attr(x, "edgePar") <- list(col=colors[num])
   attr(x, "edgetext") <- NULL
   return(x)
}
colorfulTree <- dendrapply(tree, colorEdges)
plot(colorfulTree, horiz=TRUE, leaflab="none")
# look at parallel changes (X->Y)
parallel <- out[[2]]
head(parallel) # parallel changes
# look at convergent changes (*->Y)
convergent <- gsub(".*?([0-9]+.*)", "\\1", names(parallel))convergent <- tapply(parallel, convergent, sum)
convergent <- sort(convergent, decreasing=TRUE)
head(convergent)
# look at divergent changes (X->*)
divergent <- gsub("(.*[0-9]+).*", "\\1", names(parallel))
divergent <- tapply(parallel, divergent, sum)
divergent <- sort(divergent, decreasing=TRUE)
head(divergent)
# plot number of changes by position
changes <- gsub(".*?([0-9]+).*", "\\1", names(parallel))
changes <- tapply(parallel, changes, sum)
plot(as.numeric(names(changes)),
     changes,
     xlab="Position",
```

```
ylab="Total independent changes")
# count cases of potential compensatory mutations
compensatory <- dendrapply(tree,
    function(x) {
       change \leq attr(x, "change")
        pos <- as.numeric(gsub(".*?([0-9]+).*", "\\1", change))
        e <- expand.grid(seq_along(pos), seq_along(pos))
        e <- e[pos[e[, 1]] < pos[e[, 2]],]
       list(paste(change[e[, 1]], change[e[, 2]], sep=" & "))
    })
compensatory <- unlist(compensatory)
u <- unique(compensatory)
m <- match(compensatory, u)
m <- tabulate(m, length(u))
compensatory <- sort(setNames(m, u), decreasing=TRUE)
head(compensatory) # ranked list of concurrent mutations
```
MaskAlignment *Mask Highly Variable Regions of An Alignment*

# Description

Automatically masks poorly aligned regions of an alignment based on sequence conservation and gap frequency.

## Usage

```
MaskAlignment(myXStringSet,
              type = "sequences",
              windowSize = 5,
              threshold = 1,
              maxFractionGaps = 0.2,
              includeTerminalGaps = FALSE,
              correction = FALSE,
              randomBackground = FALSE,
              showPlot = FALSE)
```
# Arguments

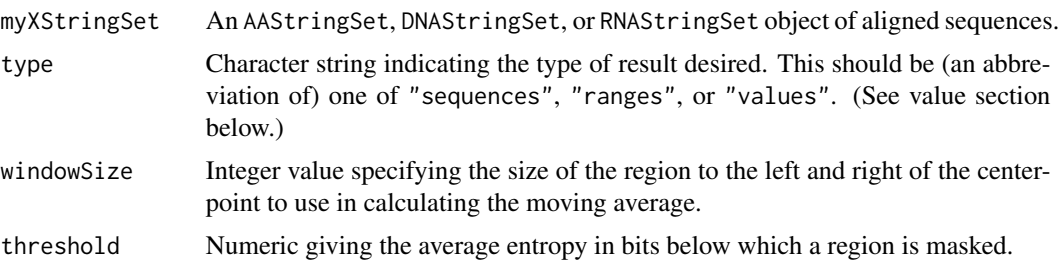

## MaskAlignment 123

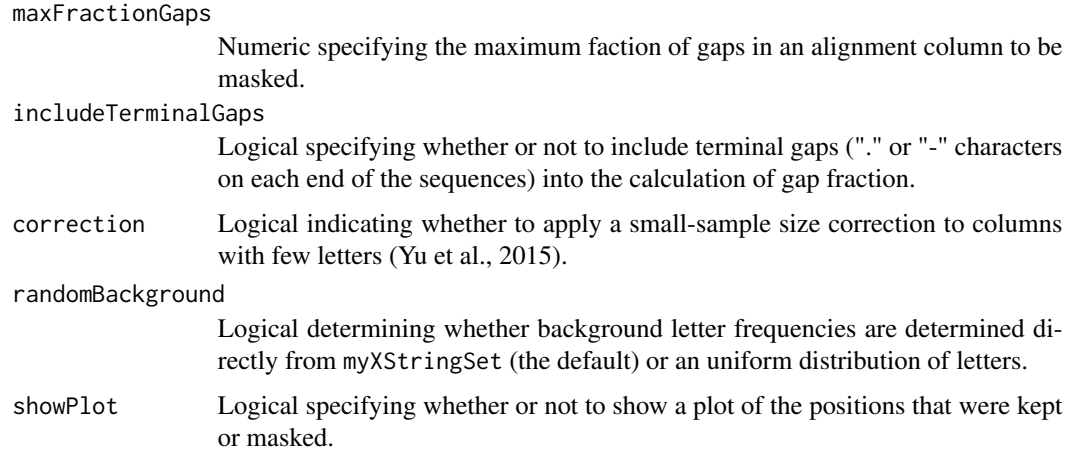

## Details

Poorly aligned regions of a multiple sequence alignment may lead to incorrect results in downstream analyses. One method to mitigate their effects is to mask columns of the alignment that may be poorly aligned, such as highly-variable regions or regions with many insertions and deletions (gaps).

Highly variable regions are detected by their signature of having a low information content. Here, information content is defined by the relative entropy of a column in the alignment (Yu et al., 2015), which is higher for conserved columns. The relative entropy is based on the background distribution of letter-frequencies in the alignment.

A moving average of windowSize nucleotides to the left and right of the center-point is applied to smooth noise in the information content signal along the sequence. Regions dropping below threshold bits or more than maxFractionGaps are masked.

#### Value

If type is "sequences" then a MultipleAlignment object of the input type with masked columns where the input criteria are met. Otherwise, if type is "ranges" then an IRanges object giving the start and end positions of the masked columns. Else (type is "values") a data. frame containing one row per site in the alignment and three columns of information:

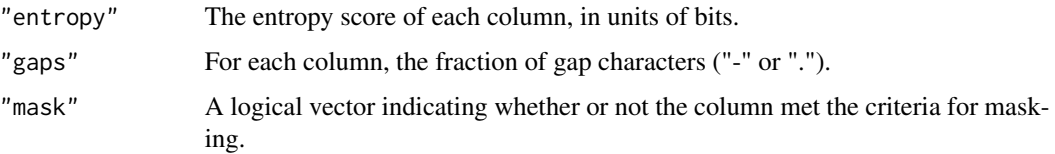

## Author(s)

Erik Wright <eswright@pitt.edu>

## References

Yu, Y.-K., et al. (2015). Log-odds sequence logos. Bioinformatics, 31(3), 324-331. http://doi.org/10.1093/bioinformatics/btu634

# See Also

[AlignSeqs](#page-20-0), [TreeLine](#page-166-0)

#### Examples

```
fas <- system.file("extdata", "Streptomyces_ITS_aligned.fas", package="DECIPHER")
dna <- readDNAStringSet(fas)
masked_dna <- MaskAlignment(dna, showPlot=TRUE)
```

```
# display only unmasked nucleotides for use in downstream analyses
not_masked <- as(masked_dna, "DNAStringSet")
BrowseSeqs(not_masked)
```

```
# display only masked nucleotides that are covered by the mask
masked <- masked_dna
colmask(masked, append="replace", invert=TRUE) <- colmask(masked)
masked <- as(masked, "DNAStringSet")
BrowseSeqs(masked)
```

```
# display the complete DNA sequence set including the mask
masks <- lapply(width(colmask(masked_dna)), rep, x="+")
masks <- unlist(lapply(masks, paste, collapse=""))
masked_dna <- replaceAt(dna, at=IRanges(colmask(masked_dna)), value=masks)
BrowseSeqs(masked_dna)
```

```
# get the start and end ranges of masked columns
ranges <- MaskAlignment(dna, type="ranges")
ranges
replaceAt(dna, ranges) # remove the masked columns
```

```
# obtain the entropy scores of each column
values <- MaskAlignment(dna, type="values")
head(values)
```
MeltDNA *Simulate Melting of DNA*

## **Description**

The denaturation of double-stranded DNA occurs over a range of temperatures. Beginning from a helical state, DNA will transition to a random-coil state as temperature is increased. MeltDNA predicts the positional helicity, melt curve, or its negative derivative at different temperatures.

#### Usage

```
MeltDNA(myDNAStringSet,
        type = "derivative",
        temps = 50:100,
        ions = 0.2)
```
#### MeltDNA 125

## Arguments

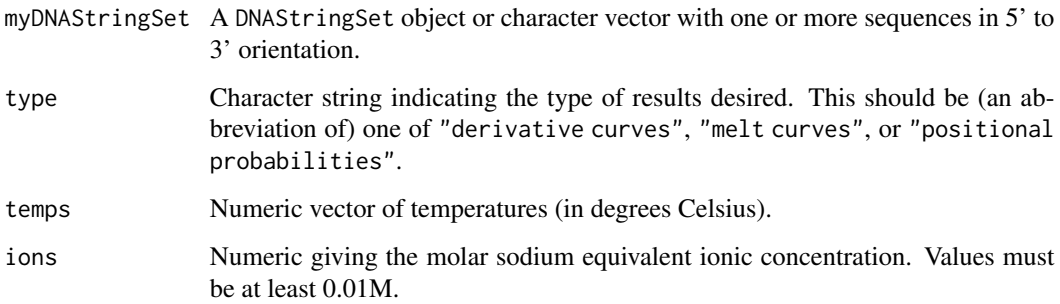

# Details

When designing a high resolution melt (HRM) assay, it is useful to be able to predict the results before performing the experiment. Multi-state models of DNA melting can provide near-qualitative agreement with experimental DNA melt curves obtained with quantitative PCR (qPCR). MeltDNA employs the algorithm of Tostesen et al. (2003) with an approximation for loop entropy that runs in nearly linear time and memory, which allows very long DNA sequences (up to 100,000 base pairs) to be analyzed.

Denaturation is a highly cooperative process whereby regions of double-stranded DNA tend to melt together. For short sequences  $( $100$  base pairs) there is typically a single transition from a helical$ to random-coil state. Longer sequences may exhibit more complex melting behavior with multiple peaks, as domains of the DNA melt at different temperatures. The melting curve represents the average fractional helicity (Theta) at each temperature, and can be used for genotyping with high resolution melt analysis.

## Value

MeltDNA can return three types of results: positional helicity, melting curves, or the negative derivative of the melting curves. If type is "position", then a list is returned with one component for each sequence in myDNAStringSet. Each list component contains a matrix with the probability of helicity (Theta) at each temperature (rows) and every position in the sequence (columns).

If type is "melt", then a matrix with the average Theta across the entire sequence is returned. This matrix has a row for each input temperature (temps), and a column for each sequence in myDNAStringSet. For example, the value in element [3, 4] is the average helicity of the fourth input sequence at the third input temperature. If type is "derivative" then the values in the matrix are the derivative of the melt curve at each temperature.

## **Note**

MeltDNA uses nearest neighbor parameters from SantaLucia (1998).

## Author(s)

Erik Wright <eswright@pitt.edu>

## References

SantaLucia, J. (1998). A unified view of polymer, dumbbell, and oligonucleotide DNA nearestneighbor thermodynamics. Proceedings of the National Academy of Sciences, 95(4), 1460-1465.

Tostesen, E., et al. (2003). Speed-up of DNA melting algorithm with complete nearest neighbor properties. Biopolymers, 70(3), 364-376. doi:10.1002/bip.10495.

# See Also

[AmplifyDNA](#page-26-0), [CalculateEfficiencyPCR](#page-40-0), [DesignSignatures](#page-73-0)

## Examples

```
fas <- system.file("extdata", "IDH2.fas", package="DECIPHER")
dna <- readDNAStringSet(fas)
# plot the melt curve for the two alleles
temps <- seq(85, 100, 0.2)
m <- MeltDNA(dna,
             type="melt", temps=temps, ions=0.1)
matplot(temps, m,
        type="l", xlab="Temperature (\u00B0C)", ylab="Average Theta")
legend("topright", names(dna), lty=seq_along(dna), col=seq_along(dna))
# plot the negative derivative curve for a subsequence of the two alleles
temps \leq - seq(80, 95, 0.25)
m <- MeltDNA(subseq(dna, 492, 542),
             type="derivative", temps=temps)
matplot(temps, m,
        type="l", xlab="Temperature (\u00B0C)", ylab="-d(Theta)/dTemp")
legend("topright", names(dna), lty=seq_along(dna), col=seq_along(dna))
# plot the positional helicity profile for the IDH2 allele
temps <- seq(90.1, 90.5, 0.1)
m <- MeltDNA(dna[1],
             type="position", temps=temps, ions=0.1)
matplot(seq_len(dim(m[[1]])[2]), t(m[[1]]),
       type="l", xlab="Nucleotide Position", ylab="Theta")
temps <- formatC(temps, digits=1, format="f")
legend("topright", legend=paste(temps, "\u00B0C", sep=""),
        col=seq_along(temps), lty=seq_along(temps), bg="white")
```
MIQS *MIQS Amino Acid Substitution Matrix*

## **Description**

The MIQS amino acid substitution matrix defined by Yamada & Tomii (2014).

#### MMLSUM 127

## Usage

data("MIQS")

## Format

The format is: num [1:25, 1:25] 3.2 -1.3 -0.4 -0.4 1.5 -0.2 -0.4 0.4 -1.2 -1.3 ... - attr(\*, "dimnames")=List of 2 ..\$ : chr [1:25] "A" "R" "N" "D" ... ..\$ : chr [1:25] "A" "R" "N" "D" ...

# Details

Substitution matrix values represent the log-odds of observing an aligned pair of amino acids versus the likelihood of finding the pair by chance. Values in the MIQS matrix are in units of third-bits  $(log(odds ratio) * 3/log(2)).$ 

## Source

Yamada, K., & Tomii, K. (2014). Revisiting amino acid substitution matrices for identifying distantly related proteins. *Bioinformatics*, 30(3), 317-325.

#### Examples

```
data(MIQS)
MIQS["A", "R"] # score for A/R pairing
data(BLOSUM)
plot(BLOSUM[1:20, 1:20, "62"], MIQS[1:20, 1:20])
abline(a=0, b=1)
```
MMLSUM *MMLSUM Amino Acid Substitution Matrices*

## Description

The MMLSUM amino acid substitution matrices defined by Sumanaweera, D., et al. (2022).

#### Usage

```
data("MMLSUM")
```
## Format

The format is: num [1:21, 1:21, 1:9] 10.31 -10.46 -11.95 -13.59 -8.33 ... - attr(\*, "dimnames")=List of 3 ..\$ : chr [1:21] "A" "R" "N" "D" ... ..\$ : chr [1:21] "A" "R" "N" "D" ... ..\$ : chr [1:9] "10" "20" "30" "40" ...

# Details

Substitution matrix values represent the log-odds of observing an aligned pair of amino acids versus the likelihood of finding the pair by chance. The MMLSUM substitution matrices are stored as an array named by each sub-matrix's similarity threshold. (See examples section below.) In all cases values are in units of third-bits  $(log(odds ratio) * 3/log(2)).$ 

## Source

Sumanaweera, D., et al. (2022). Bridging the gaps in statistical models of protein alignment. *Bioinformatics*, 38(Supplement\_1), i228-i237.

## Examples

```
data(MMLSUM)
MMLSUM60 <- MMLSUM[,, "60"] # the MMLSUM60 matrix
MMLSUM60["A", "R"] # score for A/R pairing
data(BLOSUM)
plot(BLOSUM[1:20, 1:20, "62"], MMLSUM60[1:20, 1:20])
```

```
abline(a=0, b=1)
```
MODELS *Available Models of Sequence Evolution*

## Description

The MODELS contains the models of sequence evolution that can be used by TreeLine.

## Usage

MODELS

# Details

MODELS is a list of two elements: a character vector of (eight) nucleotide models and a character vector of (37) protein models. All MODELS are time reversible.

Nucleotide models are described in order of increasing number of parameters as follows:

**JC69** (Jukes and Cantor, 1969) The simplest substitution model that assumes equal base frequencies (1/4) and equal mutation rates.

K80 (Kimura, 1980) Assumes equal base frequencies, but distinguishes between the rate of transitions and transversions.

T92 (Tamura, 1992) In addition to distinguishing between transitions and transversions, a parameter is added to represent G+C content bias.

F81 (Felsenstein, 1981) Assumes equal mutation rates, but allows all bases to have different frequencies.

#### MODELS 229

HKY85 (Hasegawa, Kishino and Yano, 1985) Distinguishes transitions from transversions and allows bases to have different frequencies.

TN93 (Tamura and Nei, 1993) Allows for unequal base frequencies and distinguishes between transversions and the two possible types of transitions (i.e.,  $A \leq S \& C \leq T$ ).

SYM (Zharkikh, 1994) Equal base frequencies but all substitution rates are free parameters.

GTR (Tavare, 1986) The general time reversible model allowing for unequal base frequencies and substitution rates.

Protein models are described in the following publications:

AB (Mirsky, 2015), BLOSUM62 (Henikoff, 1992), cpREV (Adachi, 2000), cpREV64 (Zhong, 2010), Dayhoff (Dayhoff, 1978), DCMut-Dayhoff (Kosiol, 2005), DCMut-JTT (Kosiol, 2005), DEN (Le, 2018), FLAVI (Le, 2020), FLU (Dang, 2010), gcpREV (Cox, 2013), HIVb (Nickle, 2007), HIVw (Nickle, 2007), JTT (Jones, 1992), LG (Le, 2008), MtArt (Abascal, 2007), mtDeu (Le, 2017), mtInv (Le, 2017), mtMam (Yang, 1998), mtMet (Le, 2017), mtOrt (Chang, 2020), mtREV (Adachi, 1996), mtVer (Le, 2017), MtZoa (Rota-Stabelli, 2009), PMB (Veerassamy, 2003), Q.bird (Minh, 2021), Q.insect (Minh, 2021), Q.LG (Minh, 2021), Q.mammal (Minh, 2021), Q.pfam (Minh, 2021), Q.plant (Minh, 2021), Q.yeast (Minh, 2021), rtREV (Dimmic, 2002), stmtREV (Liu, 2014), VT (Muller, 2000), WAG (Whelan, 2001), WAGstar (Whelan, 2001).

+G (Yang, 1993) Specifying any model+G4 adds a single parameter to any of the above models to relax the assumption of equal rates among sites in the sequence. The single parameter specifies the shape of the Gamma Distribution. The continuous distribution is represented with 2-10 discrete rates and their respective probabilities as determined by equal bins or the Laguerre Quadrature method (Felsenstein, 2001). For example, specifying a model+G8 would represent the continuous Gamma Distribution with eight rates and their associated probabilities.

+F Specifying any model+F uses empirical frequencies rather than optimized state frequencies. This is only applicable for models having state frequencies with free parameters.

## References

Abascal, F., Posada, D., and Zardoya, R. (2007) Molecular Biology and Evolution, 24, 1-5.

Adachi, J. and Hasegawa, M. (1996) Journal of Molecular Evolution, 42, 459-468.

Adachi, J., Waddell, P., Martin, W., and Hasegawa, M. (2000) Journal of Molecular Evolution, 50, 348-358.

Chang, H., Nie, Y., Zhang, N., Zhang, X., Sun, H., Mao, Y., Qiu, Z., and Huang, Y. (2020) BMC Ecology and Evolution, 20, 57.

Cox, C. and Foster, P. (2013) Molecular Phylogenetics and Evolution, 68, 218-220.

Dang, C., Le, S., Gascuel, O., and Le, V. (2010) BMC Evolutionary Biology, 10, 99.

Dayhoff, M., Schwartz, R., and Orcutt, B. (1978) Atlas of Protein Sequence and Structure, National Biomedical Research Foundation, Washington DC, 5, 345-352.

Dimmic, M., Rest, J., Mindell, D., and Goldstein, R. (2002) Journal of Molecular Evolution, 55, 65-73.

Felsenstein, J. (1981) Evolutionary trees from DNA sequences: a maximum likelihood approach. Journal of Molecular Evolution, 17(6), 368-376.

Felsenstein, J. (2001) Taking Variation of Evolutionary Rates Between Sites into Account in Inferring Phylogenies. Journal of molecular evolution, 53(4-5), 447-455.

Hasegawa, M., Kishino H., Yano T. (1985) Dating of human-ape splitting by a molecular clock of mitochondrial DNA. Journal of Molecular Evolution, 22(2), 160-174.

Henikoff, S. and Henikoff, J. (1992) Proceedings of the National Academy of Sciences of the USA, 89, 10915-10919.

Jones, D., Taylor, W., and Thornton, J. (1992) Computer Applications in the Biosciences, 8, 275-282.

Jukes, T. and Cantor C. (1969) Evolution of Protein Molecules. New York: Academic Press. pp. 21-132.

Kimura, M. (1980) A simple method for estimating evolutionary rates of base substitutions through comparative studies of nucleotide sequences. Journal of Molecular Evolution, 16(2), 111-120.

Kosiol, C. and Goldman, N. (2005) Molecular Biology and Evolution, 22, 193-199.

Le, S. and Gascuel, O. (2008) Molecular Biology and Evolution, 25, 1307-1320.

Le, T., Dang, C., and Le, S. (2018) Proceedings of 10th International Conference on Knowledge and Systems Engineering (KSE 2018), Ho Chi Minh City, Vietnam, 242-246.

Le, T., and Vinh, L. (2020) Journal of Molecular Evolution, 88, 445-452.

Le, V., Dang, C., and Le, S. (2017) BMC Evolutionary Biology, 17, 136.

Liu, Y., Cox, C., Wang, W., and Goffinet, B. (2014) Systematic Biology, 63, 862-878.

Minh, B., Dang, C., Le, S., and Lanfear, R. (2021) Systematic Biology, syab010.

Mirsky, A., Kazandjian, L., and Anisimova, M. (2015) Molecular Biology and Evolution, 32, 806-819.

Muller, T. and Vingron, M. (2000) Journal of Computational Biology, 7, 761-776.

Nickle, D., Heath, L., Jensen, M., Gilbert P., and Mullins, J., Kosakovsky Pond SL (2007) PLoS ONE, 2, e503.

Rota-Stabelli, O., Yang, Z., and Telford, M. (2009) Molecular Phylogenetics and Evolution, 52, 268-272.

Tamura, K. (1992) Estimation of the number of nucleotide substitutions when there are strong transition-transversion and G+C content biases. Molecular Biology and Evolution, 9(4), 678-687.

Tamura, K. and Nei M. (1993) Estimation of the number of nucleotide substitutions in the control region of mitochondrial DNA in humans and chimpanzees. Molecular Biology and Evolution, 10(3), 512-526.

Tavare, S. (1986) "Some Probabilistic and Statistical Problems in the Analysis of DNA Sequences." Lectures on Mathematics in the Life Sciences, 17: 57-86.

Veerassamy, S., Smith, A., and Tillier, E. (2003) Journal of Computational Biology, 10, 997-1010.

Whelan, S. and Goldman, N. (2001) Molecular Biology and Evolution, 18, 691-699.

Yang, Z., Nielsen, R., and Hasegawa, M. (1998) Molecular Biology and Evolution, 15, 1600-1611.

Yang, Z. (1993) Maximum-likelihood estimation of phylogeny from DNA sequences when substitution rates differ over sites. Molecular Biology and Evolution, 10(6), 1396-1401.

Zharkikh, A. (1994) Estimation of evolutionary distances between nucleotide sequences. Journal of Molecular Evolution, 39, 315-329.

Zhong, B., Yonezawa, T., Zhong, Y., and Hasegawa, M. (2010) Molecular Biology and Evolution, 27, 2855-2863.

#### $NNLS$  131

# See Also

[TreeLine](#page-166-0)

# Examples

str(MODELS)

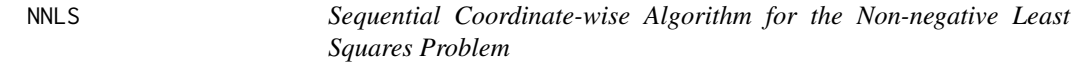

# Description

Consider the linear system  $Ax = b$  where  $A \in \mathbb{R}^{m \times n}$ ,  $x \in \mathbb{R}^{n}$ , and  $b \in \mathbb{R}^{m}$ . The technique of least squares proposes to compute  $x$  so that the sum of squared residuals is minimized. NNLS solves the least squares problem  $\min ||Ax = b||^2$  subject to the constraint  $x \ge 0$ . This implementation of the Sequential Coordinate-wise Algorithm uses a sparse input matrix A, which makes it efficient for large sparse problems.

# Usage

```
NNLS(A,
     b,
     precision = sqrt(.Machine$double.eps),
     processors = 1,
     verbose = TRUE)
```
# Arguments

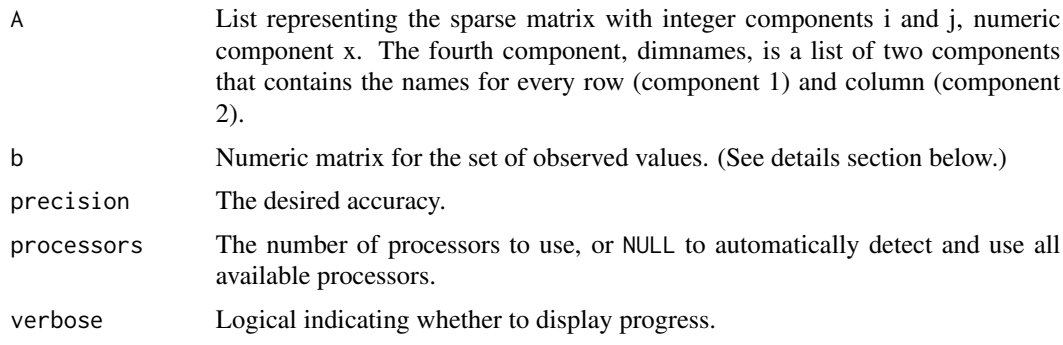

# Details

The input  $b$  can be either a matrix or a vector of numerics. If it is a matrix then it is assumed that each column contains a set of observations, and the output  $x$  will have the same number of columns. This allows multiple NNLS problems using the same A matrix to be solved simultaneously, and greatly accelerates computation relative to solving each sequentially.

# Value

A list of two components:

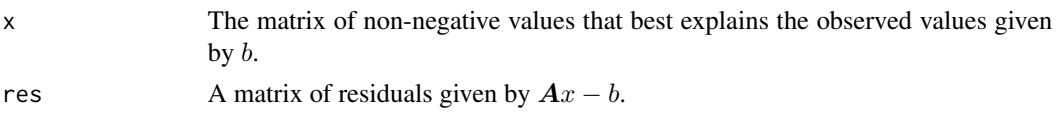

# References

Franc, V., et al. (2005). Sequential coordinate-wise algorithm for the non-negative least squares problem. Computer Analysis of Images and Patterns, 407-414.

# See Also

[Array2Matrix](#page-29-0), [DesignArray](#page-64-0)

#### Examples

```
# unconstrained least squares:
A \le matrix(c(1, -3, 2, -3, 10, -5, 2, -5, 6), ncol=3)
b \leftarrow \text{matrix}(c(27, -78, 64), \text{ncol=1})x <- solve(crossprod(A), crossprod(A, b))
# Non-negative least squares:
w \le - which(A > 0, arr.ind=TRUE)
A \leftarrow list(i=w[, "row"], j=w[, "col"], x=A[w],
           dimnames=list(1:dim(A)[1], 1:dim(A)[2]))
x\_nonneg \leftarrow NNLS(A, b)# compare the unconstrained and constrained solutions:
cbind(x, x_nonneg$x)
```
# the input value "b" can also be a matrix:  $b2 \le -$  matrix(b, nrow=length(b), ncol=2) # repeat b in two columns x\_nonneg <- NNLS(A, b2) # solution is repeated in two output columns

NonCoding *NonCoding Objects and Methods*

# <span id="page-131-0"></span>Description

Non-coding RNAs can be represented by their conserved sequence motifs, secondary structure, and k-mer frequencies. Class NonCoding provides objects and functions for representing non-coding RNAs.

#### Usage

```
## S3 method for class 'NonCoding'
print(x, \ldots)
```
## NonCodingRNA 133

#### Arguments

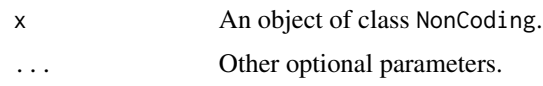

## Details

Objects of class NonCoding are stored as lists containing a compact representation of a family of non-coding RNAs. The first list component is a matrix of sequence motifs that identify the noncoding RNAs, the second is a matrix of hairpin loops that are conserved across the family, the third is a list of k-mer frequencies derived from representative sequences, and the fourth is a vector of logodds scores for sequence lengths. An optional fifth list component denotes the log-odds scores for dependencies among patterns. Patterns are defined by their distance to either end of the non-coding RNA, which helps to identify the boundaries of the non-coding RNA in a genome.

## Author(s)

Erik Wright <eswright@pitt.edu>

# References

Wright, E. S. (2021). FindNonCoding: rapid and simple detection of non-coding RNAs in genomes. Bioinformatics. https://doi.org/10.1093/bioinformatics/btab708

## See Also

[LearnNonCoding](#page-113-0), [FindNonCoding](#page-93-0)

#### Examples

```
data(NonCodingRNA_Bacteria)
x <- NonCodingRNA_Bacteria
print(x)
class(x)
attributes(x[[1]])
x[[1]] # the first non-coding RNA
x[[1]][["motifs"]] # sequence motifs
x[[1]][["hairpins"]] # hairpin loops
head(x[[1]][["kmers"]]) # k-mer frequencies
```
NonCodingRNA *NonCoding Models for Common Non-Coding RNA Families*

## Description

Pre-trained with NonCoding models for common RNA families found in genomes from organisms belonging to each domain of life.

# Usage

```
data("NonCodingRNA_Archaea")
```
# Details

A set of NonCoding models contained in a named list. Models were built from up to 1000 representative sequences per non-coding RNA family.

# Source

Models were built from sequences belonging to families in tRNADB-CE ([http://trna.ie.niigata](http://trna.ie.niigata-u.ac.jp/cgi-bin/trnadb/index.cgi)-u. [ac.jp/cgi-bin/trnadb/index.cgi](http://trna.ie.niigata-u.ac.jp/cgi-bin/trnadb/index.cgi)) or Rfam (<http://rfam.xfam.org>).

# Examples

```
data(NonCodingRNA_Archaea)
data(NonCodingRNA_Bacteria)
data(NonCodingRNA_Eukarya)
names(NonCodingRNA_Bacteria)
head(NonCodingRNA_Bacteria)
```
OrientNucleotides *Orient Nucleotide Sequences*

# Description

Orients nucleotide sequences to match the directionality and complementarity of specified reference sequences.

# Usage

```
OrientNucleotides(myXStringSet,
```

```
reference = which.max(width(myXStringSet)),
type = "sequences",
orientation = "both",
threshold = 0.05,
verbose = TRUE,
processors = 1)
```
#### **Arguments**

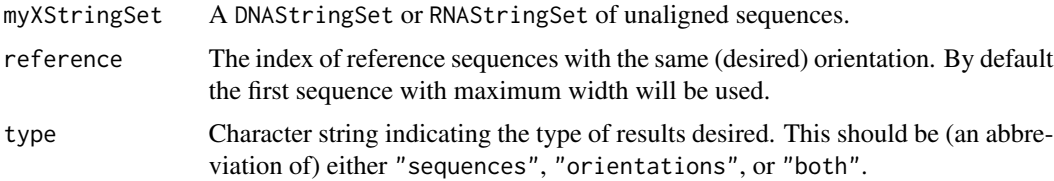

# OrientNucleotides 135

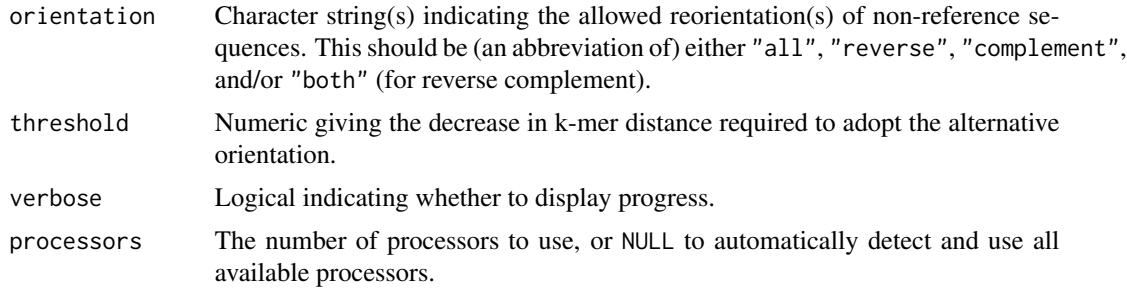

## Details

Biological sequences can sometimes have inconsistent orientation that interferes with their analysis. OrientNucleotides will reorient sequences by changing their directionality and/or complementarity to match specified reference sequences in the same set, which are assume to have the same orientation. The process works by finding the k-mer distance between the reference sequence(s) and each allowed orientation of the sequences. Alternative orientations that lessen the distance by at least threshold are adopted. Note that this procedure requires a moderately similar reference sequence be available for each sequence that needs to be reoriented. Sequences for which a corresponding reference is unavailable will most likely be left alone because alternative orientations will not pass the threshold. For this reason, it is recommended to specify several diverse sequences as references.

## Value

OrientNucleotides can return two types of results: the relative orientations of sequences and/or the reoriented sequences. If type is "sequences" (the default) then the reoriented sequences are returned. If type is "orientations" then a character vector is returned that specifies whether sequences were reversed ("r"), complemented ("c"), reversed complemented ("rc"), or in the same orientation ("") as the reference sequences (marked by NA). If type is "both" then the output is a list with the first component containing the "orientations" and the second component containing the "sequences".

#### Author(s)

Erik Wright <eswright@pitt.edu>

#### See Also

**[CorrectFrameshifts](#page-51-0)** 

```
fas <- system.file("extdata", "Bacteria_175seqs.fas", package="DECIPHER")
dna <- readDNAStringSet(fas)
dna <- RemoveGaps(dna)
DNA <- dna # 175 sequences
# reorient subsamples of the first 169 sequences
```

```
s <- sample(169, 30)
```

```
DNA[s] <- reverseComplement(dna[s])
s <- sample(169, 30)
DNA[s] <- reverse(dna[s])
s <- sample(169, 30)
DNA[s] <- complement(dna[s])
DNA <- OrientNucleotides(DNA, reference=170:175)
DNA==dna # all were correctly reoriented
```
#### PAM *PAM Amino Acid Substitution Matrices*

## Description

The PAM amino acid substitution matrices defined by Dayhoff, M., et al. (1978).

## Usage

data("PAM")

# Format

The format is: num [1:24, 1:24, 1:50] 10.5 -15 -10.5 -9 -15 -10.5 -7.5 -6 -16.5 -12 ... - attr(\*, "dimnames")=List of 3 ..\$ : chr [1:24] "A" "R" "N" "D" ... ..\$ : chr [1:24] "A" "R" "N" "D" ... ..\$ : chr [1:50] "10" "20" "30" "40" ...

#### Details

Substitution matrix values represent the log-odds of observing an aligned pair of amino acids versus the likelihood of finding the pair by chance. The PAM substitution matrices are stored as an array named by each sub-matrix's percentage accepted mutations. (See examples section below.) In all cases values are in units of third-bits  $(log(odds ratio) * 3/log(2))$ .

## Source

Dayhoff, M., et al. (1978). A model of evolutionary change in proteins. *Atlas of protein sequence and structure*, 5, 345-358.

```
data(PAM)
PAM250 <- PAM[,, "250"] # the PAM250 matrix
PAM250["A", "R"] # score for A/R pairing
data(BLOSUM)
plot(BLOSUM[1:20, 1:20, "62"], PAM250[1:20, 1:20])
abline(a=0, b=1)
```
## Description

The PFASUM amino acid substitution matrices defined by Keul, F., et al. (2017).

#### Usage

data("PFASUM")

## Format

The format is: num [1:25, 1:25, 1:90] 0.9492 -1.7337 0.2764 1.8153 0.0364 ... - attr(\*, "dimnames")=List of 3 ..\$ : chr [1:25] "A" "R" "N" "D" ... ..\$ : chr [1:25] "A" "R" "N" "D" ... ..\$ : chr [1:90] "11" "12" "13" "14" ...

#### Details

Substitution matrix values represent the log-odds of observing an aligned pair of amino acids versus the likelihood of finding the pair by chance. The PFASUM substitution matrices are stored as an array named by each sub-matrix's similarity threshold. (See examples section below.) In all cases values are in units of third-bits  $(log(odds ratio) * 3/log(2)).$ 

## Source

Keul, F., et al. (2017). PFASUM: a substitution matrix from Pfam structural alignments. *BMC Bioinformatics*, 18(1), 293.

```
data(PFASUM)
PFASUM62 <- PFASUM[,, "62"] # the PFASUM62 matrix
PFASUM62["A", "R"] # score for A/R pairing
data(BLOSUM)
plot(BLOSUM[1:20, 1:20, "62"], PFASUM62[1:20, 1:20])
abline(a=0, b=1)
```
<span id="page-137-0"></span>

# Description

Predicts a consensus RNA secondary structure from a multiple sequence alignment using mutual information.

## Usage

```
PredictDBN(myXStringSet,
           type = "states",
           minOccupancy = 0.4,
           impact = c(1, 1.2, 0.4, -1),avgProdCorr = 1,
           slope = 2,
           shift = 1.3,
           threshold = 0.4,
           pseudoknots = 1,
           weight = NA,
           useFreeEnergy = TRUE,
           deltaGrules = NULL,
           processors = 1,
           verbose = TRUE)
```
# Arguments

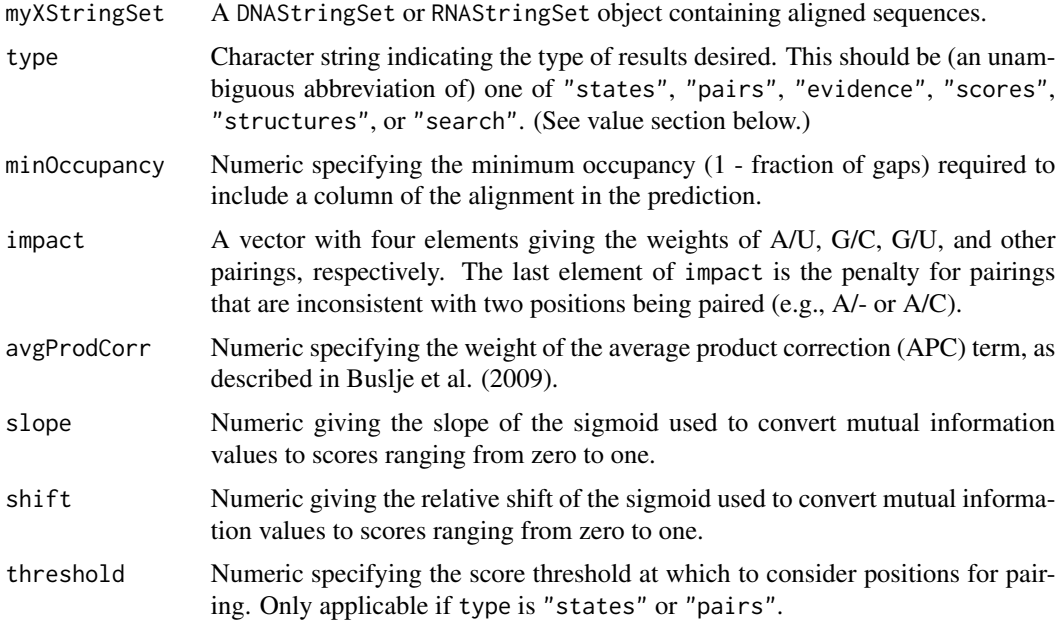

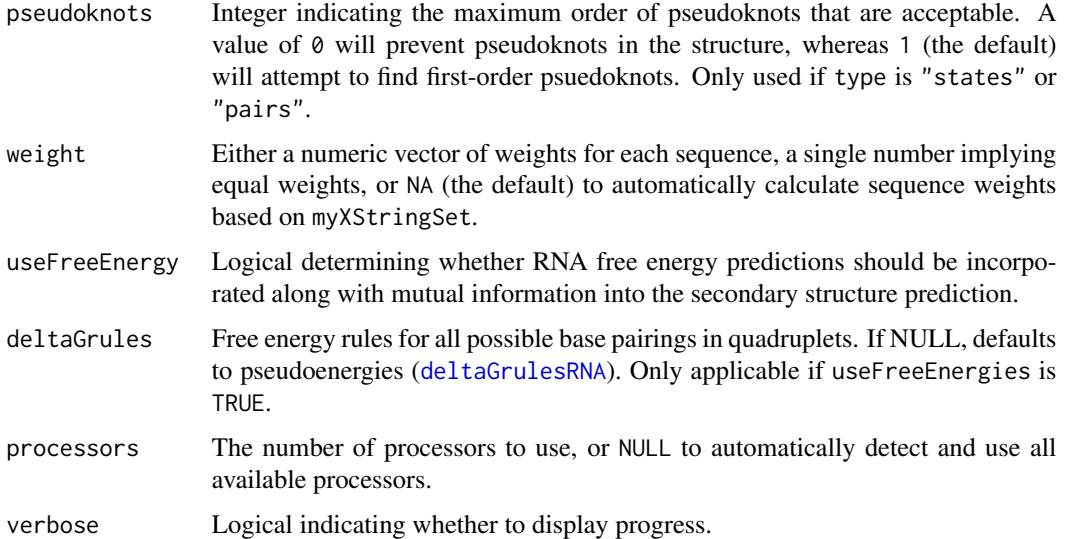

# Details

PredictDBN employs an extension of the method described by Freyhult et al. (2005) for determining a consensus RNA secondary structure. It uses the mutual information  $(H)$  measure to find covarying positions in a multiple sequence alignment. The original method is modified by the addition of different weights for each type of base pairing and each input sequence. The formula for mutual information between positions  $i$  and  $j$  then becomes:

$$
H(i,j) = \sum_{XY \in bp} \left( impact(XY) \cdot f_{i,j}(XY) \cdot \log_2\left(\frac{f_{i,j}(XY)}{f_i(X) \cdot f_j(Y)}\right)\right)
$$

where, bp denotes the base pairings A/U, C/G, and G/U; impact is their weight;  $f$  is the frequency of single bases or pairs weighted by the corresponding weight of each sequence.

A penalty is then added for bases that are inconsistent with pairing:

$$
H_{mod}(i, j) = H(i, j) + \sum_{XY \notin bp} \left( impact(XY) \cdot f_{i, j}(XY)\right)
$$

Next an average product correction (Buslje et al., 2009) is applied to the matrix  $H$ :

$$
H_{APC}(i, j) = H_{mod}(i, j) - avgprod_{Corr} \cdot \frac{\overline{H_{mod}(i, .)} \cdot \overline{H_{mod}(., j)}}{\overline{H_{mod}(., .)}}
$$

The mutual information values are then rescaled between  $\theta$  and 1 by applying a sigmoidal transformation, which is controlled by shift and slope:

$$
H_{final}(i,j) = \left(1+\exp\left(slope \cdot log_e\left(\frac{H_{APC}(i,j)}{shift \cdot H_{APC}[n]}\right)\right)\right)^{-1}
$$

where,  $n$  is the number of positions having minOccupancy divided by two (i.e., the maximum possible number of paired positions) and  $H_{APC}[n]$  denotes the  $n^{th}$  highest value in the matrix  $H_{APC}$ .

If useFreeEnergies is TRUE, mutual information is supplemented with a probabalistic model of folding based on deltaGrules. That is, palindromes in each sequence are ranked by their free energy, and converted to probabilities of base pairing by assuming an exponential distribution of free energies. This tends to improve predictive accuracy when the aligned sequences are insufficiently diverse for considerable evidence of compensatory mutations.

If type is "states" or "pairs", the secondary structure is determined using a variant of the Nussinov algorithm similar to that described by Venkatachalam et al. (2014). Pairings with a score below threshold are not considered during the traceback. If psuedoknots is greater than 0, paired positions are removed from consideration and the method is applied again to find pseudoknots.

In practice the secondary structure prediction is most accurate when the input alignment is of high quality, contains a wide diversity of sequences, the number of sequences is large, no regions are completely conserved across all sequences, and most of the sequences span the entire alignment (i.e., there are few partial/incomplete sequences).

# Value

If type is "states" (the default), then the output is a character vector with the predicted secondary structure assignment for each position in myXStringSet. Standard dot-bracket notation (DBN) is used, where "." signifies an unpaired position, "(" and ")" a paired position, and successive "[]", "{}", and "<>" indicate increasing order pseudoknots. Columns below minOccupancy are denoted by the "-" character to indicate that they contained too many gaps to be included in the consensus structure.

If type is "pairs", then a matrix is returned with one row for each base pairing and three columns giving the positions of the paired bases and their pseudoknot order.

If type is "evidence", then a matrix is returned with one row for each base pairing and three columns giving the positions of the paired bases and their respective scores (greater than or equal to threshold). This differs from type "pairs" in that "evidence" does not perform a traceback. Therefore, it is possible to have conflicting evidence where a single base has evidence for pairing with multiple other bases.

If type is "scores", then a matrix of three rows is returned, where the values in a column represent the maximum score for a state in each position. Columns sum to 1 if the position was above minOccupancy and 0 otherwise.

If type is "structures", then the output is a list with one element for each sequence in myXStringSet. Each list element contains a matrix of dimension 3 (each state) by the number of nucleotides in the sequence. Columns of the matrix sum to zero where the nucleotide was located in a position that was below minOccupancy. Otherwise, positions are considered paired if they are consistent with pairing (i.e., A/U, C/G, or G/U) in the consensus secondary structure.

When type is "search" the results are similar to "structures", but an attempt is made to find additional secondary structure beyond positions exhibiting covariation. First, anchors are identified as pairs of covarying positions with their score above threshold. Next, the regions between anchors are searched for previously unidentified stem loops. Finally, any helices are assigned a score according to their length, i.e. one minus the probability of finding that many consecutive pairs within

#### PredictDBN 141

the anchor boundaries by chance. Hence, output type "search" will find secondary structure outside of the consensus structure shared by most sequences, and can identify secondary structure in conserved alignment regions.

## Author(s)

Erik Wright <eswright@pitt.edu>

## References

Buslje, C., et al. (2009). Correction for phylogeny, small number of observations and data redundancy improves the identification of coevolving amino acid pairs using mutual information. Bioinformatics, 25(9), 1125-1131.

Freyhult, E., et al. (2005). Predicting RNA Structure Using Mutual Information. Applied Bioinformatics, 4(1), 53-59.

Venkatachalam, B., et al. (2014). Faster algorithms for RNA-folding using the Four-Russians method. Algorithms for Molecular Biology : AMB, 9(1), 1-12.

Wright, E. S. (2020). RNAconTest: comparing tools for noncoding RNA multiple sequence alignment based on structural consistency. RNA 2020, 26, 531-540.

## See Also

[PredictHEC](#page-141-0)

```
# load the example non-coding RNA sequences
fas <- system.file("extdata", "Bacteria_175seqs.fas", package="DECIPHER")
dna <- readDNAStringSet(fas)
rna <- RNAStringSet(dna)
## Not run:
# predict the secondary structure in dot-bracket notation (dbn)
p <- PredictDBN(rna, "states") # predict the secondary structure in dbn
p # pairs are denoted by (), and (optionally) pseudoknots by [], {}, and <>
# convert the dot-bracket notation into pairs of positions within the alignment
p <- PredictDBN(rna, "pairs") # paired positions in the alignment
head(p) # matrix giving the pairs and their pseudoknot order (when > 0)
# plot an arc diagram with the base pairings
plot(NA, xlim=c(0, 1), ylim=c(0, 1),xaxs="i", yaxs="i",
xlab="Alignment position", ylab="",
bty="n", xaxt="n", yaxt="n")
ticks <- pretty(seq_len(width(rna)[1]))
axis(1, ticks/width(rna)[1], ticks)
rs <- c(seq(0, pi, len=100), NA)
r \leq (p[, 2] - p[, 1] + 1/width(rna)[1]/2
r < -\text{rep}(r, \text{ each=101})
```

```
x \le -(p[, 1] + p[, 2])/2/width(rna)[1]x \leq -\text{rep}(x, \text{ each=101}) + \text{r} \times \text{cos}(rs)y <- r*sin(rs)/max(r, na.rm=TRUE)
lines(x, y, xpd=TRUE)
# show all available evidence of base pairing
p <- PredictDBN(rna, "evidence") # all pairs with scores >= threshold
head(p) # matrix giving the pairs and their scores
# determine the score at every alignment position
p <- PredictDBN(rna, "scores") # score in the alignment
p["(", 122] # score for left-pairing at alignment position 122
p[")", 260] # score for right-pairing at alignment position 260
# find the scores individually for every sequence in the alignment
p <- PredictDBN(rna, "structures") # scores per sequence
p[[1]][, 1] # the scores for the first position in the first sequence
p[[2]][, 10] # the scores for the tenth position in the second sequence
# these positional scores can be used as shades of red, green, and blue:
BrowseSeqs(rna, patterns=p) # red = unpaired, green = left-pairing, blue = right
# positions in black are not part of the consensus secondary structure
# search for additional secondary structure between the consensus pairs
p <- PredictDBN(rna, "search") # scores per sequence after searching
BrowseSeqs(rna, patterns=p) # red = unpaired, green = left-pairing, blue = right
# note that "search" identified many more pairings than "structures"
## End(Not run)
```
<span id="page-141-0"></span>PredictHEC *Predict Protein Secondary Structure as Helix, Beta-Sheet, or Coil*

# Description

Predicts 3-state protein secondary structure based on the primary (amino acid) sequence using the GOR IV method (Garnier et al., 1996).

#### Usage

```
PredictHEC(myAAStringSet,
           type = "states",
           windowSize = 7,
           background = c(H = -0.12, E = -0.25, C = 0.23),
           HEC_MI1 = NULL,
           HEC_MI2 = NULL
```
# Arguments

myAAStringSet An AAStringSet object of sequences.

## PredictHEC 143

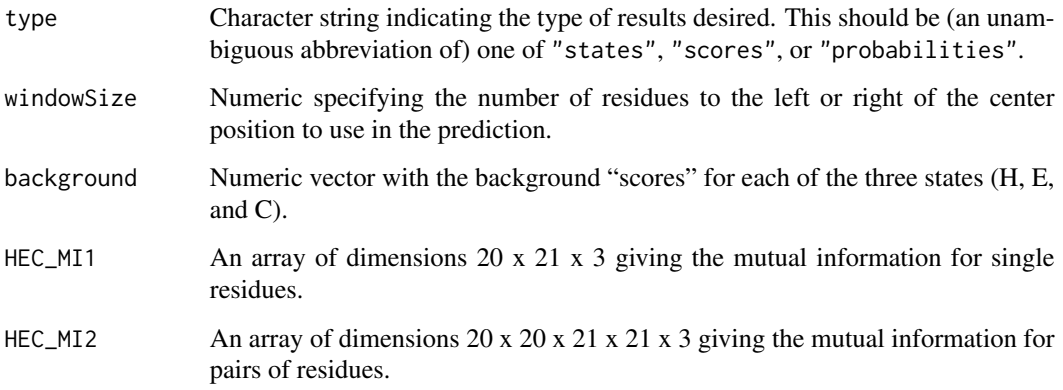

# Details

The GOR (Garnier-Osguthorpe-Robson) method is an information-theory method for prediction of secondary structure based on the primary sequence of a protein. Version IV of the method makes 3-state predictions based on the mutual information contained in single residues and pairs of residues within windowSize residues of the position being assigned. This approach is about 65% accurate, and is one of the most accurate methods for assigning secondary structure that only use a single sequence. This implementation of GOR IV does not use decision constants or the number of contiguous states when assigning the final state. Note that characters other than the standard 20 amino acids are not assigned a state.

# Value

If type is "states" (the default), then the output is a character vector with the secondary structure assignment ("H", "E", or "C") for each residue in myAAStringSet.

Otherwise, the output is a list with one element for each sequence in myAAStringSet. Each list element contains a matrix of dimension 3 (H, E, or C) by the number of residues in the sequence. If type is "scores", then values in the matrix represent log-odds "scores". If type is "probabilities" then the values represent the normalized probabilities of the three states at a position.

#### Author(s)

Erik Wright <eswright@pitt.edu>

#### References

Garnier, J., Gibrat, J. F., & Robson, B. (1996). GOR method for predicting protein secondary structure from amino acid sequence. *Methods in Enzymology*, 266, 540-553.

# See Also

[HEC\\_MI1](#page-101-0), [HEC\\_MI2](#page-101-0), [PredictDBN](#page-137-0)

# Examples

```
fas <- system.file("extdata", "50S_ribosomal_protein_L2.fas", package="DECIPHER")
dna <- readDNAStringSet(fas)
aa <- translate(dna)
hec <- PredictHEC(aa)
head(hec)
```
ReadDendrogram *Read a Dendrogram from a Newick Formatted File*

# Description

Reads a dendrogram object from a file in Newick (also known as New Hampshire) parenthetic format.

#### Usage

```
ReadDendrogram(file,
               convertBlanks = TRUE,
               internalLabels = TRUE,
               keepRoot = TRUE)
```
# Arguments

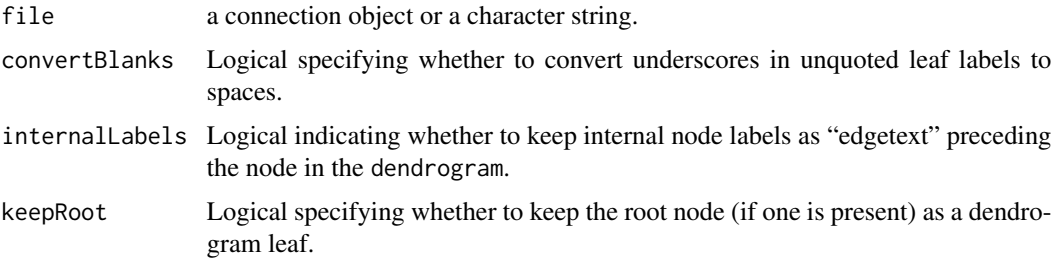

# Details

ReadDendrogram will create a dendrogram object from a Newick formatted tree. Note that all edge lengths must be specified, but labels are optional. Leaves will be numbered by their labels in alphabetical order.

# Value

An object of class dendrogram.

# Author(s)

Erik Wright <eswright@pitt.edu>
## <span id="page-144-0"></span>RemoveGaps 145

## See Also

[TreeLine](#page-166-0), [WriteDendrogram](#page-174-0)

#### Examples

```
tf <- tempfile()
dists <- matrix(c(0, 10, 20, 10, 0, 5, 20, 5, 0),
   nrow=3,
   dimnames=list(c("dog", "elephant", "horse")))
dend1 <- TreeLine(myDistMatrix=dists, method="NJ", type="dendrogram")
WriteDendrogram(dend1, file=tf)
dend2 <- ReadDendrogram(tf)
layout(matrix(1:2))
plot(dend1, main="Dendrogram Written")
plot(dend2, main="Dendrogram Read")
unlink(tf)
```
RemoveGaps *Remove Gap Characters in Sequences*

## Description

Removes gaps ("-" or "." characters) in a set of sequences, either deleting all gaps or only those shared by all sequences in the set.

## Usage

```
RemoveGaps(myXStringSet,
           removeGaps = "all",
           includeMask = FALSE,
           processors = 1)
```
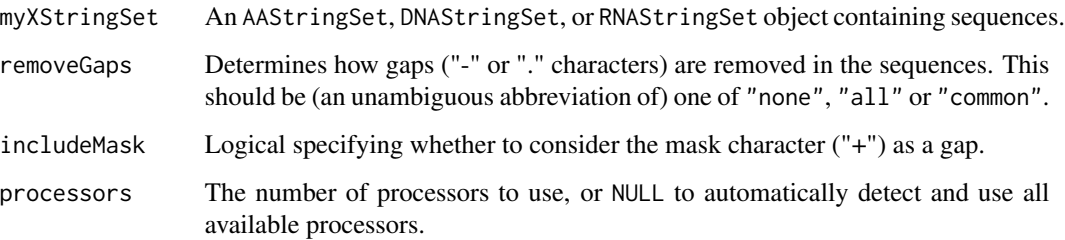

## <span id="page-145-0"></span>146 RESTRICTION\_ENZYMES

## Details

The removeGaps argument controls which gaps are removed in myXStringSet. Setting removeGaps to "all" will remove all gaps in the input sequences, whereas setting removeGaps to "common" will remove only gaps that exist in the same position in every sequence. Therefore, the latter method will leave gaps in place that are not shared by every sequence, requiring that the sequences in myXStringSet all be the same length (i.e., be aligned). Setting removeGaps to "none" will simply return myXStringSet unaltered.

## Value

An XStringSet of the same type as myXStringSet.

#### Author(s)

Erik Wright <eswright@pitt.edu>

#### See Also

[AlignSeqs](#page-20-0)

#### Examples

```
dna <- DNAStringSet(c("ACT-G-", "AC--G-"))
dna
RemoveGaps(dna, "all")
RemoveGaps(dna, "common")
```
RESTRICTION\_ENZYMES *Common Restriction Enzyme's Cut Sites*

#### Description

A character vector of common restriction sites named by the restriction enzyme that cuts at each site. Sequence specificity is listed in 5' to 3' orientation based on the IUPAC\_CODE\_MAP. The cut site is either signified by a "/" for palindromic sites, or two numbers giving the position of the top and bottom cut positions relative to the site's 3'-end.

## Usage

```
data(RESTRICTION_ENZYMES)
```
#### Format

The format is: Named chr [1:224] "GACGT/C" "G/GTACC" "GT/MKAC" ... - attr(\*, "names")= chr [1:224] "AatII" "Acc65I" "AccI" "AciI" ...

## Source

Restriction enzymes sold by [New England BioLabs.](http://www.neb.com)

## <span id="page-146-0"></span>ScoreAlignment 147

## Examples

```
data(RESTRICTION_ENZYMES)
RESTRICTION_ENZYMES
```
ScoreAlignment *Score a Multiple Sequence Alignment*

## Description

Calculates a score for a multiple sequence alignment based on either sum-of-pairs or sum-ofadjacent-pairs scoring.

## Usage

```
ScoreAlignment(myXStringSet,
               method = "pairs",
               type = "sum",
               perfectMatch = 1,
               misMatch = 0,gapOpening = -7.5,
               gapExtension = -0.6,
               substitutionMatrix = NULL,
               structures = NULL,
               structureMatrix = NULL,
               includeTerminalGaps = FALSE,
               weight = 1)
```
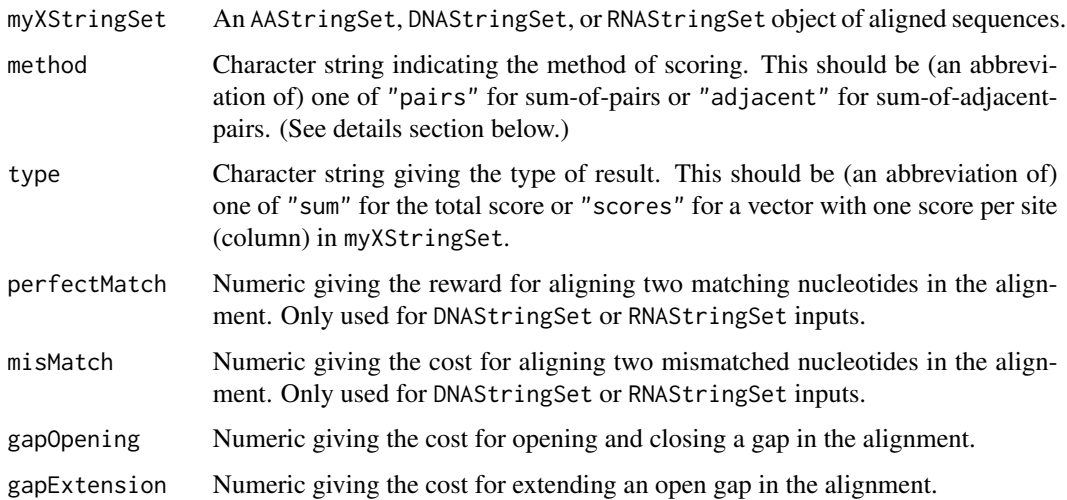

<span id="page-147-0"></span>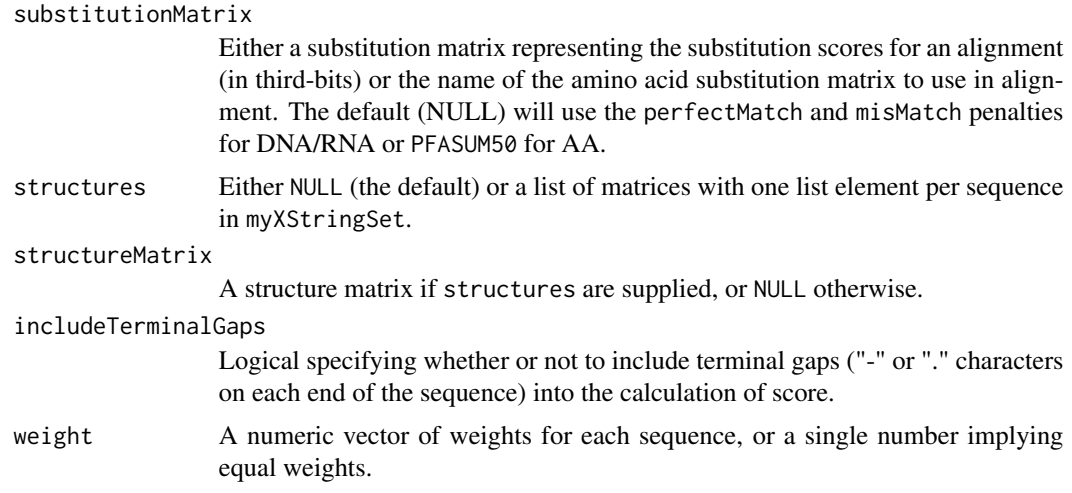

#### Details

Sum-of-pairs scoring is the standard way to judge whether a set of sequences are homologous. ScoreAlignment calculates the sum-of-pairs score for myXStringSet when method is "pairs". This score can also be used to compare among different alignments of the same sequences. If method is "adjacent" then the sum-of-adjacent-pairs scores is calculated, where each sequence is compared to the next sequence. Hence, the input order of sequences in myXStringSet matters when method is "adjacent".

Both scores are linearly related to the number of sequences in the alignment and the number of sites in the alignment. Therefore, it is possible to normalize the score by dividing by the width and length (minus 1) of the myXStringSet.

## Value

A single numeric score.

#### Author(s)

Erik Wright <eswright@pitt.edu>

## See Also

[AlignSeqs](#page-20-0), [PFASUM](#page-136-0)

```
# small example
x <- DNAStringSet(c("C-G", "CTG", "C-G", "CTG"))
ScoreAlignment(x, method="pairs", gapOpening=-1) # +3 -1 +3 = 5
ScoreAlignment(x, method="adjacent", gapOpening=-1) # +3 -3 +3 = 3
# DNA alignment with the defaults
fas <- system.file("extdata", "Streptomyces_ITS_aligned.fas", package="DECIPHER")
dna <- readDNAStringSet(fas)
```
#### <span id="page-148-1"></span>SearchDB 149

```
dna # input alignment
ScoreAlignment(dna, method="pairs")
ScoreAlignment(dna, method="adjacent")
# provide a DNA substitution matrix for greater discerning power
sub <- matrix(c(1.5, -2.134, -0.739, -1.298,
-2.134, 1.832, -2.462, 0.2,
-0.739, -2.462, 1.522, -2.062,
-1.298, 0.2, -2.062, 1.275),
nrow=4,
dimnames=list(DNA_BASES, DNA_BASES))
ScoreAlignment(dna, substitutionMatrix=sub)
# use structures with an amino acid alignment
fas <- system.file("extdata", "50S_ribosomal_protein_L2.fas", package="DECIPHER")
dna <- readDNAStringSet(fas)
aa <- AlignTranslation(dna, type="AAStringSet")
structureMatrix <- matrix(c(0.187, -0.8, -0.873,
-0.8, 0.561, -0.979,-0.873, -0.979, 0.221),
nrow=3,
dimnames=list(c("H", "E", "C"), c("H", "E", "C")))
ScoreAlignment(aa,
structures=PredictHEC(aa, type="probabilities"),
structureMatrix=structureMatrix)
```
<span id="page-148-0"></span>

SearchDB *Obtain Specific Sequences from a Database*

#### Description

Returns the set of sequences meeting the search criteria.

#### Usage

```
SearchDB(dbFile,
         tblName = "Seqs",
         identifier = "",
         type = "XStringSet",
         limit = -1,
         replaceChar = NA,
         nameBy = "row_names",
         orderBy = "row_names",
         countOnly = FALSE,
         removeGaps = "none",
         quality = "Phred",clause = ",
         processors = 1,
         verbose = TRUE)
```
## Arguments

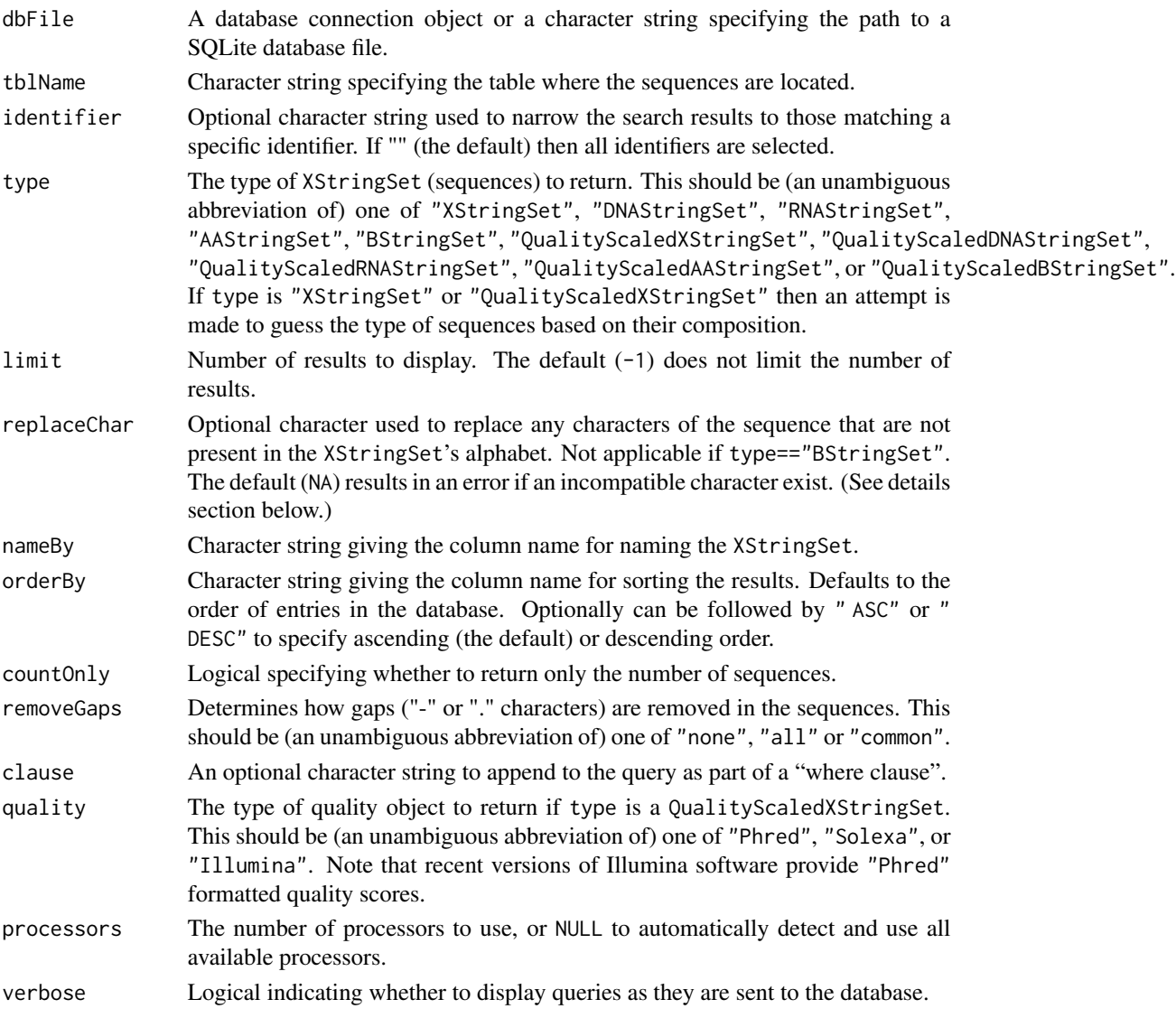

## Details

If type is "DNAStringSet" then all U's are converted to T's before creating the DNAStringSet, and vise-versa if type is "RNAStringSet". All remaining characters not in the XStringSet's alphabet are converted to replaceChar or removed if replaceChar is "". Note that if replaceChar is NA (the default), it will result in an error when an unexpected character is found. Quality information is interpreted as PredQuality scores.

#### Value

An XStringSet or QualityScaledXStringSet with the sequences that meet the specified criteria. The names of the object correspond to the value in the nameBy column of the database.

#### <span id="page-150-0"></span>SearchIndex 151

## Author(s)

Erik Wright <eswright@pitt.edu>

#### References

ES Wright (2016) "Using DECIPHER v2.0 to Analyze Big Biological Sequence Data in R". The R Journal, 8(1), 352-359.

## See Also

[Seqs2DB](#page-153-0), [DB2Seqs](#page-56-0)

## Examples

```
if (require("RSQLite", quietly=TRUE)) {
db <- system.file("extdata", "Bacteria_175seqs.sqlite", package="DECIPHER")
# get all sequences in the default table:
dna <- SearchDB(db)
# remove gaps from "Sphingomonadales" sequences:
dna <- SearchDB(db, identifier="Sphingomonadales", removeGaps="all")
# provide a more complex query:
dna <- SearchDB(db, nameBy="description", orderBy="standard", removeGaps="common",
                clause="nonstandard is 0")
}
```
SearchIndex *Search an inverted index*

## Description

Searches an inverted index for homologous sequences.

#### Usage

```
SearchIndex(pattern,
            invertedIndex,
            subject=NULL,
            minScore = NA,
            perPatternLimit=0,
            perSubjectLimit=1,
            scoreOnly = FALSE,
            sepcost = -0.4,
            gapCost = -2.5,
            maskRepeats = TRUE,
            maskLCRs = TRUE,
            dropScore = -10,
            processors = 1,
            verbose = TRUE)
```
## Arguments

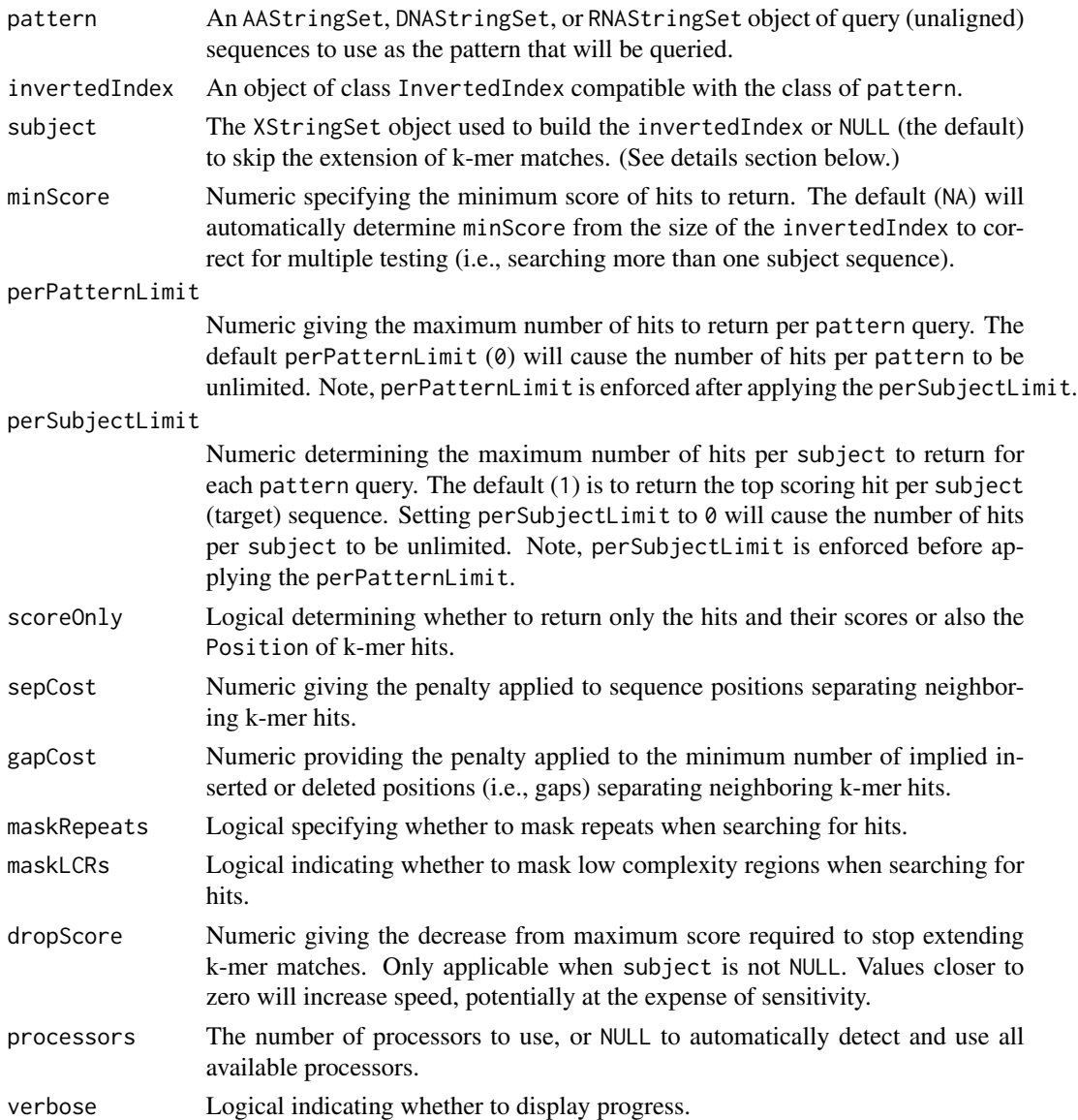

#### Details

The invertedIndex is searched for all umasked k-mers shared by pattern, and the set of matches meeting the minScore is returned. By default, SearchIndex returns the top hundred scoring match per subject (target) sequence (above minScore), but it is also possible to set (or remove) a limit on the number of pattern hits (perPatternLimit) or subject hits (perSubjectLimit) returned for each pattern (query) sequence. A data.frame is returned with (by default) or without the Position(s) of matches, depending on the value of scoreOnly.

If the set of subject sequences is provided (i.e., not NULL), then k-mer matches are extended to increase search sensitivity. Extension proceeds to the left and right of each k-mer match until

#### <span id="page-152-0"></span>SearchIndex 153

another match is encountered or the score falls below dropScore. This can decrease search speed, depending on dropScore, but may help to find more distant matches. The Score of any hits is defined by their log-odds regardless of whether subject is provided.

#### Value

A data.frame is returned with dimensions with columns Pattern, Subject, Score, and (optionally) Position. The Pattern is the index of the sequence in pattern and the Subject is the index of the sequence in the set used to build the invertedIndex. Each row contains a hit with Score meeting the minScore. If scoreOnly is FALSE (the default), the Position column contains a list of matrices with four rows: start/end positions of k-mer hits in the Pattern and start/end positions of k-mer hits in the Subject. The data.frame will always be order by ascending Pattern index.

## Author(s)

Erik Wright <eswright@pitt.edu>

#### See Also

[IndexSeqs](#page-109-0), [AlignPairs](#page-12-0)

```
# import target sequences
fas <- system.file("extdata", "PlanctobacteriaNamedGenes.fas.gz", package="DECIPHER")
target <- readAAStringSet(fas)
# build an inverted index
index <- IndexSeqs(target, K=6)
index
# import query sequences
fas <- system.file("extdata", "50S_ribosomal_protein_L2.fas", package="DECIPHER")
dna <- readDNAStringSet(fas)
query <- translate(dna)
# search the index, using the defaults
hits <- SearchIndex(query, index)
head(hits)
dim(hits) # number of hits
# search the index, requesting only the top hits
tophits <- SearchIndex(query, index, perPatternLimit=1)
head(tophits)
dim(tophits) # number of hits
tophits$Position[[1]] # query/target k-mer positions supporting first hit
# search the index, requesting the score for all hits
allhits <- SearchIndex(query, index, perSubjectLimit=0, scoreOnly=TRUE)
head(allhits)
dim(allhits) # number of hits
```

```
# include the target sequences to improve sensitivity (but slower)
morehits <- SearchIndex(query, index, target)
head(morehits)
dim(morehits) # number of hits
```

```
Seqs2DB Add Sequences from Text File to Database
```
Adds sequences to a database.

## Usage

```
Seqs2DB(seqs,
        type,
        dbFile,
        identifier,
        tblName = "Seqs",
        chunkSize = 1e7,
        replaceTbl = FALSE,
        fields = c(accession = "ACCESSION", organism = "ORGANISM"),
        processors = 1,
        verbose = TRUE,
        ...)
```
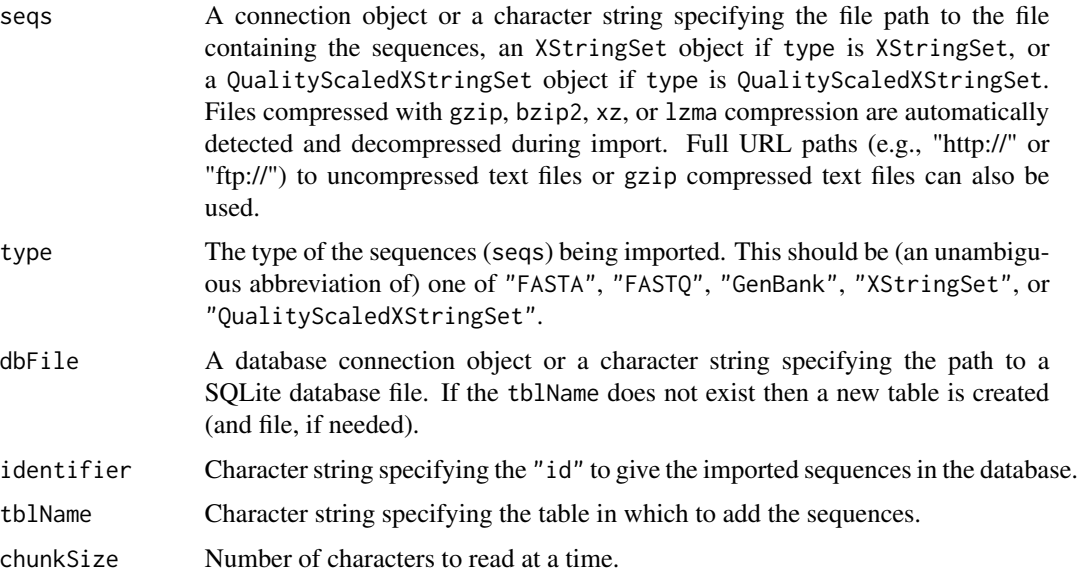

<span id="page-153-1"></span>

<span id="page-154-0"></span>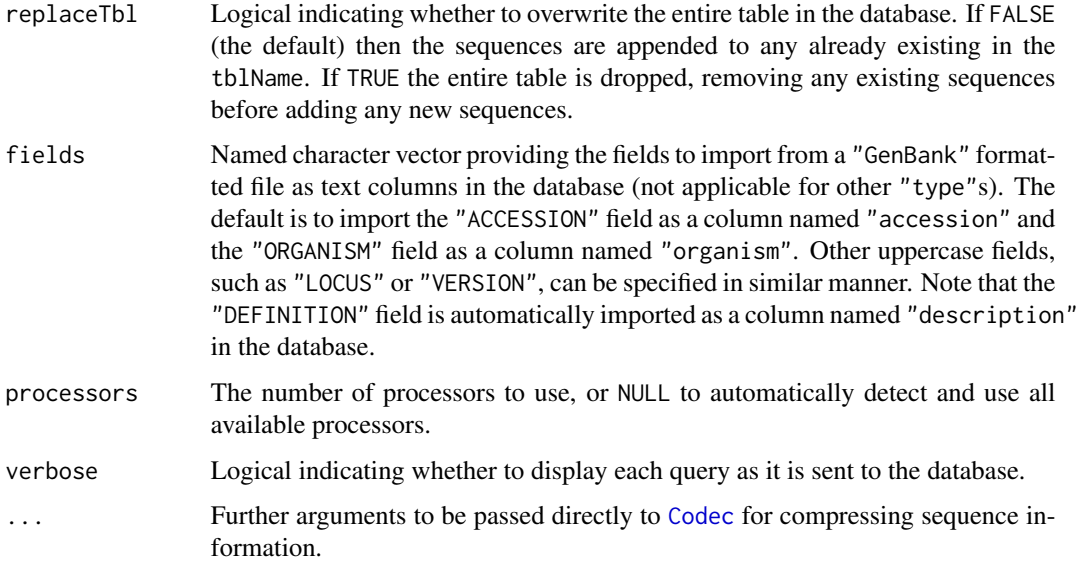

## Details

Sequences are imported into the database in chunks of lines specified by chunkSize. The sequences can then be identified by searching the database for the identifier provided. Sequences are added to the database verbatim, so that no sequence information is lost when the sequences are exported from the database. The sequence (record) names are recorded into a column named "description" in the database.

## Value

The total number of sequences in the database table is returned after import.

## Warning

If replaceTbl is TRUE then any sequences already in the table are overwritten, which is equivalent to dropping the entire table.

## Author(s)

Erik Wright <eswright@pitt.edu>

## References

ES Wright (2016) "Using DECIPHER v2.0 to Analyze Big Biological Sequence Data in R". The R Journal, 8(1), 352-359.

## See Also

[BrowseDB](#page-31-0), [SearchDB](#page-148-0), [DB2Seqs](#page-56-0)

## Examples

```
if (require("RSQLite", quietly=TRUE)) {
gen <- system.file("extdata", "Bacteria_175seqs.gen", package="DECIPHER")
dbConn <- dbConnect(dbDriver("SQLite"), ":memory:")
Seqs2DB(gen, "GenBank", dbConn, "Bacteria")
BrowseDB(dbConn)
dna <- SearchDB(dbConn, nameBy="description")
dbDisconnect(dbConn)
}
```
StaggerAlignment *Produce a Staggered Alignment*

## Description

Staggers overlapping characters in a multiple sequence alignment that are better explained by multiple insertions than multiple deletions.

## Usage

```
StaggerAlignment(myXStringSet,
                 tree = NULL,
                 threshold = 3,
                 fullLength = FALSE,
                 processors = 1,
                 verbose = TRUE)
```
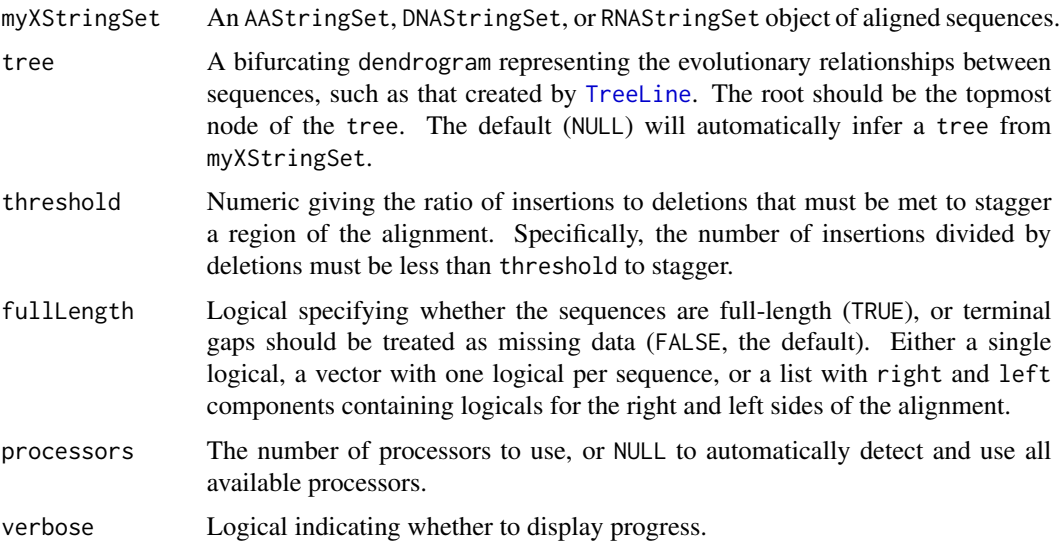

<span id="page-155-0"></span>

#### <span id="page-156-0"></span>Synteny 157

#### Details

Multiple sequence aligners typically maximize true homologies at the expense of increased false homologies. StaggerAlignment creates a "staggered alignment" which separates regions of the alignment that are likely not homologous into separate regions. This re-balances the trade-off between true positives and false positives by decreasing the number of false homologies at the loss of some true homologies. The resulting alignment is less aesthetically pleasing because it is widened by the introduction of many gaps. However, in an evolutionary sense a staggered alignment is more correct because each aligned position represents a hypothesis about evolutionary events: overlapping characters between any two sequences represent positions common to their ancestor sequence that may have evolved through substitution.

The single parameter threshold controls the degree of staggering. Its value represents the ratio of insertions to deletions that must be crossed in order to stagger a region. A threshold of 1 would mean any region that could be better explained by separate insertions than deletions should be staggered. A higher value for threshold makes it more likely to stagger, and vise-versa. A very high value would conservatively stagger most regions with gaps, resulting in few false homologies but also fewer true homologies. The default value (3) is intended to remove more false homologies than it eliminates in true homologies. It may be preferable to tailor the threshold depending on the purpose of the alignment, as some downstream procedures (such as tree building) may be more or less sensitive to false homologies.

## Value

An XStringSet of aligned sequences.

#### Author(s)

Erik Wright <eswright@pitt.edu>

## See Also

[AdjustAlignment](#page-8-0), [AlignSeqs](#page-20-0), [TreeLine](#page-166-0)

#### Examples

```
fas <- system.file("extdata", "Bacteria_175seqs.fas", package="DECIPHER")
dna <- readDNAStringSet(fas)
dna <- RemoveGaps(dna)
alignedDNA <- AlignSeqs(dna)
staggerDNA <- StaggerAlignment(alignedDNA)
BrowseSeqs(staggerDNA, highlight=1)
```
Synteny *Synteny blocks and hits*

Syntenic blocks are DNA segments composed of conserved hits occurring in the same order on two sequences. The two sequences are typically chromosomes of different species that are hypothesized to contain homologous regions. Class "Synteny" provides objects and functions for storing and viewing syntenic blocks and hits that are shared between sequences.

## Usage

```
## S3 method for class 'Synteny'
pairs(x,
     bounds = TRUE,
     boxBlocks = FALSE,
     labels = abbreviate(rownames(x), 9),gap = 0.5,line.mainloop = 3,
     cex.labels = NULL,
     font.labels = 1,
     ...)
## S3 method for class 'Synteny'
plot(x,
     colorBy = 1,colorRamp = colorRampPalette(c("#FCF9EE", "#FFF272",
                                    "#FFAC28", "#EC5931",
                                    "#EC354D", "#0D0887")),
     barC = "#CCCCCC",barSides = ifelse(nrow(x) < 100, TRUE, FALSE),horizontal = TRUE,labels = abbreviate(rownames(x), 9),cex.labels = NULL,
     width = 0.7,
     scaleBar = TRUE,
     ...)
## S3 method for class 'Synteny'
print(x,
      quote = FALSE,
      right = TRUE,...)
```
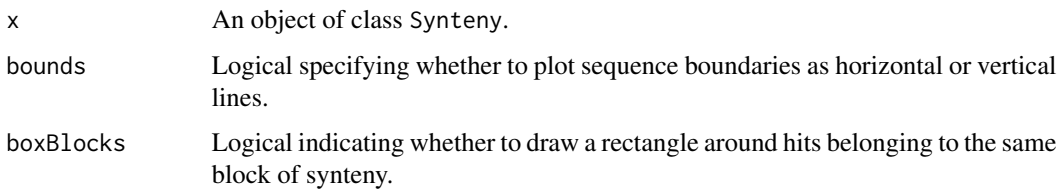

#### Synteny 159

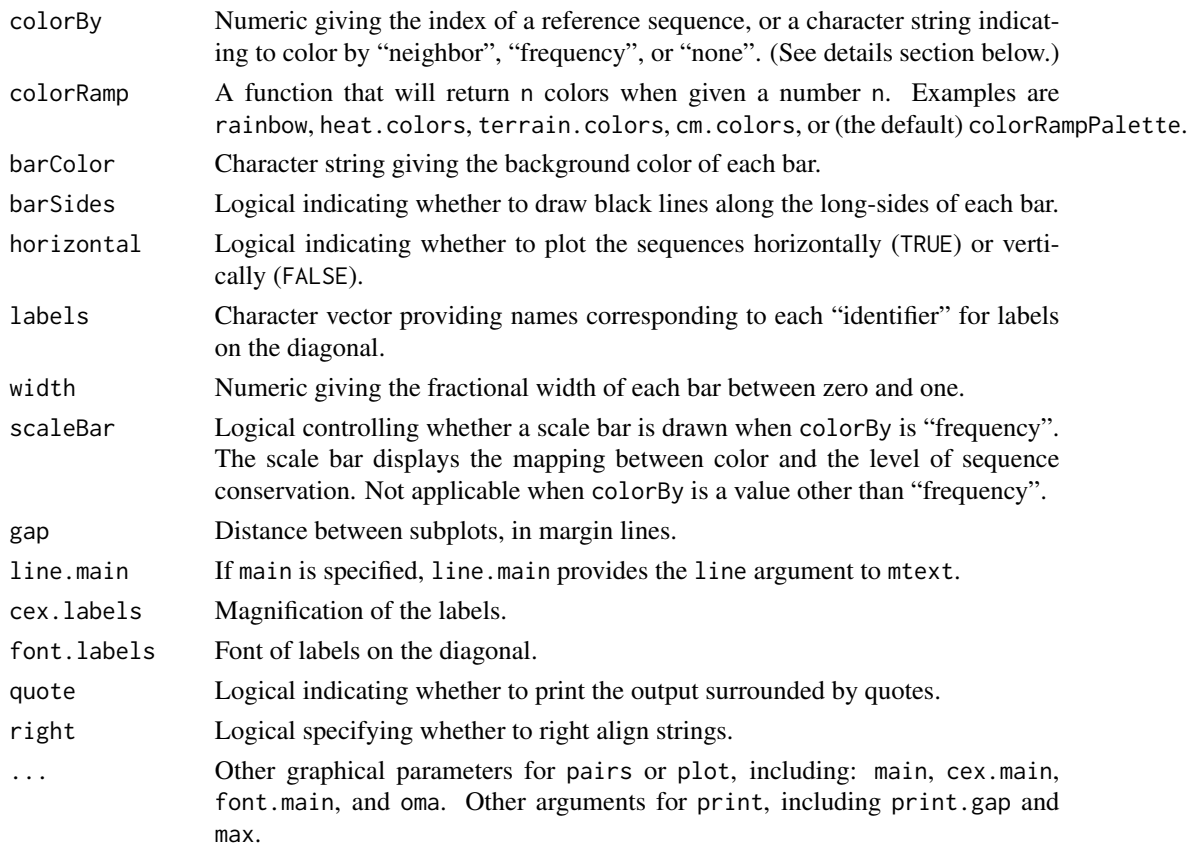

## Details

Objects of class Synteny are stored as square matrices of list elements with dimnames giving the "identifier" of the corresponding sequences. The synteny matrix can be separated into three parts: along, above, and below the diagonal. Each list element along the diagonal contains an integer vector with the width of the sequence(s) belonging to that "identifier". List elements above the diagonal (column *j* > row *i*) each contain a matrix with "hits" corresponding to matches between sequences *i* and *j*. List elements below the diagonal each contain a matrix with "blocks" of synteny between sequences *j* and *i*.

The pairs method creates a scatterplot matrix from a Synteny object. Dot plots above the diagonal show hits between identifier *i* and *j*, where forward hits are colored in black, and hits to the reverse strand of identifier *j* are colored in red. Plots below the diagonal show blocks of synteny colored by their score, from green (highest scoring) to blue to magenta (lowest scoring).

The plot method displays a bar view of the sequences in the same order as the input object  $(x)$ . The coloring scheme of each bar is determined by the colorBy argument, and the color palette is set by colorRamp. When colorBy is an index, the sequences are colored according to regions of shared homology with the specified reference sequence (by default 1). If colorBy is "neighbor" then shared syntenic blocks are connected between neighboring sequences. If colorBy is "frequency" then positions in each sequence are colored based on the degree of conservation with the other sequences. In each case, regions that have no correspondence in the other sequence(s) are colored barColor.

<span id="page-159-0"></span>160 Synteny Synteny Synteny Synteny Synteny Synteny Synteny Synteny Synteny Synteny Synteny Synteny Synteny Synteny

#### Author(s)

Erik Wright <eswright@pitt.edu>

#### See Also

[AlignSynteny](#page-23-0), [FindSynteny](#page-95-0)

```
if (require("RSQLite", quietly=TRUE)) {
# a small example:
dbConn <- dbConnect(dbDriver("SQLite"), ":memory:")
s1 <- DNAStringSet("ACTAGACCCAGACCGATAAACGGACTGGACAAG")
s3 <- reverseComplement(s1)
s2 \leq c(s1, s3)Seqs2DB(c(c(s1, s2), s3),
        "XStringSet",
        dbConn,
        c("s1", "s2", "s2", "s3"))
syn <- FindSynteny(dbConn, minScore=1)
syn # Note: > 100% hits because of sequence reuse across blocks
pairs(syn, boxBlocks=TRUE)
plot(syn)
dbDisconnect(dbConn)
# a larger example:
db <- system.file("extdata", "Influenza.sqlite", package="DECIPHER")
synteny <- FindSynteny(db, minScore=50)
class(synteny) # 'Synteny'
synteny
# accessing parts
i \leq 1j \leq 2synteny[i, i][[1]] # width of sequences in i
synteny[j, j][[1]] # width of sequences in j
head(synteny[i, j][[1]]) # hits between i & j
synteny[j, i][[1]] # blocks between i & j
# plotting
pairs(synteny) # dot plots
pairs(synteny, boxBlocks=TRUE) # boxes around blocks
plot(synteny) # bar view colored by position in genome 1
plot(synteny, barColor="#268FD6") # emphasize missing regions
plot(synteny, "frequency") # most regions are shared by all
plot(synteny, "frequency", colorRamp=rainbow) # change the colors
plot(synteny, "neighbor") # connect neighbors
}
```
Taxonomic classification is the process of assigning an organism a label that is part of a taxonomic hierarchy (e.g., Phylum, Class, Order, Family, Genus). Here, labels are assigned based on an organism's DNA or RNA sequence at a rank level determined by the classification's confidence. Class Taxa provides objects and functions for storing and viewing training and testing objects used in taxonomic classification.

## Usage

```
## S3 method for class 'Taxa'
plot(x,
    y = NULL,showRanks = TRUE,
    n = NULL,...)
## S3 method for class 'Taxa'
print(x,
     ...)
## S3 method for class 'Taxa'
x[i, j, threshold]
```
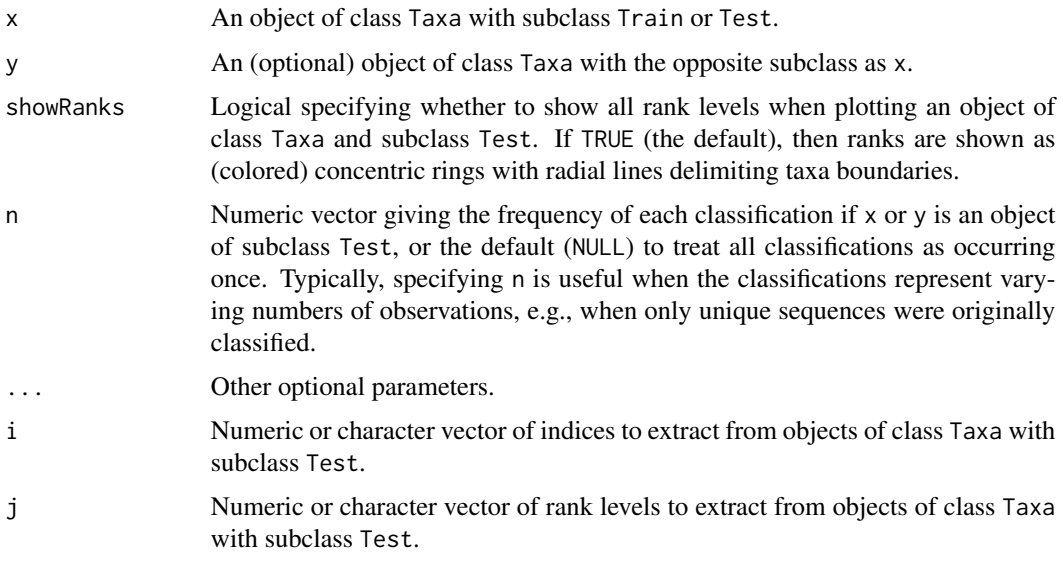

<span id="page-160-0"></span>

## <span id="page-161-0"></span>Details

Objects of class Taxa are stored as lists, and can have either subclass Train or Test. The function LearnTaxa returns an object of subclass Train, while the function IdTaxa can return an object of class Test.

Training objects are built from a set of reference sequences with known taxonomic classifications. List elements contain information required by IdTaxa for assigning a classification to test sequences.

Testing objects can be generated by IdTaxa from a Training object and a set of test sequences. Each list element contains the taxon, confidence, and (optionally) rank name of the taxonomic assignment.

The information stored in Taxa can be visualized with the plot function or displayed with print. Only objects of subclass Train can be subsetted without losing their class.

#### Author(s)

Erik Wright <eswright@pitt.edu>

#### See Also

[LearnTaxa](#page-115-0), [IdTaxa](#page-107-0)

```
data("TrainingSet_16S")
plot(TrainingSet_16S)
# import test sequences
fas <- system.file("extdata", "Bacteria_175seqs.fas", package="DECIPHER")
dna <- readDNAStringSet(fas)
# remove any gaps in the sequences
dna <- RemoveGaps(dna)
# classify the test sequences
ids <- IdTaxa(dna, TrainingSet_16S, strand="top")
ids
plot(ids) # plot all rank levels
plot(ids[, 1:4]) # plot the first rank levels
plot(ids[j=c("rootrank", "class", "genus")]) # plot specific rank levels
plot(ids[threshold=70]) # plot high confidence classifications
```
<span id="page-162-0"></span>

Counts the number of terminal characters for every sequence in an XStringSet. Terminal characters are defined as a specific character repeated at the beginning and end of a sequence.

#### Usage

```
TerminalChar(myXStringSet,
            char = "")
```
## Arguments

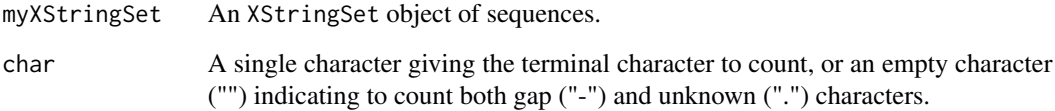

#### Value

A matrix containing the results for each sequence in its respective row. The first column contains the number of leading char, the second contains the number of trailing char, and the third contains the total number of characters in-between.

## Author(s)

Erik Wright <eswright@pitt.edu>

## See Also

## [IdLengths](#page-105-0)

```
fas <- system.file("extdata", "Bacteria_175seqs.fas", package="DECIPHER")
dna <- readDNAStringSet(fas)
t <- TerminalChar(dna)
```
<span id="page-163-0"></span>

Creates a set of tiles that represent each group of sequences in the database for downstream applications.

## Usage

```
TileSeqs(dbFile,
        tblName = "Seqs",
        identifier = ",
        minLength = 26,
        maxLength = 27,
        maxTilePermutations = 10,
        minCoverage = 0.9,add2tb1 = FALSE,processors = 1,
        verbose = TRUE,
         ...)
```
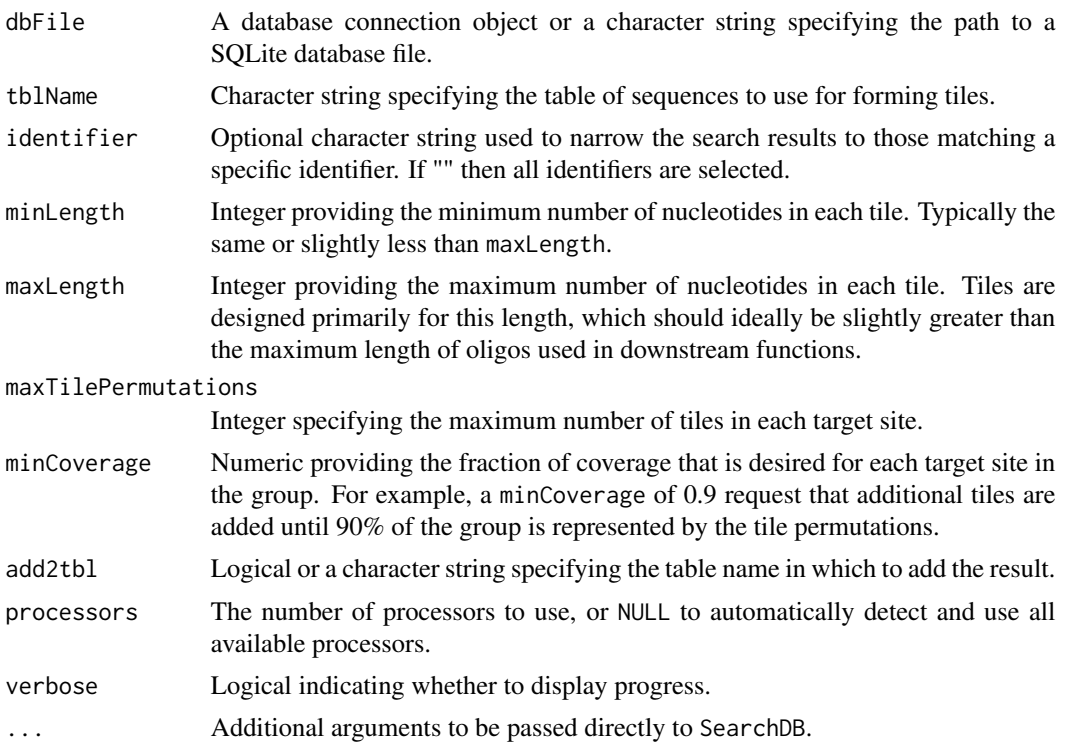

#### <span id="page-164-0"></span>TileSeqs 165

## Details

TileSeqs will create a set of overlapping tiles representing each target site in an alignment of sequences. The most common tile permutations are added until the desired minimum group coverage is obtained. The dbFile is assumed to contain DNAStringSet sequences (any U's are converted to  $T's$ ).

Target sites with one more more tiles not meeting a set of requirements are marked with misprime equals TRUE. Requirements include minimum group coverage, minimum length, and maximum length. Additionally, tiles are required not to contain more than four runs of a single base or four di-nucleotide repeats.

#### Value

A data.frame with a row for each tile, and multiple columns of information. The row\_names column gives the row number. The start, end, start\_aligned, and end\_aligned columns provide positioning of the tile in a consensus sequence formed from the group. The column misprime is a logical specifying whether the tile meets the specified constraints. The columns width and id indicate the tile's length and group of origin, respectively.

The coverage field gives the fraction of sequences containing the tile in the group that encompass the tile's start and end positions in the alignment, whereas groupCoverage contains the fraction of all sequences in the group containing a tile at their respective target site. For example, if only a single sequence out of 10 has information (no gap) in the first alignment position, then coverage would be 100% (1.0), while groupCoverage would be 10% (0.1).

The final column, target\_site, provides the sequence of the tile.

#### Note

If add2tbl is TRUE then the tiles will be added to the database table that currently contains the sequences used for tiling. The added tiles may cause interference when querying a table of sequences. Therefore, it is recommended to add the tiles to their own table, for example, by using add2tbl="Tiles".

## Author(s)

Erik Wright <eswright@pitt.edu>

## See Also

#### [DesignPrimers](#page-66-0)

```
if (require("RSQLite", quietly=TRUE)) {
db <- system.file("extdata", "Bacteria_175seqs.sqlite", package="DECIPHER")
tiles <- TileSeqs(db, identifier="Sphingomonadales")
}
```
<span id="page-165-0"></span>

A pre-trained classifier for 16S rRNA gene sequences generated by [LearnTaxa](#page-115-0).

#### Usage

```
data("TrainingSet_16S")
```
## Format

A training set of class 'Taxa' \* K-mer size: 8 \* Number of rank levels: 10 \* Total number of sequences: 2472 \* Number of taxonomic groups: 2472 \* Number of problem groups: 5 \* Number of problem sequences: 8

## Details

The original training sequences were pruned to a maximum of one sequence per group, as described in the 'Classifying Sequences' vignette.

## Note

This 16S rRNA training set is provided for illustrative purposes only. It is highly recommended to use a more comprehensive training set when classifying real sequences. Examples of comprehensive training sets can be found at  $http://DECIPHER.codes/Download.html$ .

### Source

Derived from version 16 of the RDP Training Set (<http://rdp.cme.msu.edu>) based on Bergey's Manual.

#### References

Whitman, W.B., Goodfellow, M., Kampfer, P., Busse, H.-J., Trujillo, M.E., Ludwig, W. & Suzuki, K.-i. (eds., 2012). Bergey's Manual of Systematic Bacteriology, 2nd ed., Springer-Verlag, New York, NY.

```
data(TrainingSet_16S)
TrainingSet_16S
plot(TrainingSet_16S)
```
<span id="page-166-1"></span><span id="page-166-0"></span>

Builds a phylogenetic tree from a set of sequences or distance matrix.

## Usage

```
TreeLine(myXStringSet = NULL,
         myDistMatrix = NULL,
         method = "ML",type = "dendrogram",
         model = MODELS,
         cutoff = -Inf,showPlot = FALSE,
         collapse = -1,
         reconstruct = FALSE,
         root = \theta,
         informationCriterion = "AICc",
         maxGenerations = 20,
         maxTime = Inf,quadrature = FALSE,
         costMatrix = NULL,
         processors = 1,
         verbose = TRUE)
```
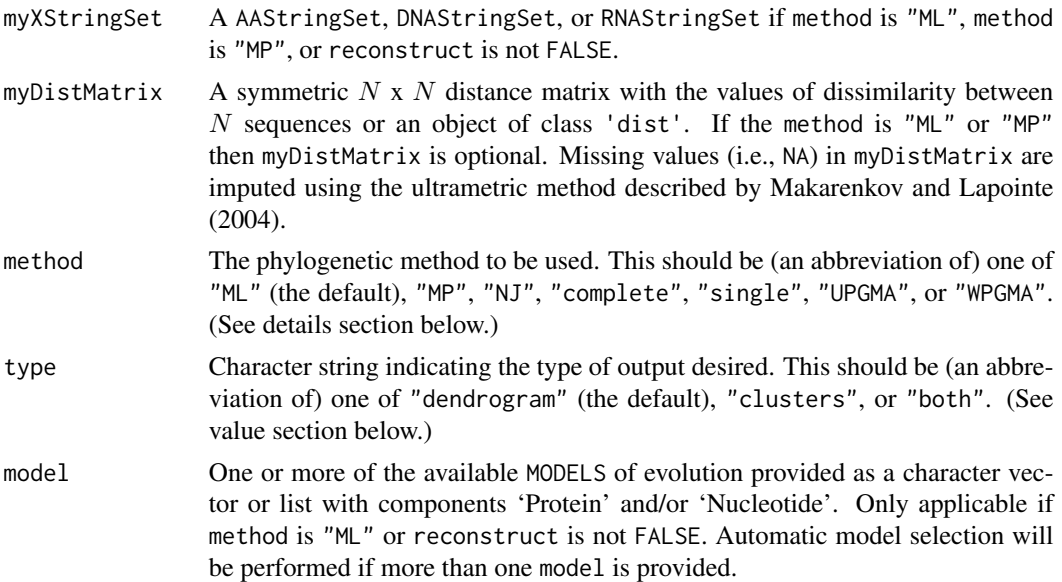

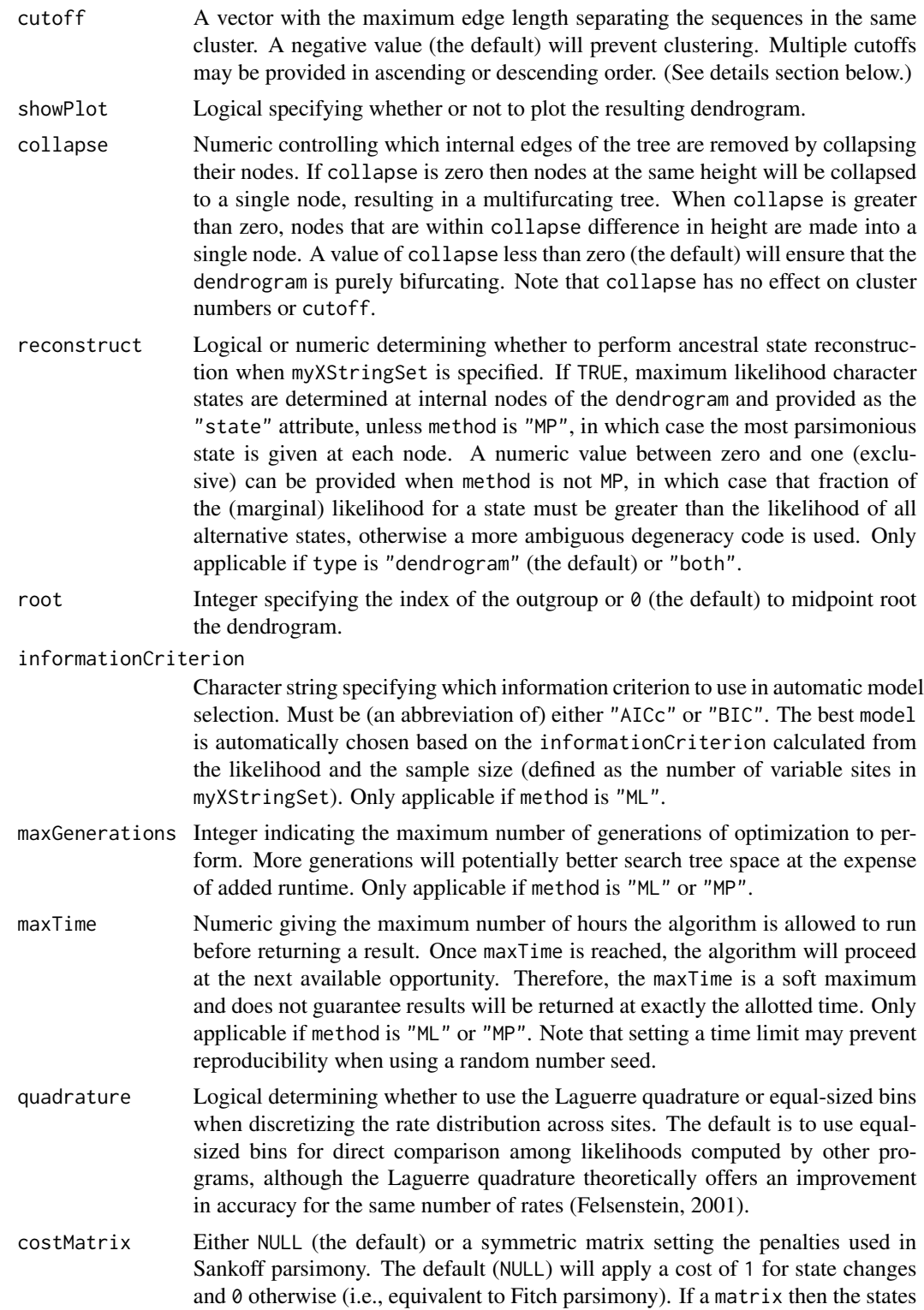

are taken from its row or column names. Only applicable if method is "MP".

#### TreeLine 169

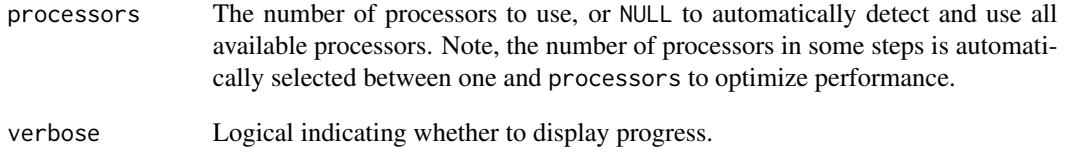

## Details

TreeLine builds a phylogenetic tree using either myDistMatrix and/or myXStringSet. The output is either a dendrogram and/or data.frame containing cluster numbers.

Typical use cases include: (1) Provide an XStringSet and obtain a maximum likelihood or maximum parsimony tree, optionally with ancestral states. (2) Provide a matrix or dist object (e.g., from DistanceMatrix) and obtain a neighbor-joining or ultrametric tree, optionally with clusters of similarity defined by distance cutoffs.

Multiple methods of tree building are supported: (1) Maximum likelihood: ML iteratively maximizes the likelihood of the tree and model parameters given aligned sequences (myXStringSet). One or more MODELS of sequence evolution must be specified, of which the best model is automatically selected. (2) Maximum parsimony: MP iterative maximizes the parsimony of a tree given aligned sequences (myXStringSet) and a costMatrix. The default cost matrix is binary, corresponding to Fitch (1971) parsimony. (3) Neighbor-joining: NJ uses the Neighbor-Joining method proposed by Saitou and Nei, which creates a reasonable minimum evolution tree from a distance matrix (myDistMatrix). (4) Ultrametric: The method complete assigns clusters using complete-linkage so that sequences in the same cluster are no more than cutoff distance apart. The method single assigns clusters using single-linkage so that sequences in the same cluster are within cutoff of at least one other sequence in the same cluster. UPGMA and WPGMA assign clusters using average-linkage which is a compromise between the sensitivity of complete-linkage clustering to outliers and the tendency of single-linkage clustering to connect distant relatives that do not appear to be closely related. UPGMA produces an unweighted tree, where each leaf contributes equally to the average edge lengths, whereas WPGMA produces a weighted result.

The returned dendrogram has information stored in its attributes, which can be accessed with the attributes or attr functions. When method is "ML" or "MP", edges of the tree have branch support values included in their attributes. These "support" values represent the fraction of computed trees with that partition separating the sequences to either side, which is a proxy for confidence. For maximum likelihood trees, the edges also have a "probability" representing the aBayes support probability (Anisimova, 2011). If reconstruct is not FALSE, each edge of the tree will have a "state" attribute representing the (marginal) likelihood at that node or most parsimonious state when method is "MP". Maximum likelihood trees will also provide the likelihoods at each site when reconstruct is not FALSE.

When non-negative cutoff(s) are supplied, TreeLine will assign clusters based on edge lengths in the tree. Multiple cutoffs may be provided in sorted order. If the cutoffs are provided in *descending* order then clustering at each new value of cutoff is continued within the prior cutoff's clusters. In this way clusters at lower values of cutoff are completely contained within their umbrella clusters at higher values of cutoff. This is useful for defining taxonomy, where groups need to be hierarchically nested. If multiple cutoffs are provided in *ascending* order then clustering at each level of cutoff is independent of the prior level.

Value

If type is "dendrogram" (the default), then a tree of class dendrogram is returned with attributes including pertinent information. If type is "clusters", then a data.frame is returned with a column for each cutoff specified. This data.frame has dimensions  $N * M$ , where each one of N sequences is assigned to a cluster at the  $M$ -level of cutoff. If type is "both" then a list is returned containing both the "clusters" and "dendrogram" outputs.

## **Note**

Note that the cophenetic distance between leaves of the dendrogram is equal to the sum of branch lengths separating the leaves. This is the typical phylogenetic interpretation but different than trees produced by hclust where leaves are merged at a height equal to their cophenetic distance. Hence, always use Cophenetic (rather than cophenetic) to compute correct cophenetic distances.

## Author(s)

Erik Wright <eswright@pitt.edu>

#### References

Anisimova M., Gil, M., Dufayard, J., Dessimoz, C., and Gascuel, O. (2011) Survey of branch support methods demonstrates accuracy, power, and robustness of fast likelihood-based approximation schemes. *Syst Biol.*, 60(5), 685-99.

Felsenstein, J. (1981) Evolutionary trees from DNA sequences: a maximum likelihood approach. *Journal of Molecular Evolution*, 17(6), 368-376.

Felsenstein J. (2001) Taking variation of evolutionary rates between sites into account in inferring phylogenies. *Journal of molecular evolution*, 53, 447-455.

Fitch, W. M. (1971) Toward defining the course of evolution: minimum change for a specified tree topology. *Systematic Zoology*, 20:406-416.

Makarenkov V., and Lapointe, F. (2004) A weighted least-squares approach for inferring phylogenies from incomplete distance matrices. *Bioinformatics*, 20(13), 2113-2121.

Saitou, N. and Nei, M. (1987) The neighbor-joining method: a new method for reconstructing phylogenetic trees. *Molecular Biology and Evolution*, 4(4), 406-425.

Sankoff, D. (1975) Minimal mutation trees of sequences. *SIAM Journal of Applied Math*, 28.

## See Also

[Cophenetic](#page-50-0), [DistanceMatrix](#page-84-0), [MapCharacters](#page-118-0), [MODELS](#page-127-0), [WriteDendrogram](#page-174-0)

#### Examples

# using the matrix from the original paper by Saitou and Nei  $m \le -$  matrix(0,8,8) # only the lower triangle is used  $m[2:8,1]$  <- c(7, 8, 11, 13, 16, 13, 17)  $m[3:8,2]$  <- c(5, 8, 10, 13, 10, 14)  $m[4:8,3] \leftarrow c(5, 7, 10, 7, 11)$  $m[5:8,4] \leq c(8, 11, 8, 12)$  $m[6:8,5]$  <- c(5, 6, 10)

<span id="page-169-0"></span>

#### TreeLine 171

```
m[7:8,6] < -c(9, 13)m[8,7] < -c(8)# returns an object of class "dendrogram"
tree <- TreeLine(myDistMatrix=m, cutoff=10, method="NJ", showPlot=TRUE)
# example of specifying multiple cutoffs
clusters <- TreeLine(myDistMatrix=m, method="UPGMA", type="clusters", cutoff=c(2,6,10,20))
head(clusters)
# example of creating a complete-linkage tree from an alignment
fas <- system.file("extdata", "50S_ribosomal_protein_L2.fas", package="DECIPHER")
dna <- readDNAStringSet(fas)
dna <- AlignTranslation(dna, verbose=FALSE)
dna # input alignment
d <- DistanceMatrix(dna, type="dist") # returns an object of class 'dist'
complete <- TreeLine(myDistMatrix=d, method="complete", cutoff=0.05, showPlot=TRUE)
## Not run:
# example of maximum likelihood tree building
tree <- TreeLine(myXStringSet=head(dna, 10), reconstruct=TRUE)
plot(tree)
# displaying ancestral states on each edge
start <- 50
end <- 52
tree <- dendrapply(tree,
function(x) \{attr(x, "edgetext") <- substring(attr(x, "state"),
start,
end)
x
})
plot(tree,
edgePar=list(p.lwd=1e-5,
p.col="#00000000",
t.col=c("#AA3355", "#33FFFF")),
edge.root=FALSE)
## End(Not run)
# example of maximum parsimony tree building
costs <- matrix(c(0, 2, 1, 2, 2, 0, 2, 1, 1, 2, 0, 2, 2, 1, 2, 0), 4)
dimnames(costs) <- list(DNA_BASES, DNA_BASES)
costs
tree <- TreeLine(myXStringSet=head(dna, 10), method="MP", costMatrix=costs)
# example of accessing and using the attributes
attributes(tree)
plot(dendrapply(tree,
function(x) {
s <- attr(x, "support")
if (!is.null(s))
```
## <span id="page-171-0"></span>172 TrimDNA

```
attr(x, "edgetext") <- formatC(as.numeric(s), digits=2, format="f")
attr(x, "edgePar") <- list(p.col=NA, p.lwd=1e-5, t.col="#CC55AA", t.cex=0.7)
x
}),
horiz=TRUE)
```
TrimDNA *Trims DNA Sequences to the High Quality Region Between Patterns*

### Description

Aids in trimming DNA sequences to the high quality region between a set of patterns that are potentially present on the left and right sides.

## Usage

```
TrimDNA(myDNAStringSet,
        leftPatterns,
        rightPatterns,
        type = "ranges",
        quality = NULL,maxDistance = 0.1,
        minOverlap = 5,
        allowInternal = TRUE,
        alpha = 0.1,
        threshold = 0.01,
        maxAverageError = threshold,
        maxAmbiguities = 0.1,
        minWidth = 36,verbose = TRUE)
```
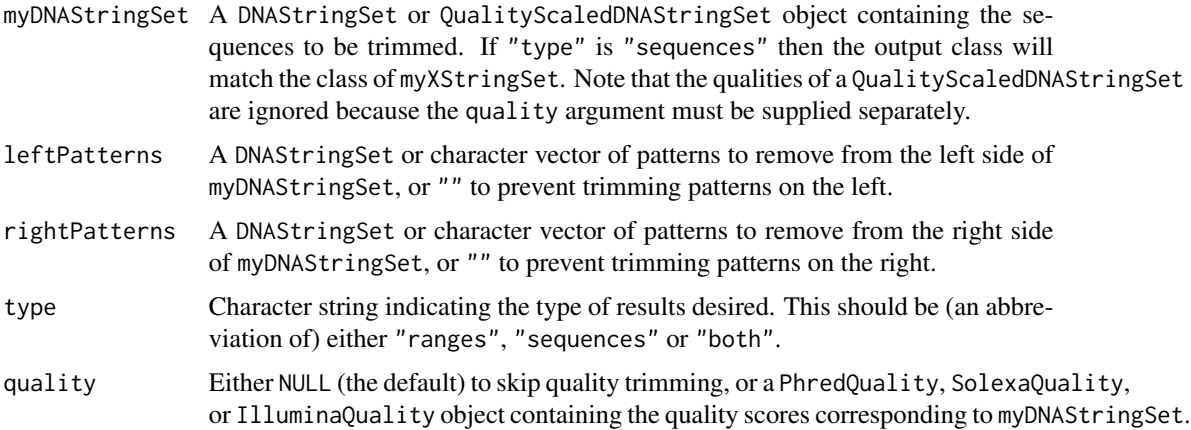

#### TrimDNA 173

- maxDistance Numeric between zero and one giving the maximum distance of a match from the leftPatterns and rightPatterns to initiate trimming. For example, 0.1 (the default) would allow up to 10% mismatches between a pattern and sequence.
- minOverlap Integer specifying the minimum number of nucleotides the leftPatterns and rightPatterns must overlap a sequence to initiate trimming.
- allowInternal Logical initiating whether to search for the leftPatterns and rightPatterns within myDNAStringSet, or (FALSE for) only overlapping the ends.
- alpha Numeric between zero and one giving the smoothing parameter for an exponential moving average that is applied to the quality scores before trimming. Higher values result in less smoothing than lower values.
- threshold Numeric between zero and one specifying the threshold above which to trim the poor quality regions of the sequence. Higher values allow more sequence to be preserved at the expense of a greater error rate.

maxAverageError

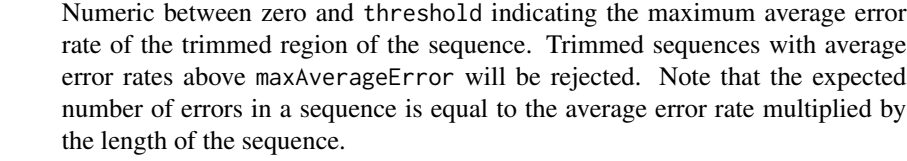

- maxAmbiguities Numeric between zero and one giving the maximum fraction of ambiguous (e.g., "N") positions that are tolerated within the trimmed region of the sequence. Trimmed sequences with a greater fraction of ambiguities than maxAmbiguities will be rejected.
- minWidth Integer giving the minimum number of nucleotides a pattern must overlap the sequence to initiate trimming.
- verbose Logical indicating whether to display progress.

## **Details**

After a sequencing run, it is often necessary to trim the resulting sequences to the high quality region located between a set of patterns. TrimDNA works as follows: first left and right patterns are identified within the sequences if allowInternal is TRUE (the default). If the patterns are not found internally, then a search is conducted at the flanking ends for patterns that partially overlap the sequence. The region between the leftPatterns and rightPatterns is then returned, unless quality information is provided. Note that the patterns must be in the same orientation as the sequence, which may require using the reverseComplement of a PCR primer.

If quality contains quality scores, these are converted to error probabilities and an exponential moving average is applied to smooth the signal. The longest region between the leftPatterns and rightPatterns where the average error probability is below threshold is then returned, so long as it has an average error rate of at most maxAverageError. Note that it is possible to only filter by maxAverageError by setting threshold to 1, or vise-versa by setting maxAverageError to the same value as threshold.

## <span id="page-173-0"></span>Value

TrimDNA can return two types of results: IRanges that can be used for trimming myDNAStringSet, or a trimmed DNAStringSet or QualityScaledDNAStringSet containing only those sequences over minWidth nucleotides after trimming. Note that ambiguity codes (IUPAC\_CODE\_MAP) are supported in the leftPatterns and rightPatterns, but not in myDNAStringSet to prevent trivial matches (e.g., runs of N's).

If type is "ranges" (the default) the output is an IRanges object with the start, end, and width of every sequence. This information can be accessed with the corresponding accessor function (see examples below). Note that the start will be 1 and the end will be  $\theta$  for sequences that were not at least minWidth nucleotides after trimming.

If type is "sequences" then the trimmed sequences are returned that are at least minWidth nucleotides in length.

If type is "both" the output is a list of two components, the first containing the ranges and the second containing the sequences.

#### Author(s)

Erik Wright <eswright@pitt.edu>

#### See Also

**[CorrectFrameshifts](#page-51-0)** 

```
# simple example of trimming a single sequence
dna <- DNAStringSet("AAAAAAAAAATTACTTCCCCCCCCCC")
qscores <- PhredQuality("0000000000AAAAAAAAAAAAAAAA")
```

```
x <- TrimDNA(dna,
```

```
leftPatterns="AAAAAA",
rightPatterns="CCCCCC",
quality=qscores,
minWidth=1,
allowInternal=TRUE,
type="both")
```

```
x[[1]]
start(x[[1]])
end(x[[1]])
width(x[[1]])
subseq(dna, start(x[[1]]), end(x[[1]]))
x[[2]]
```

```
# example of trimming a FASTQ file by quality scores
fpath <- system.file("extdata",
"s_1_sequence.txt",
package="Biostrings")
reads <- readQualityScaledDNAStringSet(fpath)
trimmed <- TrimDNA(reads,
```
## <span id="page-174-1"></span>WriteDendrogram 175

```
leftPatterns="",
rightPatterns="",
type="sequences",
quality=quality(reads))
trimmed
DNAStringSet(trimmed) # drop the qualities
```
<span id="page-174-0"></span>WriteDendrogram *Write a Dendrogram to Newick Format*

## Description

Writes a dendrogram object to a file in Newick (also known as New Hampshire) parenthetic format.

#### Usage

```
WriteDendrogram(x,
                file = ",
                quoteLabels = TRUE,
                convertBlanks = !quoteLabels,
                internalLabels = TRUE,
                digits = 10,
                append = FALSE)
```
## Arguments

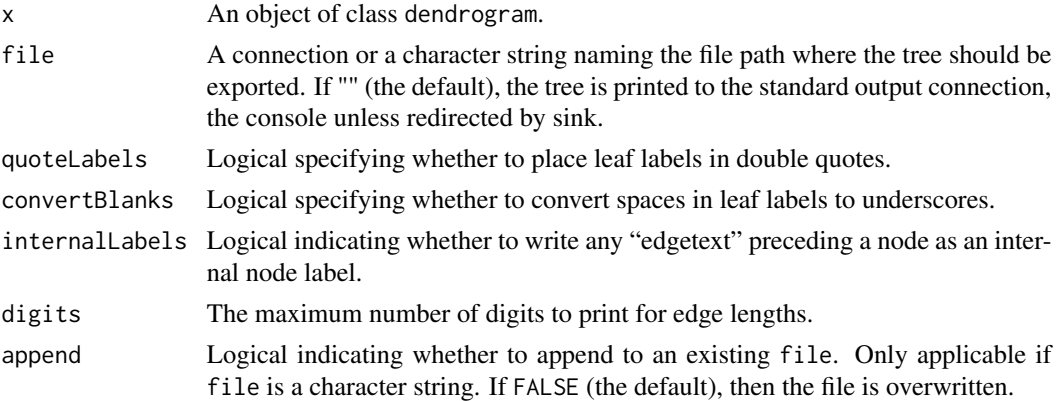

## Details

WriteDendrogram will write a dendrogram object to a file in standard Newick format. Note that special characters (commas, square brackets, colons, semi-colons, and parentheses) present in leaf labels will likely cause a broken Newick file unless quoteLabels is TRUE (the default).

## Value

NULL.

## <span id="page-175-0"></span>Author(s)

Erik Wright <eswright@pitt.edu>

## See Also

[TreeLine](#page-166-0), [ReadDendrogram](#page-143-0)

## Examples

```
dists <- matrix(c(0, 10, 20, 10, 0, 5, 20, 5, 0),
   nrow=3,
    dimnames=list(c("dog", "elephant", "horse")))
dend <- TreeLine(myDistMatrix=dists, method="NJ")
WriteDendrogram(dend)
```
WriteGenes *Write Genes to a File*

## Description

Writes predicted genes to a file in GenBank (gbk) or general feature format (gff).

#### Usage

WriteGenes(x, file =  $"$ , format =  $"g$ bk", append = FALSE)

## Arguments

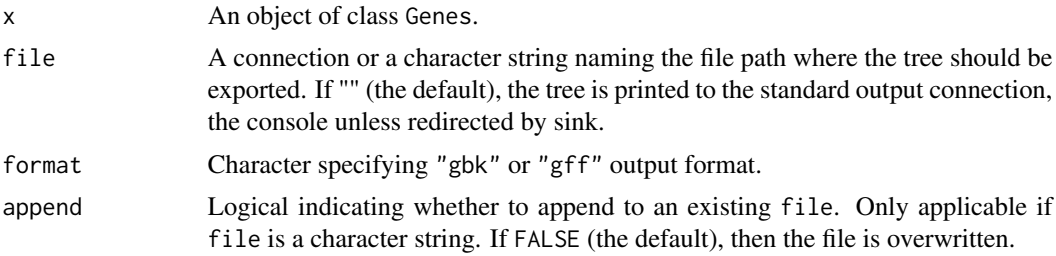

## Details

WriteGenes will write a "Genes" object to a GenBank (if format is "gbk") or general feature format (if format is "gff") file.

## Value

NULL.

#### <span id="page-176-0"></span>WriteGenes 2012 **In the United States 2012 In the United States 2017**

## Author(s)

Erik Wright <eswright@pitt.edu>

## See Also

[ExtractGenes](#page-87-0), [FindGenes](#page-91-0), [Genes-class](#page-99-0)

```
# import a test genome
fas <- system.file("extdata",
"Chlamydia_trachomatis_NC_000117.fas.gz",
package="DECIPHER")
genome <- readDNAStringSet(fas)
```

```
x <- FindGenes(genome)
WriteGenes(x[1:10,], format="gbk")
WriteGenes(x[1:10,], format="gff")
```
# **Index**

∗ datasets BLOSUM, [31](#page-30-0) deltaGrules, [59](#page-58-0) deltaGrulesRNA, [60](#page-59-0) deltaHrules, [61](#page-60-0) deltaHrulesRNA, [62](#page-61-0) deltaSrules, [63](#page-62-0) deltaSrulesRNA, [64](#page-63-0) HEC\_MI, [102](#page-101-0) MIQS, [126](#page-125-0) MMLSUM, [127](#page-126-0) NonCodingRNA, [133](#page-132-0) PAM, [136](#page-135-0) PFASUM, [137](#page-136-1) RESTRICTION\_ENZYMES, [146](#page-145-0) TrainingSet\_16S, [166](#page-165-0) ∗ data AA\_REDUCED, [6](#page-5-0) MODELS, [128](#page-127-1) ∗ package DECIPHER-package, [3](#page-2-0) [.Genes *(*Genes*)*, [100](#page-99-1) [.Synteny *(*Synteny*)*, [157](#page-156-0) [.Taxa *(*Taxa*)*, [161](#page-160-0) AA\_REDUCED, [6,](#page-5-0) *[46](#page-45-0)* Add2DB, [7,](#page-6-0) *[92](#page-91-1)*, *[107](#page-106-0)* AdjustAlignment, [9,](#page-8-1) *[23](#page-22-0)*, *[157](#page-156-0)* AlignDB, [11,](#page-10-0) *[20](#page-19-0)*, *[23](#page-22-0)*, *[27](#page-26-0)* AlignPairs, [13,](#page-12-1) *[113](#page-112-0)*, *[153](#page-152-0)* AlignProfiles, *[10](#page-9-0)*, *[13](#page-12-1)*, *[16](#page-15-0)*, [17,](#page-16-0) *[22–](#page-21-0)[24](#page-23-1)*, *[27](#page-26-0)* AlignSeqs, *[10](#page-9-0)*, *[13](#page-12-1)*, *[20](#page-19-0)*, [21,](#page-20-1) *[26,](#page-25-0) [27](#page-26-0)*, *[124](#page-123-0)*, *[146](#page-145-0)*, *[148](#page-147-0)*, *[157](#page-156-0)* AlignSynteny, *[20](#page-19-0)*, *[23](#page-22-0)*, [24,](#page-23-1) *[27](#page-26-0)*, *[80](#page-79-0)*, *[98](#page-97-0)*, *[160](#page-159-0)* AlignTranslation, *[10](#page-9-0)*, *[13](#page-12-1)*, *[20](#page-19-0)*, *[23](#page-22-0)*, [25,](#page-24-0) *[54](#page-53-0)* AmplifyDNA, [27,](#page-26-0) *[42](#page-41-0)*, *[70](#page-69-0)*, *[77](#page-76-0)*, *[126](#page-125-0)* Array2Matrix, [30,](#page-29-0) *[67](#page-66-1)*, *[132](#page-131-0)*

BLOSUM, [31](#page-30-0) BrowseDB, *[8](#page-7-0)*, [32,](#page-31-1) *[35](#page-34-0)*, *[155](#page-154-0)* BrowseSeqs, *[33](#page-32-0)*, [33](#page-32-0)

c.Taxa *(*Taxa*)*, [161](#page-160-0) CalculateEfficiencyArray, [37](#page-36-0) CalculateEfficiencyFISH, [39,](#page-38-0) *[73](#page-72-0)* CalculateEfficiencyPCR, *[28,](#page-27-0) [29](#page-28-0)*, [41,](#page-40-0) *[70](#page-69-0)*, *[77](#page-76-0)*, *[126](#page-125-0)* Clusterize, [43](#page-42-0) Codec, *[12](#page-11-0)*, [47,](#page-46-1) *[155](#page-154-0)* ConsensusSequence, *[35](#page-34-0)*, [48,](#page-47-0) *[84](#page-83-0)*, *[104](#page-103-0)* Cophenetic, [51,](#page-50-1) *[170](#page-169-0)* CorrectFrameshifts, *[27](#page-26-0)*, [52,](#page-51-1) *[135](#page-134-0)*, *[174](#page-173-0)* CreateChimeras, [55,](#page-54-0) *[91,](#page-90-0) [92](#page-91-1)*

DB2Seqs, [57,](#page-56-1) *[151](#page-150-0)*, *[155](#page-154-0)* DECIPHER *(*DECIPHER-package*)*, [3](#page-2-0) DECIPHER-package, [3](#page-2-0) deltaGrules, *[39](#page-38-0)*, [59](#page-58-0) deltaGrulesRNA, [60,](#page-59-0) *[139](#page-138-0)* deltaHrules, [61](#page-60-0) deltaHrulesRNA, [62](#page-61-0) deltaSrules, [63](#page-62-0) deltaSrulesRNA, [64](#page-63-0) DesignArray, *[30](#page-29-0)*, [65,](#page-64-0) *[132](#page-131-0)* DesignPrimers, *[29](#page-28-0)*, *[42](#page-41-0)*, [67,](#page-66-1) *[77](#page-76-0)*, *[165](#page-164-0)* DesignProbes, *[40](#page-39-0)*, [71](#page-70-0) DesignSignatures, *[29](#page-28-0)*, *[42](#page-41-0)*, *[70](#page-69-0)*, [74,](#page-73-0) *[83](#page-82-0)*, *[126](#page-125-0)* DetectRepeats, [78](#page-77-0) DigestDNA, *[77](#page-76-0)*, [82](#page-81-0) Disambiguate, *[40](#page-39-0)*, *[42](#page-41-0)*, *[50](#page-49-0)*, *[77](#page-76-0)*, [83](#page-82-0) DistanceMatrix, *[46](#page-45-0)*, [85,](#page-84-1) *[170](#page-169-0)*

ExtractGenes, [88,](#page-87-1) *[94,](#page-93-0) [95](#page-94-0)*, *[101](#page-100-0)*, *[177](#page-176-0)*

FindChimeras, *[56](#page-55-0)*, [89](#page-88-0) FindGenes, *[89](#page-88-0)*, [92,](#page-91-1) *[101](#page-100-0)*, *[177](#page-176-0)* FindNonCoding, *[94](#page-93-0)*, [94,](#page-93-0) *[115](#page-114-0)*, *[133](#page-132-0)* FindSynteny, *[7](#page-6-0)*, *[25](#page-24-0)*, *[80](#page-79-0)*, [96,](#page-95-1) *[160](#page-159-0)* FormGroups, [98,](#page-97-0) *[106](#page-105-1)*

Genes, [100](#page-99-1)

#### INDEX 279

Genes-class *(*Genes*)*, [100](#page-99-1)

HEC\_MI, [102](#page-101-0) HEC\_MI1, *[143](#page-142-0)* HEC\_MI1 *(*HEC\_MI*)*, [102](#page-101-0) HEC\_MI2, *[143](#page-142-0)* HEC\_MI2 *(*HEC\_MI*)*, [102](#page-101-0)

IdConsensus, *[50](#page-49-0)*, [103](#page-102-0) IdentifyByRank, *[100](#page-99-1)*, [105](#page-104-0) IdLengths, [106,](#page-105-1) *[163](#page-162-0)* IdTaxa, [108,](#page-107-1) *[117](#page-116-0)*, *[119](#page-118-1)*, *[162](#page-161-0)* IndexSeqs, *[16](#page-15-0)*, [110,](#page-109-1) *[113](#page-112-0)*, *[153](#page-152-0)* InvertedIndex, [113](#page-112-0) InvertedIndex-class *(*InvertedIndex*)*, [113](#page-112-0)

LearnNonCoding, *[95](#page-94-0)*, [114,](#page-113-0) *[133](#page-132-0)* LearnTaxa, *[7](#page-6-0)*, *[109,](#page-108-0) [110](#page-109-1)*, [116,](#page-115-1) *[162](#page-161-0)*, *[166](#page-165-0)*

MapCharacters, [119,](#page-118-1) *[170](#page-169-0)* MaskAlignment, [122](#page-121-0) MeltDNA, *[29](#page-28-0)*, *[77](#page-76-0)*, [124](#page-123-0) MIQS, *[20](#page-19-0)*, [126](#page-125-0) MMLSUM, [127](#page-126-0) MODELS, *[86](#page-85-0)*, [128,](#page-127-1) *[170](#page-169-0)*

NNLS, *[30](#page-29-0)*, *[67](#page-66-1)*, [131](#page-130-0) NonCoding, [132](#page-131-0) NonCoding-class *(*NonCoding*)*, [132](#page-131-0) NonCodingRNA, [133](#page-132-0) NonCodingRNA\_Archaea *(*NonCodingRNA*)*, [133](#page-132-0) NonCodingRNA\_Bacteria *(*NonCodingRNA*)*, [133](#page-132-0) NonCodingRNA\_Eukarya *(*NonCodingRNA*)*, [133](#page-132-0)

OrientNucleotides, *[54](#page-53-0)*, [134](#page-133-0)

pairs.Synteny *(*Synteny*)*, [157](#page-156-0) PAM, [136](#page-135-0) PFASUM, *[7](#page-6-0)*, *[10](#page-9-0)*, *[13](#page-12-1)*, *[20](#page-19-0)*, *[54](#page-53-0)*, [137,](#page-136-1) *[148](#page-147-0)* plot.Genes *(*Genes*)*, [100](#page-99-1) plot.Synteny *(*Synteny*)*, [157](#page-156-0) plot.Taxa *(*Taxa*)*, [161](#page-160-0) PredictDBN, [138,](#page-137-0) *[143](#page-142-0)* PredictHEC, *[141](#page-140-0)*, [142](#page-141-0) print.Genes *(*Genes*)*, [100](#page-99-1) print.InvertedIndex *(*InvertedIndex*)*, [113](#page-112-0) print.NonCoding *(*NonCoding*)*, [132](#page-131-0) print.Synteny *(*Synteny*)*, [157](#page-156-0) print.Taxa *(*Taxa*)*, [161](#page-160-0)

ReadDendrogram, *[23](#page-22-0)*, [144,](#page-143-1) *[176](#page-175-0)* RemoveGaps, [145](#page-144-0) RESTRICTION\_ENZYMES, *[75](#page-74-0)*, *[77](#page-76-0)*, *[83](#page-82-0)*, [146](#page-145-0)

ScoreAlignment, *[81](#page-80-0)*, [147](#page-146-0) SearchDB, *[8](#page-7-0)*, [149,](#page-148-1) *[155](#page-154-0)* SearchIndex, *[16](#page-15-0)*, *[113](#page-112-0)*, [151](#page-150-0) Seqs2DB, *[8](#page-7-0)*, *[56](#page-55-0)*, *[104](#page-103-0)*, *[151](#page-150-0)*, [154](#page-153-1) StaggerAlignment, *[10](#page-9-0)*, *[23](#page-22-0)*, [156](#page-155-0) Synteny, [157](#page-156-0) Synteny-class *(*Synteny*)*, [157](#page-156-0)

Taxa, [161](#page-160-0) Taxa-class *(*Taxa*)*, [161](#page-160-0) TerminalChar, [163](#page-162-0) TileSeqs, *[40](#page-39-0)*, *[70](#page-69-0)*, *[73](#page-72-0)*, [164](#page-163-0) TrainingSet\_16S, [166](#page-165-0) TreeLine, *[23](#page-22-0)*, *[46](#page-45-0)*, *[51](#page-50-1)*, *[87](#page-86-0)*, *[120](#page-119-0)*, *[124](#page-123-0)*, *[131](#page-130-0)*, *[145](#page-144-0)*, *[156,](#page-155-0) [157](#page-156-0)*, [167,](#page-166-1) *[176](#page-175-0)* TrimDNA, [172](#page-171-0)

WriteDendrogram, *[145](#page-144-0)*, *[170](#page-169-0)*, [175](#page-174-1) WriteGenes, *[89](#page-88-0)*, *[94,](#page-93-0) [95](#page-94-0)*, *[101](#page-100-0)*, [176](#page-175-0)